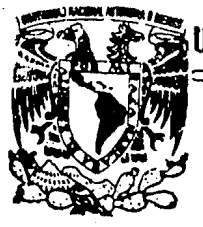

UNIVERSIDAD NACIONAL AUTONOMA D<del>E</del> MEXIĆO

FACULTAD DE INGENIERIA

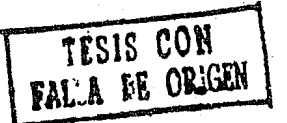

DIAGNOSTICO DEL HARDWARE DE UNA COMPUTADORA PERSONAL (PC)

## T E s **1** s

**QUE PARA OBTENER EL TITULO DE:** INGENIERO EN COMPUTACION PRESENTAN: SERVIN ALVAREZ SARA<br>VILLEGAS DELGADO NORA VILLEGAS<sup>:</sup> MADRIGAL CHAVEZ JUAN CARLOS<br>SANCHEZ GALLEN DAVID SANCHEZ GALLEN DA VID SORIANO TREJO LUIS ALFONSO

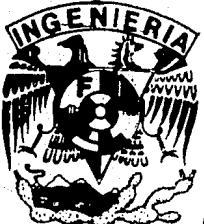

DIRECTOR DE TESIS: ING. RUBEN LIZARDI C.

AEXICO, D. F.

c.;~.-~Cf

تشير کر

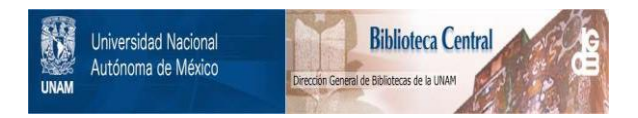

### **UNAM – Dirección General de Bibliotecas Tesis Digitales Restricciones de uso**

### **DERECHOS RESERVADOS © PROHIBIDA SU REPRODUCCIÓN TOTAL O PARCIAL**

Todo el material contenido en esta tesis está protegido por la Ley Federal del Derecho de Autor (LFDA) de los Estados Unidos Mexicanos (México).

El uso de imágenes, fragmentos de videos, y demás material que sea objeto de protección de los derechos de autor, será exclusivamente para fines educativos e informativos y deberá citar la fuente donde la obtuvo mencionando el autor o autores. Cualquier uso distinto como el lucro, reproducción, edición o modificación, será perseguido y sancionado por el respectivo titular de los Derechos de Autor.

#### 1 N D 1 C E

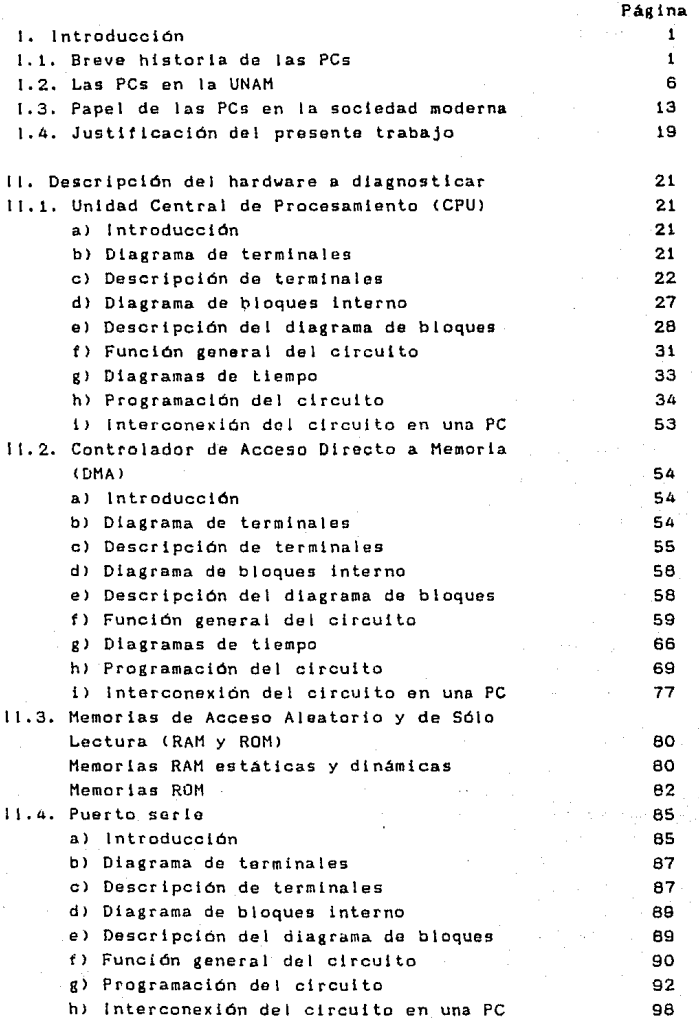

- ! -

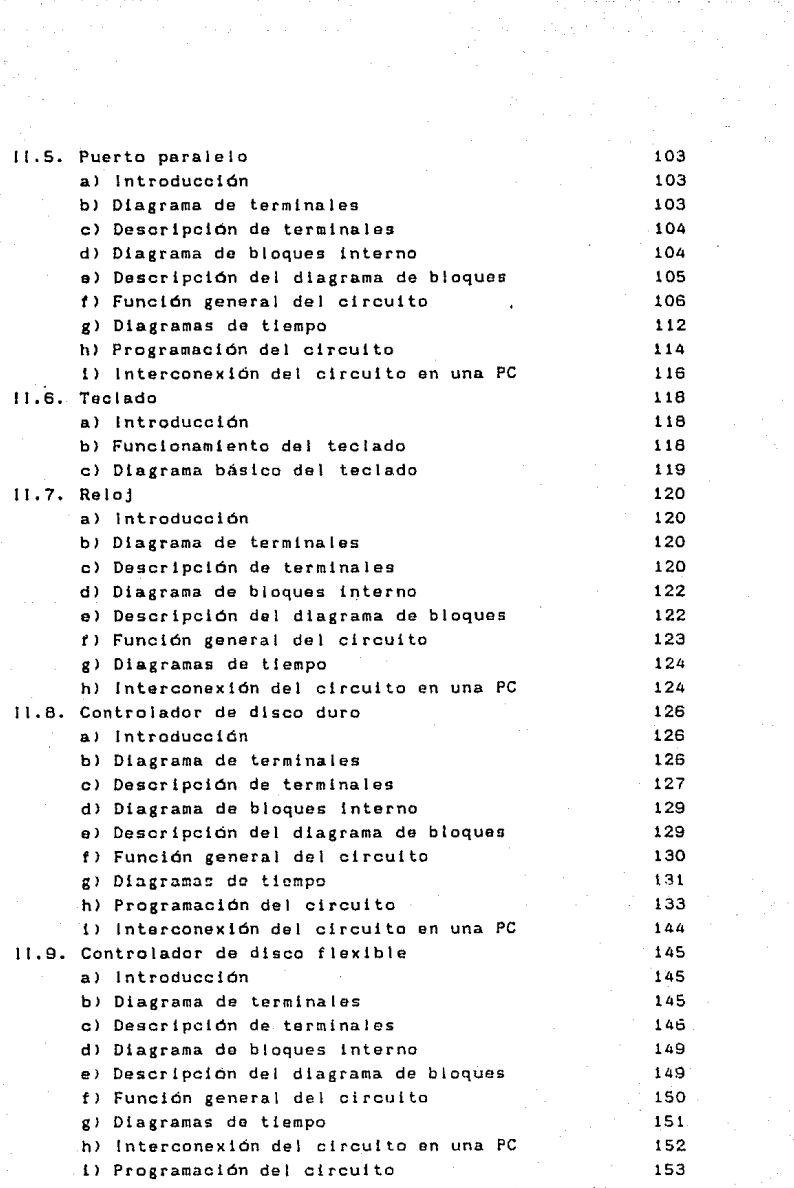

#### - f f -

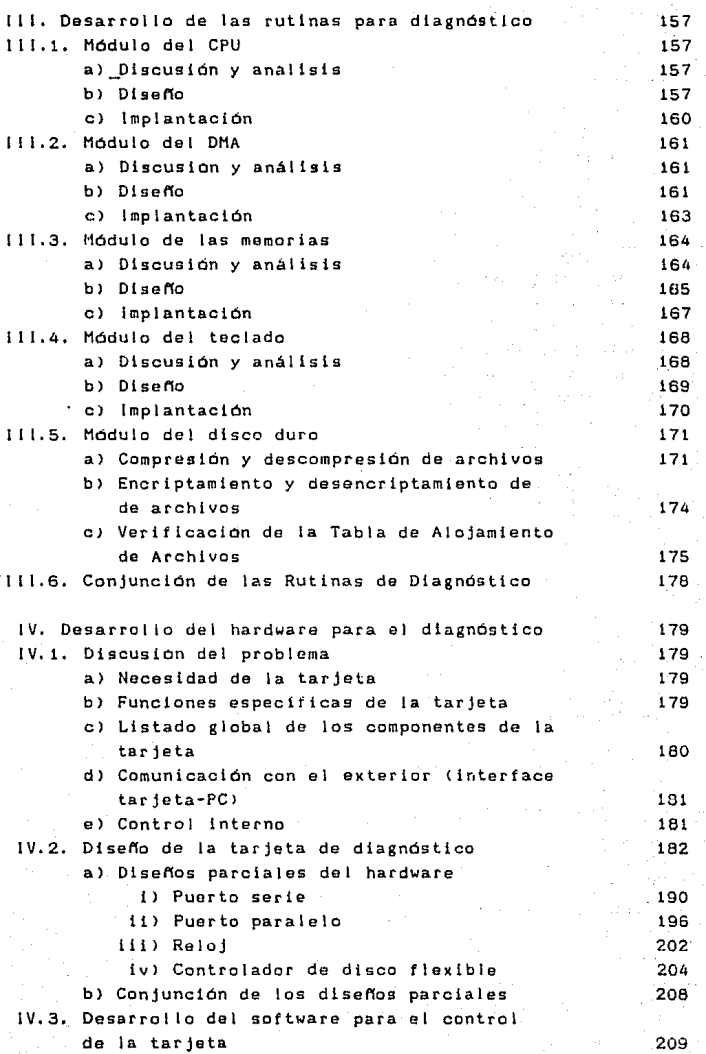

- iii -

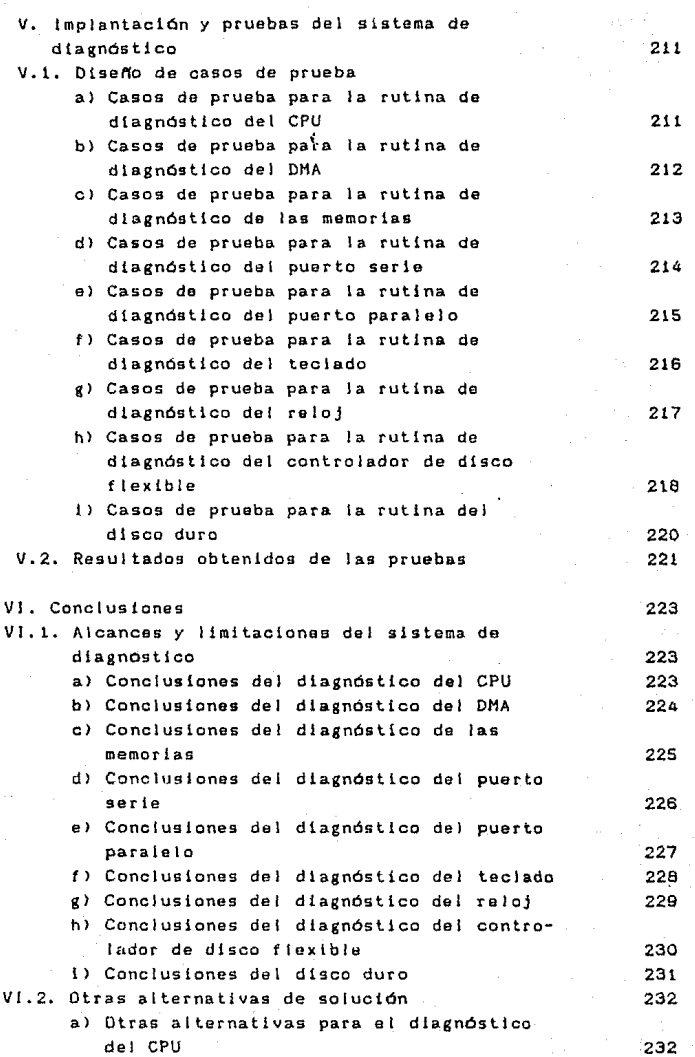

- 1 V -

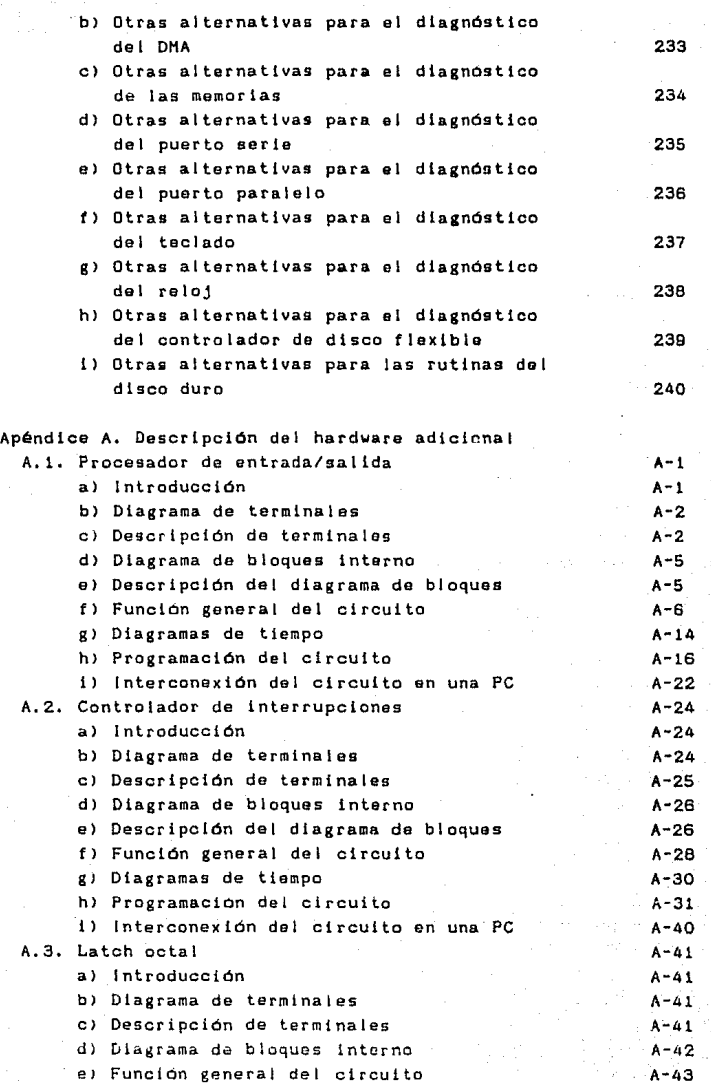

- V -

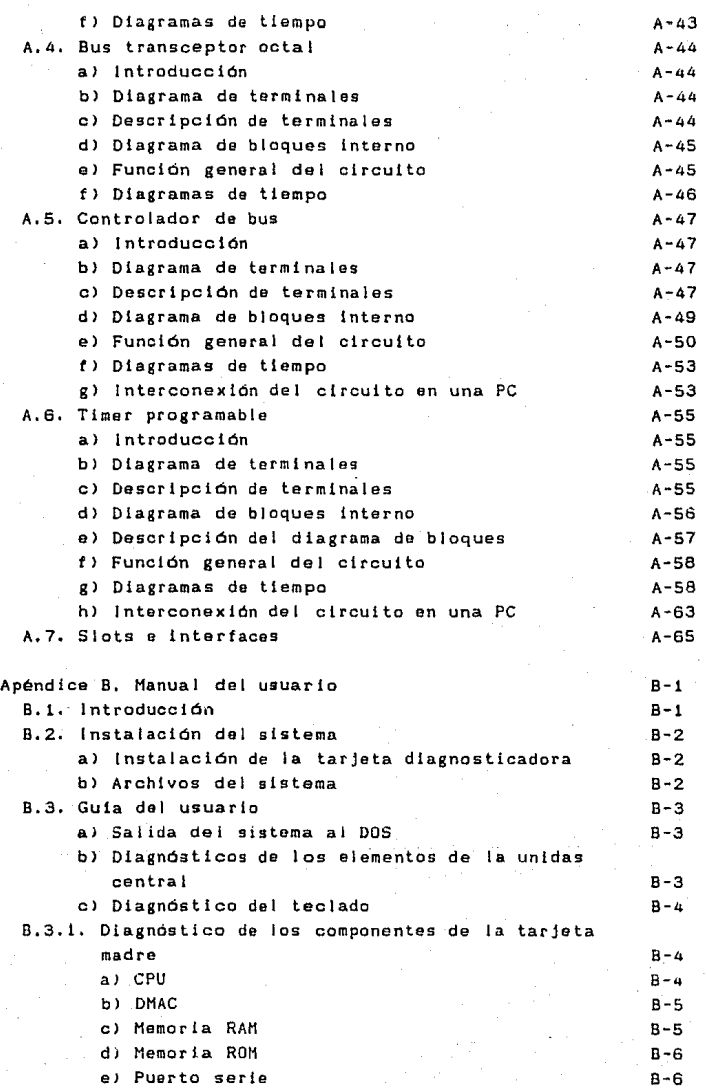

- Vi -

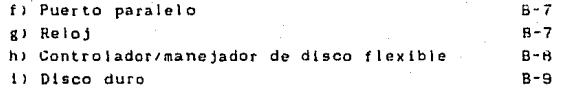

#### Bibl tograt 1a

# **CAPITULO I INTRODUCCION**

1.1. BREVE HISTORIA DE LAS PCs. 1.2. LAS PCs EN LA UNAM. 1.3. PAPEL DE LAS PCs EN LA SOCIEDAD MODERNA. 1.4. JUSTIFICACION DEL PRESENTE TRABAJO.

#### I. INTRODUCCION.

#### 1.1 BREVE HISTORIA DE LAS PCs.

Para cuando IBM presentó su primera PC al mercado. el 12 de agosto de 1981, el reciente fracaso de la Apple con su Apple Ji aún estaba fresco en la memoria de los compradores. Fue exacto el momento escogido por IBH-

basada en al 8088 de lntel, un La nueva máquina, microprocesador nuevo de 16 bits, ofrecía a los compradores potenciales una amplia gama de precios, desde 1565 dólares hasta 5000 dólares. El conjunto estaba formado por el CPU, el teclado, monitor a colar o monocromático, dos floppys de 5 114 <sup>11</sup>y una memoria instalada de 256 KB expandible hasta 512 K8,

De inmediato, la PC atrajo la atención de grandes sectores del mercado. Su microprocesador permitía el manejo de una gran cantidad de memoria, satisfaciendo los requerimientos de los usuarios y permitiendo que el software hecho para ella tuera más sencillo (por ejemplo, ya no se necesítaba realizar overlays en la memorial. La elección del 8088 como procesador de Ja PC no sólo permitió manejar más memoria, también incrementó la velocidad del  $p$ rocego. Operando a  $4.77$  MHz, con un ciclo de acceso de 250 ns. superaba enormemente a sus competidores. Ademas de estas cualidades, la PC otrecla un poder de graticacion mayor al existente: soportaba hasta 16 colores con una resolución de 320 x 200 pixels, y *en* alta resolución 2 colores con 640 x 200 pixels.

Acompañando al hardware de la PC, IBM impulsó la creación y el uso de software para su PC. El primer sistema operativo utilizado por la PC fue el SCP DOS, que más tarde derivo en el conocido NS-DOS. La historia de la lucha por ser el sistema operativo (SO) de la PC, ocurrida en aquel tiempo, es conocida, pero vale la pena recordarla.

Cuando IBM planeaba la creación de la PC, puso a la consideración de varias companias la creación del SO para la nueva máquina. Aparecieron varios candidatos: el CPIH-86 de Oigttal Research, el UCSD p-System de Sof tech Nlcrosystems y el IBM PC DOS de Microsoft. El primero y el último fueron los dos candidatos más

- l -

viables para IBM, a pesar de la popularidad de los dos primeros. La razon tue el hecho de que entre los usuarios de IBM el SO CP/M ~ozaba de cler·ta consideración y tanto el nuevo CPIH-86 como et IBM PC DOS eran muy similares a éste. La elección de lBM por el PC DOS de Hlcrosoft se debió a roces y falta de coordinacion entre lBM y Digital Reseatch,

Una vez definido el sistema operativo para la PC, la creación de software para el la tue cuestion de tiempo. En primer lugar, lBM insto a Microsoft a crear un shell (el COMMAND.COM) muy completo, que tuera amable con el usuario y le permitiera explotar toda la capacidad de la PC. Como segundo punto, se creó un intérprete de Basic de Microsoft, que acompañaba a todas las PCs almacenado en memoria ROM. Junto con el Basic, Microsoft aportó también un compilador del lenguaje Pascal. En tercer lugar, lBH impulsó la creacion y et uso de programas comerciales tales como la hoja de cálculo Vlslcalc y et procesador de palabras Easywriter, los que debido al poder de la PC pudieron colocarse rapidamente en la preferencia de los usuarios. El último punto en la estrategia de sot'tware seguida por IBM consistio en estimular el desarrollo de sottware especifico para PCs. Se establecló con este fin un depertamento que exclusivamente se dedicaba a publicar creado para protesionales. PCs, hecho tanto por aficionados sortware como por

Hasta ahora sólo se han descrito las caractertsticas del sortware y el hardware de la PC de IBM. Para dar una idea más completa del impacto que constituyó la PC en el mercado de computadoras, primero. el posterlormente, dividiremos el desarrollo siguiente en dos partes: desenvolvimiento de la PC en el mercado, describiremos cómo la PC ilegó a ser la microcomputadora mas popular en el mundo •.

Hasta antes de la introducción de la PC, el mercado de computadoras personales era totalmente lidereado par la compat'lia Apl le. Apple, con su microcomputadora Apple, llegó a ser sinónima de computadora personal, Las grandes compañías de computación (IBM, Burroughs, etc.) no se hablan aventurado aun en el mercado de las computadoras personales, permaneciendo en el campo de las macro mini computadoras. La razon de esto fue el costo de los sistemas de computo y la talta de mercado para la computación personal. Graclas a Apple y a\ desarrollo tecnológico que produjo el microprocesador, tueron salvados aquellos obstáculos.

 $2 -$ 

Cuando IBM entro al mercado de las computadoras personales, Apple seguía lidereando en ventas con su Apple II, a pesar del fracaso con Ja Apple (II. Rapidamente, se noto el efecto de la entrada del gigante azul con su nueva PC. El prestigio que siempre habla acompañado a IBM, aunado a una estrategia global de introducción de la PC hizo mella en las ventas de Jos competidores, y de un O% que poseía IBM del mercado en 1981, pasó a un 18.8% en 1982 y a un 26% en 1983, colocándose como segundo vendedor atrás de Apple. Para el ano de 1984, IBH pose1a mas del 50% del mercado de computadoras personales, dejando claro quién era el que de ahora en adelante marcaría el rumbo del desarrol Jo tecnologico para PCs y el establecimiento de estándares en computación personal. (Ver fig. 1.1)

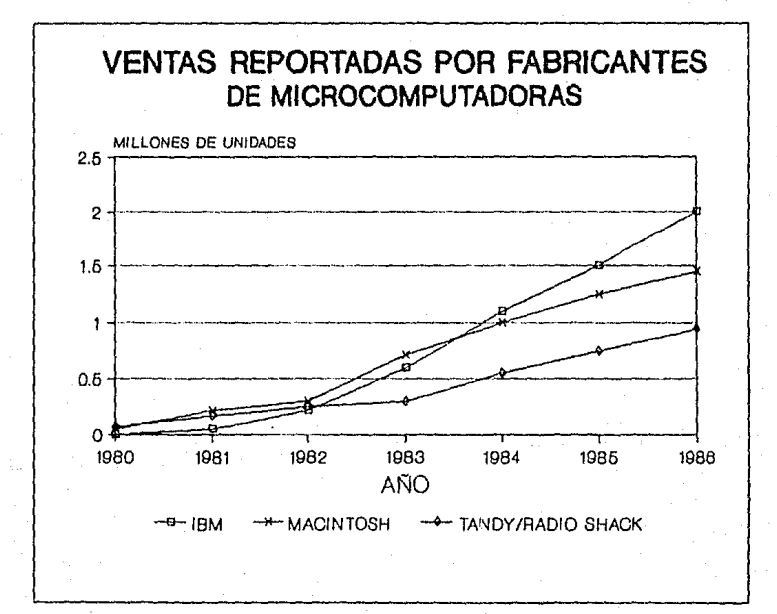

Fig 1.1

- 3 -

En agosto de 1983, a dos aNos de la introducción de la PC, IBM creó un departamento especial, llamado Divlsion de lntroducción de Sistemas, al que se le asigno et manejo de las PCs. La creación de esta División tuvo como consecuencia el fortalecimiento de la PC en el mercado, y por otra parte, el desarrollo de s'stemas similares a la PC. Existe la creencia, en el campo de las computadoras personales, de que la vida de un producto es aproximadamente de 4 a 5 anos, por lo que que la vida de la. PC llegar1a hasta 1986. Por esta razon, la se supon1a div1.si6n mencionada se encargó, a partir de 1983, de desarrollar un producto que tuviera la misma l tnea de la PC, pero con mayores ventajas. Fue así como, para 1983, nacieron las primeras PC XTs, PC XTl370s y un poco más tarde las PC ATs. El desarrollo de las PCs no sólo ha sido alrededor del CPU. Acompañando a éste, se han dado desarrollos en el terrena de los perifericos timpresoras, discos duros, cajas de Bernoulli, etc) y en comunicaciones (redes locales), lo que ha permitido que en promedio haya tenido IBM ventas por más de un millón de PCs al año.

Todas las razones del crecimiento en el mercado de las FCs. de la preferencia de los compradores por el producto de IBM distan mucho de ser evidente5. Antes de las PCs los sistemas personales de computacion eran aceptables, dado el desarrollo tecnológico; lus requerimientos de los usuarios eran bien satlsrechos por microcomputadoras como la Apple, apor que entonces, llegó a ser la PC de lBH la computadora personal mas popular? La respuesta a esta pregunta es también parte de la historia de las PCs.

Cuando la LBH empezó a planear la entrada de la PC sabia muy bien los problemas que entrentar1a, no bastaban su capacidad financiera y su prestigio, era necesario que la gente creyera en la PC y la necesitara. Algunos errores de compañias como Apple y la eKplostón que tuvo el mercado de computadoras personales, fueron dos de los factores importantes en el exito de la PC.

Durante los primeros años de la PC, IBM se dedicó a cambiar las "regias" del mercado: desde un inicio hizo públicas las especificaciones en detalle de la PC, anexando código ruente del H5-D05 y del 8105, con esto logró estimular una industria naciente que se dedicaria desde entonces a producir software y hardware compatible con PCs, pero además, este ofrecimiento de especificaciones produjo el nacimiento de "clones" de PC, pequeffas companias nacieron y se desarrollaron al amparo de la PC y del

- 4 -

impulso dado por IBM al producto. Un segundo aspecto tue la di9tr1buc1on del producto. Debido a las caracleristlcas de éste, .<br>IBH tuvo que empezar a distribuirlo a través de pequeños distribuidores, tal *y* como lo hacia el resto de las compañias. Esta tactica, no esperada por la competencia, hizo ! legar a l3s PCs a un amplio sector que las recibio, además del prestigio de IBM, con muchas opciones de servicio y mantenimiento que otras compañias no ofrecian.

La IBM PC, junto con sus multiples clones, debido a su tecnoJogla &vanzada lel microprocosador 8088J, capacidad de expansión (gracias a su arquitectura de "bus abierto", creación de AppleJ, que permitlo satisfacer muchas de las necesidades nuevas de los usuarios lpor ejemplo, el uso do tarjetas de comunicaciónl, *y* la creciente industria de software, que produjo los programas para las PCs, se convirtió, después de dos atfos da su creacion, en el lider en cuanto a microcomputadoras se refiere. La popularidad de la PC trajo como consecuencia la estandarización del microprocesador 8088/8086 y su familia, y al MS-DOS lo coloco como líder dentro de los sistemas operativos para microcomputadoras de 16 bits.

Hasta la fecha, no se ve con claridad qué sistema desplazará las PCs de su posición privilegiada. Inclusive se duda de la capacidad del nuevo sistema de IBH, el PS12, para ser el sucesor de la PC.

- 5 -

#### 1.2 LAS COMPUTADORAS PERSONALES EN LA UNAM.

Para poder desarrollar este subtema se necesitó real izar una investigación de campo, es decir se visitaron los centros de cómputo que son considerados los mas importantes <sup>y</sup> representativos de las actividades relacionadas con la computación dentro de la UNAH.

Dichos centros fueron:

- Centro de Cómputo de la Facultad de Ciencias.
- Centro de Informática de la Facultad de Economía.
- Centro de Jntormdtica de la Facultad de Contaduría y Admistración.
- Oireccion General de Servicios de Cómputo Academice.
- Facultad de lngenier1a;
	- División de Ingeniería Mecanica y Electrica tDIME>.
	- Centro de Cdlculo de la Facultad de lngenier1a lCECAFJ),
	- Laboratorio de Computadoras y Programación,

#### CENTRO DE COMPUTO DE LA FACULTAD DE CIENCIAS:

La persona entrevistada fue Raul Mendoza Castro. La Facultad de Ciencias es considerada una de las instituciones pioneras en materia de computación, dado que la primera computadora llegada a ta UNAM fue instalada en dicha Facultad, en el aNo de 1958.

<sup>A</sup>partir de esta techa se ha contado con diferente equipo, que en su mayorla ha sido donación de IBM de México, puesto que existe un convenio con esta institución.

Su equipo abarca io siguiente:

Primeramente se tuvo en este centro·el sistema Eclipse, perforadoras, lectora de tarjetas, maquinas Franklin (64 KB), actualmente se tienen aproximadamente 45 PCs y 8 PS/2.

Las principales aplicaciones de estas maquinas son;

Dar apoyo a las carreras que se imparten en esta Facultad <Actuaria, Hatematicas y Biolog1aJ con sus diterentes materias: Programación con Instrumentos de Cálculo, Computación

- 6 -

Computación 11, Probabi 1 idad *¡-·* Estad 1stica <sup>1</sup>asi como brindar apoyo a diferentes investigaciones, principalmente Biológicas.

Las FCs llegaron a la Facultad de Ciencias en 1987, y son, como ya se menciono, donaciones principalmente, por lo tanto el cambio de tecnología en este centro está en función del convenio que ya existe.

En este cantro se trabaja de las 7:00 a 22:00 horas, de lunes a viernes y de 7:00 a 15:00 horas los sábados.

Con las máquinas que prestan servicio en este centro de cómputo se cubren las necesidades de los usuarios, en general no existe un mantenimiento preventivo y las tal las se presentan en su mayoria en los teclados y en las unidades de disco.

Como planes a futuro se tiene pensado aumentar el número de PS/2 y contar con personal capacitado en DGSCA para dar el debido mantenimiento preventivo y correctivo a sus computadoras.

#### CENTRO DE INFORMATICA DE LA FACULTAD DE ECONOMIA:

El Centro de Informática de la Facultad de Econam1a está localizado en el primer piso, fue creado en junio de 1966 -aunque con anterioridad se contaba ya con el equipo, hacia falta personal y espacio-, cuenta con 40 PCs, Trabaja de 9:00 a 20:00 horas de lunes a viernes y de 9:00 a 15:00 el dia sábado. El Sr. José Luis Sixtos, uno de los encargados del laboratorio proporciona los datos del mismo.

Este es uno de los pocos laboratorios entrevistados en los cuales anteriormente a tas microcomputadoras personales no se contaba con otro equipo. Las marcas de PCs con las que se cuenta son Columbia y Prlntaform, de las cuales sólo clnco cuentan con disco duro de 20 HB; todas las micros son adquisiciones.

Para propósitos de mantenimiento se tiene un contrato con la compania TELSA, la cual realiza el mantenimiento preventivo -cada tres meses- y correctivo -este ultimo se atiende por llamada-. En cuestiones de descomposturas del equipo, se presentan tal las mas trecuenlemente en las tuentes de poder, debido a sobrecargas de voltaje y en las unidades de disco flexible, estas ultimas presentan descalibraciones y desalineaciones.

El uso que se da a las PCs en este laboratorio esta enfocado a la impartlctón de cursos de capacitación, usuarios alumnos <sup>y</sup>

- 7

elaboraclon do b3ncos de datos. Frecuentemente se menciona a este laboratorio en convocatorias de desarrollo de software, como uno de tos patrocinadores.

Las espectatlvas para este laboratorio son incrementar el número de PCs con equipo nuevo, no se tiene pensado un cambio de tecnolog1a o tipo de equipa, por lo que las PCs seguirán siendo las computadoras a adquirir.

#### CENTRO DE 1NFORMAT1 CA DE LA FACULTAD DE CONTADURIA y ADMINISTRACION:

Este centro fue fundado en el año de 1975, con la adquisición de una computadora CDC con perforadoras UNIVAC, continuando con una computadora Eclipse C130; la siguiente computadora tué una NCR con terminales, y posteriormente una maquina HP-3000 también con terminales. El uso de PCs comienza en 1985, cuando llegan al centro dieciocho PCs de marca IBM y tres marca Printatorm. Al respecto, el Lic. Mauro Flores comenta lo siguiente.

Los usuarios de las microcomputadoras son alumnos y personal de la facultad. En este uitimo caso se puede nombrar a la Secretaria General, la que dentro de sus usos propios tiene las labores administrativas. registro de suscriptores, exámenes protesionales, etc. Otro de los usuarios es el personal docente, el cual utiliza lag PCs para presentar reportes, listas de asistencias y calificaciones, etc.

El servicio a alumnos se cubre -aunque no se satistace la demanda por PCs. dentro Printaform. microcomputadorasde las cuales se actualmente con tienen máquinas BPM, IBM y cincuenta En Ja División de Educación Continua se cuenta con catorce PCs, para trabajos de las áreas básicas, cursos, trabajos, tesis y otros.

En cuanto al mantenimiento a las PCs se carece totalmente de el, aunque está por firmarse un convenio con el Centro do Instrumentos, para que éste último se encargue de dar un mantenimiento preventivo periódico a las PCs. El mismo Centro de Instrumentos realiza las reparaciones del equipo, y la Facultad de Contaduría y Administración cubre el costo del material empleado en la reparación.

Las fallas que se presentan mas frecuentemente en el equipo se dan en el teclado, unidades de disco flexible y monitores de video, Se ha observado que las computedora9 que presentan mas tal las son en orden decreciente Printaform, BPM <sup>y</sup>t inalmente lBM. Se tiene pensado llevar una bitacora de fallas que se vayan presentando en el equipo del Centro de Informática.

Las PCs que dan servicio a alumnos de licenciatura permanecen encendidas doce horas (de 9:00 a 21:00 horas). En dependencias de la Secretarla General las máquinas requieren estar encendidas las veinticuatro horas del día, apagandose los fines de semana, aunque en forma parcial, dado que en estos dias se hace un respaldo de la información de la biblioteca.

Se han hecho peticiones par parte de este Centro de Informática para la compra de equipo, las microcomputadoras que se han pedido han sido máquinas PC, por considerar que otro tipo de tecnologla -por ejemplo máquinas PSJ2- no es la mejor opción por el momento.

En la División de Posgrado de esta facultad se adquirieron recientemente cien PCs con disco duro y veinte con dos unidades de disco *t* lexible. A estas microcomputadoras tienen acceso investigadores de maestria y doctorado, cursos *y* alumnos de posgrado en general.

#### DIRECCION GENERAL DE SERVICIOS DE COMPUTO ACADEHICO <DGSCAl:

Entrevistado el Ing. Ricardo Martínez, titular del departamento de electrónica de la DGSCA comentó lo siguiente.

No existe la fecha exacta en la cual llega la primera PC a la UNAH, tampoco se sabe el numero exacto de estas máquinas actualm~nte, pero se estima de mil doscientos a mil cuatrocientos el número de ellas.

Por lo que respecta a la DGSCA tampoco se tiene el número exacto de PCs, por lo que nuevamente se estima que existen de ciento diez a ciento veinte microcamputadoras PC, la gran mayoría han sido adquisiciones, y las donaciones son tar. pocas que no son representativas en el número total de PCs en la DGSCA.

Aunque comenta que los usuarios son cuidadosos y el número de tallas en los equipos no es exagerado, se reportan fallas en los teclados, unidades de disco, monitores y puertos. No existe un

- 9 -

programa de mantenimiento preventivo perlddico, pera et mantenimiento correctivo se realiza a nivel componente, con la sustitución del componente dañado,

En opinión del lng. Ricardo Hartínez un sistema de diagnostico seria de uti ltdad en México, pues en Estados Unidos de Norteamerica la reparación se concreta a la sustitución general de la tarjeta en donde se sospecha que un componente está defectuoso. Dado que en México no se tiene libre acceso a tarjetas completas, para así realizar la reparación de equipo, ni la disponibilidad monetaria, esto no es posible, pero los componentes individuales se pueden encontrar en forma relativamente fácil.

Las computadoras que se tienen en la DGSCA sirven de apoyo a alumnos en general y a investigadores. Los departamentos que emplean PCs en la DGSCA son Producción, Sistemas Operativos y la División de Cómputo para la Investigación.

#### DIVISION DE INGENJERIA MECANICA Y ELECTRICA lDIMEJ DE LA FACULTAD DE INGENIERIA:

Platicando con el lng. Adolto Millan N., quien tiene a su cargo Jos laboratorios de cómputo de esta división, menciono lo siguiente.

Se tienen en dicha división aproximadamente 75 PCs de diferentes marcas; Printaform (en su mayoría), BPM, IBM portátiles, computadoras han sido compradas directamente por la Facultad de lngenierta departamentos como ser tan: las divisiones de lngenieria Civil, de Estudios de Posgrado, Ciencias Básicas, y los departamentos <sup>y</sup>también 4 PS/2. Casi no existen donaciones, las <sup>y</sup>destinadas a diferentes divisiones y Administrativo, Control, Computación, ele.

Estas máquinas llegaron a la DIME en 1987, y sirven para dar apoyo a las carreras de lngenieria en Computación *e*  Ingenieria Mecanica y Eléctrica que se cursan en esta facultad.

Hasta la fecha se cubren las necesidades actuales de los usuarios que exclusivamente son alumnos de las carreras antes mencionadas,

Existen 4 laboratorios de Computación en la DIME donde se trabaja 15 horas diarias (de 7:00 a 22:00 horas), existe un mantenimiento periódico preventivo y correctivo por parte de la

Unidad de Mantenimiento y Servicio a Equipo de Cómputo de la División de lngenieria Mecánica y Eléctrica. Este servicio se brinde aproximadamente cada periodo intersemestral y la Unidad da este servicio a diferentes dependencias de la misma facultad: División de Posgrado, Palacio de Hineria, CECAFI, DfME y Laboratorio de Computadoras y Programación.

Donde se reportan la mayoría de máquinas descompuestas es en 1a DIME y estas radican en los monitores, fuentes de poder, teclados, unidades de disco y los puertos.

Se ha solicitado la compra de un equipo grande como podria ser una MICRO VAX, *y* no se ha pensado en el cambio a tecnología con PS/2.

Los problemas actuales son debidos ten cuanto a la reparación de las computadoras) a la compra y surtido de refacciones.

#### CENTRO DE CALCULO DE LA FACULTAD DE INGENIERIA <CECAFI> ANEXO:

Entrevistando al Sr. Salvador-Santillán se tuvieron los siguientes datos.

El CECAFI anexo mantenia anteriormente a la J legada de PCs terminales de las computadoras ALTOS J, ALTOS 11, VAX, Burroughs. Cuando ! legan las PCs a fines de 1967, la necesidad de espacio origina que se coloquen veintidos PCs trabajando en forma normal con una impresora, siete como terminales de ALTOS 1 con impresora, <sup>y</sup>siete PCs como terminales de ALTOS 11 con una impresora, una PC conectada a graticos con impresora, cuatro PCs como terminales de VAX con impresora y diez PCs como terminales Burroughs con impresora,

Las PCs que tuncionan como terminales de otras computadoras tienen la ventaja de poder en un momento tuncionar como terminales <sup>y</sup>aJ siguiente como PCs independientes, esto se elige dependiendo de las necesidades de servicio que se tengan en cada ocasión en el centro.

Las marcas que se tienen son BPM, IBM, UNIX y Printaform, y presentan pocas tallas. Se tiene un plan de mantenimiento preventivo reparaciones se ha capacitado personal en COMUNICA, también la Unidad de Mantenimiento y Servicio a Equipo de que se practica aproximadamente cada dos mesos. Para Cómputo de la División de Ingeniería Mecánica y Eléctrica realiza las

- 11 -

#### reparaciones mayores.

El CECAFJ anexo funciona doce horas diarias. de lunes а viernes, y el sábado de 9:00 a 14:00 horas. Se han cubierto con satisfacción las necesidades de los usuarios, por lo que no se prevee un crecimiento en el número de computadoras.

En la primera semana de habar abierto las inscripciones al CECAFI anexo se inscribieron a trescientos treinta usuarios, con la restricción de ser alumnos de la Facultad de Ingeniería.

#### LABORATORIO DE COMPUTADORAS Y PROGRAHACION.

La persona encargada, Francisco Honreal V. menciona que este laboratorio existe para dar soporte a la materia de Computadoras <sup>y</sup>Programacton, que se imparte en la División de Ciencias Básicas de la Facultad de Ingenieria.

Comenzo a funcionar con calculadoras programables, posteriormente tuvieron computadoras Radio Shack y más tarde, a tinates de 1985 llegaron las PCs, predominan las maquinas Printatorm y todas han sido adquisiciones, existen solamente 8 IBM XT.

Se calcula que el semestre pasado se atendieron el equivalente a 20,000 hrs/hombre.

Existe un mantenimiento correctivo y preventivo por parte de la Unidad de Servicio y Mantenimiento a Equipo de Cómputo de la División de Ingeniería Mecánica y Eléctrica.

En general, *se* tienen tal las en cuanto a fuentes de poder y monitor-es. Se han solicitado instalaciones adecuadas, que soporten desear gas eléctricas y posean una tierra tlsica. También se ha solicitado la instalación de un equipo adecuado de aire acondicionado y en sus planes a futuro se desea contar con equipo más attualizado como monitores de alta resolución, plotters, lápiz óptico y computadoras con disco duro, para poder dar un panorama general de computacion más amplio a los alumnos de esta materia.

 $-12$ 

#### 1.3. PAPEL DE LAS PCs EN LA SOCIEDAD MODERNA.

Se con9tdera que Jo verdaderamente importante no es qué es, ni de qué se compone una microcomputadora, sino para qué sirve y a qué tareas de nuestra vida diaria se aplica.

Es una herramienta, un instrumento de reciente aparición que se suma a la larguisima lista de invenciones humanas. Si se pregunta qué puede hacer una PC se puede contestar de dos maneras: si se enumera todo aquello que realiza en la actualidad, la respuesta es muy extensa, si se expresa toda lo que real izara en un tuturo, la respuesta puede ser muy breve: todo.

Lo que implica que las apllcactones computacionales no están necesariamente limitadas por razones materiales de la computadora, sino por el propio hombre, por lo tanto la unica limitación conocida de la computación es la que imponen los limites imaginativos y el ingenio del ser humano. En muchos lugares las aplicaciones computacionales son vistosas y resultan conocidas, en otras, no llaman la atención porque su rorma de operar es menos espectacular, pero no menos ericaz,

Pes, La computación personal, y como el ejemplo mas patente, ha tenido el papel de llevar a un amplio sector de la• 1 a población los beneficios del uso de la computadora, ya no solamente en catcu1os complejos o actividades industriales o militares, sino también en la vida diaria.

Las PCs son utilizadas para el procesamiento de datos, en los negocios, en el hogar, en las empresas, en diversas instituciones <sup>y</sup>en actividades protesionales. Su gran potencial radica en que pueden ser usadas por millones de personas en educación, entretenimiento y otras aplicaciones:

Empresas, hogar, industria, ot icina, administracion, enseñanza, meteorologia, mineria, estadística, investigación, medicina, arte, editorial, comercio, biblioteca, navegación, banca, trático aéreo, alimentacion, agricultura y un amplio etcétera.

Una microcomputadora puede ser utilizada en el hogar para: - Entretenimiento, con una gama muy amp11a de juegos, la mayoría de ellos con impresionantes despliegues graficos y

sonoros.

- Control de apertura/cierre de puertas y ventanas.
- Alarma contra incendios.
- Compras en el supermercado.
- Control del presupuesto casero y archivo doméstico.
- Transmisión y recepción de documentos.
- Programas educativas.
- Agenda.
- Pagos y transferencia de rondas.
- Obtención de información de bases de datos de uso generalizado como por ejemplo: culturales, tecnicas y científicas.

La PC también se encuentra en cualquier materia universitaria: medicina, flsica, quimica, matemattcas, ingeniarla, biologla, economia, administración, ciencias sociales, etc. Tambi.én esta en el mundo empresarial, en la industria, en el deporte, en sistemas de defensa, entretenimiento con juegos por computadora, puede realizar desde un delicadisimo análisis del cerebro humana o asistir a una operación quirurgica, diseno mecanico, trabajos tecnicos y científicos, elaborar nominas. mantener registros de estudiantes, pacientes o clientes, diseno de circuito9 integrados, cartogratia, proceso de contabilidad en general, controlar máquinas-herramientas y cualquier otro tipo de producción en la industria, escribir cartas, etiquetar sobres <sup>y</sup> realizar otros documentos por medio del software procesador de documentos, manipular ventas y proyecciones de costos,. a fin de planear las tinanzas de una organización, controlar la temperatura, humedad del suelo y otras variables, a fin de informar sobre el estado de los cultivas, permite la rápida expansión en el uso de las técnicas de instrucción por computadora en instituciones educacionales, despliegue visual gráfico para análisis financiero, diseño interactivo, técnicas clínicas, modelac16n *y* simulación predictiva, pronóstico del estado del tiempo, oceanografia, astrorisica, socloeconomía, simulación de sistemas biologicos, diseño y automatización en ingenieria, aerodinámica, exploración sismológica, modelado petroleros, ingeniería genética, mecánica cuántica, investigacion sobre armas, diseño de plantas, tuberías y de campos anal is is de estructuras, diseño de tarjetas impresas, diagramas electronicos, en definitiva en todas las actividades en las que se pueden conseguir mayores beneticios parliculates o sociales.

#### MEDICINA.

úesde la gestion administrativa de la consulta de un hospital hasta exploraciones radiológicas, estudios angiogr<mark>áficos,</mark> tomografla auxiliada por computadora, en el campo de la investigación medica, farmacéutica, biológica, quimica, etc, rormulación de diagnósticos clínicos, bancos de datos para los médicos, en fin, la PC entra en todos los aspectos relacionados con la lucha de los médicos para conseguir un alto nivel de salud de la población.

#### DISERO Y FABRICACION.

Diseño asistido por computadora (CAD) y el de fabricación asistida por computadora <CAN,, cuando ambon sistemas actúan simultanea y coordinadamente se multiplican las posibilidades.

Los procesos CAD/CAH no *se* limitan al campo industrial, sino que se extienden a todas las actividades del diseño.

#### APLICACIONES INTEGRADAS.

Normalmente se incluyen en paquetes integrados que contienen apartados (menús) con los que se trabaja. Dichas aplicaciones son las siguientes:

- Procesador de textos.

Sirve principalmente para generar textos, cartas, artículos, informes, memorandums e incluso libros. Sus funciones primordiales son: permite editar o escribir y corregir un texto, imprimir dicho texto, y finalmente, una vez que el texto es definitivo, permite almacenario en un dispositivo magnético, de donde podrá recuperarse para volver a editarlo a corregirlo.

- Hoja electrónica de cálculo.

Vista en la pantalla de la PC consta de unas tilas *y* columnas que contorman unas cuadriculas, en las cuales es posible capturar datos numéricos, títulos altanumericos y fórmulas de calculo.

- 15 -

Al calcular estas expresiones los resultados aparecen en las cuadriculas que contienen la9 formulas. Si se efectúa un cambio en alguna de las cuadriculas implicadas en la operación, pueden recalcularse automāticamente todas las cuadriculas implicadas en el cambio a través de las 1órmu1as.

Permite elaborar informes, planificaciones, presupuestos y en general, todo trabajo que requiera cálculos repetitivos.

- Bases de datos.

l..as bases de datos son una gran cantidad de datos relacionados entre si. Estos datos se dividen en varias categorias: registros, archivos, bibliotecas, etc.

No es más que un potente manipulador de las relaciones existentes entre éstas jerarquias de información, con él se pueden definir nuevas relaciones o acceder a los datos mediante las ya definidas.

- Gráficos.

Sirve para resumir en un dibujo toda una serie de datos que como tales, y sobre papel, son trias y poco expresivos.

#### OF I GINA.

Servicios que otrece una PC en una oficina: procesadores de palabra, correo y mensajerla electrónicos, lectores ópticos, videotextos, micrografía, videoconferencias, reconocimiento de voz.

La PC aparece en toda actividad profesional conocida como: Abogado, Contador, Laboratorista, Economista, Médico, Actuario, ArquLtecto, Publicista, Administración de Empresas, Educador y/o Pedagogo, Ingeniero, Psicólogo, Agrónomo, Quimico, Biólogo, etc.

También está presente en las telecomunicaciones, sin ta PC no es posible imaginar resultados óptimos, y por medio de la conjunción de las telecomunicaciones y la computación: Telemática, se puede acceder a información almacenada en una base de datos, a traves de las redes publícas de telecomunicación.

La simulación es una de tas maneras más importantes en que la PC ayuda al hombre a realizar planificaciones para el futuro,

 $-16 -$ 

la computadora en base a un modelo puede generar millones de condiciones diferentes en muy poco tiempo, que pueden tener incidencias, en el modelo, as1 como también registrar y ordenar todos los resultados obtenidos, las simulaciones ayudan a prever equivocaciones costosas y a identificar nuevas posibilidades: operaciones dentro de un reactor nuclear, el uso de una nueva carretera, simulaciones en los viajes espaciales de una capsula espacial ficticia, simulador de vuelo.

#### EDUCAC 1 ON.

La importancia de las PCs radica en su popularidad y en su flexibilidad como sistema de computo. Su introducción ha permitido desarrollos en diversos campos que antes se consideraban propios del ser humano. Uno de estos campos es la educación, en la que el alumno ha pasado a ser un elemento activo en el proceso educativo. La poslbllidad de simular escenarios en los que el alumno se stt6a como un sujeto activo con posibilidad de modificar las circunstancias que le rodean, y no sólo como un sujeto pasivo que recibe conocimientos sin intervenir en su educación, ha situado a la computación personal como la piedra angular de una nueva forma de educar en la que el objetivo es hacer pensar al educando. Por supuesto, la simulación por computadora no es privativo de las PCs, pero la sencillez de este sistema y su amplia disponibilidad, ademas de la enorme cantidad de sotfware y hardware compatible para el las, las hace la mejor opción.

En una forma de enseñanza activa, al profesor lo libera del trabajo no creativo llistas de calificaciones, material informativo, etc) y dedica su tiempo a la atención de sus alumnos.

#### NEGOC 105.

Un campo en el que también las PCs han incidido enormemente, es en el de los negocios. La toma de decisiones, la elaboracton de gráficas y estadisticas, as1 como el control de inventarios, la contabilidad, el almacenamiento de datos en grandes cantidades, etc, se están desarrollando a traves de las computadoras personales, utilizando la gran cantidad de software para PCs con que se cuenta, y la relativa racilidad para desarrollar programas

propios de ser necesario. Una vez mas, la enorme difusion de las PCs ha permitido que esto sea realidad, proporcionando un sistema relativamente barato y muy tlexible al alcance de la poblacion en genera 1.

#### EN LA SOCIEDAD EN GENERAL.

Tenemos tambien a la PC en la astronomía, los bancos, en la cinematogratia, redes 1 ocal es que constituyen uno de lo9 últimos avances juegos como ajedrez, bridge, pócker, videojuegos, tecnológicos, gracias a los progresos experimentados por el hardware y el software, Inteligencia Artificial que consiste en la asimi !ación de las proce9os inductivos y deductivos del cerebro hum&no, en donde se estan haciendo investigaciones en los siguientes campos: robótica, visión artificial, procesamiento del lenguaje natural, modelos del conocimiento y reconocimiento de patrones.

En el sector comercio se almacenan datos y se calculan costos, se llevan inventarlos y se maneja a la empresa de una manera n1as organizada. en los deportes cada d1a se utilizan más las microcomputadoras, ya que acontecimiento deportivo sin no se puede organizar un utilizarlos, las cronometrando tiempos, dando datos estad1sticos encontramos inmediatos, sistemas de resultados y en general controlan con toda exactitud la prueba.

Tomando un ámbito más general, la existencia de la computacion personal ha permitido que en paises con tecnologla atrasada, como es el caso de México, se tenga acceso a recursos de computación, que de lo contraria, serían muy caros y probablemente imposibles de tener o mantener. Las PCs han repercutido favorablemente en el país gracias a su intervencion en múltiples áreas, incrementando la productividad, y evitando que otras áreas caigan en el atraso tecnológico por falta de recusos de computo.

La lista de las aplicaciones de la PC se puede extender mas <sup>y</sup> mas, ya que los usos actuales *y* los futuros son numerosos.

A pesar de todo no olvidemos que las computadoras, sin el hombre no serian mas que máquinas sin forma, ni esencia.

18

#### 1.4. JUST 1FICAC1ON DEL PRESENTE TRABAJO.

No ha pasado demasiado tiempo, desde el 6 de junio do 1958 en que se inicia la computación en México, con la creación del Centro de Cálculo Electróntco de la Facultad de Ciencias, en donde se instaló un equipo ISM SSO tcuya renta con todo y descuento era de \$25,000), con capacidad RAM de 2 KB.

Ocasionalmente estos equipos no eran muy conf labtes, aun para los grandes precios que alcanzaban. Quizá desde esta época surgió el deseo de que las computadoras fueran 100% confiables.

Rapidamente, el mundo de la computación ha evolucionado, para llegar a la etapa de las PCs. El nomero de éstas se incrementa dia con di.a, tanto en el mundo entero -se calculaba. el 1.4 de marzo de 1988 en 10 millones el número de PCs, de las cuales eran de 35,000  $\mathbf{a}$ 40 <sup>1</sup> 000 marca IBM- como en Hexico -la industria de las computadoras personales proporciona más de SOú millones de dólares al PIB-.

Actualmente existen dos corrientes que opinan acerca del futuro de las PCs:

- La primera dice que los días de las PCs están contados, que éstas serán desplazadas por modelos PS/2 o alguna otra máquina con mayor capacidad de proceso.

- La segunda indica que las PCs estaran en primer lugar de ventas durante unos años más, dado que la PS/2 y su micro canal no resuelven ninguna necesidad, y otros tipos de microcomputadoras no se ve por donde puedan llegar.

Tanto una opinión como la otra son sólo suposiciones, lo que si es cierto es que en estos momentos es importante que las PCs sean to mas confiables y se encuentren en las mejores condiciones posibles, para que cumplan satisfactoriamente con su trabajo.

Entonces <sup>1</sup>de considerar la primer corrtente mencionada como cierta, tenemos que las PCs serán descontinuadas por la gran mayor1a de las empresas que se dedican al desarrollo de sistemas de apoyo a las ?Cs. En estas condiciones, cada d1a será mas ditlcll matenerlas en perfectas condiciones de operación. Estamos a tiempo de desarrollar un di9positivo para ayudar a esta tarea. Si tenemos en cuenta que los equipos de microcomputación que se

han tenido on la Facultad de lngenier1a -llámense Cromemco o Radio Shack- presentaron una larga vida útil, un dispositlvo que ayude al mantenimiento de las PCs con las cuales cuenta -la Facultad de Ingenieria y la UNAM en general-parece ser de una atracción mayuscula.

Anteriormente, se mencionó que en las visitas realizadas a centros de cómputo de la UNAM se encontraron pocos centros de mantenimiento *y* detección de fallas da sus equipos PC. El sistema a desarrollar en este trabajo puede llenar ese vacío, sin distraer recursos humanos a los laboratorios, y eliminando la necesidad de instalaciones físicas y equipo a usar en un centro de mantenimiento.

Has si se atlende a la segunda corriente, los equipos PCs seguirán llegando a la sociedad en general, por consiguiente el número de anomalías en los equipos se incrementaran. Para la atencton del mantenlmi3nto a los equipos so hace necesario ser más expedito, dada la revolución intormática que surge a diario mayores procesos, que no pueden ser retrasados-. Por cuestiones da importación no se pueden simplemente sustituir las tarjetas que contorman las PCs -menos aun la llamada mother board-, tenemos que llegar a nivel componente en el diagnostico para la sustitucion de la parte dañada. Es aqui donde surge la necesidad de desarrollar un sistema de diagnóstico para el hardware de una PC.

Observar simplemente el tuturo desarrollo de las PCs no es el mejor camino, si quiere salir de In actual dependencia tecnológica, es hora de desarrollar un sistema visionario para cualquiera que sea la historia futura.

## **CAPITULO 11**

### **DESCRIPCION DEL HARDWARE A DIAGNOSTICAR**

11.1. CPU.

11.2. DMA.

11.3. MEMORIAS (RAM Y ROM).

11.4. PUERTO SERIE.

11.5. PUERTO PARALELO.

11.6. TECLADO.

11.7. RELOJ.

11.8. CONTROLADOR DE DISCO DURO.

11.9. CONTROLADOR DE DISCO f LEXIBLE.

#### II. DESCRIPCION DEL HARDWARE A DIAGNOSTICAR.

#### 11.l MICROPROCESADOR DE 16 BITS 8086.

#### a> Introducción.

El 8066 es un CPU de 16 bits de alta eficiencia, cuenta con tres tipos de reloj de valor fijo: 5, 8 *y* 10 MHz. El CPU está implantado en canal-N, sus compuertas de silicio son de tecnolagla HMOS. EL 8086 opera con dos tipos de configuraciones, como un solo microprocesador o procesador moltlple para alcanzar su nivel alto de ejecución. Su capacidad directa de direccionamiento es de lHB de memoria, su arquitectura está dlseffada para un alto poder en lenguaje ensamblador y lenguajes de alto nivel, tiene 8 y 16 bits signados y no signados, se tiene aritmética en binario o decimal incluyendo la multiplicación y división.

#### bl Diagrama de terminales.

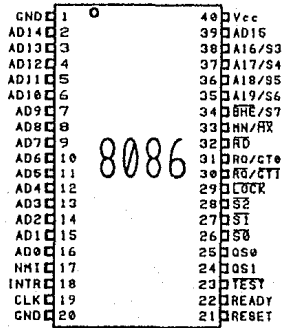

#### e> Descrlpcion de Terminales.

Address Data Bus: Estas terminales son de 110, constituyen al multiplexaje en el tiempo de memoria/direcciones (en T1) y bus de datos (en T2, T3, Tw y T4). AO es analogo a BHE para accesar al bus de datos, correspondiente a las terminales <D7-DO>, Están en bajo durante Ti cuando un byte está por ser transferido sobre la parte baja del bus en operaciones de memoria. 8 bits orientados a dispositivos unen a la media baja que normalmente usa AO para función de chip select. Estas lineas se activan alto y no deben estar en tres estados durante la petición de una interrupción y la retención de reconocimiento en el bus local.

Address/Status: Estas terminales son de salida, durante el tiempo Tl estas son las cuatro lineas de dirección más significativas para operaciones en memoria. Durante operaciones l/O estas lineas están en bajo. Durante operaciones en memoria e 110, intormación del status está disponible en estas lineas durante los tiempos T2,T3,T~ <sup>y</sup>T4. El status del bll de la bandera de interrupcion (S5) es actualizado en el principio de cada ciclo de reloj (CLK). A17154 y A16/S3 son codificadas como sigue:

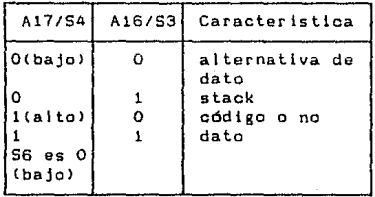

Esta información indica que registro de\_relocalización es usado en el momento para accesamiento de datos. Estas lineas dejan de estar en 3 estados durante la retención de reconocimiento en el bus local.

Bus High Enable/Status: Durante T1 la señal <u>BHE</u> es usada para habllltar datos en la pnrte media alta del bus de datos (015-08>. Los ocho bits orientados a dispositivos unen la parte media mas alta del bus, normalmente usa BHE como condición de la función chip select. BHE está bajo durante T1 por ciclos de lectura/ escritura y el reconocimiento de una interrupción cuando un byte

 $- 22.$ 

va a ser transferido en la parte alta del bus. La información del status (S7) es disponible durante los tiempos T2, T3, y T4. La seNal se activa bajo, y deja de estar en tres astados durante la retención del bus. Es bajo durante Tl por el primer ciclo de interrupción reconocida .

**Ruad&** Esta sena! es do salida, la habilitación de Read indica que el procesador está ejecutando en memoria un ciclo de lectura de 1/0, dependiendo del estado de la terminal S2. Es usada para leer dispositivos que residen en el bus local del 8086. BQ se activa bajo durante T2, T3 y Tw de cualquier ciclo de lectura, y está garantizado que permanece alto en T2 hasta que el bus local del 8086 esté indefinido. La sefíal deja de estar en tres estados durante Ja retención de reconocimiento.

READY: Esta señal es de entrada, y es el reconocimiento desde la memoria direccionada o dispositivo 110, dicha seNal completará la transferencia de datos. La señal de READY desde memoria o 170 es sincronizada por el 8284A tgenerador de reloj> para formar READY. Esta señal se activa alto. La entrada de READY del 8086 no esta sincronizada. La operacion correcta no está garantizada si la organización y los tiempos de retención no san encontrados.

INTR (Interrup request): Es una entrada de disparo por nivel, que es probada durante un ciclo de reloj de cada intrucción para determinar si el procesador debe aceptar la operación de reconocimiento de una interrupción. Una subrutina es direccionada por la v1a del vector de interrupción, localizada en la tabla del sistema de memoria. Puede ser internamente mascarada por software apagando el bit de habilitacion de interrupción. INTR está internamente sincronizada. Esta seNal se activa alta.

**TEST:** Esta entrada as examinada por la instruccion "wait". Si la entrada TEST es baja, continua la ejecución, en olro caso el procesador espera en estado muerto. Esta entrada está sincronizada internamente durante cada ciclo de reloj con el *t* lanco del CLK.

NHI INon maskable Interrupt): Esta es una señal de entrada que se genera por un diparo de flanco, que causa dos tipos de interrupciones. Una subrutina es direccionada por media del vector de interrupción localizado en et sistemn de memoria. NMI no es mascarable internamente por software. Una transición de un bajo a un alto inicializa la interrupción al fin de una instrucción actual. Esta entrada es internamente sincronizada

RESET: Esta terminal es una entrada, que causa que ql procesador termine inmediatamente su actividad actual. Esta señal se activa alto por ejecución, cuando RESET retorna a bajo. RESET está internamente cuatro ciclos de reloj bajos. Esto restaura la sincronizada.

CLK CClock>: Provoe la regulación dol tiempo por el procesador y el controlador de bus. Es una seNal de entrada.

Veos +5 Volts de suministro.

GND: Tierra Eléctrica.

11N/!j! CMinimum/Maximum>: Indica el modo de operación del microprocesador.

STATUS (S2, S1, SO): Estas señales son de salida, se activan durante T4, Tl, *y* T2 *y* retornarán al estado pasivo C1, 1, 1> durante T3 o durante Tw cuando READY es alta. Estos estados son usados por el 8288 (controlador del bus) para generar todas las seriales de control de acceso a memoria *e* 110. Cualquier cambio por S2, S1 o S0 durante T4 es usado para indicar el principio del ciclo del bus, y el retorno al estado pasivo en T3 o Tw es usado para indicar el final del ciclo del bus. Estas l 1neas dejan de estar en tres estados con HOLDA. Estas lineas se codifican de la siguiente manera:

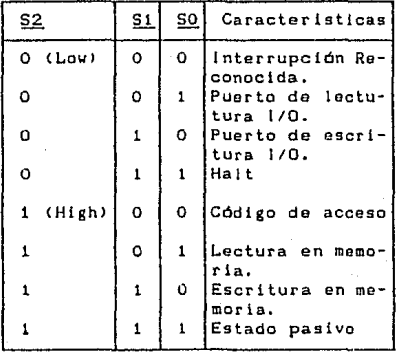

Requost/Grant; Esta seffal es de 1/0, *y* os usada por otro bus local maestro para forzar al procesador a liberar al bus local alfinal del ciclo del bus actual. Cada terminal es bidireccional con RQ/GTO teniendo una alta prioridad en RQ/GT1.

La secuencia de Request/Grant es como sigue:

1.- Un pul90 de un CLK desde otra bus local maestro indica el requerimiento del bus local <"hold") al 8086 (primer pulso)

2.- Durante un ciclo de reloj T4 6 T1, un pulso de un CLK desde el 8086 para el requerimiento maestro (segundo pulsoJ, indica que el 8086 ha permitido que el bus local deje de estar en tres estados para aceptar la retención de reconocimiento, estado del siguiente CLK. El bus de interface con el CPU es desconectado lógicamente desde el bus local durante "HOLDA".

3.- Un pulso CLK desde el requerimiento maestro indica al 8086 ttercer pulso> que la retención de requerimiento est& casi por terminar y que el 8086 puede utilizar el bus local en el siguiente CLK.

Cada cambio maestro-maestro es una secuencia de tres pulsos, deberá existir un ciclo muerto de reloj en cada cambio de bus. Los pulsos se activan bajo.

Sl el requerimiento es pedido mientras el CPU está ejecutando un ciclo en memoria, éste liberará al bus local durante el ciclo T4, cuando las siguientes condiciones se den:

L- Que el requerimiento actual se dé antes o en T2.

- 2. Que en el ciclo actual no esté el byte bajo de una palabra lsobre una dirección anterior J.
- 3.- Que en el ciclo actual no esté el primer reconocimenta de una secuencia de interrupción atendida.
- 4.- Una instruccion no esté actualmente ejecutándose.

Si el bus local esta ocioso cuando el requerimiento es hecho los dos eventos posibles son los siguientes:

1.- El bus local será liberado durante el siguiente CLK.

2.- Un ciclo en memoria principiará con tres ciclos de reloj.

LOCK: Esta es una señal de salida, que indica que el bus maestro de otro sistema no está listo para lograr el control del bus del sistema mientras LOCK se active en bajo. La señal de LOCK es activada por la instrucción anterior "LOCK" y permanece activa hasta la terminación de la siguiente instrucción. Esta señal se

 $- 25 -$
activa bajo y deja de estar en tres estados en "HOLDA". **Quaua Status1** El encolamiento del Status as válido durante al ciclo CLK despues que la operación QUEUE es ejecutada.

QS1 y QSO proveen el status para permitir la localización externa de la instruccion QUEUE interna del 8086.

Estas senales se codifican de Ja siguiente manera:

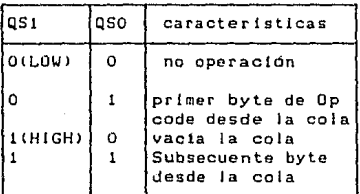

**Status line:** Esta terminal es de salida, y lógicamente es equivalente a la seNal 52 en el modo máximo. Esta es usada para distinguir un acceso a memoria desde un acceso I/O. M/ID se hace válida en T4, precediendo un ciclo del bus y permanece válida hasta el final del ciclo T4 (M=alto, 10=bajo). M/10 está inditinida para que el bus local no esté en tres estados durante HOLDA.

Write: Esta es una señal de salida, indica que el procesador está ejecutando un ciclo de escritura en l/O o escritura en memoria, dependiendo del estado de la señal M/IO. WR se activa por T2, T3 y Tw de cualquier ciclo de escritura. Esta se activa bajo, y es in definida para quitar al bus local de tres estados durante HOLDA.

INTA: Esta es una señal de salida y es usada como un habilitador de lectura por ciclos de interrupción reconocida, se activa bajo durante T2, T3 y Tw de cada ciclo de interrupción reconocida.

**Addre•a Latch Enabler** Esta es una ~oNal do salida proporcionada por el procesador para las direcciones del Jatch a través del 8282/8283. Esta es un pulso activo alto durante Tl en cualquier ciclo del bus. Nota: Esta señal no es indefinida.

Data Transmit/receive: Esta es una señal de salida, necesitada en modo m1nimo, se utiliza para el uso del 828618287 transmisor del bus de datos. Esta es usada para control de la dirección de datos a través de la salida de transferencia. Lógicamente DT/R es equivalente a Si en modo máximo. Esta señal se coloca en tres estados para que. el bus local no esté en tres estados.

- 26 -

Data Enable: Esta señal es de salida, habilitada por el 8286/8287 en un sistema mlnimo que usa la transferencia. DEN se activa bajo durante cada acceso a memoria e 1/0 y por ciclos INTA. Por cada lectura o ciclo INTA ésta se activa desde la mitad de T2 hasta la mitad de T4, mientras por un ciclo de escritura ésta se activa desde el principio de T2 hasta la mitad de T4, DEN flota para que el bus local no esté en tres estados en HOLDA.

HOLD: Es una señal de 1/0, indica que otro maestro está requiriendo el bus local C"hold"J. Para ser reconocida HOLD deberá activarse alta. El procesador recibiendo el "hold" requerido enviará HOLDA caltaJ como un reconocimiento en la mitad del ciclo de reloj T1. Simultáneamente con la emisión de HOLDA el procesador flotará al bus local y las lineas de control. Después de que HOLO es detectada en bajo, el procesador pondrá, en bajo a HOLDA, <sup>y</sup> cuando el procesador neces1te correr otro ciclo, éste otra vez manejará el bus local y las líneas de control. HOLD no es una entrada asíncrona.

#### d) Diagrama de Bloques Interno,

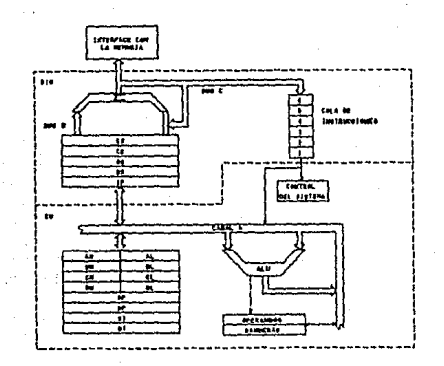

- 27 -

**Organización de Hemoria1** El procesador proporcicna 20 bits de dirección para memoria, que localiza el byte referenclado en ese momento. La memoria esta organizada como un arreglo lineal de arriba de un millón de bytes, direccionados como OOOOOH a FFFFFH.

La memoria está lógicamente dividida en segmentos de código, datos, datos extra y el stack, con 64 Kbytes cada uno, con cada segmento direccionado con 16 bits,

Toda la memoria reterenciada está hecha relativa para direcciones contenidas en segmentos de registros de alta velocidad. Los tipos de segmentos serán seleccionados basándose en el direccionamiento necesitado por los programas. El segmento de un registro a ser seleccionado es automáticamente elegido de acuerdo a las reglas de la siguiente tabla.

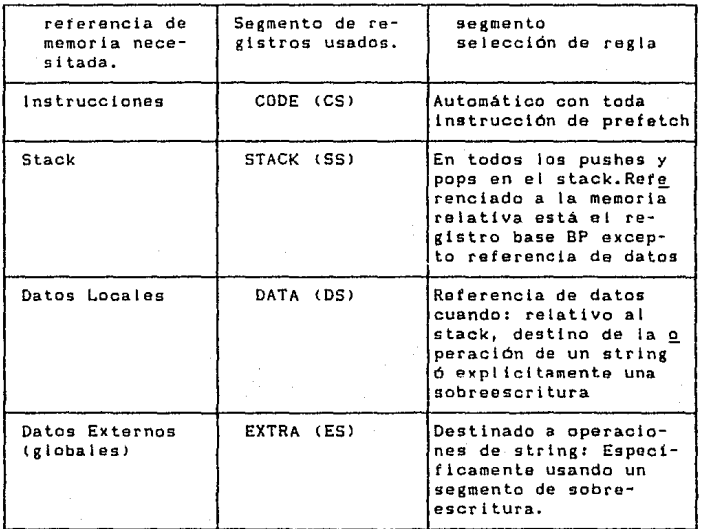

Toda la información en un mismo tipo de segmento comparte los mismos atributos idgicos (cómo datos y código). Por la estructura

- 28 -

de la memoria en áreas relocaltzables de similares características *<sup>y</sup>*por la selección automática de segmentos de registros, programas cortos, rápidos y más estructurados.

Operaciones de palabras de (16-bits) pueden ser localizadas en direcciones impares, no manteniendo direcciones siempre pares, como es el caso de muchas computadoras de 16-bits. Para direcciones y operaciones de datos el byte menos significativo de la palabra se encuentra en la posición baja da la dirección valuada de la y el byte más significativo en la siguiente posición alta dirección. El BIU automáticamente ejecuta el número apropiado del acceso a memoria, uno si la palabra aperada es el ! imite de un byte en el nivel, dos si está sobre el limite de un byte viejo. EKcepto por la ejecución, este acceso es transparente al software. Esta penalización de ejecución no debe ocurrir por instrucciones en fetch, sólo en operaciones de palabras.

Flsicamente la memoria está organizada como un banco alto (D15-D8) y un banco bajo (D7-DO) de 512K de 8-bits cada byte direccionados en paralelo por las líneas de dirección de los procesadores.

A19-Al. El byte de datos con direcciones actuales es transferido sobre las l 1neas del bus ([17-DOJ mientras el byte de datos viejo direccionado (AO alto) es transferido sobre las lineas del bus <015-08>. El procesador proporciona dos seflales de habilitacion, BHE y AO, para selectivamente permitir lectura ó escritura en la posición de un byte viejo, en la posición de un byte actual, o ambos. La intrucción que esté en ese momento es tomada como palabra desde memoria y direccionada por el procesador por el nivel del byte necesariamente.

**Operación del Bua:** El 8086 tiene comunmento direcciones diferentes y bus de datos referidos al multiplexaje en el tiempo del bus. Esta técnica permite el uso más oficiente de terminales en el procesador a la vez que se permite el uso de un standard. Este bus local puede ser habilitado directamente y usado a través del sistema con direcciones latching proporcionadas sobre memoria <sup>y</sup>módulos *110.* En adiclon el bus puede también ser demultiplexado al procesador con un sólo conjunto *de* las direcciones sincronizadas si el standar de un bus no multiplexado es deseado por el sistema.

En cada procesador su ciclo de bus es menos de cuatro ciclos CLK. Estos están referidos a T1, T2, T3 y T4. Las direcciones son emitidas desde el procesador durante Tl y la transferencia de datos ocurrida sobra *e* 1 bus durante T3 y T4. T2. es usada primeramente para cambiar la dlreccion del bus en operaciones de lectura. En el evento un "NOT READY" indica que es especif lcado por el direccionado dispositivo, los estados de espera (Tw) son insertados entre T3 y T4. Por cada inserción el estado de espera "watt" <Tw> es de la misma duración que un ciclo CLK. Los periodos pueden ocurrir entre ciclos del bus del 8086. Estos están referidos como a un estado "ocloso'' lTI> o un ciclo inactivo CLK. El procesador utiliza estos ciclos para manejo interno.

Durante T1 en cualquier ciclo del bus la setlal ALE lAddress Latch EnabJeJ es emitida ya sea por el procesador el controlador del bus 8288, dependiendo sobre las señales MN/MX). La salida del flanco de este pulso indica una dirección válida y un estado de información cierto por el ciclo permitido a ser retenido.

Los bits de status SO, S1, y S2 son usados, en modo máximo por el controlador del bus, para identificar el tipo de transacción del bus de acuerdo a la siguiente tabla:

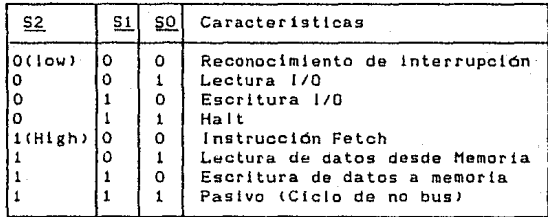

El bit de status 53 a través de 57 son multiplexados con bits de dirección de alto orden y la seNal BHE, y hasta entonces es válida durante T2 a través de T4. S3 y S4 indican que el segmento de registro fué usado por este ciclo de bus en las direcciones formadas de acuerdo a Ja siguiente tabla:

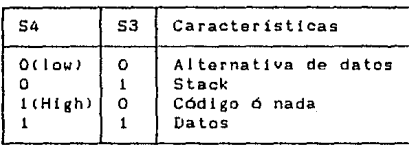

SS es un reflejo del bit de interrupción. 56=0 y 57 9on los bits de status disponibles.

Direccionamiento I/O: En el 8086, las operaciones I/O tienen direcciones para abacar un máximo de 64K de registros l/O de un byte 6 32K de registros 1/0 de una palabra. Las direcciones J/O aparecen en el mismo formato como las direcciones de memoria sobre las líneas del bus (AO-A15). Las líneas de dirección (A19-A16) son cero en operaciones 110. Las instrucciones variables 110 que usan registro DX como un apuntador tienen una completa capacidad de dirección, mientras las direcciones directas !/O no.

Los puertos 110 son direccionados de Ja misma manera que la posición en memoria. Los bytes pares direccionados son transferidos sobre las lineas del bus (D7-DO), y los bytes impares direccionados sobre (D15-DB). Esto debe ser tomado con cuidado para asegurar que cada registro en un periférico de 8-bits esté localizado en la parte baja del bus para ser direccionado como una direccion par.

### f) Función General del Circuito.

La tuncion interna del procesador 8086 está particionada logicamente a través de dos unidades de procesamiento. La primera es la Bus Interface Unit(BIU) y la segunda es la Unidad de Ejecuclón<EUl.

Estas unidades pueden interactuar directamente pero Ja mayor parte del tiempo trabajan separadas. El BIU proporciona las funciones relacionadas a instrucciones del ciclo de tetch <sup>y</sup> el encolamiento, los operandos para el tetch y el almacenamiento y relocaJización de direcciones. Esta unidad también proporciona el control básico del bus. El traslape de instrucción pre-tetchlng proporcionada por esta unidad de servicio para incrementar la

 $-31 -$ 

ejecución del procesador a través del incremento del ancho de banda del bus, Más de 6 bytes de instrucción pueden ser encolados mientras que sucede la decodificacion y la ejecución.

La 1nstrucclón encolada del mecanismo, posibilita a) BlU para mantener la memoria utilizada muy eficientemente. En cualquier momento hay un espacio para dos bytes monos en la cola. El BfU intentará el ciclo fetch do una palabra en memoria. Esto reduce en mucho el tiempo muerto sobre eJ bus *de* la memoria. La cola actua como un buffer <FlFO: primero en entrar, primero en salir> desde el cual la unidad de ejecución extrae les bytes de instrucción requeridos. Si la cola está vacía (siguiendo una instrucolón de salto por ejemplo> el primer byte introducido en la cola astará inmediatamente disponible para la unidad de ejecuc lón.

La unidad de ejecución racibe instrucciones pre-techt desde la cola del BtU y proporciona direcciones de operandos relocallzados para el 8[U. Los operandos de memoria san pasados & través del BIU para el procesamiento por la unidad *de*  ejecución, que pasa resultados por el BJU para almacenarse.

# g) Diagramas de Tiempo:

Sistema Básico de Tlempo.

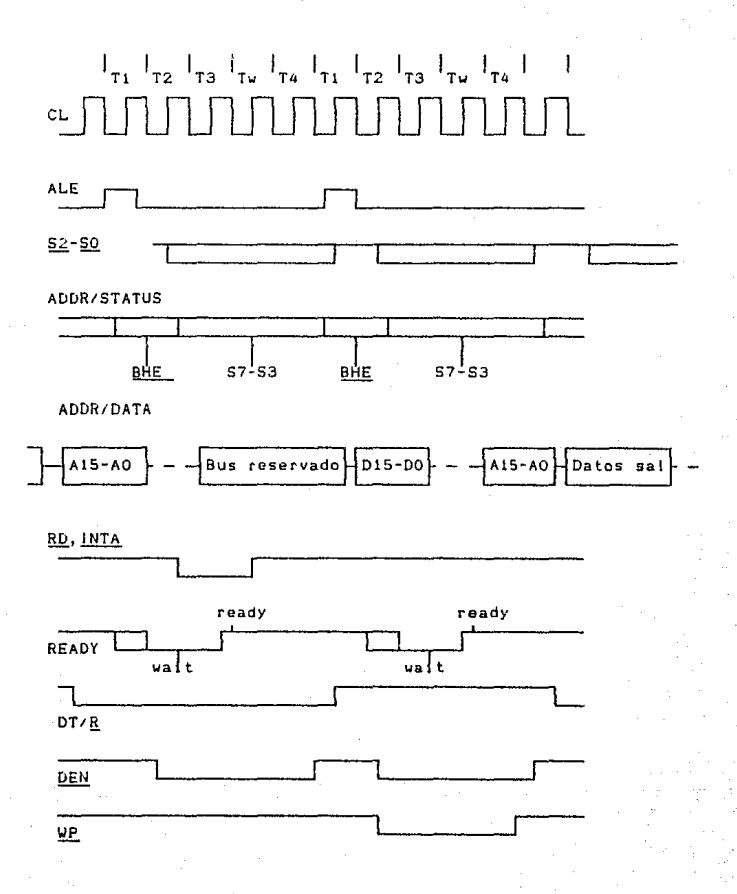

 $-33 -$ 

### h> Programac1on del circuito

lnlclalización del CPU

La inicialización del CPU ge realiza mediante la colocación de un voltaje alto en ta terminal RESET del CPU. Cuando se coloca un voltaje alto en este pin, por más de 4 ciclos de reloj, et procesador empezará una secuencia interna para terminar las operaciones que estaba real izando. Posteriormente, cuando reciba el flanco de bajada de la seMal RESET <sup>1</sup>iniciará una secuencia de inicialización interna. Terminada esta secuencia, el CPU pasa a procesar la instrucción que se encuentra en la localidad FFFFOH de la memoria.

Interrupciones.

Para realizar la interface con el exterior, el 8086/88 cuenta con dos tipos de interrupciones, las generadas por software y las generadas por hardware. Las interrupciones por software se realizan internamente al CPU mediante una de las instrucciones del del conjunto de ellas, reportando el número de interrupción requer Lda. En camblo, las interrupciones por hardware se producen por dispositivos externos al CPU. Estas interrupciones se dividen en dos: mascarabtes y no mascarables dependiendo de si pueden ser o no ignoradas, respectivamente. por el CPU. Las interrupciones masoarables se generan cuando existe un voltaje alto en la terminal INTR, mientras que tas no mascarables ocurren cuando eKlste un alto en la terminal NMl,

Independientemente al tipo de interrupción generada por hardware, el CPU necesita et número de la interrupción requerida, que puede ser fijo (para la NMI) o variable (para la INTR), en cuyo caso debe ser proporcionado por el dispositivo que interrumpe. Este número es multiplicado por cuatro para posteriormente servir como apuntador a una tabla de vectores de interrupción almacenada en los primeros 256 bytes de la memoria.

La interrupción no mascarable se produce únicamente por la presencia de una transición en la terminal NMJ de un voltaje bajo a uno alto. Este voltaje atto debe permanecer as1 durante al menos dos ciclos de reloj. Cuando se reconoce esta interrupción, se genera una interrupción número 2, la cual sera servida hasta que termine de ejecutarse la actual instrucción, o en su defecto, entre movimientos de bloques de una instrucción. En el peor de las

casos, cuando se esta ejecutando una instrucción como la multiplicación o la división, puede suceder que la interrupción no mascarable no sea servida a tiempo debido a que haya vuelto a un voltaje bajo, La seNal NHr debe estar libre de picos de voltaje que produzcan respuestas indeseables.

Las interrupciones mascarables, cuya petición se reconoce con un voltaje alto en la terminal INTR, pueden ser ignoradas si internamente se ha colocado en cero la bandera de interrupciones. Para responder a estas inteirupciones, la señal INTR debe estar en alto durante el último ciclo de la instrucción que está siendo ejecutada, o al final de movimientos de bloques *de* una instrucción. Durante Ja respuenta a Ja interrupción, el CPU deshabilita todas las demás interrupciones colocando Ja bandera de interrupciones en cero. Posteriormente, el CPU realiza dos ciclos de reconocimiento de interrupción uno enseguida del otro, activando la señal INTA, y recibiendo en el segundo ciclo el número de interrupción sol!cttada proveniente del sistema de interrupciones externo lpor ejemplo, el 8259A>. Cuando el CPU sirve a una interrupcton la primera accion que realiza es guardar en el stack el registro de estado, para posteriormente, al término de la interrupción, restaurarlo.

## Conjunto de Instrucciones

El 8086188 cuenta con un amplio conjunto de instrucciones que se dividen según su categorla. A continuación se proporciona un listado condensado de estas intrucciones.

#### **Transferencia de Datos**

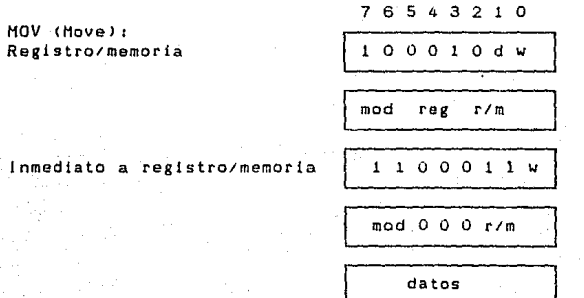

- 35 -

76543210 datos sí  $v = 1$  $1 0 1 1 w reg$ inmediato a registro datos datos si  $v = 1$ 1010000W Memoria a acumulador direc baja direc alta 1010001W direc baja direc alta 10001110 regimem a registro de seg. mod 0 reg r/m 10001100 reg de seg a reg/mem mod O reg r/m  $\begin{array}{cccccccccc} 1 & 1 & 1 & 1 & 1 & 1 & 1 & 1 & 1 & 1 \end{array}$ mod 1 1 0 r/m 0 1 0 1 0 reg 0 0 0 reg 1 1 0

Acumulador a memoria

PUSH (Push): - Registro/memoria

Registro

Registro de segmento

 $-36 -$ 

Registro/memoria

XCHG < **1 ntercambio):**  Registro/memoria con reg. | 1000011w

**Registro con acumulador** 

IN (Lect. puerto):<br>Puerto fijo

OUT <Ese. **Puerto>;** 

XLAT (Transiada byte a AL) | 1 0 1 0 1 1 1

LEA (Carga EA a registro) | 10001101

l.DS **(Carga apuntador a OS>** 1 1 1 o o o 1 o 1

POP (Pop):<br>
POP (Pop):<br>
Registro/memoria<br>  $\begin{array}{|c|c|c|c|c|}\n\hline\n\text{76 5 4 3 2 1 0} \\
\hline\n\text{10 0 0 1 1 1 1}\n\hline\n\end{array}$ 1 mod O O O r/m 1 **Registro** 1 0 1 0 1 1 reg **Registro** *de* **segmento** 1 o o o reg 1 1 1 <sup>1</sup> | mod reg r/m | L., 1 o o 1 o ~ Puerto fijo 1 1 1 o o 1 o w <sup>1</sup> [ **puerto** <sup>1</sup> Puerto variable **11110110** w 1 **Puerto fijo** 1 1 1 1 o o ; 1 w <sup>1</sup> <sup>1</sup>**puerto**  Puerto variable **11110111W** <sup>1</sup>mod reg r/m <sup>1</sup>mod reg *rtm* 

 $-37 -$ 

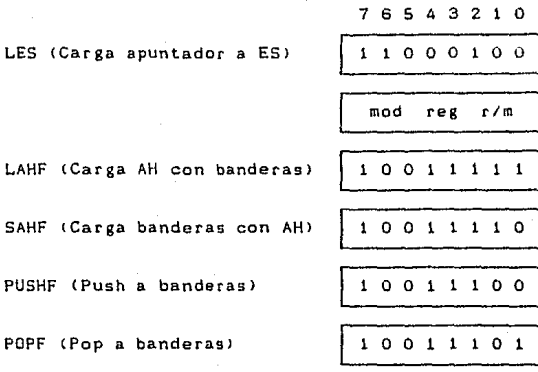

# Operaciones Aritméticas

ADD (Suma): Reg/mem con reg/mem

Inmediato a reg/mem

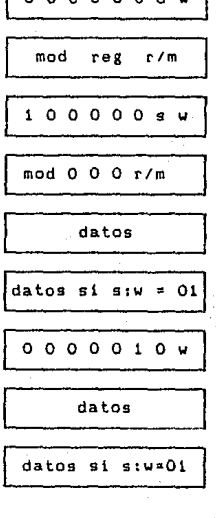

000100dw

ADC (Suma con acarreo): Reg/mem con reg/mem

Inmediato a acumulador

36

mod reg r/m 100000 s w mod 0 1 0 r/m datos datos si s:w=01 0001010W Inmediato a acumulador datos datos si s: $v = 01$ 1 1 1 1 1 1 1 v mod 0 0 0 r/m mod.  $ref$ 

 $-39 -$ 

INC (Incremento): Reg/mem

Registro

AAA (Ajuste ASCII para suma)

DAA (Ajuste decimal para suma)

SUB (Substracción):

Reg/mem con reg/mem

Inmediato con reg/mem

$$
\begin{array}{c|cccc}\n\hline\n0 & 0 & 1 & 0 & 0 & 1 & 1 & 1\n\end{array}
$$

$$
\begin{array}{|c|c|c|c|c|}\n\hline\n0 & 0 & 1 & 0 & 1 & 0 & d & w \\
\hline\n\hline\n\text{mod reg r/m} & & & & & \\
\hline\n1 & 0 & 0 & 0 & 0 & 0 & g & w \\
\hline\n\end{array}
$$

r/m

$$
\begin{array}{c|cccc}\n\hline\n0 & 0 & 1 & 1 & 0 & 1 & 1\n\end{array}
$$

$$
\begin{array}{c|cccc}\n0 & 1 & 0 & 0 & 0 & \text{reg} \\
\hline\n\end{array}
$$

$$
\begin{array}{c|cc}\n\hline\n0 & 1 & 0 & 0 & 0 & \text{reg}\n\end{array}
$$

$$
\begin{array}{c|cc}\n\hline\n0 & 1 & 0 & 0 & 0 & \text{reg}\n\end{array}
$$

$$
\begin{array}{c|cccc}\n\hline\n0 & 1 & 0 & 0 & 0 & \text{reg}\n\end{array}
$$

$$
\overbrace{\phantom{aaaaaaa}}^{}
$$

Inmediato con reg/mem

7 6 5 4 3 2 1 0

7 6 s 4 3 2 1 o

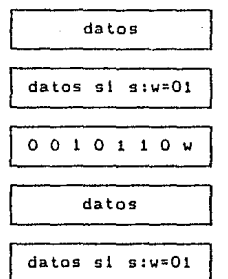

000110dw

mod reg r/m

1 o o o o o 9 w

mod reg r/m

datos

datos si s:w=01

0001110w

Inmediato con acumulador

SBB (Sustracción con acarreo):

Reg/mem con reg/mem

inmediato con reg/mem

Inmediato con acumulador

datos

datos si s:w=01

1 1 1 1 1 1 1 w mod O O 1 r */* m O 1 O O 1 reg "

DEC <DecrementoJ: Reg/mem

Registro

 $-40$ 

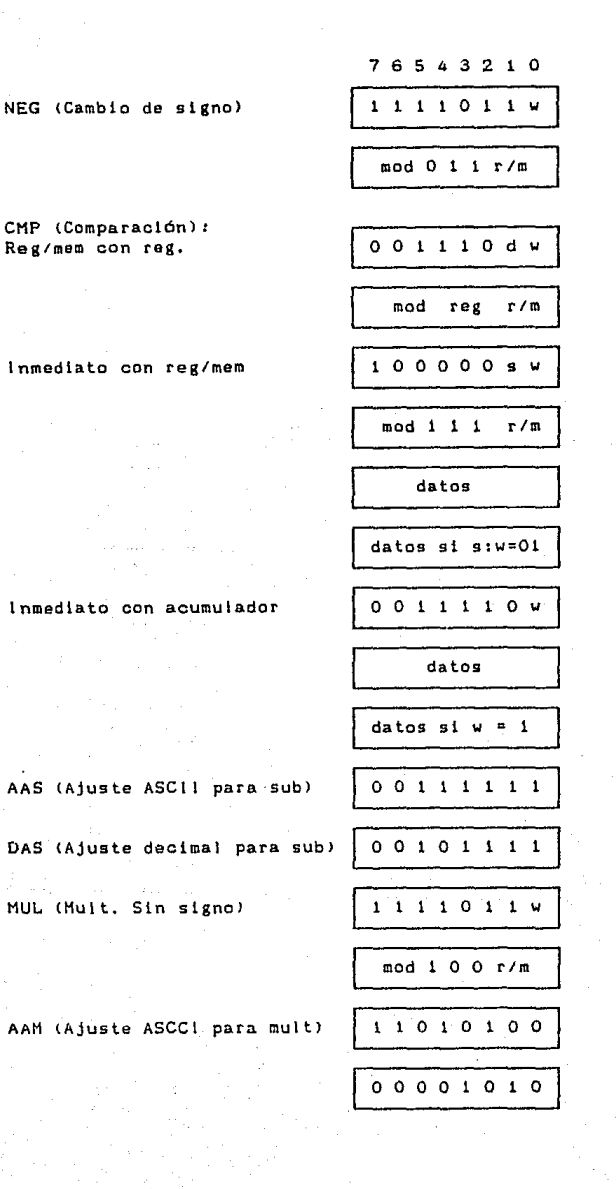

 $41 -$ 

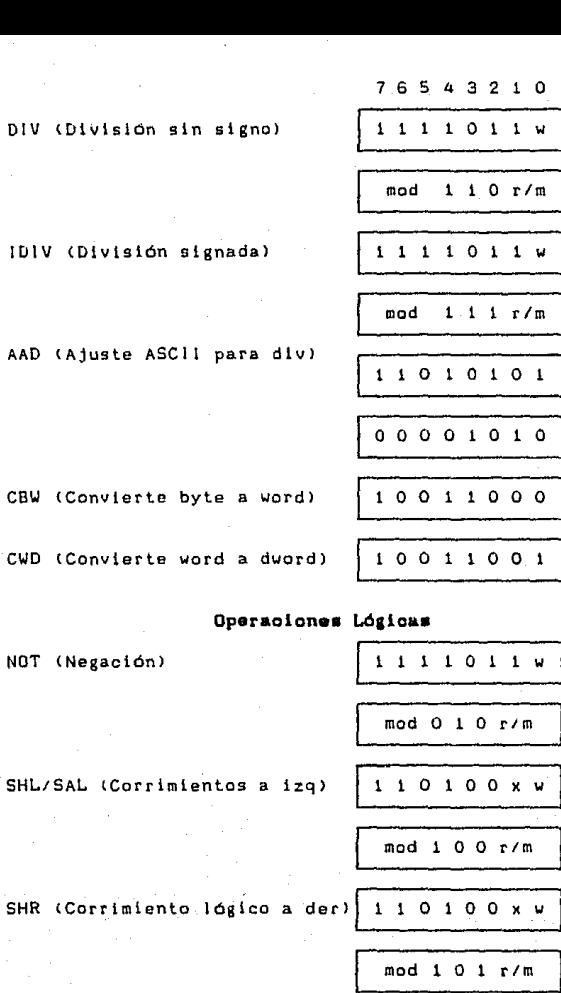

SAR (Corrimiento arit. a der)

110100xw

mod 1 1 1 r/m 110100 x w

ROL (Rotación a  $1za$  $|a|$ 

DI

47

76543210 mod 0 0 0 r/m 110100xw ROR (Rotación a la der) mod 0 0 1 r/m RCL (Rot. izq. con acarreo) 110100xw mod  $0$  1 0  $r/m$ 110100 x w RCR (Rot. der. con acarreo) mod 0 i 1 r/m AND (And lágico): 001000dw Reg/mem con reg/mem mod reg r/m 1000000w Inmediato con reg/mem mod 1 0 0 r/m datos datos si  $v = 1$ Inmediato con acumulador 0010010 W datos datos si  $v = 1$ TEST (And sin resultado y con banderas modif):  $1 0 0 0 0 1 0 w$ Reg/mem con reg/mem

$$
- 43
$$

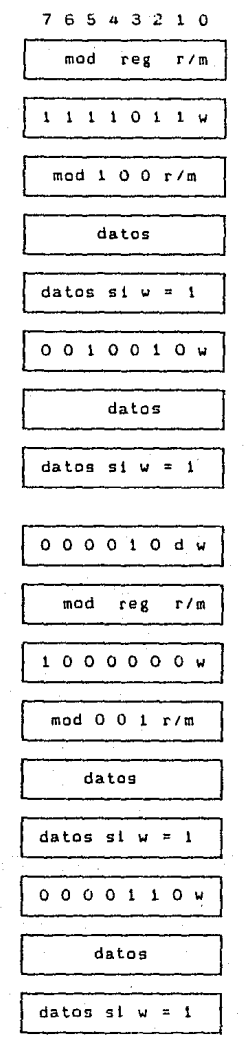

OR (Or lógica): Reg/mem con reg/mem

Inmediato con reg/mem

Inmediato con acumulador

Inmediato con reg/mem

Inmediato con acumulador

- 44 -

XOR (Or exclusiva idgica): Reg/mem con reg/mem

Inmediato con reg/mem-

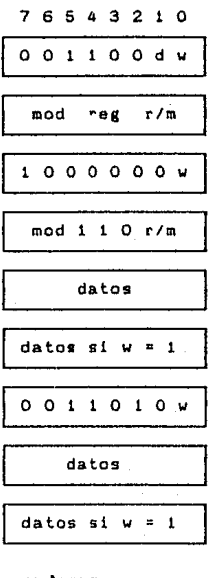

Inmediato con acumulador

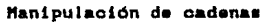

REP (Repetición) 11110012  $1'010010w$ MOVS (Mover byte/word) CMPS (Compara byte/word)  $1010011w$ SCAS (Busca byte/word) 1010111w LODS (Carga byte/word a AL/AX) | 1 0 1 0 1 1 0 w STOS(Carga byte/word de AL/AX) 1010101w

45.

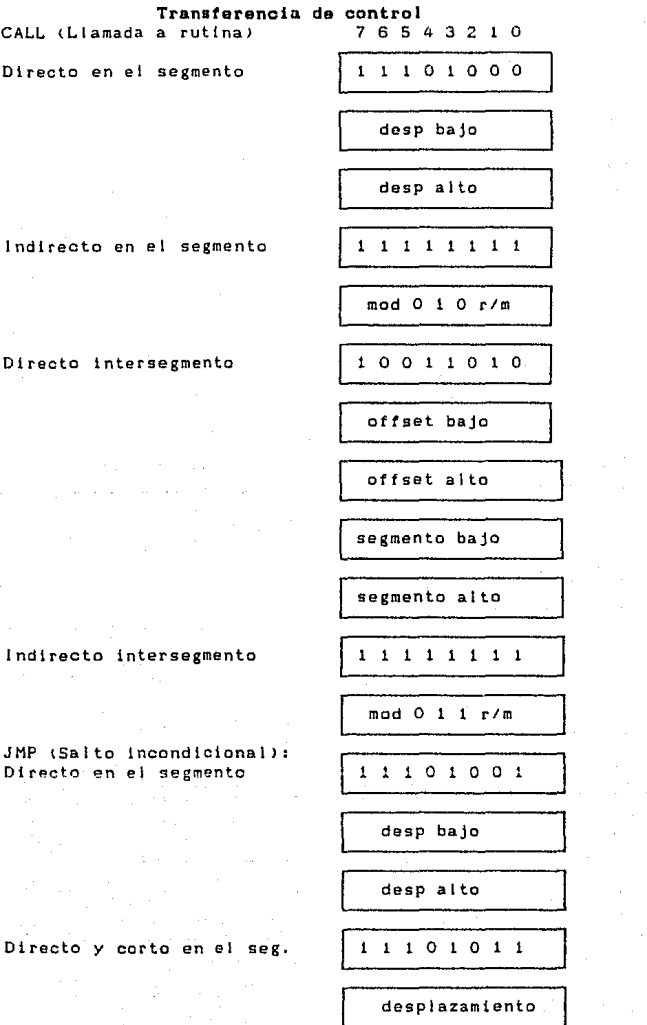

 $-46$ 

**Indirecto en el segmento** 1

Directo intersegmento **111101010** 

 $76543210$ 

Lmod 1 O O r/m l

**offset** bajo <sup>1</sup>

**offset alto** <sup>1</sup>

**segmento** bajo <sup>1</sup>

**segmento alto** <sup>1</sup>

**Indirecto intersegmento** 1 1 1 1 1 1 1 1 <sup>1</sup>

**RET tRegreso de rutina>: En el mismo segmento** 11000011

**En el seg.** *y* **anadiendo el SP** 1 1 o o o o 1 o

mod l o 1 r/m <sup>1</sup>

**datos bajo** 

**datos alto** 

**lntersegmento** 11001011

**datos baja** 

**datos alto** 

**lntersegmento anadiendo al SP** 1 1 o o 1 o 1 o

- 47 -

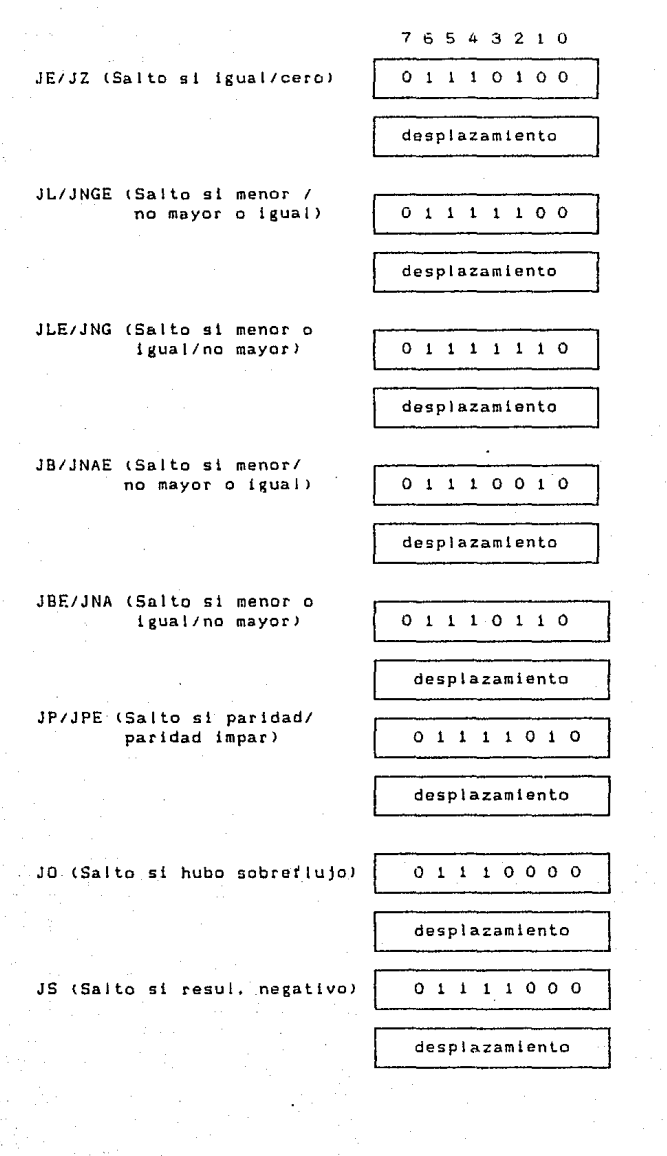

 $- 48 -$ 

JNE/JNZ lSalto si no Igual/ **no cero)**  JNL/JGE (Salto si no menor/ **mayor o igual) JNLE/JG lSalto si no menor o igual /mayor) JNB/JAE <Salto sl no menor/ mayor o igual> JNB/JA tSalto si no menor o igual /mayar>**  JNP/JPO \Salto si no par/ **paridad lmparl JNO <Salto si no sotretlujo> JNS <Salto si no signol**  765A32 O o o o desplazamiento 01111101 **desplazamiento**  01111111 1 desplazamiento 01110011 **desplazamiento**  01110111 **desplazamiento**  01110001 **desplazamiento**  01110001 desplazamient~ 01111001 **de sp la zam i en to** 

- 49 -

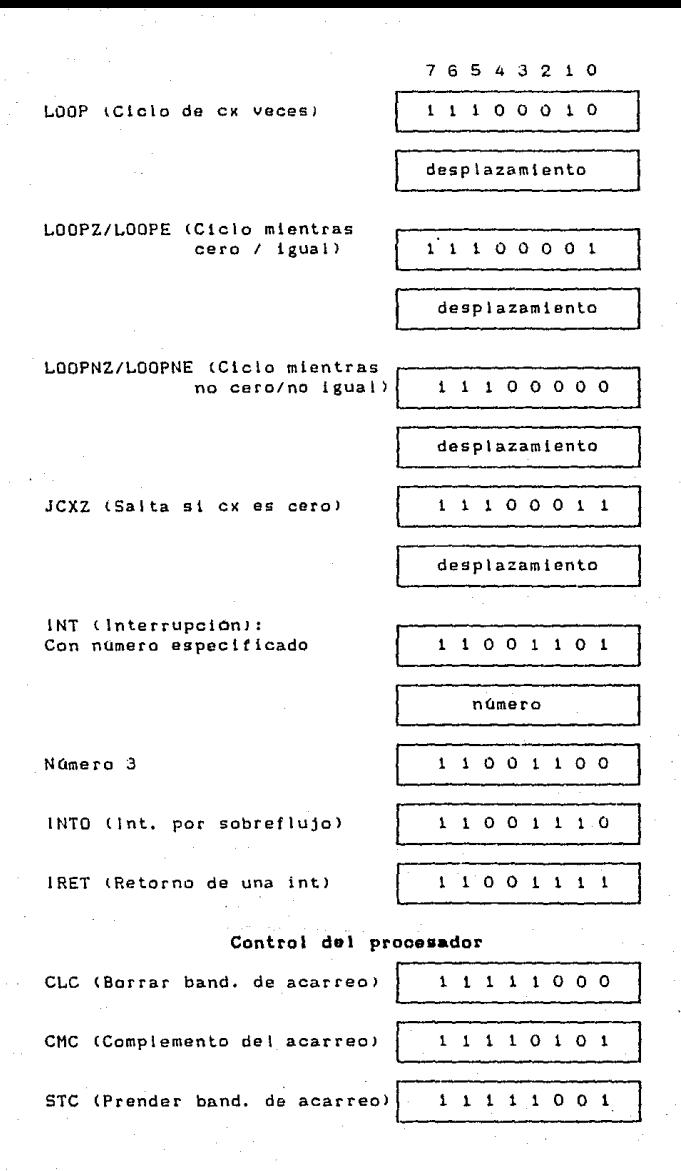

 $-50 -$ 

7654.32 o CLD (Borrar band. de dir) | 11111100 STD (Prender band. de dir) | 11111101 CLI (Borrar band. de int)  $\begin{array}{ccc} 1 & 1 & 1 & 1 & 0 & 1 & 0 \\ 1 & 1 & 1 & 1 & 0 & 1 & 0 \end{array}$ STI <Prende band. de int> 1 1 l l 1 o 1 1 HLT (Paro) | 11110100 VAIT (Espera)  $\begin{array}{c|c} \downarrow & \downarrow & 0 & 0 & 1 & 1 & 0 & 1 & 1 \end{array}$ ESC (Escape a disp. externo) |  $11011x \times x$  $mod x x x r/m$ LOCK (Seguro del bus) | 11110000

Notas:

AL = parte baja del acumulador  $(8 \text{ bits})$ .

AX = acumulador de 16 bits.

 $CX = Registero$  contador.

DS = Apuntador al segmento de datos.

ES Apuntador a extrasegmento.

Se utiliza la nomenclatura alto y bajo para nombrar los bytes más y menos significativos, respectivamente, de un dato.

Las bytes de una misma instrucción están apilados desde el más significativo hasta el menos signif icatlvo.

Los saltos que posean letras B o A se refieren a operaciones no signadas.

Los saltos que pasean letras G o L se refieren a operaciones signadas.

Si d=l entonces so opera hacia registros, si no, se opera desde los registros.

Si w=1 entonces la instrucción es por palabra (word), si no la instrucción es por byte.

Si mod=ll entonces r/m es tratado como un campo REG

- 51 -

Si mod=00 + entonces DESP=0  $S1$ mod=01 entonces DESP=desp bajo con signo extendido a 16 bits. Si mod=10 entonces DESP=desp alto : disp bajo Si r/m = 000 entonces EA (Efective Addres) =  $(BX) + (SU) +$ **DESP** Si r/m = 001 entonces EA =  $(BX)$  +  $(DI)$  + DESP Si r/m = 010 entonces EA =  $(BP)$  +  $(SI)$  + DESP  $-S1$  r/m = 011 entonces EA = (BP) + (DI) + DESP Si r/m = 100 entonces EA =  $(SI)$  + DESP Si r/m = 101 entonces EA =  $(D!)$  + DESP Si r/m = 110 entonces EA = (BP) + DESP Si  $r/m = 111$  entonces EA = (BX) + DESP DISP sigue a continuación de los dos primeros bytes de ืla instrucción (en el caso de que sea requerido). \* Excepto si mod = 00 y r/m = 110 entonces EA = desp alto: desp bajo Si s:w = 01 entonces los inmediatos 16 bits forman operando. Si s:w = 11 entonces el byte inmediato tiene signo extendido para formar el operando de 16 bits.  $v = 0$  entonces el 'contador' = 1, si no, el 'contador'  $S1$ está en (CL). x = no importa Prefijo de segmento 001 reg i 10 Reg. tiene e l valor según la siguiente tabla:  $16$  bits  $(w=1)$  $8$  bits  $(w=0)$ Segmentos  $000$ AX  $000^-$ AL  $00<sub>o</sub>$ ES 001 CX  $001$ CL  $.01$ CS 010 DX 010 DL. SS 10 011 **BX** 011 **BL**  $11$ DS 100 **SP**  $-100 -$ AH 101  $101$ CH ВP 110  $51$ 110 **DH** D<sub>1</sub> 111 111 BH

52

Banderas (Flags):

XXXX (OF)(DF)(IF)(SF)(ZF)X(AF)X(PF)X(CF)

# 1) Interconexión del Circuito en una PC.

El 8086 se encuentra interconectado en una PC de acuerdo a t siguiente diagrama:

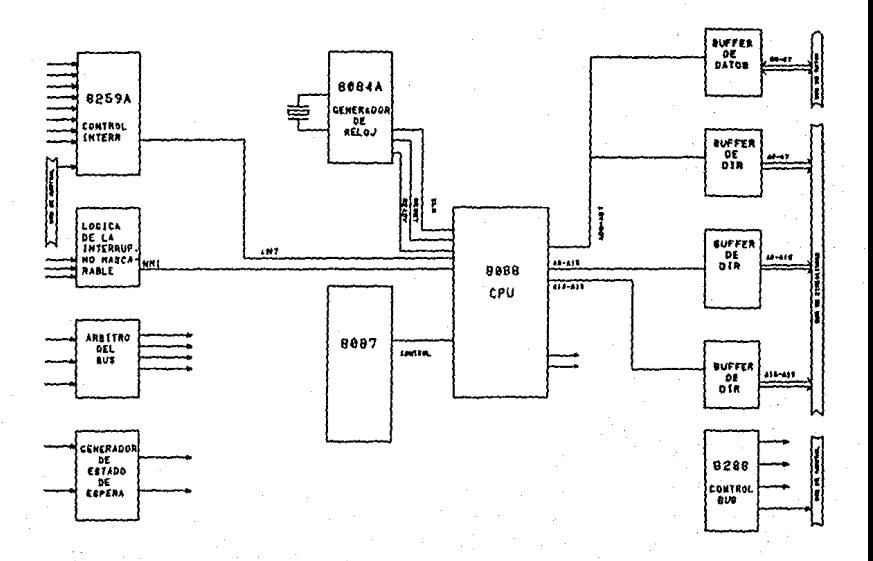

53.

11.2. CONTROLADOR PROGRAMABLE DE ACCESO DIRECTO A MEMORIA 8237.

## aJ Introducción.

El 8237 es un circuito periférico para el 8086. Este es designado para permitir a dispositivos externos la transferencia directa a memoria de la información. También permite la transferencia de memoria a memoria. El 8237 ofrece una gran variedad de características programables-para lograr eficiencia en la transferencia de datos *y,*  además una al ta se puede reconfigurar el sistema bajo el control de un programa. Cada canal tiene una capacidad de 64KB direccionables y se permite el conteo de palabras. El 8237A-4 y el 8237A-5 trabajan a 4 y 5 Mhz respectivamente, y el estandar 8237A trabaja a 3 Mhz.

# bl Diagrama de Terminales.

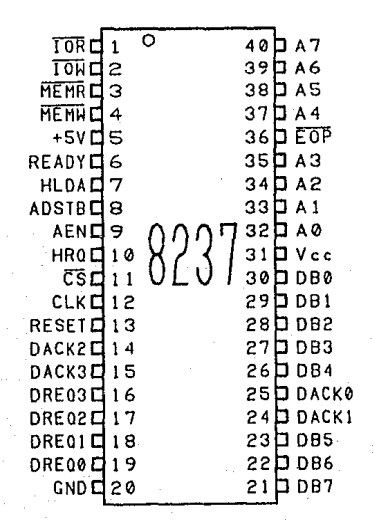

54

#### e' Descripción de Terminales.

**Vaa** tPower>: •5 VCD.

**V••** tGround>: Tierra.

**CLK** tClock>: Esta linoa controla las operaciones internas del 8237 <sup>y</sup>el porcentaje de datos transmitidos.

CS tChip Select): Es una entrada activa baja usada. para seleccionar el 8237 como un dispositivo *de* 110 durante el ciclo celoso. Esta senat permite comunicarse con el CPU por el bus de datos.

RESET (Reset): Es una entrada activa alta, la cual pone en ceros a los registros de Estado, Petición y Temporal. Esta también coloca en ceros al primer y al Oltima flip/flop y pone en unos al registro Máscara. Después de un ciclo de resal el dispositivo está en modo ocioso.

READY (Ready): Esta señal de entrada es validada en alto y su función es eKtender las pulsos de lectura y escritura a la memoria desde el 8237 para ayudar a la memoria o a los dispositivos periféricos de t/O. La sena! READY no debe crear transiciones durante el tiempo de especificación setup/hold.

HLDA (Hold Acknowledge): Es una entrada activa alta en la cual el CPU le indica al DHA que le ha cedido el control del bus del sistema.

**HRQ** (Hold Request>: Esta es una seNal activa alta de salida. Es usada por el 8237 para solicitar el control del bus del sistema al CPU. 51 el correspondiente bit máscara es borrado, la presencia de algún DREQ válido causa que el 8237 solicite la señal HRQ. Después HRQ es activada hasta recibir la señal de HLDA.

.!.QR. ( 1/0 Raad): Bidireccional, activa baja y tres estados es esta señal, En el ciclo ocioso, IOR es de entrada usada por el CFU para leer los registros de control. En el ciclo activo, 10R es una señal de salida usada por el 8237 para accesar datos desde un dispositivo periférico durante una transferencia de escritura a DMA.

!filt ~1/0 \Jrito): Es una 6enat activa baja, bidireccional y tres estados, En el ciclo ocioso se comporta como una entrada de control usada por el CPU para cargar información al 8237. En el ciclo activo, esta es una seNal de control usada por el 8237 para

cargar datos a un periférico durante una transferencia de Lectura a DHA.

**HEHR** (Memory Read): Es una señal activa baja, tres estados y de salida. Usada para accesar datos desde la localidad de memoria seleccionada durante una lectura a DHA o una transferencia memoria a memoria.

**HEHW** CMemory Write>: Esta linea es activa baja, tres estados *y* de salida. Usada para escribir datos en la localidad de memoria seleccionada durante una escritura a DMA o una transferencia de memoria a memoria.

AEN (Address Enable): Esta es una señal de salida, activa alta, la cual habilita los 8 bits del latch externo, el cual contiene los <sup>8</sup> bits altos de dirección en el bus de direcciones del sistema. AEN también puede ser usada para deshabilitar otros manejadores de buses del sistema durante la transferencia DHA.

**ADSTB** (l\ddress Strobe>: Es una linea activa alta y da salida la cual es usada para cargar el byte alto de dirección en un latch externo.

**EOP** (End of Processl: Activa baja y bidireccional es esta linea, Ja cual proporciona información concerniente a la terminación del servicio de DMA. El 8237 permite una señal externa para terminar un ciclo activo DHA. El 8237 también genera un pulso cuando el terminal count <TCJ es rechazado por algún canal. Este genera una señal EOP de salida. La recepción de EOP interna o externa causan que el 8237 termine el servicio, acepte la petición y si la autolniclalización es habilitada, se escriben Jos registros bases <sup>y</sup>los registros presentes de cada canal. El bit máscara y el bit TC en la palabra de estado serán puestos en 1 desde el presente canal activo por la señal EOP, a menos que el canai sea programado para Autoinicializaclón. En este caso el bit máscara permanece igual. Durante la transferencia memoria a memoria, EOP será salida cuando el TC desde el canal i ocurre. EOP es puesta en alla con un resistor pull-up si este no es usado para prevenir tines erróneos de procesos de entrada.

DREQO-DREQ3 (DMA Request): Son señales de entrada y cada una representa a un canal individual de recepción aslncrona usadas por tos circuitos periféricas para obtener servicio DMA. DREQO tiene la más alta prioridad mientras que DREQ3 tiene la mas baja prioridad. Una petición es generada activando la l lnea DREQ de

- 56 -

algún canal. Luego DACK reconocerá la seftal DREQ. La polaridad de DREQ es programable. La señal RESET inicializa estas líneas en activas altas. DREQ deberá mantenerse activa hasta que la correspondiente OACK es activada.

DACKO-DACKS COMA Acknowledge>: Estas son cuatro lineas de salida, las cuales individuales cuando han sido atendidos por un ciclo DHA. El son usadas para notificar a lo9 periféricos sensado de estas lineas es programable. RESET inicializa estas lineas en activas bajas.

**AO-A3** CAddressJ: Son 4 lineas bidireccionales, activas altas y tres estados. En el ciclo ocioso ellas son entradas, y son usadas por el CPU para direccionar los registros a ser cargados o leidas. En el cicla activa estas lineas son salidas y provean los 4 bits bajas de las direcciones de salida.

**A4-A7** CAddress>: Estas 4 seNales tres astados, de salida y activas altas son las que proveen los 4 bits de dirección. Estas lineas son habilitadas sólo durante el servicio DMA.

**DB0-087** lOata Busl: Las lineas tres estados del bus de datos son bidireccionales, conectadas al bus de datos del sistema. Las salidas son habilitadas por la condición de un programa durante la lectura 1/0 para obtener al contenido de los registros de direcciones, estado, temporal o el registra contador de palabra hacia el CPU. Las salidas son deshabilitadas y las entradas son leidas durante un ciclo de escritura 1/0 cuando el CPU está pragraman1Jo los registros de control del 8237. Durante un ciclo DMA los 8 bits más significativas de la dirección son colocados en el bus de datos para ser cargados en un latch externo por la seNal ADSTB. En la transferencia de memoria a memoria, los datos desde la memoria pueden entrar al 8237 por el bus de datos durante al ciclo de lectura desde memoria, luego utilizando el bus de datos como salida se ejecuta el ciclo de escritura a memoria en la nueva localidad de memoria.

57

#### d) Diagrama de Bloques Interno.

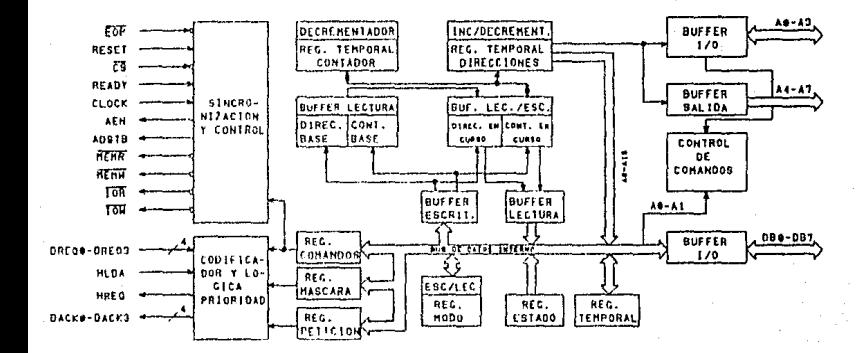

# e) Descripcion del Diagrama de Bloques Interno.

E) Diagrama de Bloques del 8237 incluye la lógica mayor У todos los registros internos (los cuales se describirán en  $\mathbf{a}$ parte de programacion del circuito). La interconexión de las rutas de datos también es mostrada. Lo que no se muestra son todas  $189$ señales de control entre los bloques. El 8237 contiene 344 bits de memoria interna en forma de registros.  $\mathbf{A}$ continuación se proporciona una lista de todos los registros:

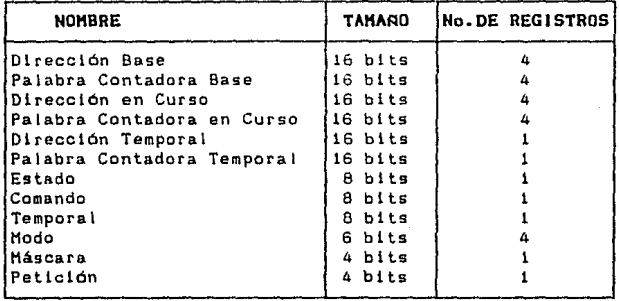

El 8237 contiene 3 bloques básicos de control lógico. El bloque de control de tiempo genera seMales de control internas <sup>y</sup> externas para el. 8237. El bloque Control do Comandos decide los varios comandos que llevan al 8237 a dar un servicio DMA a una petición, Este también decodltlca la palabra Control de Modo usada para seleccionar el tipo de servicio de DHA. El bloque Codificador de Prioridad resuelve las prioridades que se generan entre los canales que piden servicio al DMA simultaneamente.

El bloque Control de Tiempo deriva tiempos internas desde el reloj de entrada. El 8237 tiene como entrada el reloj 02TTL desde el 6284 o el CLK desde el 8085AH o 8064A. Para el BOBSAH-2 se maneja una frecuencia de alrededor de 3.9 Mhz, y el 8985 CLK(OUT) no satisface al reloj del B237A-5. En este caso, un reloj externo se necesitará para manejar el 8237A-S.

#### f) Función General del Circuito.

El 6237 es designado para operar en dos ciclos mayores. Estos son llamados el ciclo ocioso y el ciclo activo.

Cada ciclo de dispositivo está compuesto de un número dado de estados. El 8237 puede asumir 7 estados separados, cada uno compuesto de un ciclo de reloj. "Si" es el estado inactivo. Este es transmitido cuando el 8237 no ha validado las petic1ones pendientes de DMA. Mientras está en estado ''SI", el DMA es inactivo, pero quizá en la condlcion del programa sea programado

- 59 -

por el CPU. El estado "SO" es el primor estado de un servicio DMA. El 0237 ha requerido esperar pero el procesador aún no ha enviado un reconocimiento. El 8237 puede ser programado hasta recibir la señal HLDA del CPU. Un reconocimiento desde el CPU puede empezar.

S1, S2, S3, y S4 son estados de trabajo del servicio de DMA. Si más tiempo es necesitado para completar una transferencia que  $e<sub>1</sub>$ disponible con el tiempo normal, el estado de espera "SW" puede ser insertado entre S2 o S3 y S4 por el uso de la señal READY del 8237. Note que los datos transferidos directamente desde-un dispositivo 1/0 a memoria o viceversa, con IOR y MEMW (o MEMR e 10W) empezarán a activarse al mismo tiempo.

Los datos no son leidos dentro o manejados fuera del 8237 en transferencias DMA de 1/0 a Memoria o Memoria a 1/0.

Las transferencias Memoria a Memoria requieren un ciclo "lectura desde" y un ciclo "escritura a memoria" para completar cada transferencia, Los estados, que se asemeian a los estados normales de trabajo, usan dos digitos para identificarse, Ocho estados son requeridos para una simple transferencia. Los primeros cuatro estados (S11, S12, S13, S14) son usados para el ciclo "lectura desde memoria", y los últimos cuatro estados (S21, S22, S23, S24) para la "escritura a memoria" de la transferencia.

1) Ciclo Ocioso.

Cuando ningún canal requiere el servicio, el 8237 entrará en el ciclo ocioso y ejecutará estados "Si". En este ciclo el 8237 probará todos los cíclos de reloj de las líneas DREQ para determinar si algún canal está requiriendo un servicio DMA. E1 dispositivo también probará CS, para saber si existe una tentativa por el CPU para escribir o leer los registros del 8237. Cuando CS es baja y HLDA es baja, el 8237 entra en Condición de Programa. El CPU puede ahora establecer cambios o inspeccionar la definición interna de las partes para leerse o escribirse en los registros internos.

Las lineas de dirección AO-A3 son entradas hacía los dispositivos y seleccionan cuales registros serán leidos  $\bullet$ escritos. Las líneas IOR y IOW son usadas para seleccionar, leer o escribir. Debido al número o tamaño de los registros internos, un flip-flop es usado para generar y adicionar un bit de dirección.

Este blt es usado para determinar el byte alto y bajo de la dirección de 16 bits y los registros de Palabra Contadora, El flip-f lop es inicializado par un RESET. Aparte un comando de Software también puede colocar en cero este flip-tlop.

Los comandos de software especial pueden ser ejecutados por el 8237 en la Condición de Programa. Estos comandos son decodificados y colocados en las direcciones correspondientes con el CS y el 10W. Los comandos no pueden hacer uso del bus de datos. Las instrucciones incluyen borrado del primer *y* último f lip-f lop *y*  el Borrado Maestro.

## ll> Ciclo Activo.

Cuando el 8237 está en el ciclo ocioso y un canal no mascarado requiere servicio DMA, e\ dispositivo habilita la seMal HRQ hacia el CPU *y* entrará en el ciclo activo. En este ciclo el servicio DHA tomará posesión en uno de los 4 modos:

Modo de Transferencia Simple.- El dispositivo es programado para hacer sólo una transferencia. La Palabra Contadora será decrementada y las direcciones se decrementarán o incrementarán siguiendo cada transferencia. Cuando la Palabra Contadora termina una vuelta desde OOOOH hasta FFFFH, la señal TC causará una autoiniclalización si los canales han sido programados. La señal DREQ necesitará mantenerse activa hasta que la señal DACK se activa para ser reconocida. Si la senal DREQ se mantiene activa desde el principio hasta el fin de la "transferencia. simple", esta se activará de nuevo y recibirá una nueva señal HLDA, entonces, otra "transferencia simple" será ejecutada. En sistemas 8080A, 8085AH, 8086/88 se asegura un ciclo de máquina completo para la ejecución entre transferencia DHA. Dataltos de tiempos entre el 8237 y otros protocolos para el control del bus dependerán sobre manera de las características del CPU utilizado.

Modo de Transferencia en Bloque.- El 8237 es activado por DREQ para continuar realizando transferencias durante el servicio hasta un TC, causado porque la "Palabra Contadora" llegó a FFFFH, o una señal externa EOP es encontrada, La señal DREQ necesitará mantenerse activa hasta que DACX empiece a activarse. De nuevo, una Autoinicialización ocurrirá hasta el fin del servicio si el canal ha sido programado por éste.
Modo de Transferencia por Demanda.- El 8237 es programado para continuar creando transferencias hasta que TC, una señal externa EOP es encontrada, o hasta que DREQ *se* coloca inactiva. Estas transferencias podrán continuar hasta que al dispositivo de 1/0 haya acabado su capacidad de datos. Después que el dispositivo 1/0 termine su transferencia, el servicio DMA es reestablecido por la señal DREQ. Durante el tiempo entre servicios, cuando el CPU está disponible par1 operar, los valores de dirección y palabra cantadora son guardados en el 6237 en los registros "Dirección en Curso" y "Palabra Contadora en Curso", Sólo EOP puede causar la auto inicialización hasta el fin del servicio. EOP es generada por TC o por una seftal externa.

Hado Cascada.- Este modo es usado para poner en cascada varios 8237, y asl expander el sistema. Las senates HRQ y HLDA desde el 6237 adicional son conectadas a las señales DREQ y DACK de un canal del 8237 inicial. Este permite al DMA hacer peticiones de los dispositivos adicionales para propagarse a través de la red de prioridad del dispositivo predecesor. La cadena de prioridad *es*  preservada y los nuevos dispositivos necesitarán esperar para que sea reconocida su petición. Después, el canal cascada del 8237 inicial es usado sólo para la priorizacion del dispositivo adicional, éste no emitirá alguna dirección a senales de control desde st mismo y podrá entrar en conflicto con las salidas del canal activo con el dispositivo adicionado. El 8237 responderá con el DREQ y DACK pero todas las otras sal idas excepto HRQ serán deshabilitadas. La entrada READY es ignorada.

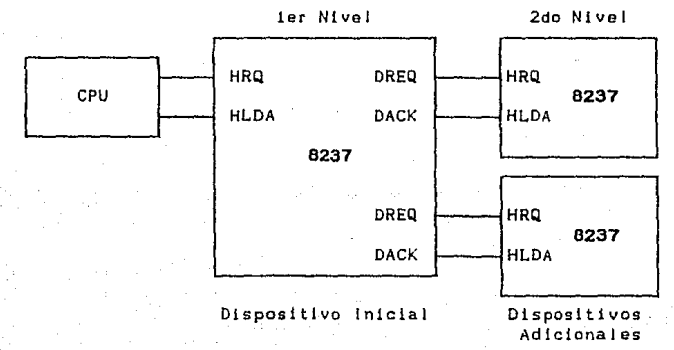

- 62 -

iii) Tipos de Transferencia.

Cada uno de los 3 tipos activos de modos de transferencia pueden llevar tres tipos diferentes de transferencia. Estos son Leer. Escribir y Verificar. La transferencia de Lectura mueve los datos de E/S a un mecanismo de la memoria activando a MEMW e IOR. La transferencia de Escritura mueve los datos de la memoria a un mecanismo de E/S, activando MEMR e 10W. Las transferencias de Verificación son pseudotransferencias. El 8237 opera como una transferencia de Lectura o Escritura generando destinatarios <sup>y</sup> respondiendo a EOP, etc. Sin embargo, la memoria y todas las lineas de control de E/S permanecen inactivas. La entrada READY es ignorada en el modo de verificación.

Transferencia "Memoria a Memoria", - Para lievar a cabo movimientos de bloques de datos desde un espacio en una dirección de memoria a otra, con un mínimo de esfuerzo y tiempo de programa, el 8237 incluye una transferencia de Memoria a Memoria. Programando un bit en el registro de Comandos se seleccionan los canales <sup>O</sup>y <sup>1</sup>para operar como canales de transferencia de Memoria a Memoria. La transferencia es iniciada por la activación de la seNal DREQ desde el canal O. El 8237 requiere un servicio de DMA de manera normal al CPU. Después de que HLDA es verdadera, el 8237 usa cuatro estados de transferencia en modos de transferencia de Bloque, leyendo datos desde la memoria. El registro de Dirección en Curso del canal O es la fuente para las direcciones usadas, y es decrementado o incrementado de una manera normal. La lectura de un byte de datos desde la memoria es guardado en el registro Temporal del 8237. El canal 1 ejecutará con cuatro estados una transferencia de los datos desde el registro Temporal hasta la memoria usando las direcciones en el registro de Dirección en Curso *e* incrementando o decrementando éste de una manera normal. La Palabra Contadora en Curso del canal 1 es decrementada. Cuando el conteo del canal 1 llega a FFFFH TC es generada, causando una salida EOP que termina el servicio.

El canal O puede ser programado para retener las mismas direcciones de todas las transferencias. Estas permitiran una simple palabra para ser escrita a un bloque de memoria.

- 63 -

El 8237 respondera con señales externas EOP durante transferencias Memoria a Memoria. La comparación de datos en un bloque buscado podrá usar esta entrada para terminar el servicio cuando una marca es encontrada. Las operaciones de memoria a memoria pueden ser detectadas como una señal activa AEN sin ninguna sal ida DACK.

tv> Autolniclalización.

Por medio de la programación da un bit en el registro Nodo, un canal puede ser puesto como canal de autoinicialización. Durante el inicio de la autoinicialización, los valores originales de la Dirección en Curso y la Palabra Contadora en curso son automáticamente restaurados desde la Dirección Base y la Palabra Base Contadora de este canal, siguiendo un EOP. Los registros base son cargados simultáneamente con los registros en curso por el microprocesador y quedando sin cambio a través del servicio DMA. El bit máscara no es alterado cuando el canal está en autoiniclalización. Después de la autolnicial lzación el canal está listo para ejecutar otro servicio DMA, sin Intervención del CPU, tan pronto es detectada DREQ como válida. En una orden para la autoinicialización en ambos canales en una transferencia mamaria a memoria ambas palabras contadoras deberán ser programadas idénticamente. Si se interrumpe externamente, los pulsos de EOP deberán ser ampliados en ambos ciclos.

vJ Prioridad.

El 6237 tiene dos tipos de prioridad disponible así como Software para seleccionar las opciones. La primera es prioridad fija, la cual coloca los canales en orden de prioridad basado en el orden descendente del número de canal. El canal con la más baja prioridad es el tres, seguido por el dos, uno y el cero, que es eJ de más alta prioridad.

Después del reconocimiento de alguno de los canales para servicio, los otros canales son impedidos para intervenir con el servicio hasta que éste es completado.

La lectura de un byte de datos desde la memoria es guardado en el registro temporal del 8237.

El sogundo es la Rotación de Prioridad, El siguiente canal a ser servido pasará a tener Ja más baja prioridad rotando a los

 $-64 -$ 

#### demAs adecuadamente:

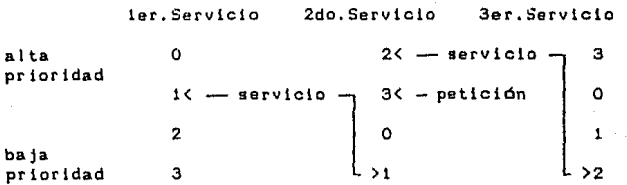

Con la Rotación de Prioridad en un simple circuito DMA, algún dispositivo que requiere servicio se garantiza que será atendido; después, no más de tres servicios de altas prioridades podrán ocurrir. Esto previene que algún canal monopolice el sistema.

vi) Compresión de tiempo.

Pensando lograr igualar gran caracteristicas del sistema lo permitan, el 8237 puede comprimir el tiempo de transferencia a dos ciclos de reloj. desempeño donde las

El estado 53 es usado para extender el tiempo de acceso de los pulsos de reloj. Removiendo el estado 53, los pulsos de lectura seran igualados a los puisos de escritura y una transferencia consistirá sólo de un estado 52 para cambiar las direcciones y el estado 54 para ejecutar la lectura escritura. El estado 51 ocurrirá cuando A8-A15 necesite actualizarse (Ver Generación de direcciones).

vil) Generación de Dlrecclones.

Para reducir el conteo, el 8237 multiplexa los ocho bits altos de direcciones con las líneas de datos. El estado S1 es usado para sacar los bits de dirección altos a un latch externo, desde el cual ellos podrán colocarse en el bus de direcciones. La seNal ADSTB es usada para cargar estos bits desde las lineas de datos hasta el latch. La señal AEN es usada para habilitar los bits dentro del bus de direcciones a través da la habilitación tres estados. Los bits bajos de dirección son dados por el 8237 directamente. Las lineas AO-A7 serán conectadas al bus de direcciones.

Durante los modos de transterencla de Bloque y Demanda, los cuales incluyen múltiples transferencias, las direccionas generadas seran secuenciales. Para muchas transferencias los datas se mantendrán en el latch de direcciones externo. Estos datos sólo necesitarán cargarse cuando un acarreo o un "tomar prestado" desde A7 a A8 toman lugar en la secuencia normal de direcciones. Para salvar tiempo y rápidas transferencias, el 8237 . ejecutará estados 51 sólo cuando se actualice A8-A15 en el latch. En este largo servicio, el estado S! y ADSTB podrán ocurrir sólo una vez para todas las 256 transferencias y 255 ciclos de reloj para cada 256 transterencias.

## g) Diagramas de Tiempos.

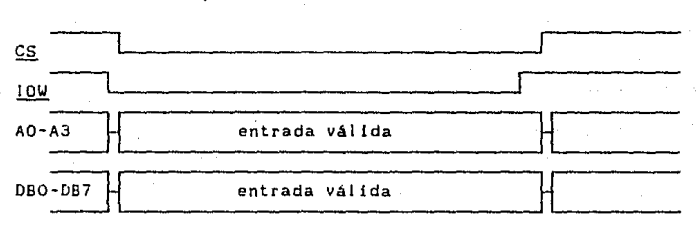

i> Tiempo de Escritura Modo Esclavo:

#### 11> Tiempo de Lectura Modo Esclavo:

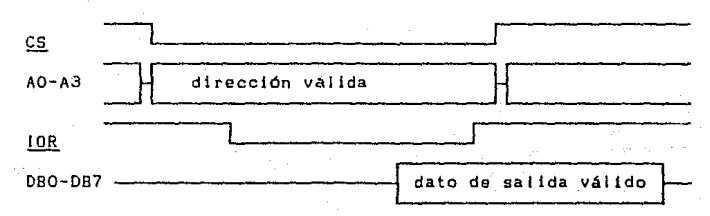

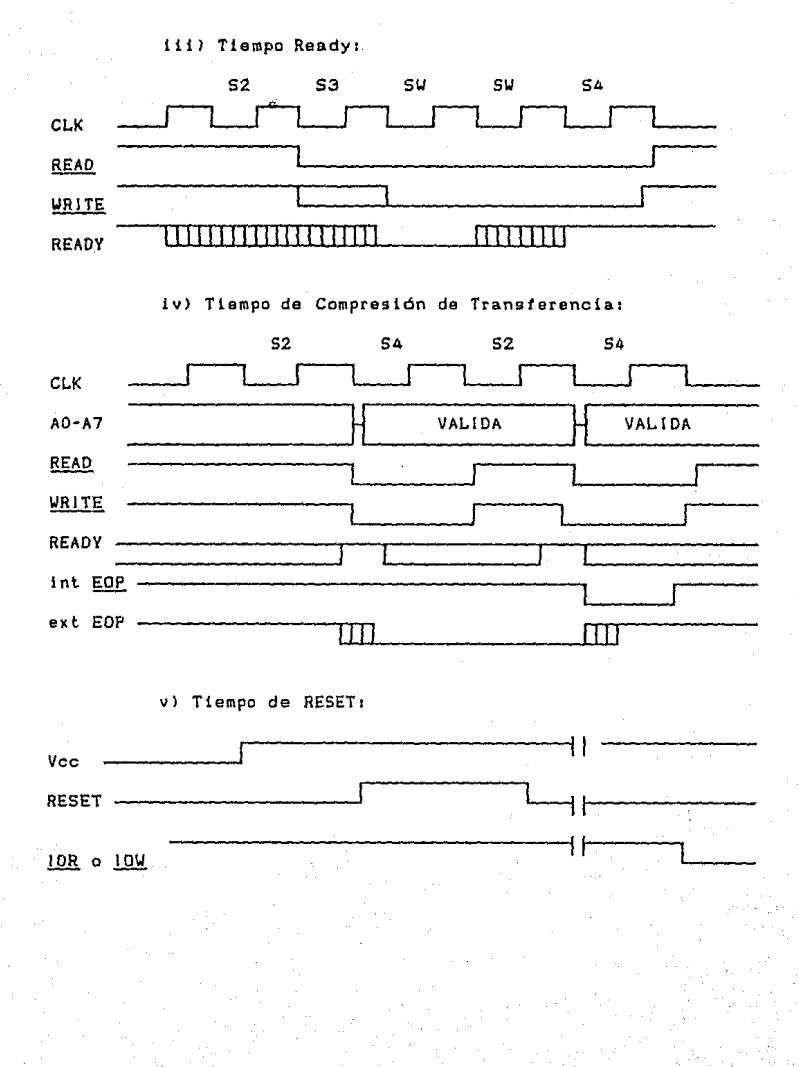

- 67 -

 $v1)$  Tiempo de Transferencia DMA: the gove

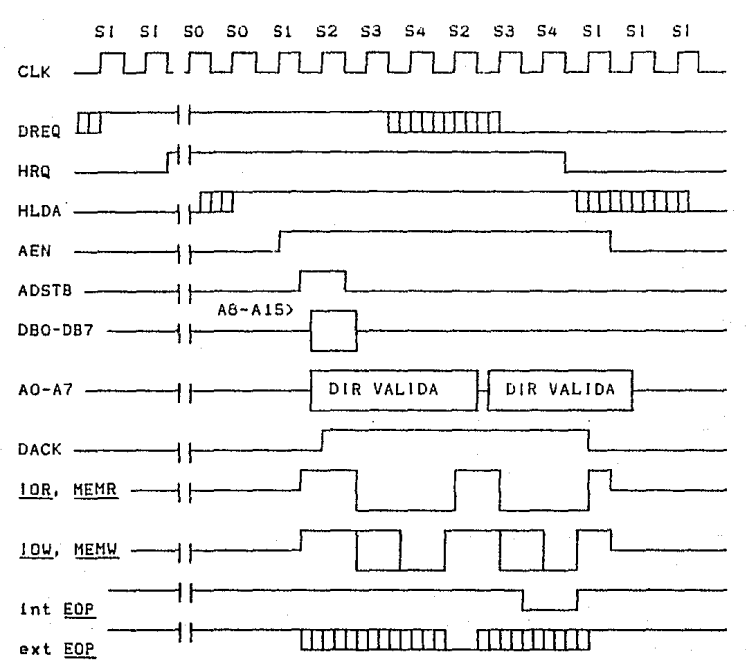

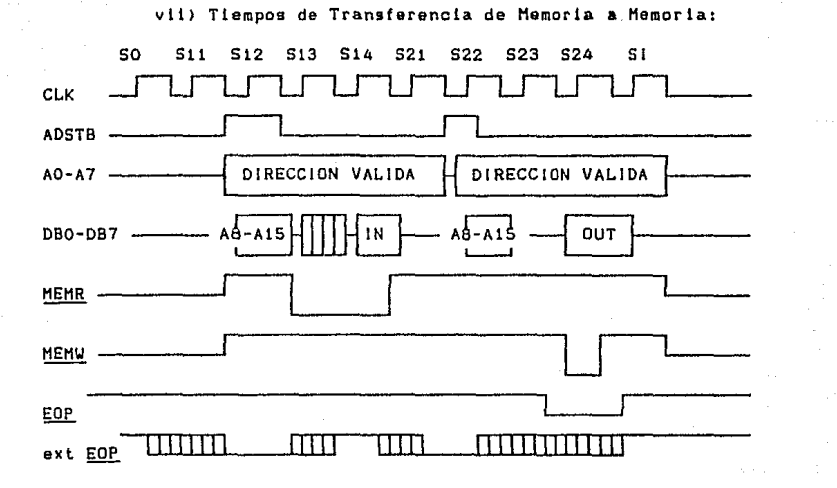

### h) Programación del Circuito.

El 8237 acepta programación desde el microprocesador en cualquier tiempo que HLDA sea inactiva; esta es verdadera sl HRQ es activa. La responsabilidad del microprocesador es asegurar que la programación y la señal HLDA sean mutuamente exclusivas. Note que este problema puede suceder si la petición de DMA ocurre, en un canal no mascarado mientras el 6237 es empezado a programar. Por tanto, el microprocesador puede estar reprogramando los dos bytes del registro de dirección del canal uno cuando el canal uno recibe una petición DMA. Si el 8237 es habilitado (bit 2 en el registro de comandos=OJ y el canal uno es no mascarado, un servicio DHA ocurrirá, sólo un byte del registro de Direcciones será reprogramado. Esto se puede resolver deshabilitando el 8237 (activando el bit 2 en el registro de Comandos) o mascarando el canal antes de programar alguno de los registros. Una vez que la programación es completada, el 8237 podrá habilitar o deshabilitar las máscaras.

Después de activar el suministro de voltaje es recomendable que todas las localidades internas, especialmente los: registros Modo, sean cargadas con algún valor válido. Esto permitirá ver si algunos canales no son usados.

iJ Descripción de Registros.

Registro do Dirección en Curso.- Cada canal tiene 16 bits en este registra. Este registro retiene el valor de la dirección usado durante una transferencia DHA<mark>.</mark> La dirección es<br>automáticamente incrementada o decrementada después de cada transferencia y los valores intermedios de las direcciones son guardados es este registro durante la transferencia. Este registro es escrita o leida por el microprocesador en dos bytes sucesivos. Este registro podrá ser reinicializado por una Autoiniclalización. La Autolnicializacfon toma lugar sólo después de ser activada la sena 1 EOP.

Registro Palabra Contadora en Cursa.- Cada canal tiene 16 bits en este registro. Este determina el número de transferencias a ser ejecutadas. El actual número de transferencias será uno más que el programado en este registro. Este registro es decrementado despues de cada trasferencia. El valor intermedio del conteo de palabras es guardado en este registro durante la transferencia. Cuando el valor en registro llega desde cero hasta FFFFH, un TC será generado. Este registro es cargado o leido por el microprocesador en dos bytes sucesivos en la condición de un programa. Después del fin de servicio DHA, este también podrá reinicializarse por una Autoinicialización para regresar al valor original. La Autoinicialización ocurre cuando una señal EOP ocurre. Si éste no tiene Autoiniclalización, el registro tendrá un FFFFH después de la senal TC.

Registros Base de Palabra Contadora y Dirección Base.- Cada canal tiene un par de estos registros. Estos registros de 16 bits guardan el valor original asociado al registro en curso. Durante la Autoinicialización, estos valores son usados para restaurar los registros en curso a sus valores originales. Estos registros son escritos con sus correspondientes registros en curso, byte por

 $-70 -$ 

**byte en la condición de un programa. Estos registros no pueden ser leidos por el microprocesador.** 

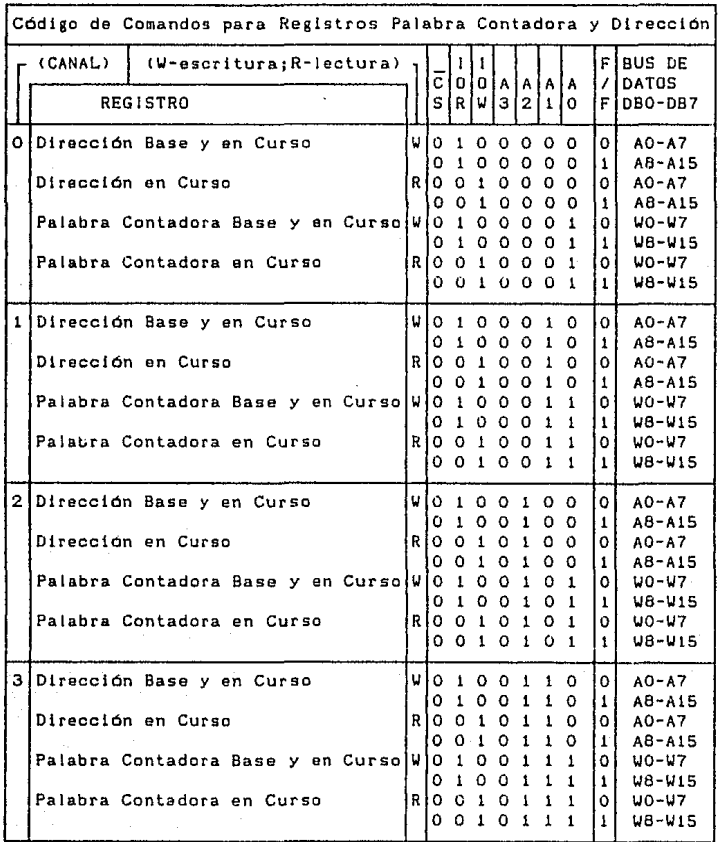

**Registro Comando.- Este registro de 8 bits controla la operación del 8237. Este es programado por el microprocesador en la condición de un programa** *y* **es borrado por un RESET o una instrucción del Master Clear. La siguiente tabla lista las funciones de los bits de comandos:** 

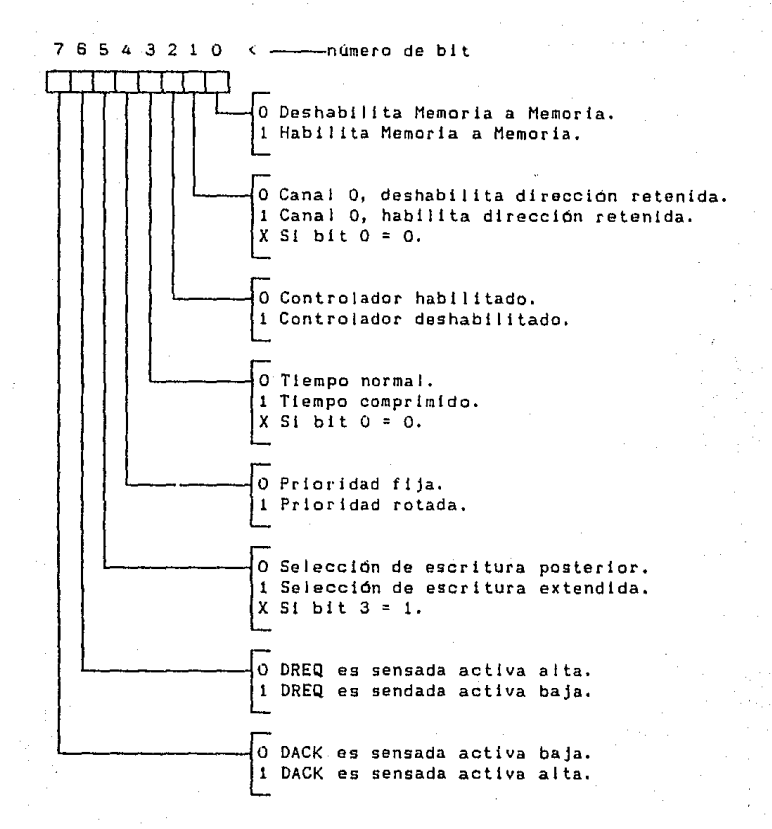

Registro Hado.- Cada canal tiene 16 bits en su registro Modo correspondiente. Cuando el registra es escrito por el microprocesador en la condición de programa, los bits O y 1 determinan cuál registro Modo de qué canal es escrito:

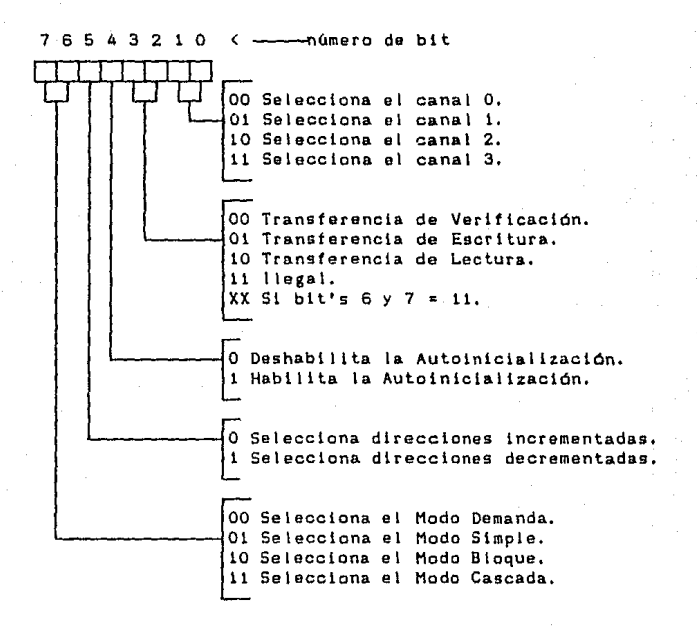

Registra de Petición.- El 8237 puede responder a las peticiones de servicio de DMA, las cuales son iniciadas por Software así como por la señal DREQ. Cada señal tiene un bit de petición asociado con éste en al registro de Petición da 4 bits. Estos son no mascarados y sujetos a prioritización por la red de Prioridad. Cada bit del registro es puesto a uno o cero separadamente bajo control de Software, o es borrado por la generación de la señal TC o la externa EOP. El registro es borrado por un RESET. Para poner a uno o cero un blt, el Software lo cargará desde la Palabra de Datos:

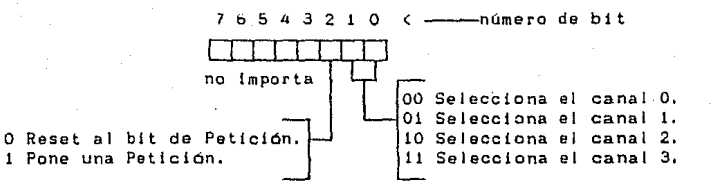

Registro Mascara.- Cada canal tiene asaetado un bit máscara, el cual puede ser usado para reconocer o no las peticiones DREQ. Cada uno de los 4 bits de registro Máscara pueden ser activados o borrados bajo control de un programa, El registro es ajustado por un RESET, el cual deshabilita todas las peticiones DMA hasta que una instrucción de borrado del registro Máscara permite que esta ocurra. La instrucción para activar o borrar los bits máscara es similar a la forma usada en el registro de Petición:

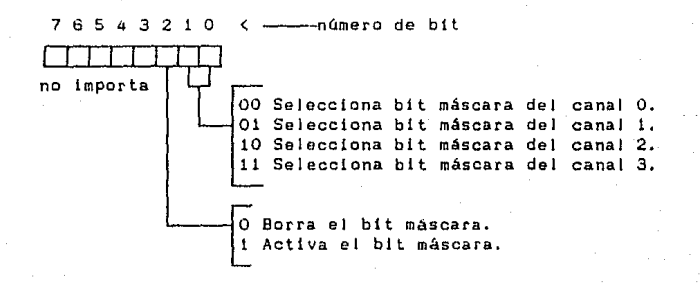

Los 4 bits del registro Máscara pueden ser también escritos con un simple comando:

- 74 -

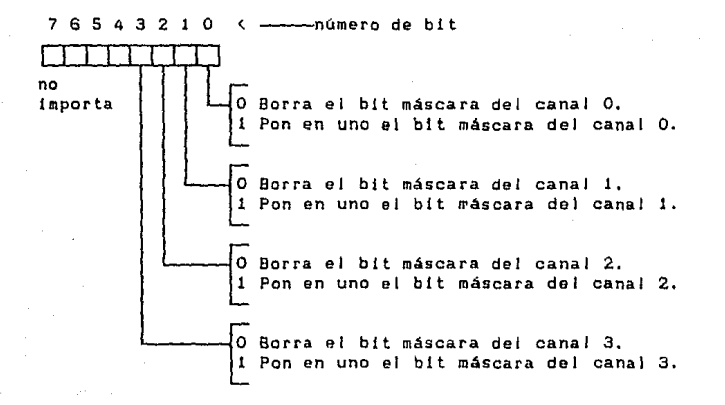

Registro de Estado,- Este registro es disponible para ser leído fuera del 8237 por el microprocesador. Este contiene información acerca del estado de los dispositivos hasta este punto. Esta intormac!ón incluye cuáles canales han alcanzado un TC <sup>y</sup>qué canales tienen pendientes peticiones do DMA:

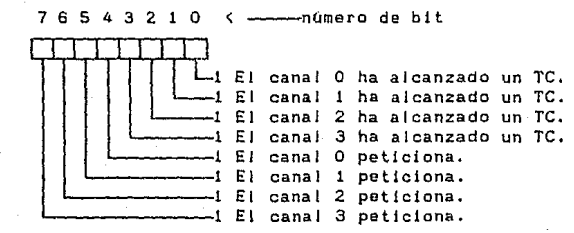

Registro Temporal.- Es usado para retener datos durante transferencias de Memoria a Memoria. Seguido de una transferencia completa, la última palabra movida puede ser leída por el microprocesador en la condición de un programa. El registro Temporal siempre contiene el último byte transferido en la previa operación de Memoria a Memoria, a no ser que sea borrado por una señal RESET.

# ii) Definicion de Códigos de Registros.

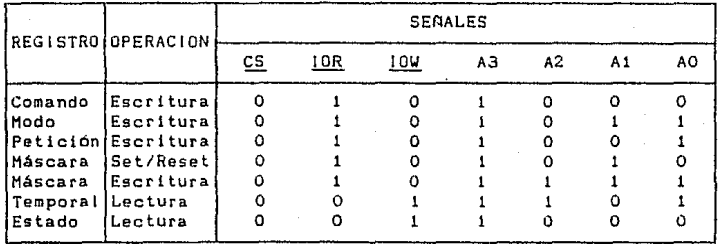

111> Comandos de Software.

Estos son comandos adicionales de Software Jos cuales pueden ser ejecutados en la condición de un programa. El los no dependen de algún bit de especificación en el bus de datos. Los 3 comandos de Software son:

Borrado priruer/Qltimo flip-flop.- Este comando es ejecutado antes de escribir o leer nuevas direcciones o palabras contadoras en el 8237. Este inicializa el flip-tlop para conocer el estado <sup>y</sup> así los subsecuentes accesos a los registros por el microprocesador serán direccionados por bytes altos y bajos *en* la secuencia correcta.

Borrada Maestro. - Esta instrucción de Software tiene algunos efectos como el Reset del Hardware. Los registros Comando, Estado, Petición y Temporal así como et primer/último flip-flop son borrados y el registro máscara es activado. El 8237 entrará en el ciclo ocioso,

Borrado del Registro Mascara.- Este comando borra los bits máscara de los cuatro canales, habilitando estos para aceptar peticiones DHA.

- 76 -

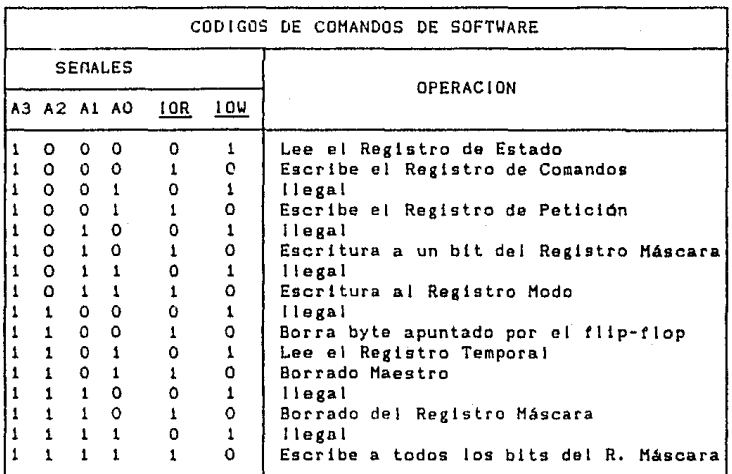

# 1) Interconexión del Circuito en una PC.

1> Mapa de Puertos para el DMA.

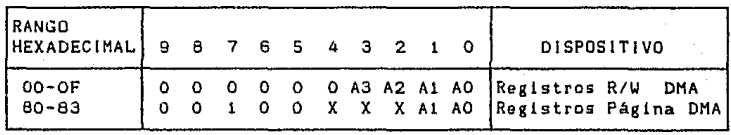

liJ Direcciones de los registros de lectura escritura,

El 8237 posee una serle de registros de lectura/escritura, implementadas en una PC como puertos l/O en el rango OOOH a OOOFH, divididos en dos grupos. Las direcciones OOOH a 0007H son los registros de escritura que contendrán para cada canal la dirección de memoria inicial, la dirección actual para la siguiente transrerencia, el contador base y contador actual de bytes a transferir. El otro grupo comprendido entre las direcciones OOOSH a OOOFH, contiene entre otros los registros de control y estado qua definen la operación de cada canal:

- 77 -

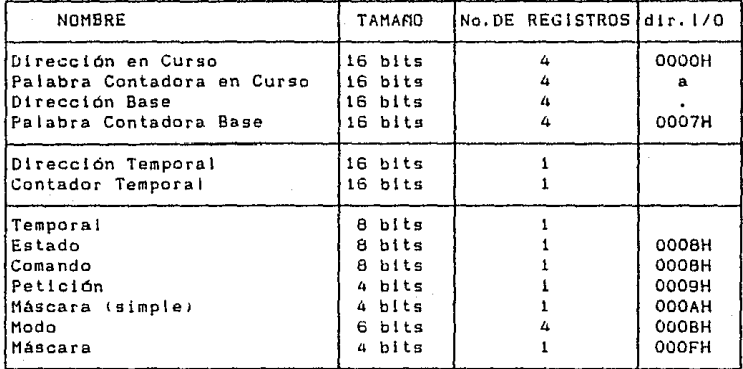

111> Comandos de Software.

Los siguientes comandos, independientes de los datos, son ejecutados durante et programa de inicialización para facilitar la escritura o lectura de los registros de 16 bits, tal como se expone a continuación,

Fllp-Flop Puntero.- Los registros de dirección y conteo son de 16 bits, sin embargo, sólo disponemos de un puerto de 8 bits, La escritura de cualquier dato en el puerto OOOCH ordena el cambio de un Flip-flop interno que apunta a los bits de bajo nivel de los registros de 16 bits. La siguiente operación de escritura lectura cambia el Flip-flap apuntando a los 8 bits de mayor nivel. Esta tecn1ca en definitiva efectúa el intercambia de información en das pasos.

Borrada Maestra.- Podemos realizar una función de limpieza del controlador escribiendo en la dirección puerto 1/0 OOODH produciendo el misma erecto que un RESET. El control3dor ~ntra en un estado inactivo, requiriendo unn inicialización después de la orden del borrado maestro.

Registro Página DMA.<sup>2</sup> Los registros página de cuatro bits, accesibles siguientes: en una PC, se encuentran en las direcciones

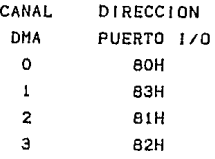

ESTA TESIS NA BIBLIOTECA

las cuales permiten formar direcciones de 20 bits, accediendo a un espacio de memoria de 1 MB. Se supera de esta manera la limitación de 64 KB que soporta el DHA. En un ciclo DMA, el contenido del registro página correspondiente es inyectado en el bus de direcciones como bits de mayor nivel.

La interconexión tísica del 8237 en una *PC* se muestra a continuación:

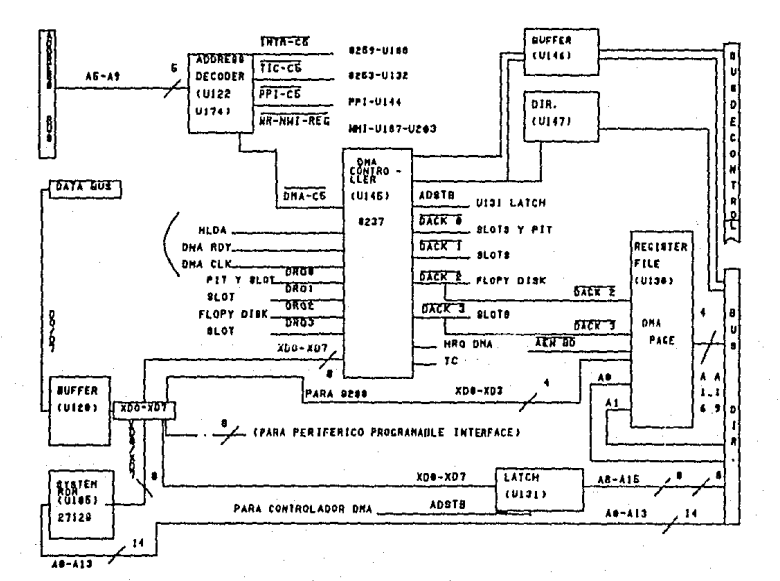

# 11.3 MEMORIAS RAM Y ROM.

## Memorias RAH Estaticas y Dlnamicas.

En la actualidad existe un gran número de memorias empleadas, de tal forma que para cada marca de PC puede decirse que emplea una memoria de marca y caracteristicas distintas. Es por eso que desarrollar el tema para alguna memoria seria sólo un caso especial o aislado.

RAM (random access memory o memoria de lectura-escritura de acceso aleatorio). Una memoria RAM almacena palabras en terma binaria. La RAM estática esencialmente es una matriz de flipflops, por lo tanto, se puede escribir una nueva palabra de datos en una Jacal ldad RAM en cualquier tiempo, por medio de la aplicacion de la palabra a las entradas de datos del fllp-flop <sup>y</sup> moditicando las condiciones del reloj. La palabra de datos guardada permanecerá en las salidas flip-f lop en tanto haya energia en el sistema. Este tipo de memoría es volátil debido a que los datos se pierden cuando no hay energ1a, es decir cuando está desconectada.

La figura muestra el simbolo esquemático de una RAM común.

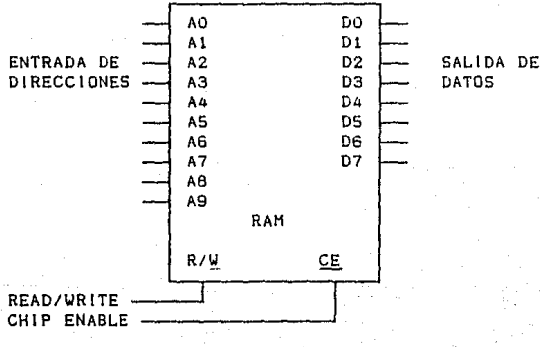

80

Esta tiene 10 llneas de direccionamiento A0-A9, de modo que guarda 1024 palabras binarias. Las 8 lineas de datos indican que la RAM guarda palabras de 8 bits. Cuando se está leyendo una palabra en la RAH estas lineas funcionan como salida, cuando se está escribiendo una palabra en la RAM estas líneas funcionan como entradas. La entrada CE (chip-enable) es usada para habilitar el dispositivo para una lectura o para una escritura.

La entrada RIH. será colocada en ALTO si se desea leer ta memoria o puesta en BAJO si se quiere escribir una palabra en la memoria. Para escribir en la RAM se aplica la dirección deseada en las entradas de direccionamiento, se coloca la entrada CE en BAJO para encender el dispositivo, y colocamos la entrada R/W en BAJO para indicarle a la RAM lo que se quiere leer de ella. Para una operación de lectura los buffers de salida en las llneas de datos deberán ser habilitados y la palabra de datos direccionada estará presente en las salidas.

En las RAMs dinámicas <DRAMs>, los coros}' unos binarios son guardados como una carga o no carga eléctrica en un capacitar pequeño. Dado que estos capacitores ocupan mucho menos espacio que el que ocupa un fllp-flop en un circuito, una RAM dinámica puede almacenar mucho más bits que una RAM estática del mismo tamaNo,

La desventaja de las RAM dinámicas es que la carga se pierde de los capacitores pequeños. El estado lógico guardado en cada capacitar debe ser refrescado cada 2 mi 1 isegundos o más. Un dispositivo llamado controlador de refresco para RAH dinámicas puede ser usado para refrescar un gran nomero de estas RAHs en un sistema.

El diagrama de tiempos general de acceso a una RAM se muestra a continuación.

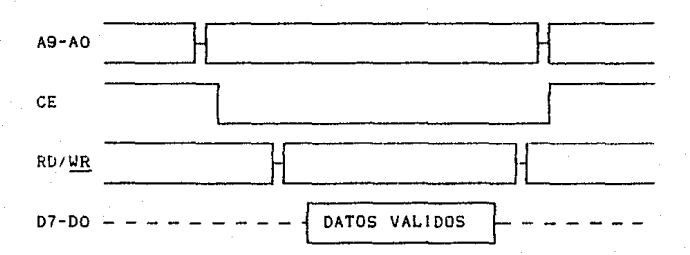

.**81** 

Originalmente, la PC contaba con memoria RAM de 256 KB x 9 bits. Acomodados en forma matricial, contando para esto con cuatro bancos lrenglones) y 9 columnas, cada circuito era de 64K x l bl t.

#### Memor la ROM.

El término ROH significa Read-Only Hemory, memoria de sólo lectura.

Hay varios tipos de ROH que pueden ser escritas, leidas, borradas, y escritas con nuevos datos, pero la principal característica de las ROHs es que son no volátiles. Esto significa que la información almacenada en ella no se pierde cuando se le deja de suministrar voltaje. Las salidas de datos de la ROM están representadas por las terminales DO-D7, esta ROM almacena palabras de datos de 8 bits. Las salidas da datos son salidas tres estados.

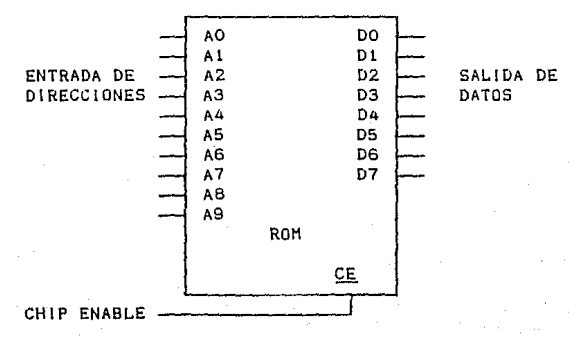

Esto significa que cada salida puede ser un estado lógico bajo, un estado lógico alto o una alta impedancia, es decir en estado indefinido. En el estado de alta impedancia una salida es esencialmente desconectada de cualquier cosa que egté conectada a ésta. Si la entrada CE de la ROM no se da, todas las salidas de la ROM estarán en el estado de alta impedancia, si la señal de CE se dá, el dispositivo estará preparado y la salida del buffer estará habilitado. Las salidas estarán *en* un estado lógico normal bajo o al to.

Cada palabra binaria almacenada en la ROM tiene asociado un n6.mero que la identificará, llamada dirección. Si se quiere obtener una palabra en particular a través de las salidas de la ROM, se tienen que hacer dos cosas, se tiene que colocar la dirección de la palabra en las entradas de dirección, AO-A7 de tal forma que cuando se dé la señal de CE, exista en las salidas la información correspondiente a la palabra direccionada. El número de palabras binarias almacenadas en la ROH pueden determinarse por el números de entradas de dirección. El número de palabras es 2 elevado a la N, donde N es el número de lineas de dirección.

Los diferentes tipos de ROH son las siguienteg:

- ROM con Máscara Programada.- Programads fabricación. No pugde ser alterada. durante su
- EPROH.- Eléctricamente programable por el usuario, *y* borrada por medio de luz ultra-violeta.
- EEPROM.- Electricamente programable por el usuario, *y* en vez de borrarse con luz ultra-violeta su información es borrada por medio de seNales eléctricas.

El diagrama general de acceso a una RDH es el siguiente:

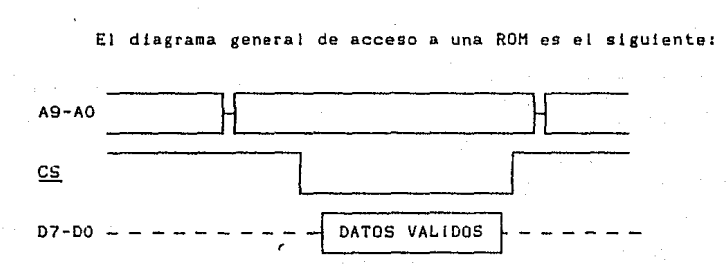

Originalmente en la PC se contaba con una EPROM de 64K x 8 bits, en la cual residia el BJOS. En este se encuentran varias rutinas para examinar los dispositivos de entrada y salida, este tipo de pruebas a los dispositivos prove1a en muchos casos a los

técnicos para localizar las anomalias en las microcomputadoras.

Se tenia también una memoria ROH en la que se almacenaba el intérprete del lenguaje BASIC, que se cargaba automálicamenle si no se encontraba nada en el drive A.

Para la expansión de memoria se tienen dos métodos. En el primare, los fabricantes previeron que las PCs requerlrian de más memoria, es por eso que dejaron espacios vacios para poder insertar bancos de memoria. En el segundo método se hace uso de los stots para expansión, con lo que se puede conseguir hasta un n1egabyte. Cuando se realiza cualquier tipo de expansión se debe reconfigurar et circuito por medio de los micro-switchs.

El mapa de memoria para una PC es el siguiente:

MEMORIA ALTA

MEMORIA BAJA

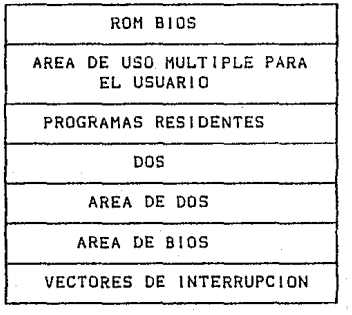

- 84 -

# 11.4 CIRCUITO DE COMUNICACION ASINCRONA SERIE 6250.

#### a) lntroducclón.

El principal concepto del protocolo serial es que todos los datos e información de control necesarios para transmitir <sup>y</sup> recibir un carácter de información deben moverse sobre una sola linea de dalos, un bit en un tiempo. Este camino se presenta en ln siguiente f lgura:

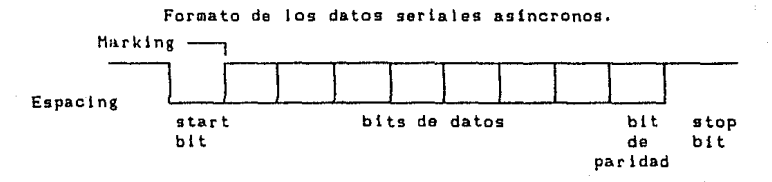

Si se observa la figura de arriba, se puede imaginar que los bits de datos fluyen coma si éstos viajaran bajo un solo cable. El ancho de cada bit es determinado por la velocidad de transmisión de datos, que es medida en bits por segundo. Esta velocidad es llamada el baud rate, si los datos son transmitidos bajo ta t 1nea de comunicación a 300 bits por segundo, entonceg la velocidad de transmisión es de 300 bauds.

Cuando un dato no es transmitido, la 1 inea es puesta a un estado lógico '1' o a un estado marking. Cuando se quiere transmitir el carácter de un dato, el primer bit a ser transmitido es el start bit o blt inicial. El start bit es representado por un estado lógico 'O' o un estado spacing, sobre la línea, La duración del start bit es determinado por el baud rate.

Cuando se sabe que se va a recibir un carácter de datos la linea cambia desde un estado marking a un estado espacing, en olras palabras, se presenta el start bit. Los bits de datos que arriba forman el carácter de información son transmitidos en el momento, inmediatamente después del start bit. El número de bits de datos pueden ser 5, 6, 7 u 8, pero cada carácter deberá. contener el mismo número de bits de datos en la misma

transmisión.

El numero de blts de datog no es fijo, ya que el número de bits que torma un caracter de información, cuando se quiere transmitir es menar a ocho an muchas ocasiones. Debido a que no existe un tamaño fijo del dato transmitido, la velocidad de la tranmlsión de datos puede ser optimizada. Los bits de datos son trasmitidos en el primer bit menos significativo y son juntados de nuevo sobre et que recibe al final, formando el caracter de datos que tué transmitido.

Un bit de paridad opcional sigue inmedlatamente de los bits de datos. El tipo de paridad seleccionada deberá ser consistente a lo largo de la misma transmisión; si la paridad par es seleccionada, entonces, el número de bits lógicos '1', que torman el bit de datos y el bit de paridad deberá ser par¡ si la paridad impar es seleccionada, entonces et número de bits lógicos deberán ser impar. Como se verá más adelante el bit de paridad permite al receptor detectar ciertos tipos de error de transmisión.

Hay 1, 1.5 ó 2 bits de marca (1 *lógico*) siguiendo al bit de paridad (o bits de datos si no esta presente el bit de paridad). estos bits son llamados los bits stop. Los bits gtop representan el mlnimo valor *de* tiempo que la l 1nea deberá estar en una condición de marca antes que el siguiente star bit pueda aparecer. El número de stop bits deberá ser consistente a lo largo de la misma transmision, si hay otros caracteres a ser transmitidos, entonces inmediatamente seguirán los stop bits con sus asociados start bit.

Si otro caracter no está inmediatamente disponible para ser transmitido, entonces la linea permanecerá en una condición marking hasta que exista otro carácter para ser transmitido.

Porque los caracteres de datos pueden principiar *y* parar en cualquier tiempo, la comunicación del protocolo discutido en este momento es un protocolo asicronc¡ después que los stop bits del último carácter son recibidos, el receptor no es inicializado para aceptar más datos, hasta que un start blt 1 legue, hasta este momento, la linea permanecera en una condición marking, esto es diferente desde la comunicac1on *de* un protocolo serial sincrono, en que los caracteres de datos son siempre transmitidos sobre la linea de comunicación; un protocolo asíncrono, tiene que sincronizar con el transmisor cuando el start bit de un nuevo caracter es recibido; entonces el baud ratc del transmisor y et

- 66 -

receptor son actualizados para sor el mismo, el receptor está listo para arrancar los bits de start, paridad *y* stop, desde Ja línea como una tunción del tiempo; el inicio del start bit es usado como al sincronizamiento del evento. 51 hay una diferencia pequeña entre los relojes del transmisor y receptor, un error no puede ser posible, porque el receptor y el tranmisor son resincronizados al inicio de cada-carácter; el transmisor y el receptor deberán también ser actualizados por el mismo número de bits de datos, el mismo Upo de paridad, y el mismo número de stops bits por la recepción de datos a ser producidos.

# b> Diagrama de Terminales.

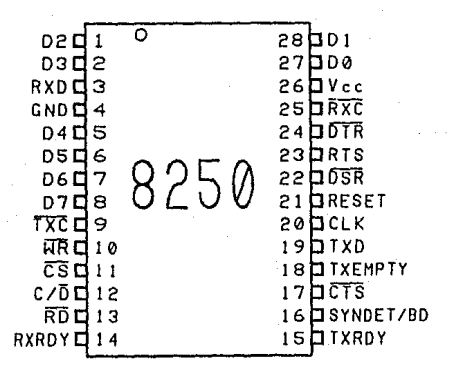

c) Descripción de Terminales.

**D7-DO** cData Bus>. Llneas bidireccionales mediante las cuales et 8250 recibe y envia datos al CPU.

C/D (Control/Data), Linea que indica al 8250 si el siguiente byte *es* dato a transmitir o un byte de control.

RD (Read). Linea de entrada que indica operación de lectura de un dato desde el 8250 al CPU.

WR (Write). Linea de entrada al 8250 que le indica escritura de un dato o comando,

CS (Chip Select). Linea de entrada al 8250 que indica habilitación de este circuito, para realizar una lectura o escritura en el. **CLK** <Clock), Terminal de entrada que proporciona la saftal de reloj a emplearse en las transmisiones, generalmente conectada a un dispositivo TTL. **RESET.** Sena! que coloca al 8250 en estado inhabilitado, por io qua CPU debe de inicializario. Esta terminal se conecta a la sefíal RESET del sistema. TXC. Terminal de salida mediante la cual se envía el reloj de la transmisión. TXD. Terminal de salida mediante la cual se envían los datos de la transmisión. RXC. Terminal de entrada en la que se recibe el reloj de la transmisión desde un dispositivo externo al sistema. RXD. Terminal de entrada en la cual se recibe el dato de la transmisión, RXRDY. Terminal de salida que indica "receptor preparado", esta seffal indica al 8086 que puede leer un dato desde el 8250. **TXRDY.** Terminal de salida que indica "transmisor preparada", con lo cual el 8086 puede ceder otro dato al 8250 para transmitir. **DSR.** Terminal de entrada que indica datos preparados para onviarse al 8250. **DTR.** Terminal de salida qua indica que el 8250 astá listo a recibir datos desde la fuente de transmisión. **SYHDET/BD.** Terminal de entrada para indicar la detección da SYNC o de ruptura. RTS. Terminal de salida empleada por el 8250 para solicitar el envio de datas. CTS. Terminal de entrada enviada al 8250 para solicitarle el envio de un dato. **TXE.** Terminal de salida que indica que el 8250 está libre cvacio) de datos. **Veo.** Alimentación de+ 5 Volts. **GND.** Tierra eléctrica.

- 88 -

#### dl Diagrama de Bloques Interno.

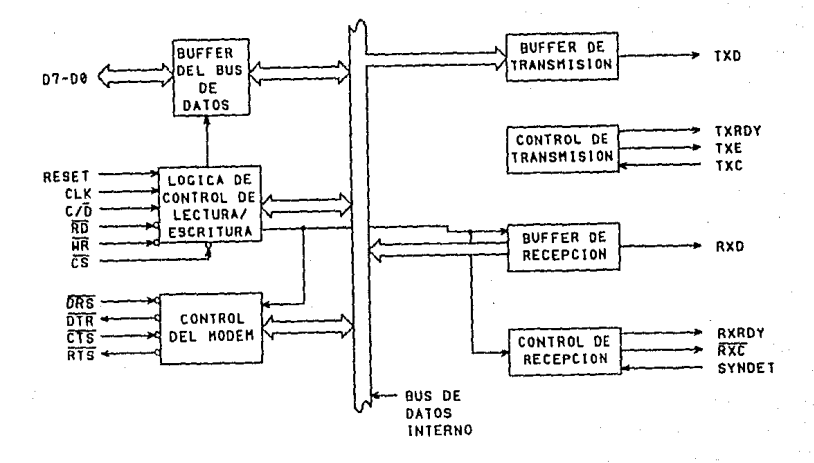

## e) Oescrlpción del Olagrama de Bloques Interna.

BUFFER DEL BUS DE DATOS.

Este buffer permite almacenar tanto los datos a transmitir como los datos reclbidos en una transmlslón.

LOGICA DE CONTROL DE LECTURA/ESCRITURA.

Esta lógica es la que permite al 8250 decodificar los bytes de control y realizar las operaciones de lectura/escritura que se indican en estos bytes.

CONTROL DEL MODEM.

Este bloque es el encargado de generar las seMales de control necesarias para el control de un modem.

BUFFER DE TRANSMISION.

En este buffer se retienen el carácter recibido en el 8250 desde el CPU, para enviarlo en forma serial en una trasnmisión.

CONTROL DE TRANSMISION.

Este bloque genera Jas senales de control necesarias para la transmisión de los datos.

BUFFER DE RECEPCION,

En este buffer se colocan los bits que se van recibiendo en forma serial, para conformar el byte que será enviado el CPU.

CONTROL DE RECEPCION.

Esta bloque permite emplear las seNales recibidas desde el dispositivo transmisor y con ello obtener el dato que se está recibiendo con información adicional (bits de stop, inicio y paridad).

### f) Función General del Circuito.

Parecerá complejo para un programa para transmitir y recibir caracteres de datos en una comunicación asincrona serial con el medio ambiente. Afortunadamente existe un microprocesador 1 !amado Universal Asynchronous Recetver Transmitter, o UART, que es usado para ejecutar conversiones de protocolo serial. El UART en la PC es el 8250, elemento de comunicación asincrono. EL UART nos permite lransmitlr y recibir datos serialmente, sin tener que ejecutar cualquier conversión paralelo a sarta o serie a paralelo. Antes que el UART pueda ser usado, éste deberá primero recibir <via la instrucción OUT del 8086> el baud rata, el número de bits de datos, el tipo de paridad y el número de stops bits. Una vez hecho esto, el UART tendrá que ser programado con las caracter1sticas del protocolo serial, éste puede ser usado para transmitir y recibir datos en serie.

Cuando necesitamos transmitir un caracter de dato se checa el status del UART tpor medio del 8088, con una instrucción IN> para observar si el registro transmisor está vacío, si es asl podemos enviar un byte de dato al UART, y este byte es destinado en el registro transmisor, cuando el UART tiene completada la transmisión del carácter previo o esta generalmente no está transmitiendo cualquler dato (las líneas de salida están a un '1' lógicol, el contenido del registro transmisor es destinado al registro de cambio de transmisión (transmitter shift register). El registro transmisor entonces esta dlsponlble para otra salida de un carácter desde la computadora. Sólo los bits de bajo orden del byte en el registro transmisor son usados si et protocolo llamado es menor a tos ocho bits de datos. El UART agrega los bits apropiados de start, paridad y stop para el carácter en el registro de cambio de transmision y entonces envia los string enteros de blts de salida sabre la linea de comunicacion serial.

Una vez inicializado el UART lo que se tiene que hacer para realizar la salida de un bvle de datos a través del UART, es enviárselo *y* el carácter es automáticamente transmitido con todas las caracter1sticas apropiadas. Mientras la transmisión es ! levada a su destino, la computadora puede hacer otra tarea, periódicamente checar para ver si el registro transmisor está listo para aceptar otro byte de salida. El UART destina cualquier entrada serial recibida dentro del "recelver shlft register", después que el número apropiado de stop blts san recibidos y habiendo checada errores: el carácter eg destinado en el "receiver data register", si menos de ocho bits son usados, entonces los bits de bajo orden del registro receptor de datas son validos. El UART entonces actualiza estos status para mostrar que el receptor de datos está listo. La computadora sabe que puede leer otro byte de datas desde el UART cuando el status del receptor de datos es correcto. Después que los datos son leidos por la computadora, el UART no muestra otra vez listo su receptor de datos, hasta que éste tiene destinado otro carácter dentro del registro receptor de datos. El UART determina si eKiste algún error en el caracter de entrada, cuando el status del UART es checado por el receptor de datos listo, si el dato está listo, el status reflejará cualquiera de las posibles condiciones de error de entrada, si el UART debe destinar un segunda carácter a través del registro receptor de datos, antes de que el primer caràcter sea leido por la computadora, entonces resulta un error de corrida toverrun). Este error puede ocurrir si la computadora no está monitoreando el status del receptor, si el protocolo en el momento usado requiere de siete bits de datas, paridad y un stop bit que dividiendo el baud rate por diez puede calcular el máKima número de caracteres por segundo que el UART necesitará para destinarlos al registro de datos receptor

g) Programación del Circuito.

La siguiente tabla contiene la información necesaria para implementar un simple programa de comunicación serial:

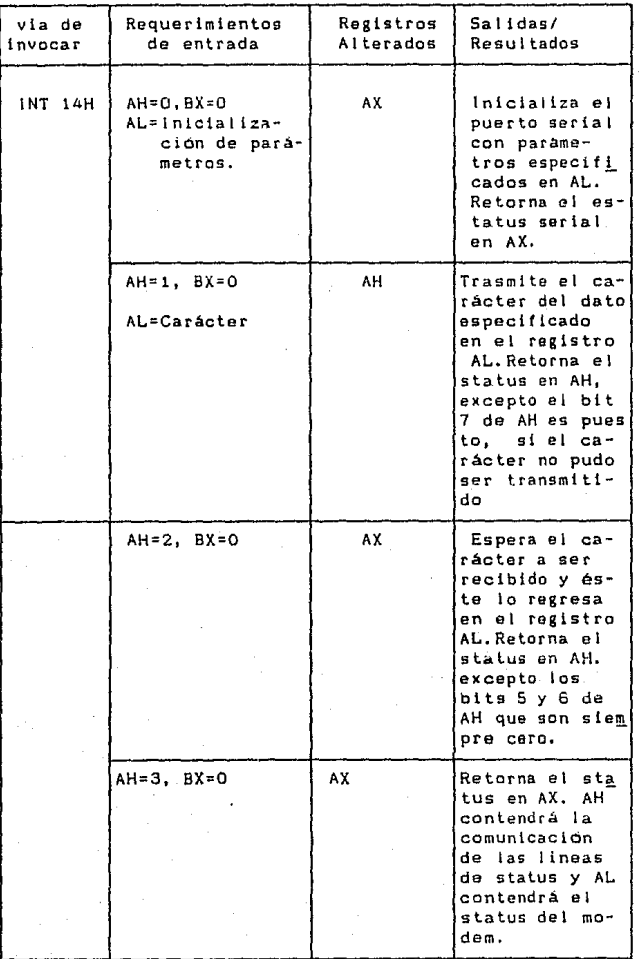

92

Todas las l iamadas al BIOS por parte del puerto serial 1/0 usan la lNT 14H, de entrada, AH es usado para diferenciar las diferentes funciones de las llamadas, si más de una adaptación de comunicación es instalada, BX. puede ser O ó 1 de entrada, para nuestro propósito éste será o.

Cuando se necesita inicializar la comunicación del puerto con toda la información necesaria que el UART requiere para funcionar en forma apropiada se usa la INT 14H con AH=O. Esta. t'unción de llamada no nos está permitida para ejecutar la comunicación serial con interrupciones.

Cuando se necesita transmitir un carácter se usa la INT 14H con AH::l. Esta llamada activa. las seNales de control del modem <sup>11</sup> data terminal ready" *y* ''request to send" *y* no transmitirá un carácter si no están correctas las senales de control del modem recibidas por "data set ready" y "clear to send". El carácter deberá enviarse a1 UART cuando el registro transmisor esté vacio, si las anteriores condiciones no son encontradas dentro del presente periodo de tiempo, el tiempo fuera de condición deberá ser puesto como parte del status retornado en AH. Cuando se quiere recibir un carácter se usa la lNT 14H con AH=2, esta llamada activa la seflal del control del modem "data terminal ready" y no tomará en cuenta el carácter recibido hasta que la señal de control llegue en forma correcta por "data set ready", si la señal no es recibida dentro del presente periodo de tiempo, el BIOS retornará en AH un error de fuera de tiempo. En otro caso el control no es retornado hasta que un carácter es recibido por el UART y destinado a AL.

El status de la línea de comunicación y del modem pueden ser obtenidos, usando la INT 14H con AH=J.

Los registros están representados de la siguiente manera:

- 93 ..

# A> AL= Parámetros de inicialización:

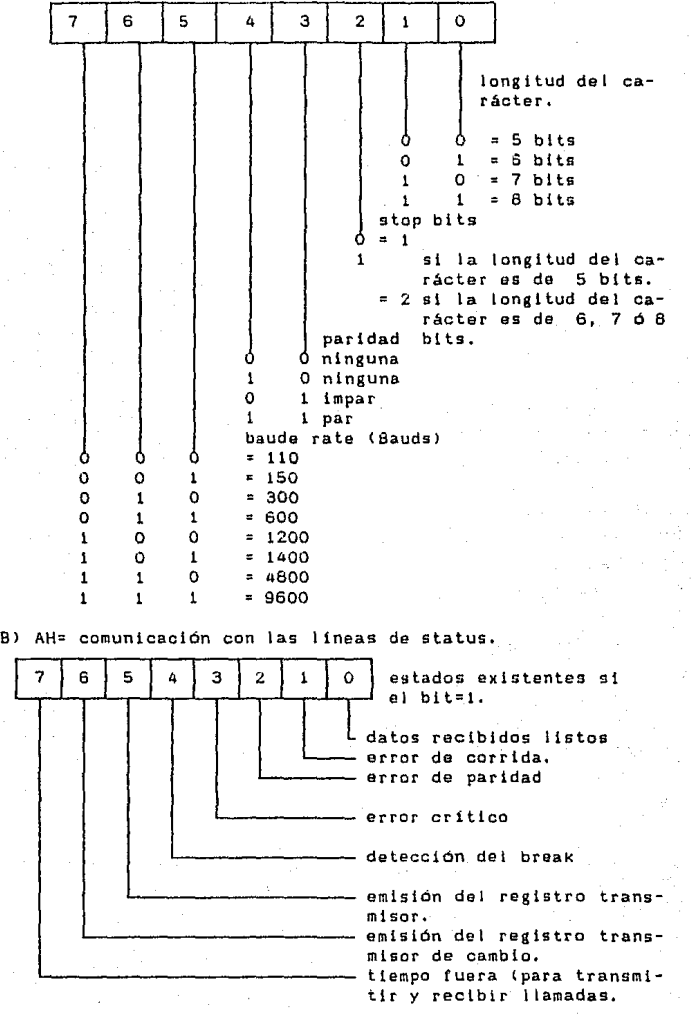

- 94 -

e> AL STATUS DEL MODEM.

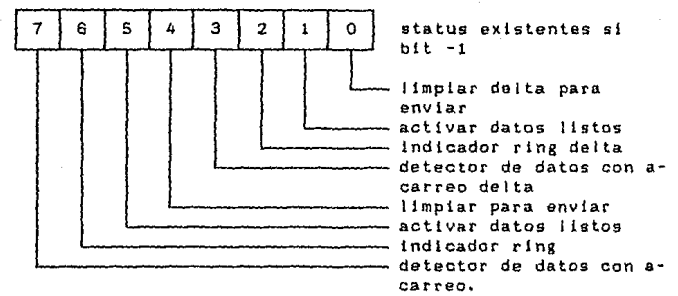

Los bits de orden alto del registro de controi de jinea deberán ser puestos a '1' en orden para acceso da los registros "baud-rate-dlvlsor», Esta bit será '0' en todos los otros tiempos.

Cinco de los registros deberán ser programados por el 8066 con una instrucción OUT para inicializar el 8250. estos registros tendrán que ser intctallzados, *y* ellos pueden sar ignorados por eJ resto del tiempo que el 8250 es usado.

```
Estos registros son: 
Baud-rate Dlv!sor<LSBl. 
Baud-rate DivisorCHSB). 
L1ne-Control Register. 
Modem-control Register. 
lnterrup-enable Register
```
Durante eJ transcurso del programa da comunicación el registro del status de lineas es usado par el 8086 para determinar cuando se transmite o recibe un carácter. Los caracteres a ser transmitidos son salidas para el registro transmisor. Los caracteres recibidos son entradas Jesdc el resistro *de* datos receptor.

Si las setlales de control del modem son importantes, el registro de status del modem puede ser usado para monltonear estas señales o cambiarlas, si las señales de control del modem no son usadas, estos registros pueden ser lgnorados.

51 ei programa de comunicación usa interrupciones con el 6250 el registro de identificación de interrupción es usado para identificar la causa ·de la interrupción. La acción apropiada. puede ser tomada. Sf las fnterrupciones no son usadas inicialmente. estos registros pueden ser ignorados.

INICIALIZANDO AL 8250.

El 8250 se deberá ser propiamente inicializado, como sabemos hay parámetros que deberán se puestos a un valor, dependiendo de los parámetros del sistema con el que nos estamos comunicando.

El primer parámetro que deberá ser inlcializado es el Baudrate divisor. Este valor es usado para dividir una salida de frecuencia alta de reloj a través de una seNal de reloj que representa el baud rate que se usa parn la transmisión y recepción de datos en serle. La siguiente tabla contiene los valores de MSB <sup>y</sup>LSB del Baud-rate necesitado para obtener conocido: un baud-rate

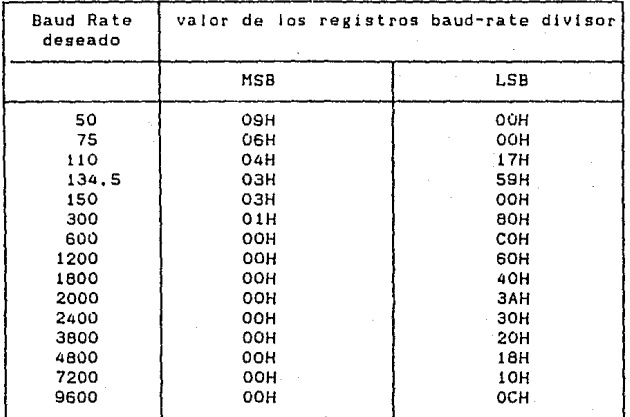

Para inicializar el baud-rate divisor, se deberá primero poner el bit de orden aJto del registro de control de llnea a '1' con un OUT para la dirección 3FBH.

Después que el baud-rate divisor es lnlcial izado. El registro de control de linea deberá ser inicializado. Este registro determina la longitud del caracter, el numero de stops bits, y el tipo de paridad a ser usada en la transmision serial. En la siguiente figura se mostrará de que manera se puede inicializar

- 96 -

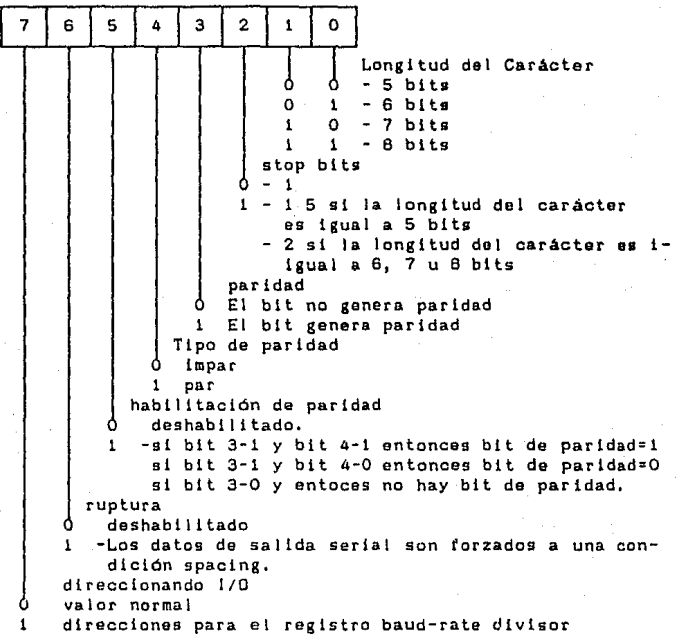

Note que los cinco bits de orden-bajo de este registro son los mismos, como el parámetro de entrada de la llamada del BlOS usada para inicializar la comunicación del puerto.

Normalmente Jos tres bits de orden alto de este registro deberán ser puestos a '0' si no se accesa más el registro baudrate-divisor. El bit de ruptura será puesto a 1, sólo si se dá la condición de ruptura a la salida sobre la linea. El bit de paridad deberá de ser puesto a '1' sólo si se desea que al bit de paridad sea un valor constante.

El siguiente registro a ser inicializado deberá ser et registro del control del modem. La siguiente figura muestra como se inicializa este registro:
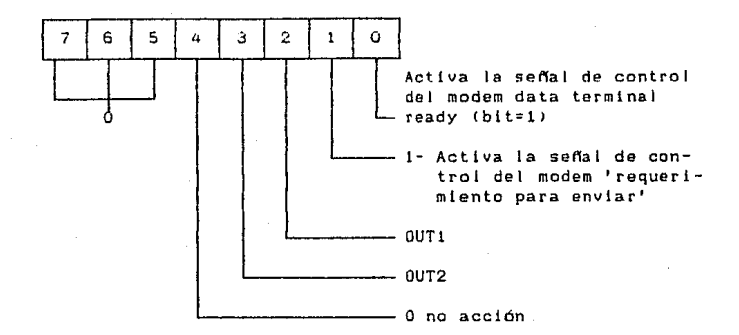

Normalmente este registro será puesto a O3H. Este valor dará la salida correcta para las setfales de control del modem 'data terminal ready' y 'request to send', Si no existe modem en el sistema, éste no podrá daNarse y se detendrá. Sl se intenta usar interrupciones el bit OUT2 deberá ser puesto a l, éste permite la interrupclon que el 8250 genera para ser pasada a lo largo del bus del sistema PC, donde eventualmente pasará al circuito 8259 Controlador de Interrupciones.

### h> Interconexión del Circuito en una PC.

EL MOOEM.

La interface RS232 electronicamente está conectada al UART para el mundo exterior. Este puede ser directamente conectado a otra interface RS232 sólo a distancias cortas. Si se necesitan dos computadoras que sean capaces de comunicarse la una con la otra sobre distancias largas o sobre lineas telefónicas la salida electrónica de la interfase RS232 no puede ser usada sin un equipo adicional de intertace. Como se muestra en ta siguiente tigura este equipo adicional es liamado Modem.

> distancia corta

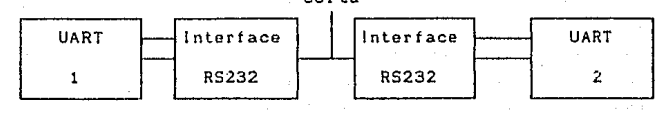

- 98 -

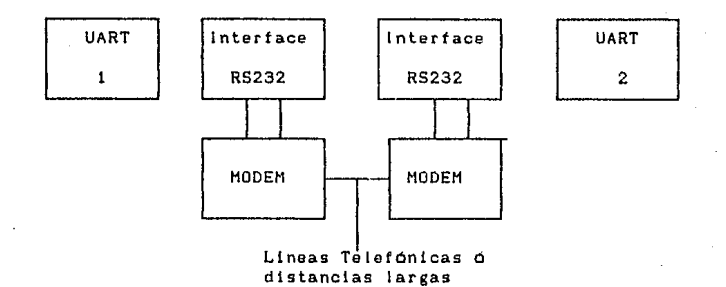

La salida de la interface RS232 es un voltaje eléctrico que no puede ser destinado directamente sobre las lineas telefónicas.

El Hodem convierte los voltajes que representan los unos y ceros lógicos a diferentes tonos que puedan ser transmitidos sobre las lineas telefónicas. El Modem sobre el otro t'in de la 1 (nea telefónica convierte los tonos de nuevo a unos y ceros eléctricos, que la interface RS232 puede entender. Con este método los unos y ceros lógicos pueden ser transmlttdos sobre distancias largas sin ningún problema.

El Hodem mas popular y de menos costo puede transmitir datos binarios sobre una linea teletánlca ordinaria ya sea a 300 ó 1200 bauds, Los Modems que permiten que ambas computadoras puedan transmitir y recibir datos al mismo tiempo son 1 lamados Hodems Full-Duplex. Los Hodems que puede adquirir una computadora casual son Full-Duplex, Algunos Modems tienen la capacidad de conmutar con el Hodem de una computadora remota y establecer una conexión bajo el control de un programa, estos son llamados Modems Autodial. Los Modems Autoanswer tienen la capacidad para detectar cuando al teléfono al que ellas astan conectados es resonante <ringing1 y puede responder el teléfono para establecer una conexión con la computadora. Todo el control de información necesariamente al transmitir y recibir un carácter de dato sertalmente está contenido en el bit que es enviado sobre una sola linea, la interface RS232 contiene mucho mas líneas de control que son usadas en algún tiempo para interactuar con el Modem. Estas señales de control son accesibles bajo un programa de control a través del UART. Las lineas de control extra no representan un problema de cableado porque el Modem está fisicamente dentro de la computadora. Las senales de control del Modem son descritas en la siguiente tabla:

SenaJes para el Modem desde la Computadora, DTR.- Data Terminal Ready Bajo el control de un progra ma. Usado para determinar al modem que la computadora está encendida y lista. RTS.- Request To Send Bajo el control de un progra ma. Usado para determinar al modem que la computadora necesita enviar los datos. Senales desde el Modem para la Computadora. DSR.- Data Set Ready CTS.- Clear To Send Usado para que la computadora determine que el modem es tá listo y encendido, µsado para que la computadora determine si el modem está listo para transmitir datos. DCD.- Data Carrier Detect Usado para que la computadora determine que el modem tiene establecida una canección con el modem sobre el otro fin de la linea teletó-RI.- R!ng lndlcator ni ca. Usado para que la computadora determine que el teléfono no conectado al modem es Cringinng) resonante.

Dada la comunicación con el programa, el deseo de usar alguna sanat dia control es dependiendo de la situación. Por ejemplo, si una computadora está siempre conectada a un modem que está siempre en contacto con otro modem, este no está necesariamente para checar cualquiera de las seNales de control del modem, si la conección se rompe será obvio para el operador que el problema está el programa actual, a través del monitoreo de tas seftales de control del modem el programa podra detectar el rompimiento de una conexión e informar al operador.

Esto pudo ser-deseable en muchas situaciones, para este propósito se activan las salidas de "data terminal ready" y

"request to send" gobre la lnlcial lzaclón, olvidándose casi de el lo.

LA INTERFACE FISICA.

La comunicación adaptada por la IBH PC provee una interface Standard RS232 para el mundo exterior. El conector que viene fuera del adaptador es un standard macho de 25 terminales tipo "D".

La interface RS232 convierte las señales electricas desde el UART a niveles de voltaje standard que son presentados sobre el conector tlsico. Un cero lógico que es una condición spaclng, está representada por +15 volts. Un 1 lógico que es una condición marking, es representada por -15 volts. La interface también convertirá los voltajes de entrada a las señales binarias eléctricas correctas par el UART. La función de tas terminales tisicas del conector RS232 se muestra en la siguiente tabla:

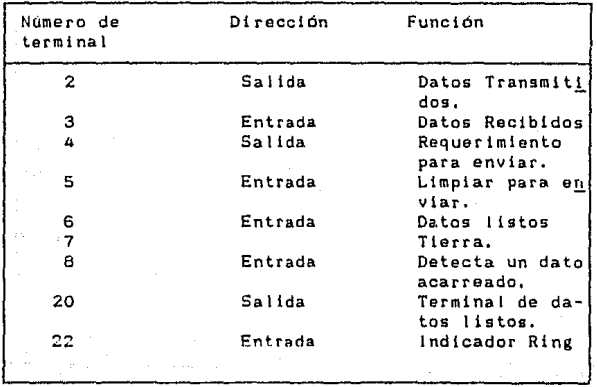

Con la comunicación adaptada e inicalizada se estará listo para medir un voltaje negativo entre las terminales 2 y 7, esta corresponde a la condición marking, en que en las lineas no se están transmitiendo datos. Esta interface puede ser obtenida directamente dentro de un modem con no cambiar la correlación de las terminales.

El 8250 tiene 10 registros que pueden ser accesados por el 8088, más algunos de ellos pueden ser ignorados, cuando el 8250 es inicializado. Una Ilsta de los registros del 8250 y sus direcciones asociadas aparecen en la siguiente tabla:

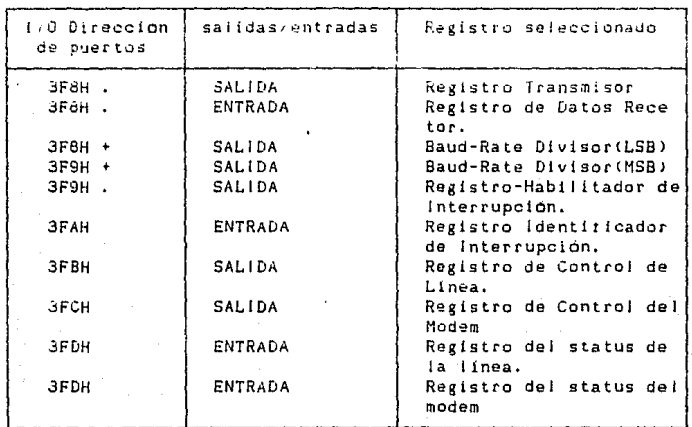

. El bit 7 del registro de control de linea - 0

+ El bit 7 del registro de control de linea - 1

## 11.5. (NTERFAZ PERIFERICA PARALELA PROGRAMABLE B255A/B255A-5.

#### a) Introduccion.

€s. 8255A de intel es un dispositivo de 170 programable de general, diseñado para usarse con los microprocesadores proposito Intel. Tiene 24 terminales de 470, las cuales pueden programatse  $12<sup>2</sup>$ individuaimente en dos grupos de  $\mathbf{v}$ usarse eu tres modos principales de operacion. En el primer modo (modo 0), cada grupo de. 12 terminales de 1/0 pueden ser programados en juegos de 4 que salıda. En el  $0000$ 1. cada grupo puede sean entrada  $\mathfrak o$ ser para tener 8 iineas de entrada o salida. De las programado  $\boldsymbol{a}$ terminales restantes, 3 son usadas para apertura  $\circ$ interrupción. de las señales de control. El tercer modo de operación (modo 2) es un modo de bus bidireccional, el cual usa ô lineas para un bus v 5 lineas de uno de bidireccional. los otros grupos. para protocolos chandshaking).

# b) Diagrama de ferminales.

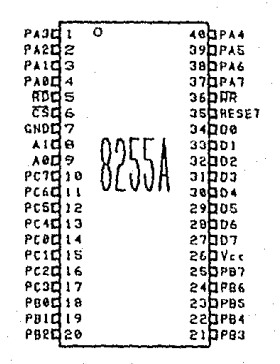

#### c) Descripción de Terminales.

(Chip Select). Un BAJU en esta terminal de entrada habilita la CS. comunicación entre el 8255A y el CPU.

(Read), Un BAJO en esta terminal posibilita al **RD** 8255A para información de estado o datos, en el bus de datos, al CPU. enviar En esencia, le permite al CPU "leer a partir" del 8255A.

WR (Write). Un BAJO en esta terminal habilita al CPU para escribír palabras de control o datos en el 8255A.

v Al (Port) Select 0 and Port Select 1). Estas señaies A0. de entrada, en conjunción con las entradas RD y WR, controlan **La** selección de uno de los tres puertos o de los registros de palabra de control. Estas señales están conectadas normalmente a los bits menos significativos del bus de dirección (AO y Al).

Reset. Un ALTO en esta entrada limpia el registro de control y todos los puertos (A.B.C) son puestos en el modo de entrada.

DO-D7 (Data Bus). Bus de datos bidireccional que interconecta  $a<sub>l</sub>$ circuito 8255A con el CPU del sistema.

PBO-PB7. PCO-PC7 (Port 1/0). Buses bidireccionales **PAO-PA7.** mediante los cuales se permite la comunicación de dispositivos periféricos con el bus del sistema.

d) Diagrama de bloques interno.

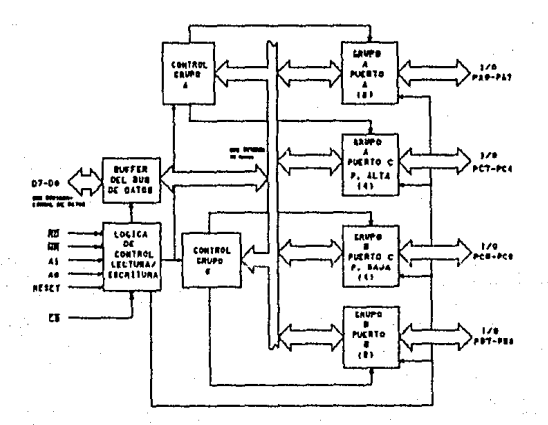

 $-104 -$ 

### e> Descripción del Diagrama de Bloques Interno.

El 8255A es una interface periférica programable <PPI> disenada para usarse en los sistemns de Micracomputadoras JNTEL. Su función es la de un componente de J/O de propósito general que sirve de interface entre el equipo periférico y el bus del sistema de la microcamputadora. La configuración de funcionamiento del 82SSA está programada por el software del sistema, de manera que no es necesaria una lógica externa para poder estar en interface con dispositivos o estructuras externas.

BUFFER DEL BUS DE DATOS.

Este buffer de 8 bits bidireccional de 3 estados os usado para hacer que el 8255A esté en interface con el bus de datos del sistema. Los datos son transmitidos *o* recibidos por el buffer como instrucciones de entrada o salida para el CPU. Asimismo, a través del buffer del bus de datos se transfieren palabras de control *<sup>e</sup>* información de estado.

#### LOGICA DE CONTROL Y LECTURA/ESCRITURA.

La función de este bloque es manejar todas las transferencias internas y externas de datos y palabras de control de estado. Acepta entradas de direccionamiento del CPU y buses de control y, a su vez proporciona comandos hacia grupos de control.

GRUPOS DE CONTROL A Y B.

La configuración de funcionamiento da cada puerto está programada por el software del sistema. El CPU envía una palabra de control hacia el 8255A. La palabra de control contiene información tal como "modo", "bit set", etc, la cual inicia el funcionamiento del 8255A.

Cada uno de los bloques de control (Grupo A y Grupo B), aceptan comandos de la lógica de control. Lectura/Escritura, reciben palabras de control del bus de datas interno y proporcionan los comandos apropiados a sus puertos asociadas.

 $- 105 -$ 

Grupo de control A - Puerto A y Puerto C superior <C7-C4). Grupo de control B - Puerto By Puerto C interior <C3-CO>.

El registro de palabra de control solamente puede ser escrito. No se permite ninguna operación de lectura del registro de palabra de control.

PUERTOS A,B Y C.

El 8255A contiene tres puertos de 8 bits CA,B *y* Cl. Todos pueden ser configurados en una gran variedad de caracter1stlcas de funcionamiento por el software del sistema, pero cada uno tiene sus propias caracteristicas especiales para optimizar el poder <sup>y</sup> la flexibilidad del 8255A.

Puerto A. Es una salida de datos latch/buffer de 8 bits y un latch de entrada de datos de 8 bits.

Puerto B. Es una salida/entrada de datos latch/butfer y un buffer de entrada de datos de 8 bits.

Puerto c. Es una sal Ida de datos latch/buffer de 8 bits *y* un buffer de entrada de datos de 8 bits (sin latch para entrada). Este puerto puede ser dividido en dos puertos de 4 bits bajo el modo de control. Cada puerto de 4 bits contiene un latch de 4 bits y puede ser usado para las seNales de control y entradas de seffales de estado en conjunción con los puertos A y B.

## f) Función General del Circuito.

SELECClON DE MODO.

Hay tres modos de operación básicos seleccionados por el software del sistema: puedan ser

Hado O, Entrada/Salida Básicas. Modo 1. Entrada/Salida (Strobed).

 $-106 -$ 

Modo 2. Bus bidireccional.

Cuando la entrada de reset está en ALTO todos los puertos son puestos en el modo de entrada. Después, cuando la senal reset va a alto, el 8255A puede permanecer en el modo de entrada sin que se requiera inicialización adicional. Durante la ejecución del programa del sistema puede ser seleccionado cualquiera de los otros modos usando una sencilla instrucción de salida. Esto permite que un solo 825SA sirva a una variedad de dispositivos perifér.icos con una simple rutina de mantenimiento de software. Las modos para los puertos A y B pueden ser definidos separadamente, mientras que el puerto C está dividido en dos porciones según sea requerido para la definición de loa puertos A <sup>y</sup>B. Todos los registros de salida, incluyendo los flip-flops de estado, serán restablecidos (reset) siempre que <mark>el</mark> cambiado. definición de modos pueden ser combinados de modo funciones pueda ser construida para estructura de 1/0. modo sea que su cualquier

Esto es, el grupo B puede ser programado en moda O para monitorear los cierres de switches sencillos, o para desplegar resultados computacionales, el grupo A puede ser programado en el modo 1 para monltorear un tablero o lectora de cinta en una fase de interrupción/transporte.

En el diseño del 8255A se han tomado en cuenta cosas tales como una disposición de PC y completa flexibilidad de funcionamiento para soportar casi cualquier dispositivo periférico sin lógica externa. Lo que se traduce en un uso óptimo de las terminales disponibles,

Caracteristica Bit Set/Reset sencilla.

Cualquiera de los 8 bits del puerto C pueden ser conectados o desconectados usando una instrucción de salida sencilla, Esta caracteristica reduce los requerimientos de aplicaciones basadas en control.

Cuando el puerto C está siendo usada coma estado/control para el puerto A o B, estos bits pueden ser conectados o reconectados por medio del uso de una operación set/reset de bit como si se tratará de puertos de salida.

- 107 -

Funciones de Control de lnterrupcion.

Cuando el 6255A está programado para operar en el modo 1 o en el modo 2, se proporcionan señales de control que pueden ser usadas como entradas de requerimiento de instrucción hacia el CPU.

Las señales de requerimiento de interrupción generadas a partir de1 puerto C, pueden ser inhibidas o habilitadas por medio de la conexión o reconexión del tlip-tlop asociado INTE, usando la tuncion set/reset de bit del puerto C.

Esta funcion permite que el programador evite o permila que un dispositivo 110 especifico interrumpa al CPU sin afectar cualquier otro dispositivo en la estructura de lnterrupcion.

úeflnlclón del fllp-flop lNTE:

<BIT-SET)-lNTE está encendido - Interrupción habilitada. l8lT-RESET1-\NTE está apa~ado - JnterrupctOn deshabilitada.

### MODOS DE DPERACION.

MODO O. (Entrada/Salida basica1. Esta configuración proporciona operaciones simples de entrada y de salida para cada uno de los tres puertos. No se requiere apertura, pues simplemente los datos son escritos o leidos de un puerto especifico.

Definiciones de funcionamiento básico del modo O:

- Dos puertos de B bits y dos de 4 bits.
- Cualquier puerto puede ser entrada o salida.
- Las entradas no son conmutadas.
- En este modo hAy 16 configuraciones l/O diferentes posibles.

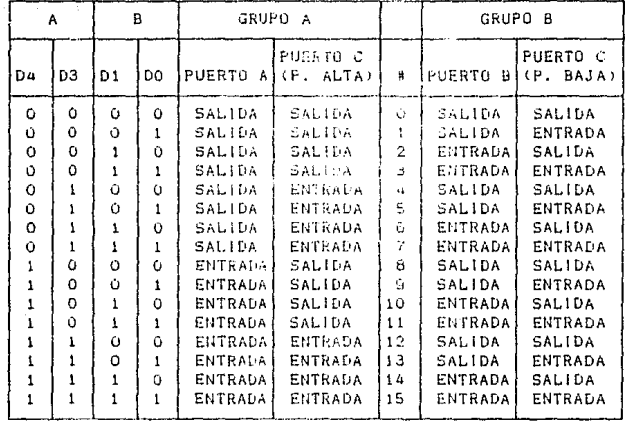

MODO 1. (Entrada/Salida Strobed). Esta configuración proporciona un medio para transterir datos de 1/0 hacia o de un puerto especifico en conjunción con señales por paquete. En el modo i, los puertos A y B usan las lineas en el puerto C para generar o aceptar estas señales de apertura.

Definiciones de funcionamiento básico del modo 1.

- Dos grupos (Grupo A y B)
- Cada grupo contiene un puerto de datos de 8 bits uno de control/datos de 4 bits.
- El puerto de datos de 8 bits puede ser de entrada o de salida. Ambas entradas y salidas están conmutadas.
- El puerto de 4 bits se usa para control y estado del puerto de datos de 8 bits.

Definición de la señal de control de entrada.

STB (Strobe Input).

Un BAJO en esta entrada carga el dato en el latch de entrada.

109

IBF (input Buifer Full FF>.

Un ALTO en esta seNal Indica que los datos han sido cargadog en el latch de entrada, en esencia, se conecta (set) un reconocimiento de IBF par medio de la entrada STB siendo BAJO, <sup>y</sup> es reconectada por el disparo hacia arriba de la señal de entrada RD.

INTR llnterrupt Requestl.

Un ALTO en esta salida puede ser usado para interrumpir al CPU cuando un dispositivo de entrada está requiriendo servicio.

INTR está conectado cuando STB es un "UNO", IBF es un "UNO" e INTE es un "UNO".

Es reconectado por medio del disparo hacia abajo de la serfal de RD. Este procedimiento permite que un dispositivo de entrada pueda requerir servicio del CPU sólo enviando sus datos, por paquete lstrobing) hacia el puerto.

Definición de la señal de control de salida.

#### OBF COutput Buffer Ful! FFJ.

La salida OBF se pondrá en BAJO para indicar que la CPU ha escrito datos hacia el puerto especificado, La OBF F/F será conectada por el disparo hacia arriba de la señal de entrada UR y reconectada cuando la entrada ACK sea BAJO,

#### ACK (Acknowledge Input),

Un bajo en esta entrada informa al 6255A que los datos del puerto A o del puerto B han sido aceptados. En esencia, es una respuesta del dispositivo periferico indicando que han sido recibidos los datos de salida por el CPU.

INTR llnterrupt Request).

Un ALTO en esta salida puede ser usada para interrumpir al CPU cuando un dispositivo de salida ha aceptado datos transmitidos por el CPU. INT está conectado cuando ACK es un "UNO", OBF es un "UNO" e INTE es un "UNO". INTR es apagada (reset) cuando la señal UR se dispara hacia abajo.

- 110 -

MODO 2. (Strobed bidirectional Bus 1/0).

Esta conflguraclón proporciona un medio para comunicarse con un dispositivo o estructura periféricos en un bus sencillo de 8 bits tanto para transmitir, como para recibir datos CBus 1/0 bidireccional). Las senales de protocolo de apertura san proporcionadas para mantener una digciplina de bus apropiada en una manera similar a la del MODO 1. Las funciones de generación y habilitar/deshabilitar también están disponibles,

Definiciones de funcionamiento básico del modo 2.

- Solamente se usan en et grupo A.
- Puerto de bus bidireccional de 8 bits (puerto A) y puerto de control de 5 bits (puerto C>.
- Ambas, las entradas y las salidas están conmutadas.
- El puerto de control de 5 bits (puerto C) es usado para control y estado del puerto del bus bidireccional de B bits (pUet'tO Al,

Definición de la senal del bus l/O bidireccional.

lNTR tlnterrupt Requestl.

Un ALTO en esta salida puede ser usado para interrumpir al CPU en operaciones tanto de entrada como de salida.

Operaciones de salida.

OBF (Output Buffer Full).

La salida OBF se pondrá BAJO para indicar que el CPU ha escrito datos hacia el puerto A.

ACK (Acknowledge).

Un BAJO en esta salida permite que el buffer de salida de 3 estados env1e hacia afuera los datos. Es decir que, el buffer de salida estará en el estado de alta impedancia.

- 111 -

Operaciones de entrada.

STB (Strobe Input). Un BAJO en esta entrada carga datas en el latch de entrada.

IBF (Input Buffer Full F/F)

Un ALTO en esta salida indica que los datos han sido cargados en el latch de entrada,

Lectura del estado del puerto C.

En el modo O, el puerto C transfiere datos hacia o del dispositivo periférico. Cuando el 8255A está programado para funcionar en los modos 1 y 2, el puerto C genera o acepta señales de protocolo de apertura con el dispositivo periférico,

La lectura del contenido de\ puerto C permite al programador probar o verificar el estado de cada uno de los dispositivos periféricos y cambiar el flujo del programa según sea conveniente.

No hay una instrucción especial para leer la información de estado del puerto C. Una operación de lectura normal del puerto C es ejecutada para realizar esta funcion.

### g) Diagramas de tiempos.

MODO O. <Entrada Básica)

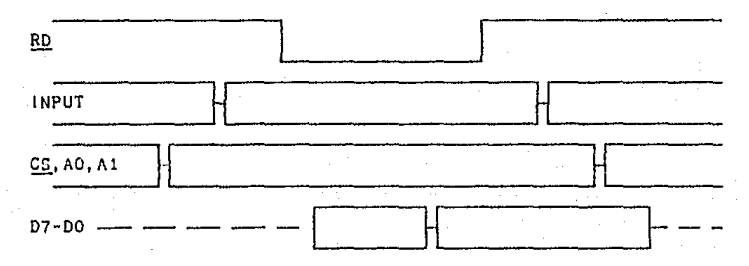

- 112 -

# MODO O. (Salida Básica)

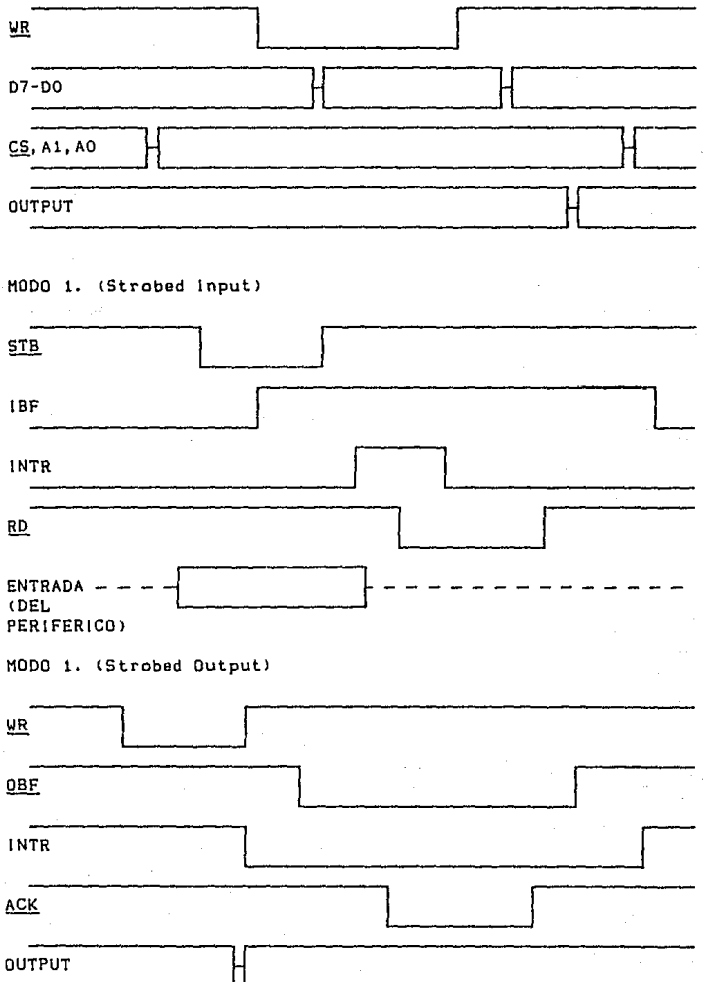

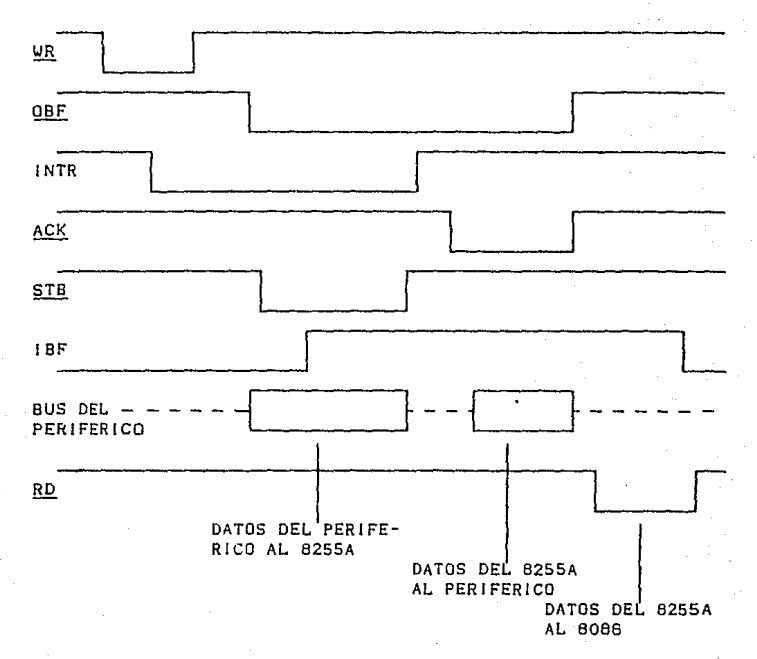

# h) Programación del Circuito.

El circuito 8255 se programa con las siguientes palabras de control:

 $-114$ 

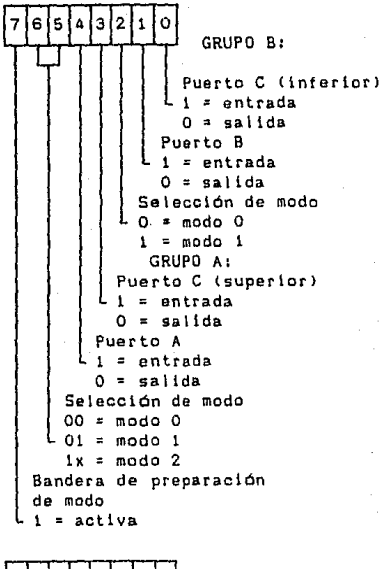

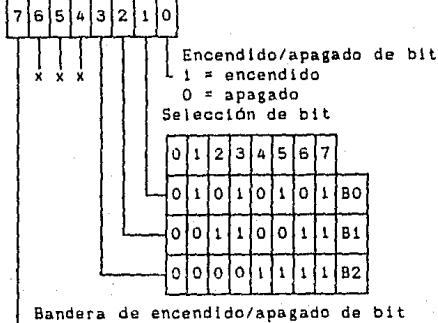

 $\mathsf{L}$  0 = activa

En la figura anterior se muestran los formatos de las dos palabras de control del 8255. El MSb de la palabra de control le indica al circuito cuál palabra de control se está enviando, El formato de la palabra de control de definición de modo se usa para indicarle al dispositivo en que modos se desea operar los puertos,

para la palabra de control de detinición de modo se coloca un 1 en el MSb. El formato de la palabra de control de encendido/apagado de bit se utiliza cuando se desea encender o apagar la salida de una terminal del puerto C, o cuando se desea habilitar las señales de salida de interrupción para transferencias de datos con protocolo, palabras de control son enviadas a la dirección del registro de El 11Sb es O para esla palabra de control. Ambas control por el 8255A.

Como es usual, la contrucción de una palabra de control consiste en figurarse lo que se debe colocar en los ocho bits.

### <sup>i</sup>J Interconexión del Clrculto en una PC.

El 8255 es un circuito de interface J/O de propósito general que puede ser conf lgurado de muy diversas maneras. Es usado en la tarjeta del sistema para soportar una variedad de dispositivos <sup>y</sup> señales. XEstos incluyen el teclado, el altavoz, los switches de configuración y algunas otras señales.

El circuito contiene tres puertos, llamados PA, PB y PC, los cuales son mapeados en las direcciones de 1/0 60H, 61H y 62H, respectivamente. Adicionalmente, existe un registro de comando de un byte en el circuito, accesado mediante el puerto 63H. Durante el encendido, el BIOS inicializa este circuito enviando un valor de 99H al registro de comandos. Esto configura al 8255 de tal modo que PA y PC son considerados puertos de entrada y PB es considerado un puerto de salida,

### PUERTO PA <ENTRADA> 60H

Sean cede del teclado

13121101 si el bit 7 de PB = 0

- 116 -

Switches de contiguraclón.

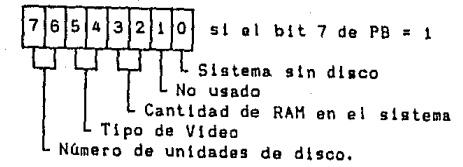

# PUERTO PB (SALIDA) 61H

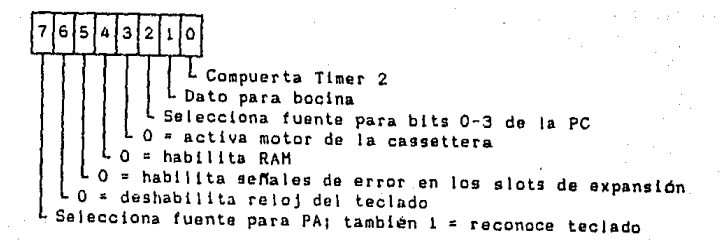

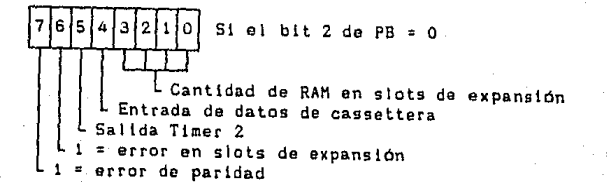

El diagrama general de interconexión del 8255 se muestra continuación.

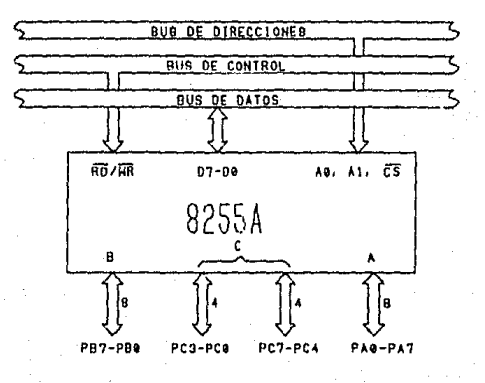

- 117 -

## 11. 6 TECLADO.

### al Introducción.

El conjunto de varios circuitos, además del teclado propiamente dicho, funcionamiento del teclado depende de la acción en

Estos circuitos son los siguientes:

Controlador del teclado (8048). Este controlador es propiamente un convertidor matriz/sean code, que proporciona, a partir de la posición de la tecla presionada, el sean cede asociado a el la.

Controlador de interrupciones CB259A>. Por medio de este circuito el controlador del teclado interrumpe al CPU (interrupción 9>, enviándole el sean code de la tecla presionada.

Puerto paralelo (8255). Al mismo tiempo que el controlador del teclado interrumpe al CPU, también proporciona al 8255 el sean cede de la tecla presionada, depositándolo en el puerto A del mismo.

Circuitos lógicos. compuertas, registros de corrimiento tpara convertir las datos seriales enviados desde el teclado, en un byte para el 8255), y flip-flops (utilizados para la lógica de interrupción al CPU). Estos circuitos básicamente son

# b) Funcionamiento del teclado.

Cuando se presiona una tecla en el teclado, el controlador del mismo envta serialmente el sean code asociado a la tecla, a la vez que genero. las setfales necesarias pnra la interrupción al CPU a través del 0259A. El sean coda es convertido en un byte y depositado en el puerto A del 0255, para su posterior lectura, cuando la interrupción de servicio del teclado Clnt 91 sea ejecutada. Esta interrupción se encarga de convertir el sean cede en un carácter, colocándolo en el buffer del teclado. Además, la interrupción también le indica al 8259 y al 8048 (a través del puerto B del 0255> que la interrupción está siendo atendida,

impidiendo con esto que otras interrupciones de menor prioridad sean bloqueadas.

Si la tecla presionada es de control (CTRL, ALT, SHIFTs, etc) no se genera el carácter ASCII asociado, en su lugar se modifica un byte en el área del BIOS correspondiente al status del teclado. Este byte puede ser accesado a través de la interrupción 16H.

# c) Diagrama Básico del Teclado.

La interconexión de los circuitos contenidos en el teciado es la siguiente:

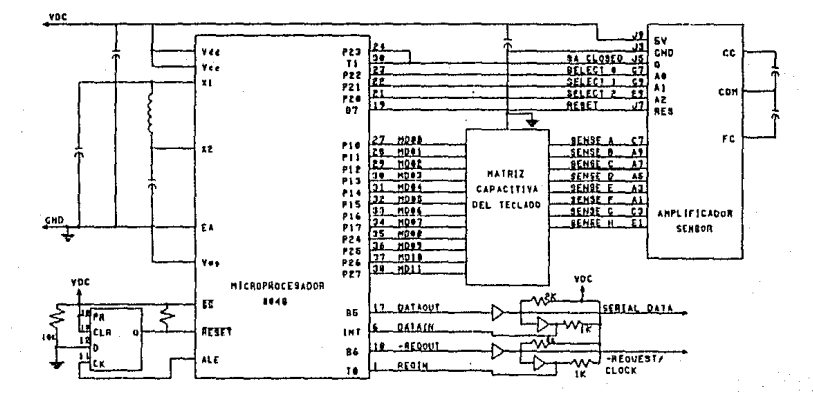

11.7. RELOJ 8284.

### a) Introducción.

8284 es un generador de reloj y controlador para los FI. procesadores IAPX 86,88 de la familia Intel. El modelo 8284 proporciona 5 MHz y el modelo 8284A 10 MHz. Utiliza un cristal o señal TTL, como fuente, de frecuencia. Contiene, señales de una gincronización Local Ready y Multibus Ready. Requiere de una fuente de polarización única-de 5 Volts. Es posible colocar diversos 8284 sincronizados.

# b) Diagrama de terminales.

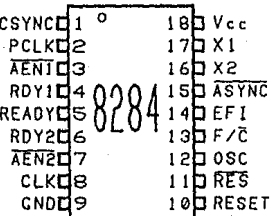

#### c) Descripción de terminales.

AEN1, AEN2 (Adress Enable). Señales de entrada que sirven para identificar su respectiva señal Bus Ready (RDY1 o RDY2). AEN1 valida RDYi, mientras <u>AEN2</u> valida RDY2. Las dos seffales AEN son usadas en sistemas que permiten al procesador el acceso a dos Multi-Master System Buses.

RDY1, RDY2 (Bus Ready), Señales de entrada, cada cual es una indicación de un dispositivo localizado en el bus de datos, que indican datos recibidos o bus listo.

ASYNC (Ready Sinchronization Select). Es una señal de entrada del modo de sincronización de la lógica de READY. Cuando ASYNC es baja, dos etapas de la sincronización de READY se proporcionan. Cuando ASYNC es atta una etapa sencilla de la sincronización READY se proporciona.

READY. Señal de salida que es sincronizada con la señal de entrada<br>RDY. READY es baia de inuevo después de mantenerse, por un tiempo READY es baja de nuevo después de mantenerse por un tiempo fiio al procesador.

X1, X2 (Cristal In). Son las terminales de entrada en las cuáles se conecta al cristal. La frecuencia del cristal es tres veces la frecuencia deseada para el procesador.

F/C (Frecuency/Crystal Select), Señal de entrada. Cuando es baja permite que Ja senat de reloj del procesador sea generada por el cristal. Cuando es alta la seNal de reloj es generada a partir de la señal obtenida en la terminal EFI.

EFI (External Frecuency). Señal de entrada. Cuando un voltaje alto se aplica a F/C se obtendrá la señal de reloj a partir de la señal que se presente en esta termlnal. La seNal cuadrada de entrada debe sor tres veces de mayor frecuencia que la deseada.

CLK CProcessor Clock>. Terminal de salida, que será usada como reloj del procesador y todos aquellos dispositivos directamente colocados al bus del procesador local, La salida proporciona 4.5 Volts <Vcc=S Volts) para manejar dispositivos HOS.

PLCK (Peripheral Clock). Señal de salida. Usada por dispositivos perifericos TTL. La frecuencia de sallda es un medlo de la obtenida en CLK.

OSC (Oscillator Output), Es una salida con señal TTL del oscilador interno del clrcuito. Su frecuencia de sal ida es igual a la del cristal.

RES (Reset In). Señal de entrada que es usada para generar una seNal de RESET. Generalmente se conectan a esta terminal  $\mathbf{u}$ arreglo de resistencia y capacitar, empleados para estabilizar el reset al encender el sistema.

RESET (Reset). Terminal de salida, usada por los procesadores de la familia 8066. Sus caracterislicas de tiempo son determinadas por RES.

CSYNC lClock Synchonization), Terminal de entrada que permite a múltiples 8284 ser sincronizados y proporcionar relojes en fase. Cuando CSYNC es alta los contadores internos son inicializados. Cuando va a bajo los contadores internos empiezan a contar. CSYNC necesita ser sincronizado eKternamente por EFI. Cuando se emplean los osciladores internos CSYNC debe conectarse a tterra.

d) Diagrama de Bloques Interno.

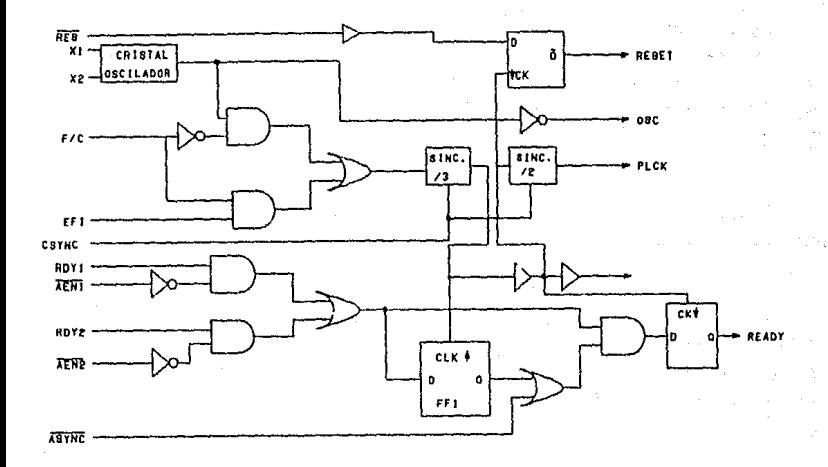

## e) Descripción del Diagrama de Bloques Interno.

#### OSCILADOR.

El circuito oscilador del 8284 está diseñado principalmente circuitos resonantes, para emplearse con fundamentalmente cristales, de los cuales se derivan frecuencias.

La frecuencia del cristal, debe seleccionarse para ser tres veces mayor a la sefíal para el procesador. Xi y X2 son las dos entradas del cristal. Para una operación estable de la salida del circuito oscilador (OSC) se recomienda conectar dos resistencias de 510 ohms. La salida del oscilador es retenida momentáneamente y amplificada en corriente, por lo que pueden colocarse múltiples circuitos.

GENERADOR DE RELOJ.

Consiste de un contador divisor por tres síncrono con una entrada especial de limpieza que inhibe la cuenta. Esta señal

<CSYNC> permite que se sincronice las salida CLK con eventos externos.

## SALIDAS DE RELOJ,

La salida CLK es un driver HOS con un ciclo de trabajo del 33%, necesarios por los procesadore IAPX 86,88. PLCK es una senal de reloj cuya frecuencia os la mitad de CLK. PLCK tiene un ciclo de trabajo de 50%.

LOGICA DE RESET.

Contiene entradas Schmitt trigger y un flip-flop sincronizado para sincronizar el trente de caida de CLK.

## SINCRONIZACION DE READY.

Se tienen dos entradas READY para accionar dos buses Hultl-Master. Cada entrada es identificada con las señales AEN, que valida su respectiva señal de RDY. Si no existe un sistema Multi-Master la terminal AEN debe conectarse a bajo.

### fl Función General del Circuito.

El 8284/8284A es un circuito que contiene un generador <sup>y</sup> un driver de reloj para los procesadores iAPX 86,88. El circuito contiene un oscilador controlado por cristal, un contador divisor por tres, sincronización completa en Multibus "Ready" y lógica da reset.

# g> Diagramas de tiempos,

Señales Ready (Para circuitos asíncronos).

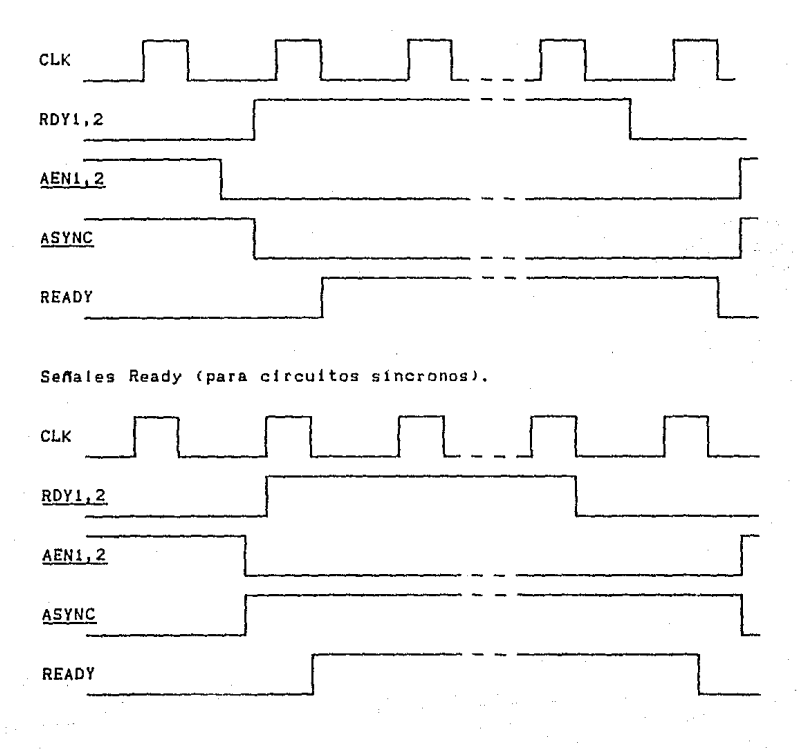

# h) Interconexión del Circuito en una PC.

En las PCs originales este circuito proporcionaba la frecuencia del reloj mediante la colocación de un cristal que oscilaba a una frecuencia de 14.31818 MHz, la cual dividida por tres produce la frecuencia de 4. 77 HHz necesaria para el procesador. La frecuencia del cristal se dividía por cuatro para producir 3.58 MHz que se alimentaban a los monitores de color.

- 124 -

Actualmente se utilizan cristales de mayor frecuencia para producir mayores frecuencias de operación.

La conexión del circuito se muestra a continuación:

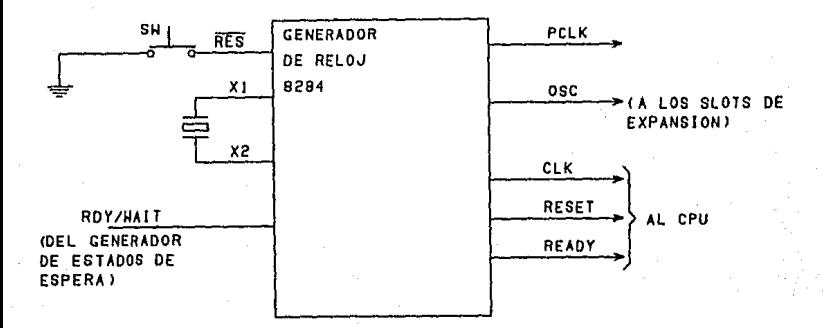

# 11.8. CONTROLADOR DE DISCO WINCHESTER 82062.

## a) Introducción.

El circuito 82062 es un Controlador de Disco Winchester (CDW) que realiza la interface entre el microprocesador y el disco Winchester, que emplea interface de tecnología Seagate ST506/ST412. Estos podrían ser Seagate ST506 y ST412, Shugart SA604 y SA606, Tandem 600, y Computer Memories MS206 y CM5412. Este circuito convierte los datos paralelos provenientes de l microprocesador a cadenas de bytes codificadas en MFM, a una tasa de 5 Mbit/seg. Proporciona toda la lógica de control para el drive y además las señales de control que simplifican el diseño de una malla cerrada de fase externa, y un circuito precompensado de escritura. El 82062 está diseñado para servir de interface entre el controlador local y un sector externo que sirva de buffer.

### b) Diagrama de Terminales.

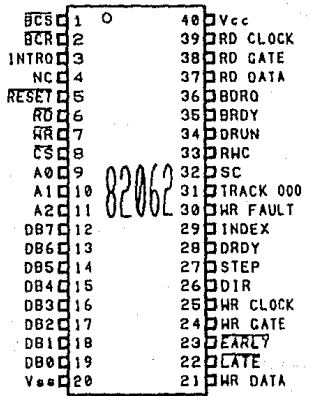

## e) Descrieción de Terminaleg.

**BCS** <Buffer Chip Select>. Terminal de salida usada para habilitar la lectura o escritura de un sector externo empleado coma buffer. BCR (Buffer Counter Reset). Terminal de salida que es habilitada por el COW para operar una lectura/escritura. Esta terminal emite un pulso siempre que la terminal BCS cambia de estado. Puede ser usada opcionalmente para limpiar la dirección del contador de la memoria buffer.

INTRQ (Interrupt Request). Terminal de salida que genera una interrupción a la terminación de un comando. Es limpiada cuando se lee el registro de estado.

**RESET.** Terminal de entrada que inicializa el controlador y borra todas la banderas de estado.

**RD** (Read). Terminal de entrada/salida. Como entrada controla el estado de la transferencia de información desde el CDV al procesador. Actúa como salida cuando el CDW está leyendo datos al buffer sector.

**WR** tWrite). Terminal de entrada/salida. Como entrada controla la transferencia de comandas o información de la tarea a ejecutar en el archivo de registros del CDW. Es una salida cuando el CDW está escribiendo datos at buffer sector.

CS (Chip Select). Terminal de entrada que habilita a RO y UR como entradas.

AO-A2 (Adress). Terminales de entrada usadas para seleccionar un registro del archivo de registros de tareas.

**087-DBO** lData Bus>. Terminales de entrada/salida que forman el bus de datos de 8 bits.

**WR DATA** <Write Data). Terminal de salida que indica la salida de datos codlf icados en MFM a una tasa determinada por la entrada Write Cloc\.<.

LATE. Terminal de salida usada para indicar un retraso emploado para una precompensación a la escritura. Válido. cuando la sal ida WR GATE es al ta.

**EARLY** Terminal de sal ida usada para obtener un retraso, empleado para una precompensación a la escritura. Válida cuando la salida WR GATE es alta.

WR GATE (Write Gate), Terminal de salida, alta cuando un dato escrito es válido. WR GATE es baja si la entrada WF es alta. Esta

salida es usada por el drive para habilitar la cabeza de escritura activa.

WR CLOCK (Write Clock). Terminal de entrada empleada para obtener la tasa de escritura de datos. Frecuencia = 5 MHz para la interface STSOG, 4.34 HHz para la interface SA 1000.

DIR (Direction). Terminal de salida, un voltaje alto indica al driver mover la cabeza hacia el interior lincrementando el número de cilindro>. La seflal es determinada par el comando proporcionado al CDW.

STEP. Terminal de salida que proporciona pulsos de 8.4 microsegundos para mover la cabeza del drive a otro cilindro.

DRDY (Orive Ready), Terminal de entrada, conectada al drive. Si va a un estado bajo todos lo comandos son desactivados.

INDEX. Terminal de entrada. Esta señal proviene del drive e indica el comienzo de una pista. Es usada por el CDW durante el formateo *<sup>y</sup>*para contar intentos repetitivos,

WR FAULT (Write Fault>. Terminal do entrada, indica una condición de error al CDW. Si WR FAULT proveniente del drive va a bajo todos los comandos son desactivados.

TRACK 000. Terminal de entrada usada por el comando Restara para verificar que la cabeza se encuentra en el cilindro más externo.

SC (Seek Complete). Terminal de entrada proveniento del drive que indica que la lectura y escritura puede realizarse.

RWC (Reduce Write Current). Terminal de salida que va a alto para todos los números de los cilindros arrlba del valor preprogramado por el registro Write Precomp Cylinder. Es usado por la lógica de precompensación y por el drive.

DRUN <Data Run>, Terminal de entrada, busca un string de ceros  $\Omega$ unos en los datos leidos, lndicando el inicio de un campo ID. Si se detectan los ceros RO GATE cambia a alto.

BRDY CBuffer Readyl. Terminal de entrada usada por la memoria buffer para indicar al controlador que está lista para una lectura (liena) o para una escritura (vacía). BRDY es checada durante los comandos Read *y* Write.

BDRQ (Buffer Data Request). Terminal de salida, activada opcionaJmente durante los comandos R~ad y Urit~ ~! ERDY *e5* ~Ita, Puede ser usada por una linea de petición al DMA.

RD DATA (Read Data>. Terminal da entrada, permite datos en MFH desde el drive.

RD GATE (Read Gate). Terminal de salida. Alta para campos de datos

 $n$  ID.

RD CLOCK (Read Clock). Terminal de entrada de una señal de reioj derivada de circuitos externos de recuperación de datos.

### d) Diagrama de Bloques Interno.

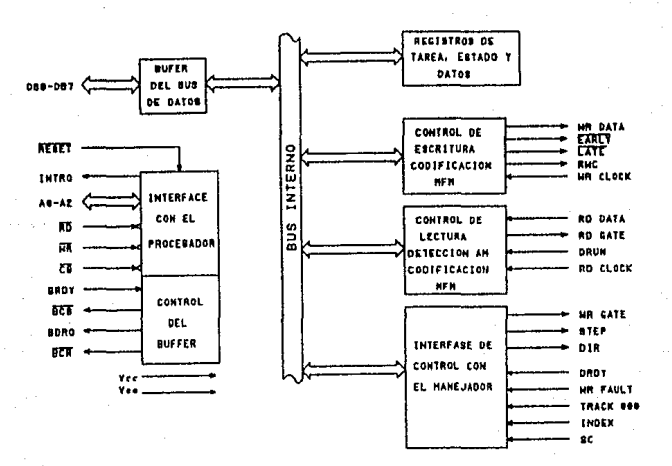

#### e) Descripción del Diagrama de Bloques Interno.

CONTROLADOR DEL PLA.

El PLA interpreta los comandos y realiza todas las funciones de control. Es sincronizado con UR CLOCK.

COMPARADOR DE MAGNITUDES.

Un comparador de 10 bits se emplea para calcular e l incremento, la posición actual y la deseada de la cabeza en el drive.

# LOGICA DE CRC.

Genera y checa los caracteres de CRC (Cyclic Redundancy Check) afiadidos a los campos de datos e ID. El polinomio usado

## $x16 + x12 + x5 + 1$

### CODIFICACIONIDECODJFICACION MFM.

Codifica y decodifica los datos en HFM para ser escritos/leidos por el drive. La codlf icación en HFH opera con el IJR CLOCK, el cuál tiene un reloj equivalente en frecuencia a la tasa de transmisión.

#### DETECCJON DE MD.

El detector de marca de dirección checa el flujo de los datos obtenidos, buscando un reloj lmpliclto CData=Alh, Clock=OAhJ, usado en cada campo .

CONTROL DE INTERFACE CCll HOST/BUFFER.

La lógica de CI Host/Buffer contiene todos los circuitos necesarios para comunicarse con el bus de 8 bits del procesador del sistema.

CONTROL DE INTERFACE CON EL ORIVE.

La lógica de CI con el drive controla y checa todas las lineas provenientes del drive, con la excepción de los datos leidos o escritos.

## f) Función General del Circuito.

El circuito de 1ntel 82062 es un controlador de disco Winchester que integra mucha de la lógica necesaria para implementar un subsistema controlador de disco Winchester. Provee un codificador de datos en MFM y todas las lineas de control requeridas por un disco duro que emplee interfaces estándar con tecnolog1a Seagate ST506 o Shugart Associates SA1000. Generalmente, muchos de los discos Uinchester da 5 1/A y 8 pulgadas usan estas interfaces.

Debido a una de las tasas de transmisión requeridas por estos drives (1 byte cada 1.6 µseg) el 82062 se diseñó para servir de Interface entre el CPU del sistema o un controlador da 1/0 y un buffer externo RAM. El CDW 82062 tiene cuatro terminales que minizan la lógica necesaria para diseñar una interface con el

- 130 -

 $e<sub>2</sub>$ :

buffer.

El CDW es controlado por el CPU del sistema usando seis comandos:

> Restore Seek Read Sector Urite Sector Scan ID Write Format.

Estos comandos usan información almacenada en seis registros de tarea, La ejecución de los comandos comienza inmediatamente después de que el registro de comandos es cargado (a menudo los comandos requieren solo un oyte despe el CPU después de que el CDW ha sido inicializado).

El 82062 añade todo el rormateo de pistas a los campos de datos, incluyendo dos bytes de CRC. Opeianalmente, estos dos bytes pueden reemplazarse por siete bytes de información ECC para corrección externa de errores.

g) Diagramas de tiempos.

Lectura por el CPU del sistema.

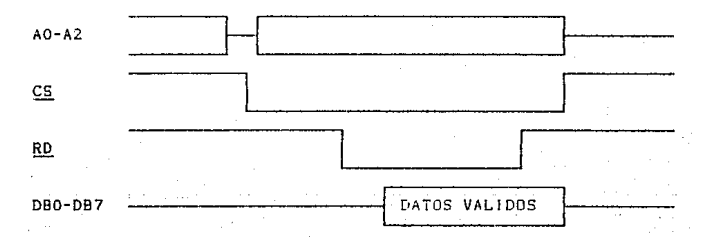

131

Escritura por el CPU del sistema.

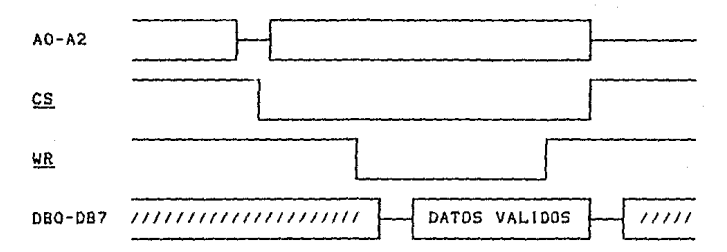

Lectura de Buffer (Comando Write Sector),

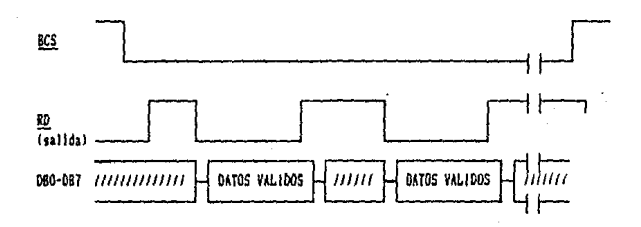

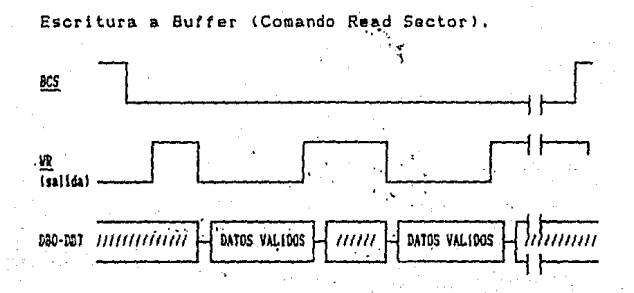

 $132 -$ 

Lectura de Datos.

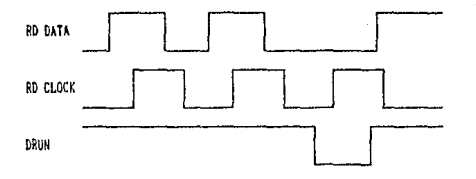

Escritura de dalos.

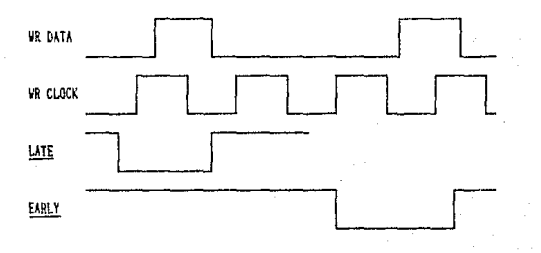

## h) Programación del Circuito.

Archiva de registros de tareas.

Es un banco de registros usados para mantener parámetros de información perteneciente a cada comando. Estos regislros y su direccionamiento son:

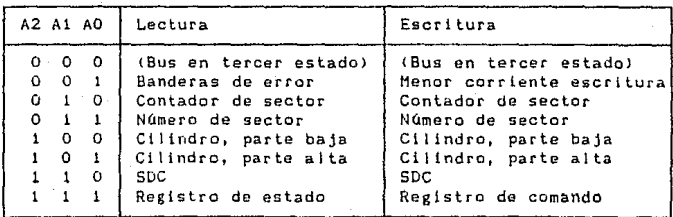
REGISTRO DE ERROR.

Este, registro de sólo lectura, contiene el estado del error especifico después de completar un comando. Sus bits se definen como sigue:

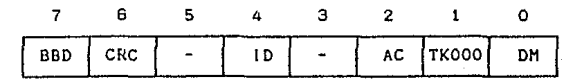

BIT 7 - Bad Block Detect.

Este bit enciende cuando en un campo ID se ha encontrado una marca de bloque defectuoso. Se usa para mapear sectores defectuosos.

BIT 6 - CRC Data Fleld.

Este bit enciende cuando un error en el campo de datos CRC ha ocurrido o la marca de dirección del dato no se ha encontrado. El sector puede ser leido pero tendrá errores.

BIT S - Reservado, no usado. Siempre es uno.

BIT 4 - ID Not Found.

Este bit enciende cuando el cilindro, cabeza, sector o tamano deseados no ha sido encontrado después de 8 revoluciones del disco, o si ocurre un error en el CRC del ID.

BIT 3 - Reservado, no usado. Siempre es uno.

BIT 2 - Aborted Command.

Este blt enciende si un comando se estaba ejecutando mientras DRDY (terminal 28) o WR FAULT (terminal 30) es bajz. Este bit también encenderá si se ascribe un comando indefinido en el registro COMMAND, pero se ejecuta una búsqueda.

BIT 1 - Track 000,

Este bit enciende solo con el comando RESTORE. Indica que la terminal TRACK 000 <terminal 31) no ha sido activada después de ejecutar 1024 pulsos de posicionamiento.

BIT O - Data Address Hark.

Este bit enciende durante un comando REAO SECTOR si la marca do dirección del dato no se encuentra después de leer el sector ID apropiado.

REGISTRO DE MENOR CORRIENTE ESCRITURA.

El registro es usado para definir el número de sector donde la terminal RWC (terminal 33) es válida:

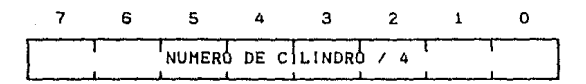

El valor l0-255} cargado en este registro es multiplicado internamente por 4 para especificar el cilindro actual en el cuál RUC es válida. Asl, un valor de 01H implica que RUC se activará en el cilindro 4, 02H implica en el· registro 8 y as1 sucesivamente. Los puntos de activación son entonces los cilindros 0,4,8 .• 1020. La terminal RUC será activada cuando el cilindro actual es mayor o igual que el cilindro indicado es este registro.

REGISTRO DEL CONTADOR DE SECTORES.

Este registro es usado para definir el número de gectores que necesitan ser transferidos al buffer durante los comandos READ HULTIPLE SECTOR o WRITE MULTIPLE SECTOR:

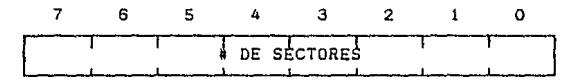

El valor contenido en este registro es decrementado después de que cada sector es transferido de/hacía el buffer. Un cero representa 256 sectores a transferir, un uno O sectores a transferir, etc. Este registro no tiene validez cuando se especitica un comando de sectores individuales.

NUMERO DE SECTOR.

Este registro mantiene el nümero de sector deseado.

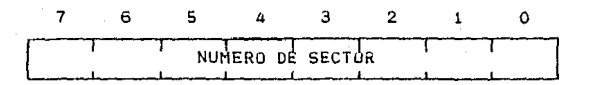

Para un comando de múltiples sectores, especifica el primer sector a ser transferido. Se decrementa después que cada sector es transferido de/hacia el buffer. Este registro puede contener cualquier valor de O a 255.

También os usado para programar el largo de la ranura {Gapl <sup>y</sup> Gap 3) a ser usada al formatear un disco. Una explicación mejor se tendrá al hablar del comando VRITE FORMAT.

REGISTRO DE CILINDRO, PARTE BAJA.

Este registro mantiene el byte menos significativo del número de cilindro deseado:

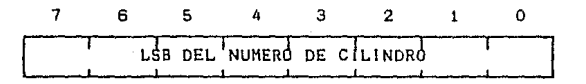

Es usado junto con el registro de cilindro, parte alta para espaclticar un rango de O a 1023.

REGISTRO DE CILINDRO, PARTE ALTA.

Este registro contiene los dos bits más gignlficativos del número de cilindro deseado:

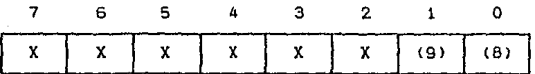

Interno al CDW 82062 hay otro par de registros que contienen la posición actual donde se encuentran localizadas las cabezas de lectura/escritura. Los registros de cilindro, partes alta y baja pueden ser considerados como el número de cilindro destino de los comandos de b6squeda y otros. Después de que estos comandos son ejecutados, el registro interno con la posición del registro es igual a los registros de número de cilindro, parte baja y alta. Si se detecta un cambio en el número proveniente del drive con un nuevo comando, se lee automáticamente un campo ID para actualizar

el registro lntarno de la poslción de las cabezas. Esto afecta a todos lag comandos, excepto RESTORE.

## REGISTRO DE SECTOR/ORIVE/CABEZA.

El registro SDC contiene el tamaño del sector deseado, número de drlve y et número de la cabeza. En la forma siguiente.

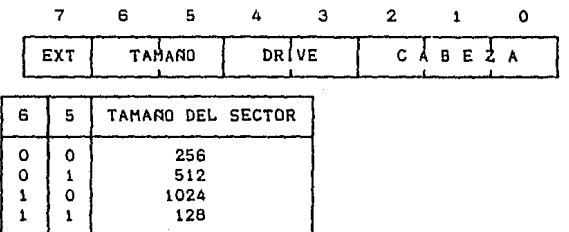

Los blts de drive *y* cabeza contienen el número de drive *<sup>y</sup>* cabeza a emplear. El número de cabeza y tamaño de sector son comparados con el campo ID de los datos provenientes del disco. Las lineas selectoras de cabeza y drive no están disponibles como salidas del 82062 y deben ser generadas externamente.

El bit 7 (Extensión) es usado para extender el campo de datos a siete bytes cuando se usan códigos ECC. Cuando EXT=1, el CRC no es aNadida al final del campo de datos, el campo de datou contiene "tamaño del sector +7" bytes de longitud. El CRC es checado en el campo ID, de acuerdo al estado de EXT. Note que los bits del tamaño del sector (6 y 5) son escritos en el campo ID durante el comando de formateo. El byte SOC escrito en el campo lD es diferente al contenido del registro SDC. El byte SDC no tiene escrito el número de drive <ORIVE> pero tiene una marca de bloque defectuoso en el bit 7.

## REGISTRO DE ESTADO.

Es un registro de sólo lectura que informa al CPU del sistema de ciertos eventos que se presentan en el COW 82062, también reporta el estado de de las l 1neas de control del drive. El  $for **mato** es:$ 

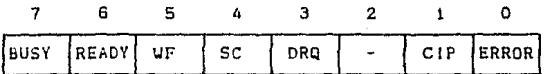

#### BIT 7 - Busy.

Este bit enciende siempre que el CDU está accesando al disco. No deben escribirse comandos cuando este bit esté encendido. Busy enciende cuando es escrito un comando en el CDW *y* apaga al final de los comandos, excepto READ SECTOR, Busy apaga después de que el sector se ha encontrado. Cuando et bit Busy está encondldo, los otros bits de estado deben tomarse como vAlidos.

## BIT 6 - Ready.

Este bit normalmente retleja el estada de Ja linea DROY <terminal 28>. Cuando se genera una interrupción por un error de un comando abortado, el bit Ready eg mantenido para poaterlores revisiones por parte del CPU del sistema. Después de la lectura del registro STATUS este bit seguirá reflejando el estado de la linea DRDY.

## BIT 5 - Wrlte Fault.

Este bit refleja el estado de la linea WR FAULT Ctermlnal 30). Siempre que WR FAULT va a alto se genera una interrupción. El bit Write Fault es retenido, como el bit Ready (bit 6).

## BIT 4 - Seek Complete.

Este bit refleja el estado de la linea SC <terminal 32l. Ciertos comandos esperan hasta que el blt Seak Complete enclende. Este bit es retenido como el bit Ready.

## BIT 3 - Data Request.

Este bit (DRQ) refleja el estado de la línea BDRQ (terminal 36). Enciende cuando el sector debe cargarse con datos o ser leido por el CPU, dependiendo del comando. El bit DRQ y la linea BDRQ permanecen altas hasta que se detecta BDRY, indicando que la operación ha terminado. BDRQ puede usarse para interfaces con DMA, mientras DRQ puede usarse para transferencias de entrada/salida.

#### BIT 2 • Reservado.

Forzado a cero.

## BIT 1 - Command in Progress.

Cuando este bit enciende. un comando se está ejecutando y no debe cargarse otro nuevo hasta que se apague el bit. Aunque puede ejecutarse un comando, el sector no está listo para ser accesado por &I CPU,

## BIT O - Error.

Este bit enciende siempre que cualqu!er bit del registro ERROR enciende. Es el "or" lógico de los blts en el registro de error y puede usarse por el procesador para chequeos rápidos de la terminact6n sin errores de comandos. Este bit apaga cuando un nueva comando es escrito en el registro COHHAND.

#### REG 1 STRO COMMAND.

Este ragtsto es del tipo de sólo escrttura, y contiene el oomando deseado:

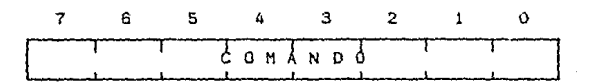

El comando empieza a ejecutarse inmediatamente después de cargarse. Este registro no debe cargarse mlentras los blts Busy o Command ln Progress están encendidos en el registro de estado. Si la linea INTRQ (terminal 3) está alta, será apagada con la escritura del registro COMMAND.

## CONJUNTO DE INSTRUCCIONES.

El conjunto de instrucciones del CDW consta de seis comandos. Primeramente el CPU debe actualizar el archivo de registros con la lntormaclón necesaria para el comando. Excepto con el ragistro COHMAND. los registros pueden cargarse en·cualquler orden. SI se está ejecutando un comando, las escrituras al registro COMMAND serán ignoradas hasta la ejecución del actual comando,

| COMANDO:             |   | 6 | 5 | Δ | з  | 2  |     |    |
|----------------------|---|---|---|---|----|----|-----|----|
| <b>RESTORE</b>       | n |   |   |   | RЗ | R2 | R1  | RO |
| <b>SEEK</b>          | Ω |   |   |   | R3 | R2 | R 1 | RO |
| <b>READ SECTOR</b>   | Ω |   |   |   |    | M  | Ω   | т  |
| <b>WRITE SECTOR</b>  | 0 |   |   |   |    | M  |     |    |
| <b>SCAN</b><br>- 1 D | O |   |   |   | Ω  | Ω  |     |    |
| <b>WRITE FORMAT</b>  | o |   |   |   |    |    |     |    |

R3 - RO **Tasa de intercambio** 

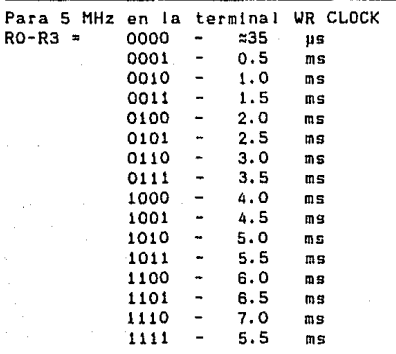

**T Habilita intentos sucesivos** 

 $T = 0$  Habilita intentos sucesivos  $T = 1$  Desabilita intentos sucesivos **H Bandera para Hóltlples Sectores** 

 $M = 0$  Transfiere 1 sector **M = 1 Transfiere m61liples sectores** 

**=Habilita Interrupciones** 

 $I = 0$  Interrumpe al cumplirse BDRQ **1 Interrumpe al final del comando** 

#### RESTORE.

**Este camada se usa generalmente después de encender el sistema. La tasa actual de incrementos usada por este comando es determinada por et tiempo de b6squeda** co~pleta. **Un pulsa es esperado en el cow por la terminal se para calcular el tiempo hasta el siguiente pulso en esa terminal. Si después de 1024**  pulsos de posicionamiento la llnea TRACK 000 no se activa, el COW enciende el bit TRACK 000 en el registra de ERROR y habilita INTRQ. También ocurre una interrupción si se activa UR FAULT o se desactiva DRDY en cualquier tiempo durante la ejecución.

La tasa de transmisión especificada (RO-R3) se almacena en un registro interno para usos futuros, en comandos que impliquen búsquedas.

## SEEK.

Para todas las peticiones de búsqueda se puede emplear este comando, con el que se pueden traslapar diferentes búsquedas en mültiples drlves. La tasa actual de transmisión se almacena en un registro interno para futuros usos. Si se activa DRDY o WR FAULT al ejecutar la búsqueda, el comando termina y se activa la linea INTRQ.

La dirección y namero de posicionamientos necesitados es calculado comparando los registros de cilindro, partes alta y baja y el par de registros internos. Después de esto se actualizan los comandos internos y termina el comando. La línea SC (Seek Complete) no se checa al comienzo o fin del comando.

Si se presenta una búsqueda, el 82062 hará la búsqueda hasta que SC va a alto.

## READ SECTOR.

Este comando se usa para transferir uno o más sectores de datos del disco al buffer. Cuando recibe este comando el 82062 checa el par de registros de número de cilindro, partes alta y baja con el par interno de la posición actual, para decidir la dirección y número de posicionamientos. Las líneas WR FAULT y DRDY se monitorean al ejecutarse este comando.

En caso de que los datos dentro del ID no corespondan a los buscados, se checa el estado del bit T y se decide un nuevo intento en el mismo sector, hasta en 8 revoluciones del disco.

Si se colocó el bit M en 1 se realiza la primera transferencia de un sector, se decrementa el contador de sectores <sup>y</sup>se transfiere et siguiente sector, sucesivamente hasta que el contador es cero.

WRITE SECTOR.

Este comando se usa para escribir uno o más sectores de datos al disco desde el buffer. Se checan los cilindros deseados y actual, y de ser necesario se hace el posicionamiento. Cuando se encuentra la señal SC alta, la señal BDRQ se activa y el CPU descarga el butter. Cuando se sensa BDRY alta, se busca el campo 10 con las caracteristicas deseadas.

El bit T en 1 indica intentos de hasta 8 revoluciones del disco si las parámetros buscados en el ID no se encuentran. El bit H en 1 indica escrituras en múltiples sectores, por lo que se hace uso de nueva cuenta del contador de sectores.

SCAN ID.

Este comando se usa para actualizar los registros de sector/drive/cabeza y número de cilindro, partes alta y baja..

Después de cargar este comando la linea SC es muestreada hasta que es válida. Las llneas DRDY y WR FAULT también se monltorean al ejecutarse el comando. Cuando se encuentra el primer campo 1D, su información es cargada en los registros SDC, número de sector y n6mera de cilindro. Los registros de posición de cilindro internos también se actualizan. Si se detecta un bloque malo, el registro BAO BLOCK se enciende. Si ocurre un error en e1 CRC el 82062 intenta hasta en 8 revoluciones de1 dice encontrar un ID 1ibre de errores.

WRITE FORMAT.

Se usa para formatear una pista usando el archivo de registros de tarea y el buffer. Durante la ejecución de este comando el buffer es usado para información de parámetros adicionales del sector de datos.

Como en otros comandos existe una búsqueda impllcita, si el número del drlve ha cambiado un campo ID se busca para el posicionamiento en el cilindro deseado. Si no puede leerse un campo ID, se genera un error de ID no encontrado y el comando URITE FORMAT aborta. Esto puede ser prevenido usando el comando RESTORE antes de formatear.

El registro contador de sectores se usa para mantener el número total de sectores a ser formateados <FFh=255>, mientras que el registro de número de sector contiene el número de bytes menos tres usados por Gap 1 y Gap 3; por ejemplo, si el registro contador de sectores tiene un valor de O2h y el registro de número de sector tiene OOh, entonces 2 sectores son escritos y tres bytes de 4Eh se escriben en Gap i y Gap 3. Los campos de datos son llenados con FFh y el CRC es generado automáticamente y añadido. bit de extensión de sectores en el registro SDC no F1. 58 Después de que el sector es escrito, la pista se llena encenderá. con 4Eh.

El valor de Gap 3 se determina por la variación de la velocidad del motor del drive, el largo del sector y el factor de intermedios. Este factor es muy importante cuando se escoge de 1:1. La fórmula para determinar el valor mínimo del largo de Gap 3 es:

Gap  $3 = (2 + M + S) + K + E$ Donde:  $M =$  variación de la velocidad del motor + 3% S = largo del sector en bytes.  $K = 25$  por el factor de intermedios por i K = 0 para cualquier otro valor dei factor E = 7 si el factor será extendido

Como todos los comandos, una condición de WR FAULT o drive no listo termina la ejecución del comando WRITE FORMAT. La siguiente' figura muestra el formato que el 82062 escribe en el disco.

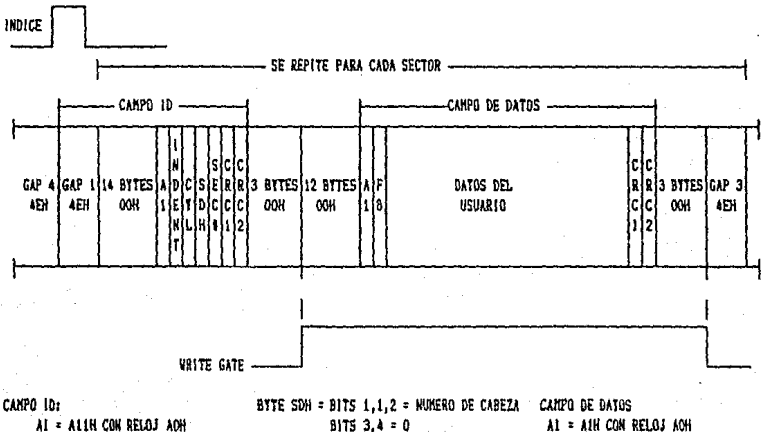

1DENT = MSB DEL KUNERO DE CILINDRO

 $-143 -$ 

BITS 5,6 = TANARO DEL SECTOR F8 = MARCA RDIRECCION DE DATOS

FE = 0-255 CILINDROS BIT 7 = HARCA DE BLOQUE HALD USUARIO = CAMPO DE 128-1024 BYTES FF = 256-511 CILINDROS FC = 512-767 CILINDROS SEC # = NUMERO DE SECTOR LOGICO FD = 768-1023 CILINDROS

## i) Interconexión del Circuito en una PC.

mencionados anteriormente se Los registros encuentan localizados de la localidad 300H a 307H del mapa de puertos en una PC.

conexión física del circuito se muestra en la siguiente La gráfica:

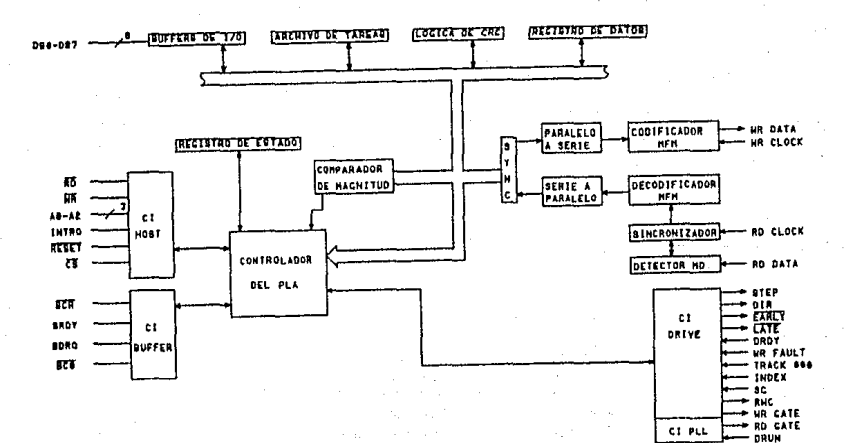

# II.9. CONTROLADOR DE DISCO FLEXIBLE (FDC) 8272

## a) introducción.

8272 es un circuito integrado LSI que tiene asignada la E1. tarea de transferencia de datos entre el microprocesador y cualquiera de hasta cuatro unidades de disco flexible (DD). E1 6272 soporta dos densidades de grabación de datos para los discos: la densidad sencilia (utilizando FM para grabar datos) y  $1a$ densidad doble (utilizando MFM). Esto permite que el 8272 sea soportado además en los sistemas IBM 3740 e IBM 34.

El 8272 funciona rodeado de varios circuítos más, tales como el PLL para la separación de datos, un precompensador de escritura de datos, etc. Además, es posible que realice la transferencia de datos utilizando al DMA o sin el.

b) Diagramas de Terminales.

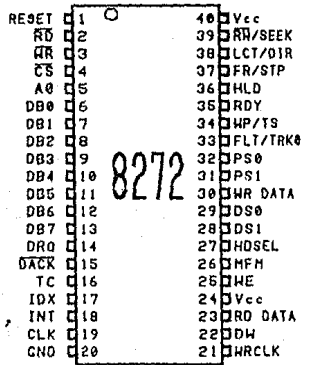

## el Descripción de Terminales.

RST. Esta señal se encuentra en la terminal 1, es de entrada y se conecta directamente al microprocesador (µP). La señal de Reset coloca al FDC en estado de espera, desactivando todas las seNales de salida.

fill. Esta seNal ocupa la. terminal 2, es de entrada y se conecta al µP. La señal de Read habilita la transferencia de datos del FDC al bus de datos.

WR. Esta señal está en la terminal 3, os de entrada y se conecta al µP. La seNal de Write habilita la transferencia de datos del bus de datos al FDC.

CS. Esta seNa\ está en la terminal 4, es de entrada y se conecta al µP. La señal de Chip Select habilita al FDC. Ninguna lectura o escritura se realiza hasta que ocurra esta señal.

AO. Esta señal ocupa la terminal 5, es de entrada y se conecta al µP. La señal AO selecciona el Data Register o el Main Status Register para entrada o sal Ida, en conjunto con las serfales  $RD$  y  $UR$ .

DB0-DB7. Estas señales ocupan las terminales 6 al 13, son de entrada/salida *y* se conectan al µP. Estas señales son las lineas del Bus de Datos de 8 bits.

**DRQ.** Esta seNal se encuentra en la terminal 14, es de salida <sup>y</sup>se conecta al DMA. Esta senal constituye la petición de transferencia para el DMA.

DACK. Esta señal ocupa la terminal 15, es de entrada y se conecta al DMA. Esta señal es el reconocimiento por parte del DMA de la petición de transferencia,

TC. Esta señal se encuentra en la terminal 16, es de entrada <sup>y</sup>se conecta al DMA. Esta seNal proviene de la seMal TC/EOP del DMA <sup>y</sup>sirve para terminar un comando que el FDC esté ejecutando. Si no se utiliza DMA para la transferencia de datos, el µP debe suplirla de alguna forma.

**IDX.** Esta señal ocupa la terminal 17, es de entrada y se conecta al DD. La señal index indica la detección de la marca fisica del disco flexible para el inicio de un track.

**INT.** Esta señal se encuentra en la terminal 18, es de salida y se conecta al µP. La señal de interrupción realiza la petición de interrupción por el FDC.

CLK. Esta señal ocupa la terminal 19, es de entrada. La señal Clock es el reloj para el FDC *y* t lene una frecuencia de 6 MHz, con un ciclo de trabajo del 50%.

GND. Esta terminal, número 20, se conecta a la tierra eléctrica.

YR CUC. Esta senat ocupa la terminal 21 *y* es de entrada. La señal de Write Clock es dada por un reloj adicional y es utilizada por el FDC para la grabación de datos, Para el formato FM WR CLK vale 500 kHz y para MFM vale 1 MHz. Esta señal debe estar presente en todo momento.

DW. Esta señal se encuentra en la terminal 22, es de entrada <sup>y</sup>se conecta al PLL. La seNal Data Wlndow permite al FDC realizar la separación de datos al leer del disco,

RD DATA. Esta señal ocupa la terminal 23, os de entrada y se conecta al DD. La señal de Read Data es la entrada de datos en terma serial proveniente del DO.

VCO. Esta señal se encuentra en la terminal 24, es de salida y se conecta al PLL. La señal de VCO habilita al PLL para sincronizarlo con la entrada de datos del OD.

WE. Esta seffal ocupa la terminal 25, es de salida y se conecta al OO. La seNal de Wrlte Enable habilita al DO para la escritura.

KFH. Esta saffal se encuentra en la terminal 26, es de salida se conecta al PLL. La seNal de modo HFH habilita el modo de grabación MFH. Cuando esta senal no se da, el modo FH es el seleccionado.

HDSEL. Esta seNal ocupa la terminal 27, es de salida y se conecta al DO. La seffal Head Select selecciona la cabeza O ó 1 del DO.

DS1,DS2. Estas seffales se encuentran en las terminales 28 <sup>y</sup> 29, son de salida y se conectan al DD. Las señales de Drive Select seleccionan uno de los cuatro DO posible.

WR DATA. Esta seffal se encuentra en la terminal 30, es de salida y se conecta al DD. La señal de Write Data es la salida de datos serial a escribir en el disco.

PS1,PS2. Estas seffales ocupan las terminales 31 y 32, son de salida y se conectan al DD. Las señales de Precompensation controlan la precompensación durante el modo HFM de grabación.

FTL/TRKO. Esta seffal se encuentra en la terminal 33, as de entrada *y* se conecta al DO. La seNal de Fault/Track O sansa la

condición de falla del DO en el modo de Lectura/Escritura, y el Track O en el modo de Bósqueda.

WP/TS. Esta saNal ocupa la terminal 34, es de entrada *y* se conecta al DD. La señal de Write Protect/Two-Sided sensa la condición de protección contra escritura an el modo Lectura/Escritura, y la condición de doble lado del disco en el modo de Búsqueda. de

RDY. Esta señal se encuentra en la terminal 35, es de entrada y se conecta al DD. La señal de Ready sensa la condición que indica que el DO se encuentra listo para operar.

HDt.. Esta seMal ocupa Ja terminal 36, es de sal ida y se conecta al DO. La seNal de Head Load indica al DO que posicione a la cabeza de Lectura/Escritura en contacto con el disco.

FR/STP. Esta seNal sa oncuenlra en la terminal 37, es de salida y se conecta al DD. La señal de Fault Reset/Step coloca en cero el fllp flap de falla en el DO en el modo de Lectura/Escritura. En el modo de Búsqueda provee al DD los pulsos necesarios para desplazar a la cabeza de un cilindro a otro,

LCT/DIR. Esta señal ocupa la terminal 38, es de salida y se conecta al DD. La seffal de Low Current/Directlon en el modo de Lectura/Escritura indica que la cabeza del DO sea posicionada sobre los cilindros internas (44-77) del disco. En el modo de Búsqueda determlnn la dirección hacia la cual se moverá la cabeza con tos pulsos dados por FR/STP <un uno lógico indica un movimiento hacia adentro del disco, un cero lógico indica un movimiento hacia afuera del disco).

RW/SEEK. Esta señal se encuentra en la terminal 39, es de salida y se conecta al DD. La señal de Read, Write/Seek selecciona, con un uno lógico, el modo de Búsqueda, y con un cero lógico el modo de Lectura/Escritura.

VCC. Esta terminal, el numero 40, se conecta a la fuente de alimentación de +5 Volts.

 $- 148 -$ 

## d) Diagrama de Bloques Interno.

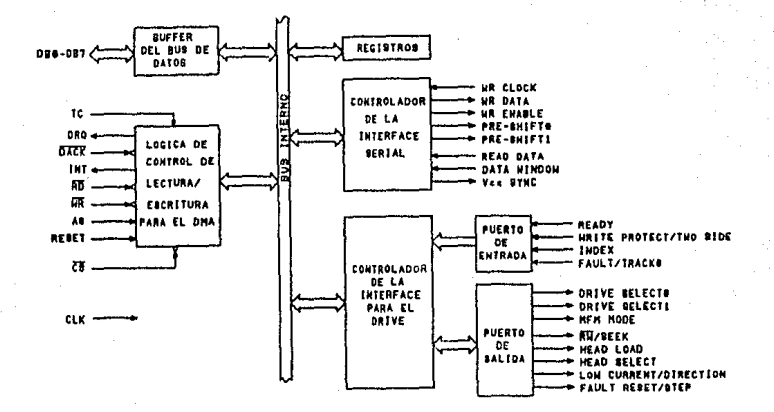

#### e) Descripción del Diagrama de Bloques Interno.

Buffer del Bus de Datos. Este bloque se encarga de l a transferencia de datos o de comandos provenientes del bus general del sistema, bacia el bus interno del 8272.

Lógica de Control de Lectura/Escritura para el DMA. Como su nombre lo indica, este bloque se encarga de la comunicación entro el DMA y el 8272 para la transferencia de datos.

de la Interface Serial. Este bloque Controlador maneja  $\overline{a}$ recepción y el envío de datos desde o hacia el DD. La función de este bloque también consiste en recibir la ventana de datos para posibilitar la separación de datos y pulsos de reioj.

Controlador de la interface para el Drive. Este bloque 98 encarga de ordenar al DD las acciones específicas que debe (selección del Drive, Reset, etc), así como recibir realizar 1a condición del DD mediante la habilitación de diversas líneas.

Registros. Este bloque contiene información interna del 8272. tal como su condición, el número de track actual, etc.

Puerto de Entrada, Mediante este puerto el DD comunica **a** 1 8272 su condición actual, asi como los resultados de las operaciones enviadas par el 8272.

Puerto de Salida. Mediante aste puerto, el 8272 comunica al OD las acciones que debe de realizar.

## *t>* Función General del Circuito.

El 8272 puede realizar diferentes acciones sobre el DO dependiendo de los comandos recibidos desde el microprocesador. Básicamente, las acciones que puede realizar son las siguientes;

Leer datos de un disco flexible.

Escribir datos en un disco flexible.

Realizar búsquedas de información en un disco flexible. Formatear un track.

Cuando el CPU desea realizar una transferencia desde o hacia el disco flexible, debe mandar una secuencia de bytes que identifiquen al comando a realizar. Acompañando a estos bytes, se debe de suministrar información referente a los parámetros del comando, tales como: la dirección del cilindro (0-76), el DD sobre el que se opera C0-3>, la cabeza a utilizar <0-1>, etc. Con toda esta información, el 8272 ya puede ejecutar las tunciones para llevar a cabo el comando.

La ejecución de un comando involucra varias fases. La primera de ellas (command phasel es la transferencia de Información hacia el FDC para la ejecución del comando <después de recibir un Reset). La segunda fase (execution phase) os la de ejecución del comando por el FDC, terminando hasta la completa transferencia de información o en caso de haber ocurrido un error. La última fase Cresult phase>, consiste en el reporte del resultado de la operación ordenada.

Para realizar las operaciones de transferencia hacia o desde el DO, el 8272 utiliza dos tipos de formatos, dependiendo del tipo de grabación. Ambos formatos tienen en común el uso de la intercalación de pulsos de reloj con los puJgog de la información. Asi, cuando se escribe o se lee información en un disco, ésta debe de estar acompaNada de pulsos proporcionados por un reloj independiente al del sistema. En el formato FM, cada bit de información está flanqueado por un pulso de reloj, siendo la duración total de pulsos e intormaclón de 4 µs. En el formato MFH

el bit de información no siempre está flanquedo por pulsos de reioj, sólo en el caso de que el bit de información anterior y el presente sean igual a cero. La duración de pulsos e información es de 2 µs.

La grabación de los datos junto con los pulsos apropiados de circuito externo reloj se realiza por un al 8272: el precompensador de escritura. Asimismo, la separación de datos, de los pulsos de reloj, es realizado por un circuito exterior llamado PLL.

### g) Diagramas de tiempos.

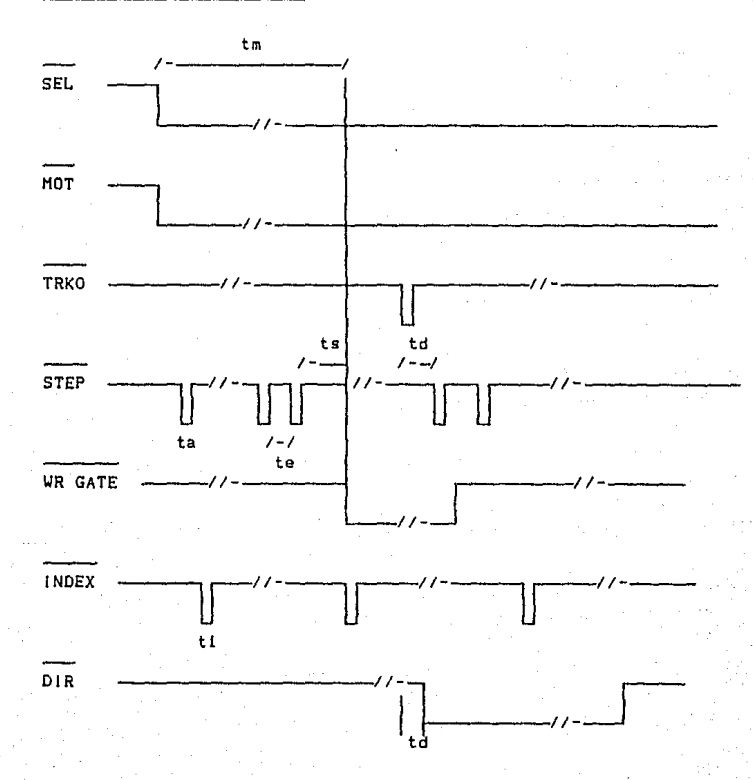

151

 $ts$  >= 35ms  $ta = Ins$  $te = 10ms$  $t1$  ) ims  $y < 4$ ms  $tm > = 0.5$  s  $td$   $>$   $t$   $1ms$ 

## h) Interconexión del Circuito en una PC.

E1 8272 яе relaciona de varias maneras con múltiples circuitos. El subsistema que soporta al FDC está formado por un reloj independiente al del sistema, circuito de precompensador de datos, PLL, selector de DD, buffer de datos y diversos elementos lógicos. Estos circuitos realizan funciones adicionales a las del 8272. El conjunto se muestra a continuación.

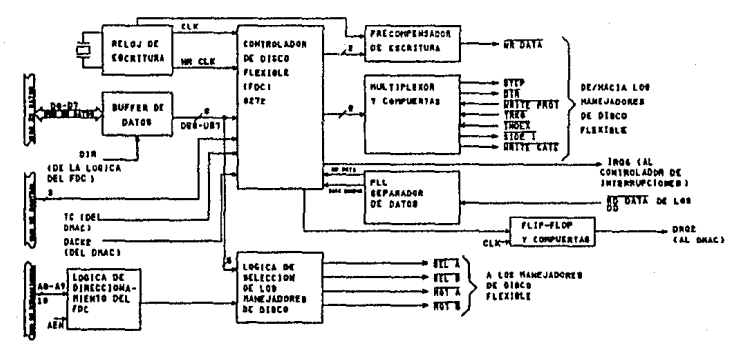

Para  $\mathbf{a}$ comunicación con el exterior. y para reportar resultados al CPU, el 8272, posee una línea propia para él, con la que puede interrumpir al procesador, a través del controlador de interrupciones 8259A. El diagrama de esta conexión se muestra a continuación.

 $152 -$ 

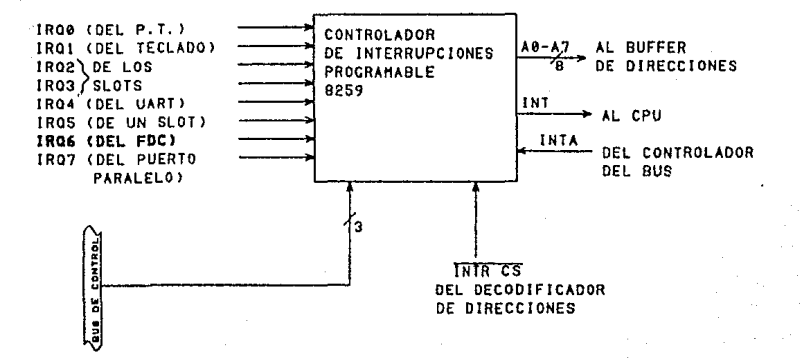

Por último, a causa de que el 8272 se encuentra en la tarjeta madre de la PC, existen varias lineas de conexión con los DDs a través de un conector y un cable plano que parte de éstos. Las líneas de conexión se muestran a continuación.

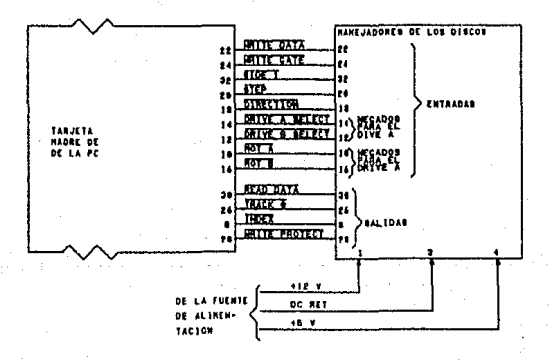

## g) Programación del Circuito.

Como se indicó más arriba, el 8272 puede ser controlado mediante el envío de varios comandos desde el CPU, Los comandos que el 8272 reconoce son los siguientes:

 $153 -$ 

Especif icaclón. Este comando permite especittcar diversas constantes de operación parn el FDC *y* el DO. Estas constantes son:

EJ tiempo de carga de la cabeza de Lectura/E9critura del DO.

EJ tiempo do descarga de ta cabeza del DD.

El tiempo entre un pulso y el siguiente para realizar un acceso de un track al siguiente track.

Sensar la condiclón del OO. Este comando puede ser utilizado para que el CPU obtenga información de la condición del DD. mediante el acceso al registro de estado.

Sensar la condiclón de interrupción. Mediante aste comando, el CPU puede conocer la causa por Ja que fue interrumpido por el FOC. El código que ldentif ica la cauaa se encuentra en el registro de estado.

Búsqueda. Este comando permite que la cabeza del DD se coloque en un cilindro previamente espee1ticada. EJ FOC determina la dlfarencia entra el actual cilindro *y* eJ deseado *y* genera Jos pulsos necesarios para e1 movimiento de la cabeza.

Recaltbración. Mediante este comando se ub!ca a la cabeza del DD en el track O.

Formatear un track. Esta comando tnicialtza un cierto track, con los campos y las marcas de slncronia necesarlas.

Leer datos. Con este comando se realiza la lectura de datos en un cierto sector.

Escritura de datas. Con este comando se transtiere datos hacia el disco flexible.

Lectura de datos borrados. Este comando opera de manera similar al de Lectura de datos, con la diferencia de que sí, al realizarse la lectura se encuentra una marca que indica datos borrados, eJ proceso de lectura no se detiene, si no que continúa.

Escritura datos borrados. Este comando es símilar al de Escritura de datos, con la diferencia de que los datos se escriben incluyéndoles una marca de datos borrados ..

Lectura de un track. Con este comando se realiza la lectura de un track completo.

Lectura del ID. Este comando realiza la lectura del primer campo de identificación correcto en e) actual track.

Comandos de búsqueda. Estos comandos realizan la comparación entre datos provenientes del CPU o del DMA y datos provenientes del DD, hasta que se cumpla alguna de las siguientes condiciones: el dato del DD es menor o igual al dato externo, o, el dato del DD es igual al dato externo, o, el dato de) DO es mayor o igual al dato externo. La búsqueda se realiza hasta que la condición se cumpla, o hasta que el 6ltlmo sector del trakc actual sea leido.

Para llevar a cabo alguno de estos comandos, el CPU debe de obtener información del estado del FDC. Esta información se encuentra en el registro principal de estado, que tiene la sigulente descr1pc16n;

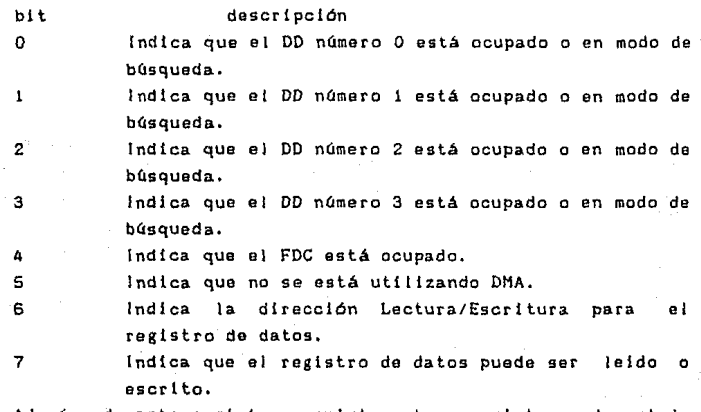

Además de este registro, existen otros registros de estado (STO, ST1, ST2, ST3), que sólo pueden ser leidos en la fase de resultados (result phase), y que reportan el resultado del comando ejecutado.

- 155 -

# **CAPITULO 111**

# **DESARROLLO DE LAS RUTINAS PARA DIAGNOSTICO**

111.1. MODULO OEL CPU. 111.2. MODULO OEL OMA. 111.3. MODULO OE LAS MEMORIAS. 111.4. MODULO DEL TECLADO. 111.5. MODULO DEL DJS(O DURO. 111.6. (ONJUNDON DE LAS RUTINAS DE DIAGNOSTICO.

# 111. DESARROLLO DE LAS RUTINAS DE DIAGNOSTICO.

## 111.1 MODULO DEL CPU

## al Discusión y Análisis.

La rutina para diagnosticar al CPU tiene por objetivo determinar el buen estado general, tanto de los componentes internos del CPU coma de los externos con los que interactúa Cpor ejemplo, los componentes lógicas que separan direcciones de datos). Este diagnóstico se puede realizar mediante la ejecución de tnstrucciones, sabiendo de antemana el resultado que deben producir (por ejemplo, la carga de registros o el acceso a una cierta localidad de memoria).

No obstante lo dicho arriba, es muy probable que la condición general del CPU casi siempre sea satisfactoria, por ello, el módulo del CPU debe ser pensado para que además proporcione información de \a configuración del sistema e indirectamente del estado del mismo. Con esto se cumple el objetivo de proporcionar información para el mantenimiento preventiva, además de la proporcionada para el mantenimiento correctivo.

Un último punto de este análisis consiste en determinar los requerimientos del módulo a ser desarrollado, Debido a que se empleará en computadoras PCs compatibles, el módulo deberá ser desarrollado en una de el las, y en un lenguaje que permita el acceso directo a los componentes del CPU tregistros, ALU, etc.).

### b> DiseMo,

El módulo del CPU constara de 4 rutinas básicas, con la siguiente descripción para cada una de ellas:

Rutina principal. Esta rutina controlará a las restantes, para que, en forma de menú, se dé la opción al usuario entre verificar al CPU y obtener información de la configuración del sistema.

Rutina principal de diagnóstico. Esta rutina realiza las lnstrucclones cuyos resultados se conocen de antemano, para ser veritlcados por ta rutina secundarla de diagnóstico.

Rutina secundarla de diagnóstico. Esta rutina verifica los resultados de las intrucclones ejecutadas, registrando el o los errores si se produjeron.

Rutina de información. Esta rutina despliega la configuración del sistema. consistente en lo siguiente: nümero de puertos serle <sup>y</sup>paralelo, tamana de la memoria de usuario, número de drives de disco flexible y numero tipo de tarjeta de video instalada.

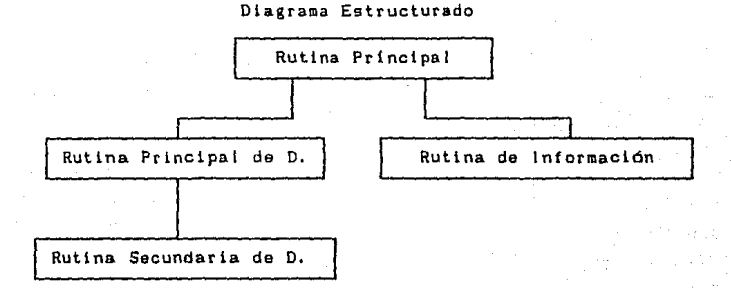

Pseudocódigos.

```
Rutlna Prlnclpal
```
DespliegaLetreros('Qué opción desea?', 'información', 'Verificar CPU' l.

LeeOpclón

Si opción = lnformaclón Entonceg

Llama a Información

SI No

Llama a Rutlna\_Prlnclpal\_de\_Dlagnóstlco Fln Rutlna\_Prlnclpal.

```
Rutina de información
     ObténConfiguración
     Despliegainformació
Fin Rutina de Información.
```

```
Rutina Principal de Diagnóstico
     ax=Valor
     bx=Vaior
     cx=Valor
    dx=Valor
     si=Valor
    di=Valor
    es=Valor
    bp=Valor
    Llama a Rutina Secundaria de Diagnóstico
    Memoria=Valor
    SI Memoria = Valor Entonces
         Transferencia_a_memoria=correcta
    SINO
         Transferencia a memoria=incorrecta
```

```
Fin Rutina_Principal_de_Diagndstico.
```

```
Rutina Secundaria de Diagnóstico
     Si ax=Valor Entonces
          RegAx=correcto
     SiNo
          RegAx=incorrecto
     Si bx≈Valor Entonces
          RegBx=correcto
     SiNo
          RegBx=incorrecto
     Si cx=Valor Entonces
          RegCx=correcto
    SiNo
          RegCx=incorrecto
    Si dx=Valor Entonces
          RegDx=correcto
    SiNo
```
RegDx=incorrecto Sl sl=Valor Entonces RegSi=correcto SI No RegSl=lncorrecto

Si dl=Valor Entonces RegDi=corracto S!No

RegDi=incorrecto Si es=Valor Entonces RegEs=correcto

SI No

RegEs=incorrecto Si bp=Valor Entonces RegBp=correcto SI No

RegBp=incorrecto

Fin Rutina\_Secundaria\_de\_Oiagnósttco.

cJ Implantación.

La implantación de la rutina correspondiente al diagnóstico del CPU se realizará en un 1enguaje de alto nivel, tal como lo es Pascal, en su versión Turbo para PC.

Para el despliegue de la información del sistema se requerirá utilizar la interrupción 11H del ROM BIOS que proporciona la configuración del sistema.

## 11t.2. MODULO DEL DHA.

## a) Discusión y análisis.

El papel que desempena el DMA en una PC es el retresco de memoria (en el canal O del DMA) y, los accesos directos a memoria desde o hacia el Floppy Disk Controller (por el canal 2 del DMA),

Por lo tanto, el buen tunaionamiento del DMA queda determinado por:

•El buen estado de los registros de lectura/escritura.

•El buen funcionamiento *de* la transferencia Hemorla->Flopy.

•El buen tuncionamiento de la transferencia Floppy->Hemoria.

Para desarrollar estas tres subrutinas diagnóstico se hace necesario de un •insamblador o en et mejor de los casos un compilador que permita accesos de bajo nivel.

## bJ Diseno.

La rutina diagnoslicadora del DMA estará formada por 3 subrutinas principales:

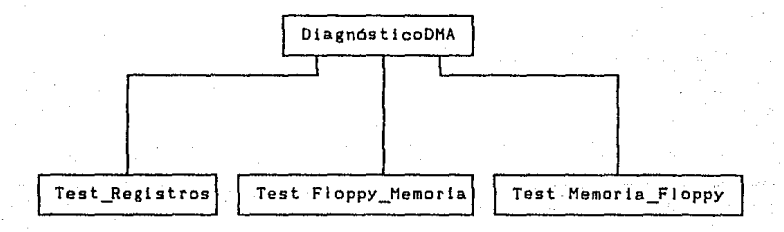

Módulo Test\_Registros:

## Empieza

lnicializa\_Registros<Nombres>¡ Dibuja una pantalla adecuada:

Desde Registro=\$02 hasta \$07 haz

Empieza Despliega Nombre(Registro); Respaldo=Puerto(Registro); Puerto<RegistroJ=DatoPruebaEscrltura; DatoPruebaLectura=Puerto<Registra>; PuertoCRegistroJ=Respaldo; §\_!.\_ DatoPruebaEscritura=DatoPruebaLectura Haz

Despliega "Registro en buen estado"

Sl No

Despliega "Registro en mal estado"

Fin.Si:

Ter mi ne

<u>raimina</u><br>Fin Desde;<br>Termina

F!n Módulo¡

Módulo Test Floppy Memoria:

Empieza

Asigna(Piloto, "A:Piloto");

Abre(Piloto);

LeeBJoguecPilato,Bloque);

Cierra<Pi lota);

Dibuja\_Memorla\_Floppy;

Anima Transf Floppy Mem(Bloque);

Anima\_transi\_rioppy\_nemicin<br>Anima\_Comparación(Bloque);<br>Termina<br>édulo:

Fin Módulo;

Módulo Test\_Memoria\_Floppy:

Empieza Asigna(Piloto, "A:Piloto"); Bloque=Código ASCII; Abre(Piloto): EscribeBloque(Piloto, Bloque); Cierra (Piloto); Anima\_Transf\_Hem\_FJoppyCBloque>; AbrelPi loto)¡

LeeBloque(Piloto, Bloque); Cierra(Piloto): Anima\_Transf\_Floppy\_Mem(Bloque); Anima Comparación (Bloque); Termina

Fin Modulo:

# c) implantación.

Para el caso de la implantación de este módulo se hará del mismo modo que en las rutinas anteriores en un lenguaje de alto nivel, para el caso presente se eligió tambien Turbo Pascal.

> .<br>Lista započenje  $2.3 - 1.1$  $\sim$

## 111.3 MODULO DE LAS MEMORIAS.

## a> Discusión y análisis.

Dentro del hardware básico de un sistema PC se encuentra la memoria ,en donde se almacenan ~ante dato9 como programas.

·Existen dos clases de memoria: ROM y RAM.Como se explicó en el capítulo dos , la memoria ROM (Read Only Memory - Memoria de sólo lectura) se utiliza para almacenar programas y datos que de forma permanente han *de* residir en la PC, es decir el contenido de la memoria ROH es fijo; y una vez que se ha fabricado un chip de ROM no puede cambiarse.

La memoria RAM CRandom access memory - Memoria de acceso aleatorio> se utiliza para almacenar la mayor parte de los programas y datos empleados en la. ejecución de un programa. El contenido de la memoria RAM si se pierde si se apaga la PC.

La PC puede tener cantidades variables de ROM y RAM, La memoria está organizada en unidades llamadas bytes, generalmente se tienen 40 KB <Kbytes) do memoria ROM, y 640 KB de memoria RAM.El microprocesador de ta PC es capaz de direccionar un total de 1,048,576 bytes de memoria <un HegabyteJ,lncluyendo ROM <sup>y</sup>RAM.Cada byte se asocia a una sola dirección de memoria. Las direcciones de memoria están escritas en notación hexadecimal,y pueden variar desde 00000 a FFFFF, este margen de direcciones se conoce como el espacio de direcciones de la PC, <sup>y</sup> el mapa de memoria de la PC indica como está dividido dicho espacio, el diagrama correspondiente está incluído en el capítulo dos de este trabajo.

El Espacio de dirección de la PC está dividido en bloques de 64 KB denominados segmentos.Una posición especifica de la memoria está direccionada con una direccion de segmento y un valor denominado desplazamiento (offsetl.

Si los segmentos son de 64 KB de longitud, los desplazamientos pueden variar desde O a 65535 (en decimal) o FFFF (en hexadecimal> .Una vez descrita la organización de la memoria, la forma de diagnosticarla va a ser la siguiente:

Para la memoria ROM se hará la lectura de su contenido, se guardará en un archivo intermedio,se realizará de nuevo la lectura del contenido de la ROH y se comparará dicho contenido con el archivo intermedio. Si ambog son iguales la memoria ROM estará en buen estado.Se decidió hacerlo de esta manera dado que como ya se mencionó anteriormente el contenido de esta memoria es fijo.

Para la memoria RAH y la memoria denominada de Video se guardará el data que contenga inicialmente. A continuación ge va a realizar ta escritura de un data conocido en cada uno de los bytes posibles a direccionar. El dato a escribir contendrá una plantilla de unos y ceros intercalados, como se muestra a continuación:

 $\Omega$  $\Omega$  $\ddot{\phantom{1}}$  $\Omega$  $\blacksquare$ 

Este dato será leído y posteriormente se comparará con lo que tué escrito. De ser iguales el dato leído y escrito, a la plantilla de unos y ceros se le aplicará un not aritmético, de tal forma que a continuación se escribirá en el siguiente byte direccionado el dato negado.

El proceso anterior se repetirá en el total de la memoria RAH de datos ast como en la memoria de video.

En caso que existan diferencias entre los datos escritos <sup>y</sup> leidos se desplegará un mensaje de error en el cual se indicará el segmento y el offset del byte correspondiente.

En caso de no existir errores en la memoria se concluirá que la memoria RAM y la memoria de video se encuentran en buen estado.

#### b) Diseño.

El programa de diagnóstico para la memoria RAM y para la Memoria de video está formado por los siguientes módulos:

- Una rutina principal que es la encargada de inicializar variables y llamar a cinco módulos más *:*
- Módulo Verifica.
- Módulo Tabla.
- Módulo Llave.
- Módulo Despliega Error,

- 165 -

- Módulo Pantalla Posterior.

Dentro del módulo de verifica se hace el diagnóstico de la memoria RAM y de la Memoria de video ,a su vez llama a otro módulo PINTA que es el encargado de dibujar ambas memorias, los demás módulos básicamente se utilizan para dar una presentación adecuada al diagnóstico , desplegar errores o indicar que <mark>la</mark> memoria está en buen estado.

El diagrama funcional para estos modulos es el siguiente :

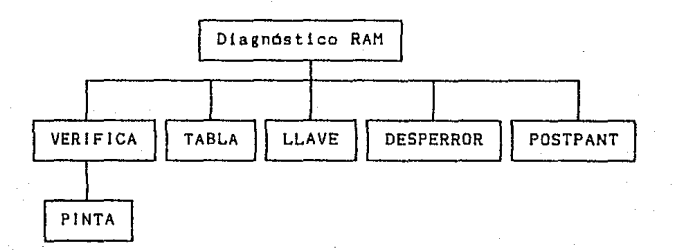

El programa Principal para el diagnóstico de la memoria ROM consta de los siguientes módulos :

- Una rutina Principal que se encarga de llamar a tres módulos más:
- Módulo VerROH.
- Módulo Tabla.
- Módulo Pantalla Posterior.

El módulo de VERROM es el que realiza el diagnóstico de la memoria ROM, a su vez llama a una rutina que despliega los errores en caso que los haya(DESPERROR), las otras rutinas son para dar la presentación adecuada al diagnóstico, ya que dibujan la memoria y despliegan el mensaje correspondiente al buen funcionamiento de la memoria,

El diagrama funcional para estos módulos es el siguiente

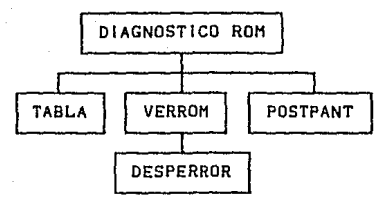

# c) Implantación.

La implantación de los módulos anteriores se hará en un lenguaje de programación de alto nivel que en este caso será Turbo Pascal,con sus servicios de interrupciones correspondientes a la memoria, así como los servicios de graficación para la presentación de este diagnóstico.

## l l l • 4 MODULO DEL TECLADO.

## a> Discusión y Análisis.

El teclado es sln duda el dispositivo de entrada de dalos en linea más importante en una PC. Aún en caso de que el mouse llegase a popularizarse, por su relativo bajo precio, por el número que existe actualmente y por su rapidez de manejo el teclado será todavía por un tiempo largo de importancia vital.

Sin embargo, el teclado es un dispositivo de comunicación unidireccional. Esto es, la computadora puede obtener datos e instrucciones a través de él, pero la única instruccion al teclado está restringida a la reinicialización (RESET).

Esta relniclallzación puede ser por hardware lforzanda a alto la señal RESET que va al teclado) o por software (vía un comando que le indique que se consideren nuevas condiciones).

Debido a esta restricción tcomunicación virtualmente unidireccional del teclado>, la forma en que se puede diagnosticar es mediante la ayuda del usuario. Se puede indicar al usuario un patrón o secuencia de teclas que debe pulsar, la computadora compara que el código que esperaba de esa tecla ea el que le está 1 legando, entonces la comunicación es correcta,

Una variante es que el usuario pulse las teclas que crea están funcionando mal. La computadora le mostrará (via el monitor) la tecla correspondiente al código que está recibiendo. Con esto el usuario verá como decodifica la computadora las teclas y sabrá si la comunicación es correcta. En este trabajo se prefirió el segundo tipo de veriticación.

En el momento en que se pulsa una tecla. el teclado (a través del circuito 8048) genera una interrupción y coloca en el bus de datos un código lllamado comunmente sean code>, de acuerdo a la tecla pulsada. Esta interrupción es la número 09h de software. Lo más conveniente es interceptar esta interrupción, y de acuerdo al scan code hacer saber al usuario la tecla que la computadora hace corresponder a ese código.

Existen actualmente una gran variedad de tipos de teclados. Muchos de ellos contienen muchas más teclas que las que contenía el teclado original de la PC. Entre estas podemos citar las teclas de Pause, Sys Req, Break, un juego adicional da teclas para movimiento del cursor, etc.

Al no ser estas teclas del juego original de la PC, en algunos casos se presentan problemas de interpretación del sean cede, es por eso que se optó en este trabaja por omitirlas, y en caso de que el usuario las oprimiera, estas teclas no serán desplegadas en el monitor.

## b > DI seno.

Como se acostumbra, se requiere de un módulo que realice las tareas de lnlclalización, a este se le llamó INICIO. Al estar trabajando con el lenguaje de alto nivel Turbo Pascal, estas inicializaciones corresponden a la apertura de archivos que contienen rutinas de servicio. El pseudocódigo no es representativo, por tratarse de ·tnstrucctones muy especificas.

Para obtener Ja imagen de las teclas que el usuario pulsará se hizo necesario utilizar otro módulo, llamado PON\_TECLADO. Este módulo realiza el posicionamiento en un área especifica del monitor y coloca un carácter, de acuerdo a la disposición del teclado de una PC.

El tercer módulo es TECLAS, que real iza lo siguiente:

- Intercepta la interrupción 09h.
- Interpreta el sean code interceptado.
- De acuerdo a este código muestra en pantalla la correspondiente al mismo. tecla
- Regresa el control a la interrupción 09h, para que se realice lo que corresponda.
- Reinicializa el teclado para eliminar el "encolamiento" de teclas pulsadas, que traer1a situaciones indefinidas después que terminara este módulo.

El módulo principal <TECLADO> es el que realiza las llamadas estos otros módulos. La forma en que se termina de emplear es presionar dos veces consecutivas la tecla Scroll Lock.

El diagrama funcional de estos módulos es:
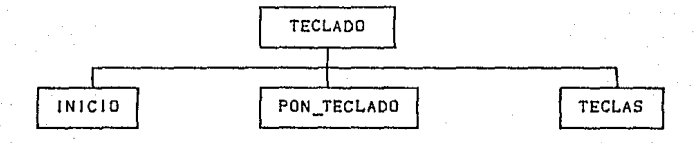

#### e) Implantación.

De acuerdo a lo mencionado anteriormente, las rutinas que componen el módulo de diagnóstico del teclado se implantarán en lenguaje de programación de alto nivel Turbo Pascal, con interfaces de ensamblador para deshabilitar las rutinas de tratamiento de las interrupciones que manejan el funcionamiento del teclado.

Es de hacer notar que ol funcionamiento de las rutinas es bastante robusto, esto es, las instrucciones empleadas san de uso especitlco, y lo único que se requiere es realizar las interfaces de graficaci6n para mostrar las teclas que van siendo interpretadas por el programa.

# 111.5. MODULO DEL DISCO DURO.

En este inciso se ofrecen tres módulos, dos de los cuales son rutinas de utileria para el disco y la tercera es una rutina de mantenimienlodel mismo:

a> Compresión y descompresión de archivos.

bl Encriptamienta y desencrlptamiento de archivos.

e) Chequeo de la FAT (File Alocation Table).

# a) Compresión y descompresión de archivos.

Para la compresión de archivos es necesario encontrar un código que permita guardar los caracteres de tal forma que ocupen menos espacio en bits que los que corresponden a cada carácter (8 bits en código ASCII).

Se hará uso por tanto, del método de optimización de Hamming, el cual permite encontrar este código optimo basándose en la frecuencia con que aparece cada carácter. Esto es, si un carActer aparece muchas veces es necesario codificarlo con pocos bits, mientras que un carácter que pocas veces aparece debe codificarse con un mayor número de bits (posiblemente más de 8).

En un principio se hará un rastreo en el archiva a comprimir para encontrar la frecuencia con que se presentan los caracteres. Una vez hecho esto se encuentra el código óptimo para ese juega de caracteres.

Con este nuevo código se leerá de nuevo el archivo, pero al ir tomando un carácter se escribirá en otro archivo con el nuevo código equivalente a ese carácter.

El nuevo archivo debe tener un formato especial que permita saber que es un archiva que ha sido comprimido. Se propone el siguiente formato:

Los tres primeros bytes serán el carácter nula, esto indicará que se trata de un archivo que ha sido comprimido.

El siguiente carácter será el correspondiente al número de compresión que se ha hecho a ese archivo, ya que es posible que a un mismo archiva se le aplique más de una compresión.

Los siguientes 256 pares de by tos serán los correspondientes a tas frecuencias de los caracteres ASCII que se dieron en el archivo original. Esta es necesario para poder descomprimir el archivo, debido a que el método de Hamming se basa en probabilidades que corresponderán a cada archivo.

- De ah1 en adelante se encontrará el archivo codificado en el nuevo código.

Es de hacer notar que en este módulo se tomará la decisión de si es conveniente realizar la compresión, dependiendo de si ahorra o no espacio en disco.

En un principio se puede probar el módulo con archivos en Pascal u otro lenguaje, asi como en bases de datos, ya que es notoria la frecuencia con que aparece el carácter 32 (espacio en blanco>.

Coma se mencionó anteriormente, el método de optimización de código de Hamming es de tipo estadistlco. La forma práctica de obtener dicho código se muestra en el siguiente ejemplo:

Supóngase la probabilidad de aparición de los caracteres siguientes:

- El carácter "a" aparece en 45% de las veces.
- El caráctar "b'' aparece en 25% de las veces.
- El carácter "e" aparece en 12% de las veces.
- El carácter "d" aparece en 10% de las veces.
- El carácter "e" aparece en 6% de las veces.
- El carácter "f" aparece en 2% de las veces.

Los c&racteres se colocan de manera descendente, dependiendo de la frecuencia con que aparecen; a los dos caracteres de menor frecuencia se les suman sus frecuencias y se vuelve a acomodar la lista de caracteres, tomando la unión anterior como si se tratara del mismo carácter:

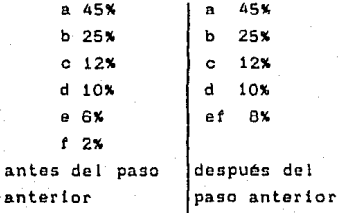

172

Se realiza una nueva asociacion de los caracteres de menor frecuencia *y* se repite esto hasta que se tiene Ja unión de todos los caracteres.

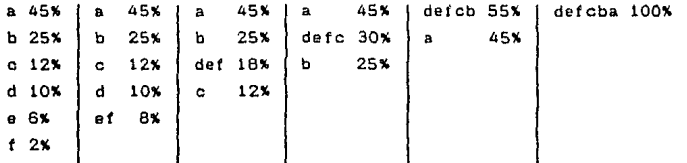

Se hace un proceso repetitivo inverso, en el cual se deshace la cadena final, desglozándola en sus dos últimos componentes. A la parte que queda posicionada en la parte superior se le asigna un cero y a la que queda en la parte inferior se le asocia un uno:

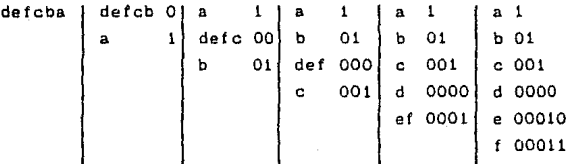

Con lo anterior, la forma óptima de codificar la letra "a" será can un bit, de valar uno. De forma contraria, para coditicar un carácter que aparece muchas veces se utiliza un número mayor de bits, como en el caso de la letra f, para la cual *se* necesitarán cinco bits.

De esta forma se generará un código equivalente al código ASCII que será con el que se leerá el archivo a comprimir, se tendrá entonces el carácter equivalente y será este el que se eucriba en el nuevo archivo.

Para la descompresión de archivos se real izará. la lectura previa del archivo, para ver si es un archivo comprimido. de ser asi se leerá la trecuencia de los caracteres, esta información se encuentra en el encabezado de un archivo que ha sido comprimido <sup>y</sup> se usará para generar el código equivalente que se obtuvo en a la compresión.

Una vez que se ha identificado el archivo como comprimido, se leerá un carácter y se tratará de encontrar su equivalente en el código ASCII. En cuanto se encuentre este código ASCII

equivalente, se escribirá en un archivo. Esto contlnuará hasta terminar de descomprimir el archivo.

# bl Encriptamiento y desencriptamiento de archivos.

Esta rutina tiene por objetivo realizar un encrlptamlento o desencriptamlento de archivos, de manera masiva o selectiva. El usuario podrá seleccionar el digco o archivo que quiere encriptar o desencrlptar.

El proceso de encriptamlenta es muy sencillo: se elige al azar 109 elementos de una llave o clave cuya longitud tambien es aleatoria, y se realiza con esta clave la operación XOR sobre todos y cada uno de los bytes del (los) archivo(s) a encriptar. Además de esto, en el archivo resultante se agrega una cierta información consistente en \a descripción del tamano de la clave <sup>y</sup> de todos los elementos de la misma, este agregado se encripta a su vez niguiendo la misma técnica pero con una clave de uncriptamiento que constante. Mediante esta información es posible llevar a cabo el proceso de desencrlptamlento.

El proceso de desencriptamiento es muy similar al del encrlptamiento, debido a las propiedades de la operación XOR. En primer lugar se averigua si el archivo fue realmente encrlptado o no (\o cual también es parte de la información agregada en el encrlptamientol; si es un archivo encriptado, se lee la información adicional que se agregó en el encriptamlento, lo cual permite conocer ta clave usada y realizar ta operación XOR nuevamente sobre todos los bytes del (\os> archivots>. El resultado es la obtención del (los) archivo(s) originale(s).

Diagrama de estructura de la rutina de encriptamiento *<sup>y</sup>* desencriptamiento.

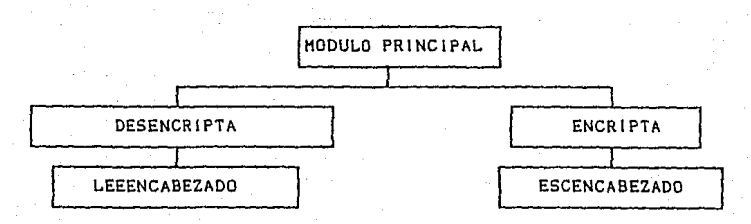

- 174 -

Descripción de rutinas.

Las rutinas de EscEncabezada *y* LeeEncabezado genera *y* lee, respectivamente la información utilizada en el encriptamlento <sup>y</sup> que es requerida para el desencriptamiento.

Por otro lado, las rutinas de Encripta y Oesencrlpta realizan las funciones arriba descritas apoyándose en las dos anterióres rutinas.

# e> Verificación de la Tabla de Aloiamiento de Archivos <FAT>.

Esta utileria se basa en lo siguiente;

-Se extrae la información del disco a través de una lectura al sector cero y mediante la interrupción 21H con al servicio de la función 1CH. Dicha información es procesada y proporcionada al usuario.

-Se hace un recorrido de la FAT checando el estado de cada cluster y en caso de encontrar uno marcado como danado se lo aplica el siguiente procedimiento: primero se checa que efectivamente el cluster está danado, esto se hace a través de una escritura y lectura absoluta a los sectores de dicho cluster; <sup>y</sup>en segundo lugar se le indica al usuario el cluster marcada como daNado asi como la factibilidad de su recuperación.

Descripción del programa.

Este programa esta desarrollado en un lenguaje de alto nivel <Turbo Pascal> con accesos al lenguaje ensamblador <Turbo Asambler),

El cual consta de las siguientes rutinas:

- 175 -

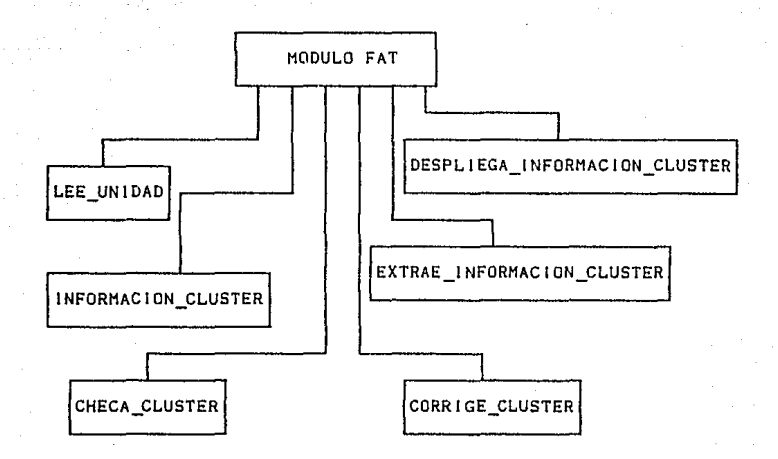

Descrlpclón de los procedimientos:

MODULO FAT: Esta rutina se encarga de coordinar el funcionamiento de los demás procedimientos que le preceden.

LEE UNIDAD1 Este procedimiento se encarga de preguntarle al usuario la unidad en que se va a trabajar *y* depositar el resultado en la variable global UnidadDisco.

INFORMACION CLUSTER: Esta función recibe como entrada el número de cluster y da como salida el estado de dicho cluster <16 bits).

CHECA CLUSTER: Esta función recibe de entrada el número de cluster y después hace escrituras y Lecturas absolutas a los sectores correspondientes a dicha cluster en donde determina si realmente el cluster esta danado. Esta función regresa una varible booleana en donde indica la posible recuperación del cluster.

CORRIGE CLUSTER: Este procedimiento se encarga de corregir en la FAT el buen estado del cluster diagnosticado.

EXTRAE INFORMACION CLUSTER: Este procedimiento tiene como funcion el obtener las caracterlsticas principales del disco auxlllandose del sector cero y con la interrupción 21H (función 1CHl,

DESPLIEGA INFORHACION CLUSTER: Este pracodlmlento despliega **al usuarlo la información obtenida por el módulo anterior.** 

177

# 111.6. CONJUNCION DE LAS RUTINAS DE DIAGNOSTICO.

Para el control de las rutinas de diagnóstico se desarrollará un programa de tipo interactivo y amigable al usuario. Dicho programa se realizará en Turbo Pascal y se denominará DJAGVHS, por medio del cual se podrá tener acceso a cada una de las rutinas de diagnóstico, de acuerdo a un menú gráfico.

Para la información del manejo y caracterlsticas del programa refiérase al apéndice B "Manual de usuario del sistema de Diagnóstico".

# **CAPITULO IV**

# DESARROLLO DEL HARDWARE PARA EL **DIAGNOSTICO**

IV.1. DISCUSION DEL PROBLEMA. IV.2. DISENO DE LA TARJETA DE DIAGNOSTICO. IV.3. DESARROLLO DEL SOFTWARE PARA EL CONTROL DE LA TARJETA.

# IV. DESARROLLO DEL HARDWARE PARA EL DIAGNOSTICO.

#### IV.I DISCUSION DEL PROBLEMA

#### a> Necesidad de la tarjeta

Para diagnosticar el funcionamiento de una PC se requiere verificar que los componentes de ésta realicen su correctamente, es decir, generen las señales-adecuadas en el tiempo correcto para realizar el procesamiento requerido de la función información. Existen dos maneras principales para verificar que esto realmente esta sucediendo. La primera manera consiste en hacer operaciones mediante rutinas (software) que impliquen el uso de varios de estos elementos, para posteriormente comparar los resultados obtenidos contra resultados que se esperarían obtener. Precisamente este es el objetivo de las rutinas diseffadas en el capitulo 111.

La segunda forma de verificar el funcionamiento del hardware de la computadora implica-el manejo de las señales físicas generadas por éste, ya no tanto basándose en los resultados obtenidos de las operaciones efectuadas. Para manejar senales del hardware es necesario crear dispositivos apropiados para ello. Estos dispositivos pueden ser analógicos (por ejemplo, un osciloscopio>, o digitales, en cuyo caso se estaría hablando de un hardware diagnosticador. La ventaja de poseer a éste consiste en el hecho de que es posible diagnosticar sin intermedio alguno, *<sup>y</sup>* en el nivel más bajo posible, a un cierto dispositvo o componente de la PC, situación que no se da si el diagnóstico es por software Gnicamente.

#### b) Funciones específicas de la tarjeta

La tarjeta dignosticadora tiene las siguientes funciones:

1> Determinar ta frecuencia exacta del reloj con la que una PC está trabajando.

11> Delermlnar el funcionamiento correcto del puerto paralelo Centronics para impresora, verificando tanto la correcta transmisión de los datos, como la correcta secuencia de señales que deben producirse para realizar la transmisión de Jos datos.

iii> Determinar el funcionamiento correcto del puerto serial RS-232C, verificando tanto la correcta transmisión <sup>y</sup> recepción de los datos, como la correcta secuencia de señales que deben producirse para realizar la transmisión y recepción de datos.

iv> Determinar el funcionamiento correcto del manejador del disco flexible, verificando tanto la correcta transt'erencia de datos desde y hacia el periférico, como la secuencia de seMales que deben producirse para realizar la transferencia de datos.

# e) Listado global de los componente de la tarjeta

La tarjeta estará compuesta de varios componentes descritos a continuación:

Para realizar la comunicación con el exterior se poseerán 4 puertos conectados al bus de datos de la PC, uno de ellos serA de sólo escritura, mientras que los otros 3 serán de sólo lectura.

Se requieren memorias RAM y ROM para la ejecución de los programas de diagnóstico.

Asociada a los puertos y a las memorias se necesita de una lógica de decodificación *y* una lógica de control.

El controlador interno de la tarjeta <puesto que no debe de depender del procesador de la PC), será un CPU gencillo elegido para ese fin.

La tarjeta contendrá el hardware necesario para realizar el manejo específico de las señales cuando se efectue el diagnóstico del reloj, p1Jertos serle y paralelo, y controlador disco *t* leMlble.

Asociada al hardware de manejo de señalos se tendrá una lógica de control.

# d) Comunicación con el exterior (interface Tarjeta-PC)

Por hardware la comunicación se hará a través de puertos conectados al bus de datos. Estos puertos serán 4, de los cuales uno será de sólo escritura, a través del cual la PC enviará el comando necesario para que Ja tarjeta efectúe una operación determinada de diagnóstico. Los otros 3 puertos serán de sólo lectura, y permitirán a la PC obtener información del estado de la tarjeta y del resultado de la operación pedida tpuerta de Estadol, e información complementaria de la operación (puertos de Datos).

En cuanto al software se refiere, deberán de existir rutinas para ser ejecutadas por la PC, que permitan enviar comandos de operación a la tarjeta, recibir la información proporcionada por ella y procesarla para transmitir al usuario un resultado final del diagnóstico.

## el Control interno

Para real izar el control interno de la tarjeta se anexarán en ella diferentes lógicas de control para los diferentes hardwares de diagnóstico y de comunicación, estas lógicas de control serán comandadas por el CPU de la tarjeta mediante diferentes rutinas en ensamblador almacenadas en una memoria ROM.

IV.2. DISENO DE LA TARJETA DE DIAGNOSTICO.

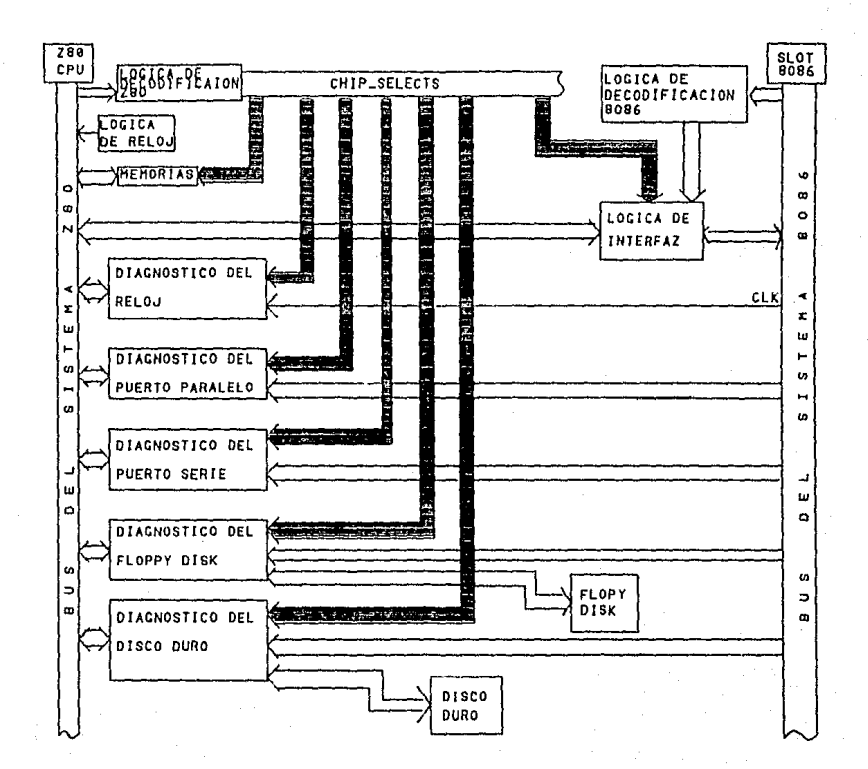

DIAGRAMA DE BLOQUES DE LA TARJETA DE DIAGNOSTICO

182

# LOGICA DE DECODIFICACION Z60

Esta lógica recibe como entrada al bus de direcciones  $l$ as señales (IORQ, MREQ, RD, WR) del Z80CPU, dando como salidas a un conjunto de lineas (chip selects) que se encargan de seleccionar a los circuitos perifericos del sistema.

Diagrama a Blooues:

A15-A0 **ESTEPRON CS\_SRXH CSCROIPP** œ **TORO** CS\_RO\_FDC1 **CSIRDIFOC2** HREQ CS\_RD\_FOC3 CC. CS ROTCKT ទីកំ **CSIRDICK2** m gp CODIFICACION CS\_RD\_OPER C9\_RD\_P9T CS\_RO\_PS2 Ш CS RD DDT  $\Omega$  $CS$   $RO$   $DD2$  $\blacktriangleleft$  $\ddot{\circ}$ **LOGIC** CB\_WR\_PPT  $55.18 - 953$  $CS_HR_PP3$ й CSINRIFOCT  $\triangle$ **CSINRIFDC2** CS\_WR\_FDC3 CS\_HR\_FOC4  $CS$   $IR$   $CKT$ CS\_WR\_CK2 CS\_WR\_EDO **CS\_HR\_DTO2** CS\_HR\_DTO1 CS\_HR\_PST CS\_HR\_PS2 **CS\_WR\_DDT CSINRIDD2** 

Está lógica de decodificación define el mapa de mamoria puertos de la tarjeta diagnosticadora:

MAPA DE MEMORIA:

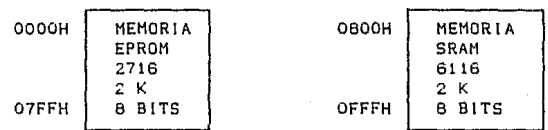

MAPA DE PUERTOS:

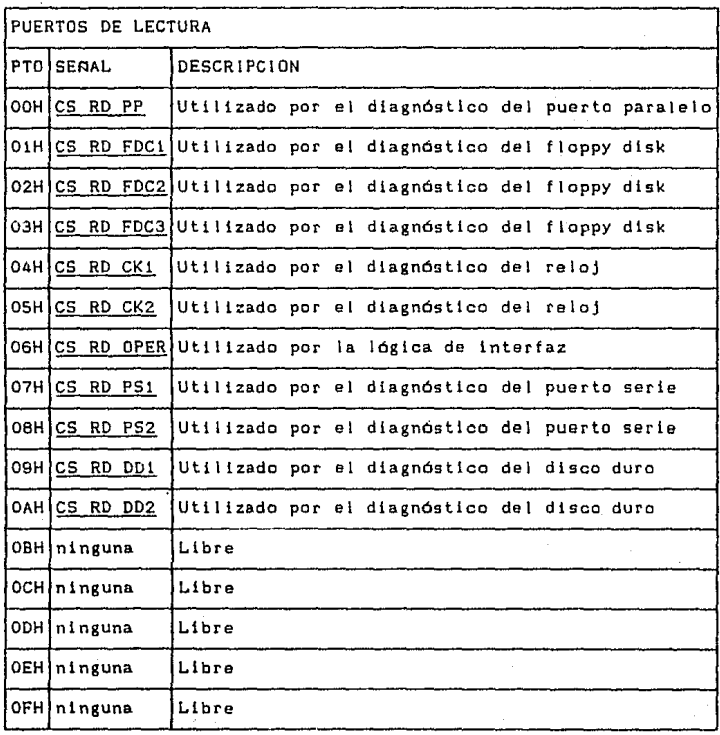

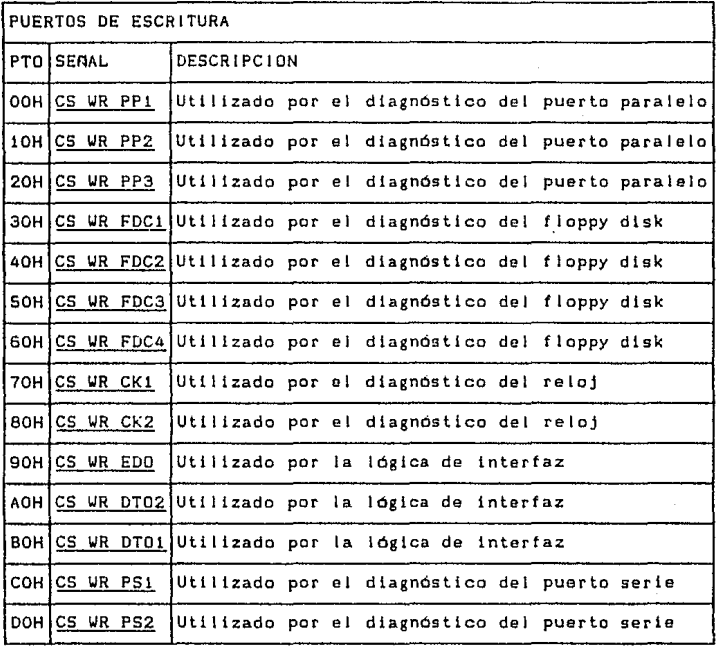

# LOGICA DE DECODIFICACION 8066

**La lógica de decodificación del 8086 está contormada por circuitos lógicos combinacionales cuya función es proporcionar lineas para seleccionar 4 puertos de la PC. Dichos puertos serán utilizados por la lógica de interfaz.** 

Diagrama a Bloques:

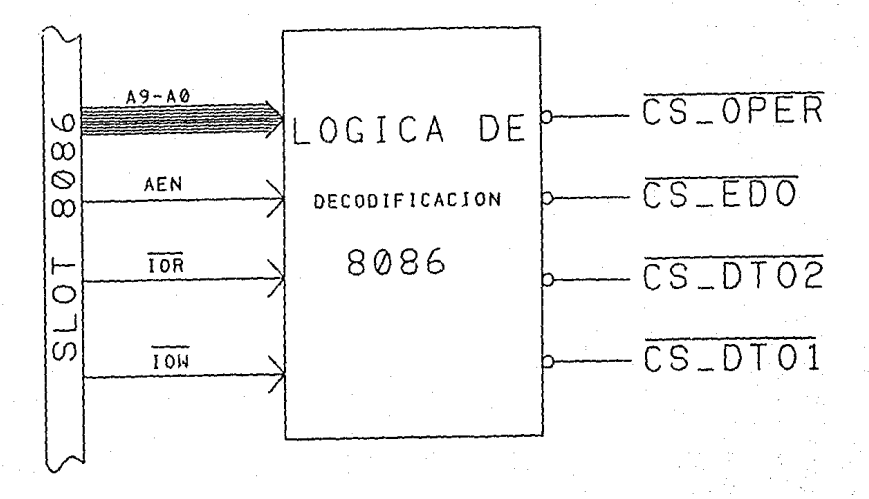

Observando cuidadosamente el mapa de puertos de una PC ge determinan como libres al 220h, 221h, 222h y 223h, los quales están definidos de la siguiente forma:

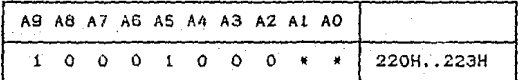

Definiendose entonces el siguiente mapa de puertos del 8086:

166

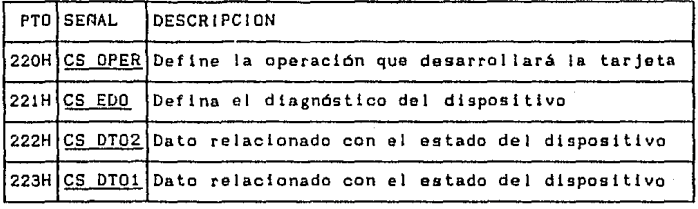

# LDGICA DE INTERFACE

La lógica de interfaz está formada por cuatro circuitos de tipo latch, de 8 bits y con salidas tres estados. Su función es comunicar el Z80CPU con el 8086.

Diagrama a Bloques:

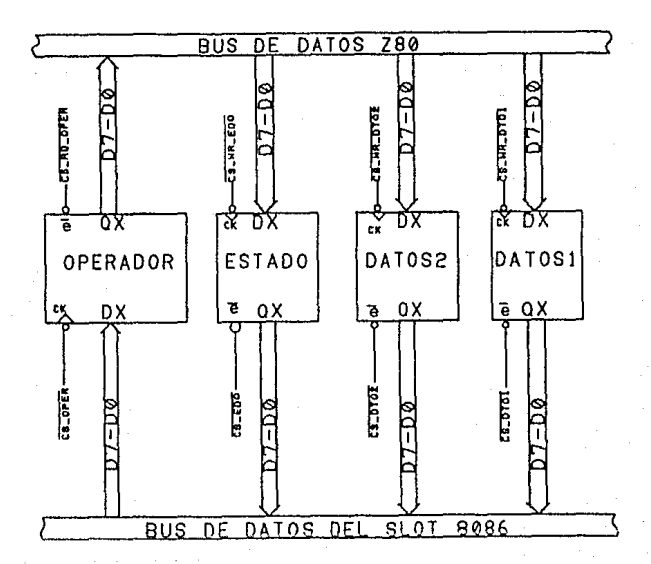

# **MEMORIAS**

Este bloque está constituido por 2 memorias; \* Memoria EPROM 2716, cuya organización es de 2K por S bits. \* Memoria SRAH 6116, cuya organización es de 2K por 6 bits. Diagrama a Bloques:

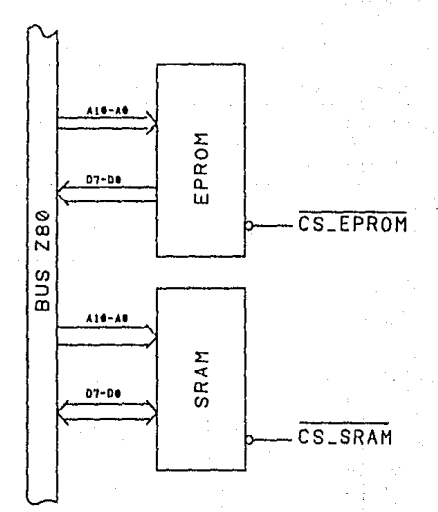

i)<br>Va

 $\overline{\phantom{a}}$ 

÷.

# ANALISIS DINAMICO:

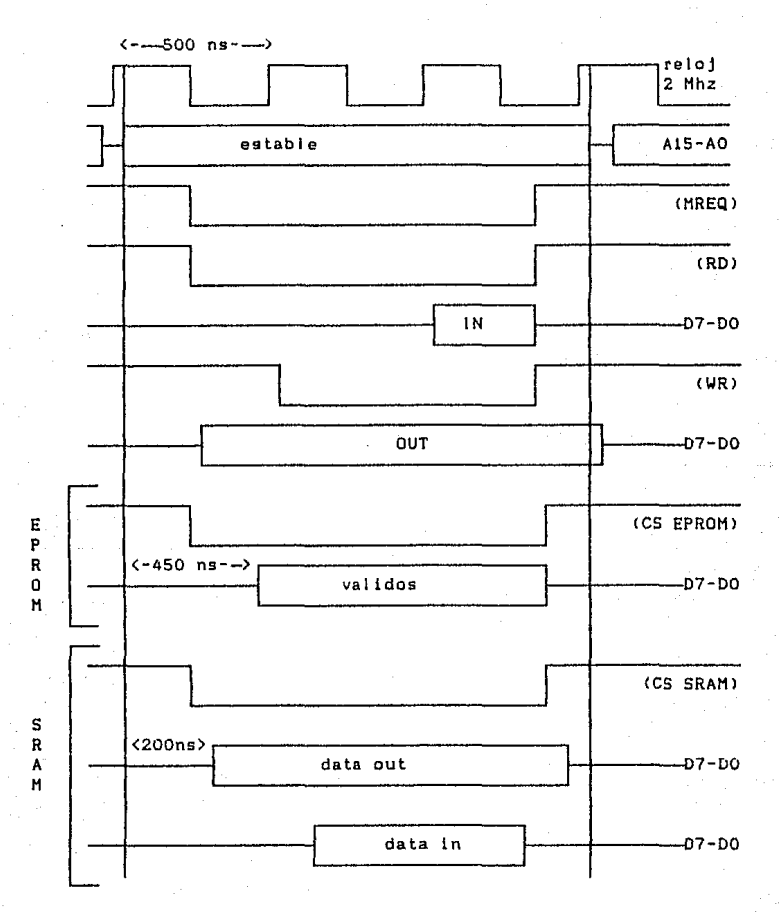

En base al diagrama anterior se determina que las memorias ya mencionadas se acopian perfectamente al Z80CPU, sin la necesidad de insertar estados de espera.

> $-189$ s est.

a) Diseños parciales del hardware.

# 11 Puerto Serle.

Diagnóstico de transmisión.

El tunclonamiento de este puerto fue descrito en el capitulo segundo del presente trabajo. Básicamente el diagnóstico de transmisión consiste en enviar un dato conocido desde la interfaz RS-232 hacia la tarjeta de diagnóstico.

El 8086 indicará a la tarjeta de diagnóstico que el puerto serle va a ser diagnosticado,posterlormente se lnlclallzará el puerto serle y se preparará para transmitir un dato.

El 8086 esperará una señal del Z80 que le indique que ya recibió el dato.

En el momento en que el ZBO reciba el dato, será colocado en el puerto de resultados para que sea cotejado posteriormente por el 8086,

Una vez hecha esta comparación, se determinará si el estado del puerto serle es el correcto.

- Se tendrá el siguiente diagrama de hardware para realizar el diagnostico del puerto serie (Transmisión):

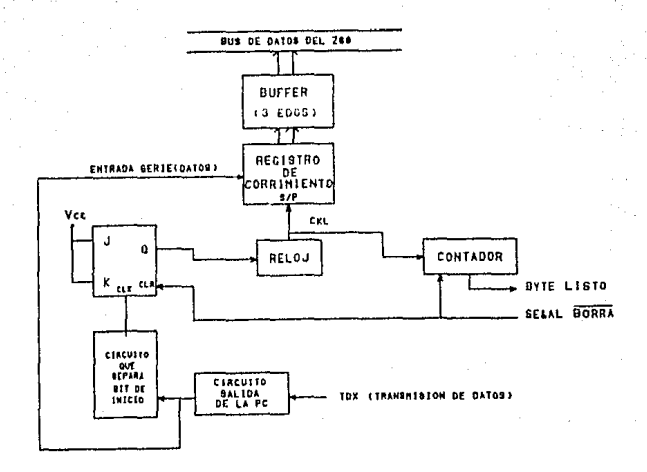

Las seMales que se manejarán por medio del hardware san: TXD : Terminal de sal ida. mediante la cual se envian los datos de la transmisión.

RXD: Terminal de entrada en la cual se recibe el data de la transmisión.

GND: Tierra.

Se reciben los datas de Ja interface RS-232 por medio de la señal TDX, que va directamente al circuito de salida, dicho circuito convierte un voltaje de -12 v a S v y de 12 v a O v. Existe a continuación una lógica que permitirá al bit de inicio activar el reloj, el cual maneja una velocidad de transmisibn de 4800 bauds, este reloj activará un contador *<sup>y</sup>*a la vez a un registro de corrimiento (Serie / Paralelo), con lo que se empiezan a cargar los datos en et registro de corrimiento, y el contador indicará cuando se haya completado el dato enviado (8 bits), lo cual permitirá que el Z80 obtenga el dato.

Descripción del programa en Z80.

Los puertos asignados para el diagnóstico del puerto serie son:

07H y OBH (puertos de lectura) COH y DOH (puertos de escritura).

El programa realizará lo siguiente:

- $\sim$   $-$ El *ZBO* esperará el dato enviado por el 8086.
- Cuando se dé la sefíal de "byte listo" (puerto de edos), se habrá recibido el dato del 8086.
- El Z80 indicará que ha recibido el dato, y una vez recibido lo colocará en el puerto de resultados.
- Fin del programa,

Descripción del programa en Pascal.

Los puertos para la operación de ambos programas son:

0220 H (Puerto de Comandos> 0221 H (Puerto de Estado>. 0223 H <Puerto de Resultados lJ. 0222 H <Puerto de Resultados 2).

El programa realizará lo siguiente

Se inicializa el puerto serie y se envia po él un dato conocido.

Se recibe un código qoe indica si llegó o no el dato al Z80.

Si el 8086 nunca recibe dicho código envía un mensaje de error.

Se pregunta si el dato recibido es igual al dato enviado. Si no es el correcto, envia mensaje de "ERROR DE TRANSMISION".

Si es el correcto, el puerto serie se encuentra funcionando correctamente.

Si no ha sido instalada la tarjeta de diagnóstico se despliega un mensaje indicándolo. Fin del programa.

Diagnóstico de Recepción.

diagnostico de recepción consiste en enviar un dato E.L. conocido desde la tarjeta de diagnóstico hacia la interface  $RS -$ 232.

- El 8086 indicará a la tarjeta de diagnóstico que el puerto serie va a ser diagnosticado, posteriormente se inicializará el puerto y se preparará para recibír un dato.

- El 8086 verificará si hubo o no algun error en la recepción

En el momento en que el 8086 reciba el dato, cotejará dato recibido es igual al dato transmitido (Z80) y se e l  $51$ determinará el correcto estado del puerto serie.

- Se tendrá el siguiente diagrama de hardware para realizar el diagnostico del puerto serie (Recepción):

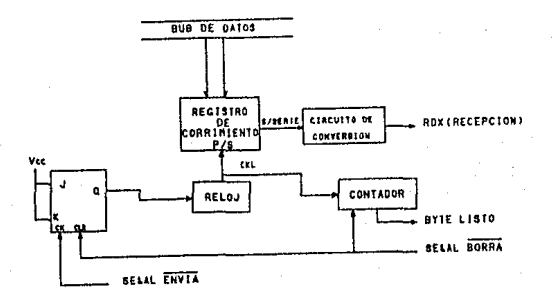

se cargará al registro de corrimiento E1. dato (Paralelo / Serie), por medio de la habilitación de la señal ENVIA, previamente con la señal BORRA, se han inicializado las el circuito condiciones para que empiece **B** funcionar correctamente, el contador indicará cuando se haya completado  $e<sub>1</sub>$ dato a transmitir (8 bits) - señal de " Byte Listo "- con lo que la tarjeta de diagnóstico considera que ya se ha hecho i a transmisión del dato, este pasará a través de un circuito do conversión de voltaje, que directamente irá a la señal RDX de l a interface RS-232.

Descripción del programa en Z80.

son: Los puertos asignados para el diagnóstico del puerto serie

07H y OBH (puertos de lectura> COH y DOH {puertos de escritura).

El programa realizará lo siguiente:

- El ZBO mandará un dato al 8086.
- Cuando se dé Ja seMal de ~byte listo" (puerto de lectura), el 260 habrá realizado la transmisión.
- El Z80 avisará al 8086 que esta parte del diagnóstico ha terminado.
- Fin de1 programa.

Descripción del programa en Pascal.

Los puertos para la operación de ambos programas son:

0220 H <Puerto de Comandos> 0221 H (Puerto de Estado). 0223 H <Puerto de Resultados 1). 0222 H <Puerto de Resultados 2>.

E1 programa realizará lo siguiente

Se inicializa al puerto serie y se programa para recibir un dato.

El 6006 conoce el dato que va a ser transmitido por la tarjeta de diagnóstico.

El 8086 verificará sl existió o no error en la recepción del dato.

Si no hubo error el 8086 verificará si el el dato recibido fue iguaJ al transmitido por la tarjeta de diagnóstico. Si no es el correcto, envía mensaje de "ERROR DE RECEPCION ".

Si es el correcto, el puerto serte se encuentra funcionando correctamente.

Kapital

in secundario de la p

51 no ha sido instalada la tarjeta de diagnóstico se despliega un mensaje indicándolo. Fin del programa.

an di secolo della

 $\sim$ 

Đ. in Na

#### ii> Puerto Paralelo.

A la sal ida del puerto paralelo, cuando se maneja el envio de un solo dato se tiene un diagrama de tiempos como el siguiente:

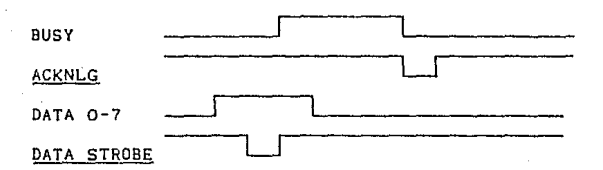

Las seffales BUSY y ACKNLG van del dispositivo externo a la computadora y las señales DATA 0-7 y DATA STROBE en sentido inverso. La senal BUSY puede colocarse en bajo si sólo se va recibir un dato, pues su objetivo es indicar a la computadora que la memoria de almacenamiento del periférico está llena (con la sef'fal BUSY en alta). La sef'fal ACKNLG a su *vez* indica a la computadora que el dato fue recibida, La seffal DATA STROBE indica al dispositivo que puede obtener un dato a través de las lineas DATA 0-7.

La forma de diagnosticar el puerto paralelo sorá enviar un data conocido, recibirlo en la tarjeta de diagnóstico e indicar al procesador de la computadora el dato recibido,

Aunado a esto, se pueden introducir atenuaciones en la linea, con el ffn de conocer que tan inmune es el puerto paralelo a estas a tenuac i enes.

Los pasos a seguir para el diagnóstica son los siguientes:

- El 8086 indicará a la tarjeta que se quiere diagnosticar el puerto paralelo, par&. eJ lo colocará un dato en el puerto de comandos descrito en la sección lV.1.

El Z80 guardará el estado de un *t* 1 ip-f lop T, para que en cuanto éste cambie de estado sepa este microprocesador que se recibió el dato.

u. El Z80 eligirá un grado de atenuación a producir en la línea e indicará al 8086 que está listo para recibir el dato.

- Hasta que no reciba el dato (mediante el cambio de estado del tl ip-flap T>, el *ZBO* estará verificando ta recepción y el 8086 el puerto de comandos, para saber si ha transcurrido un segundo, lo que indlcaria que la transmisión ha tardado más de lo norma 1.

- En el momento en que detecte que el dato se ha recibido lo enviará al 8086 para que sea procesado.

- Si no se han realizado cuatro chequeos de la linea, se procederá de nuevo desde el paso dos,

El diagrama del hardware para el diagnostico del puerto paralelo es el siguiente:

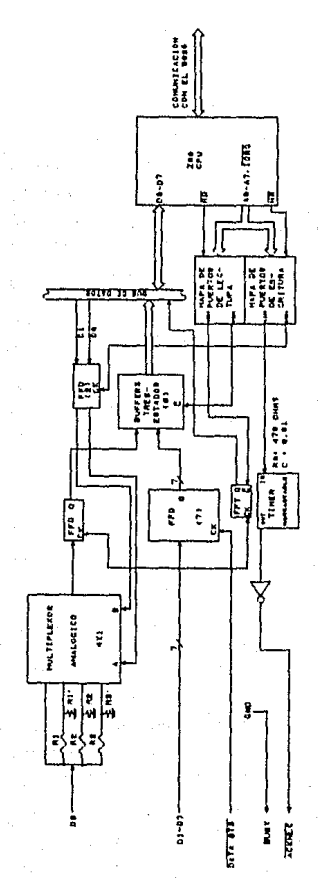

- 197 -

De acuerdo al anterior diagrama, para elegir el grado de atenuación el Z80 direccionará al puerto OOh de su mapa de salida <sup>y</sup>colocará en sus ltneas de datos DO y 01 uno de los cuatro grados de atenuación que se desee. Como *se* aprecia en el diagrama, la l1nea DO que se recibe de! puerto paralelo debera ser siempre 1, para que opere la atenuaclon.

Si direcciona al puerto OOh de lectura, el Z6ú estará obteniendd el dato contentdo en los flip-flop O. Esto ge realizará una vez que et microprocesador sense un cambio de estado en el fllp-flop T que Indica transmisión recibida. Como se puede ver en la anterior figura, una entrada del multiplexor analógico es la entrada DO directa de la terminal Centronix, esto con el fin de verificar DO en la forma como se está obteniendo.

El puerto OBh de lectura le sirve al 280 para obtener el estado del flip-flob T que indica transmisión recibida.

El puerto Olh de salida sirve para generar la señal ACKNLG. Cel cual debe tener d~ 5 a G µs de duración) que indica. a la computadora que el dato fué rectbida. Esta sena! será obtenida por medio de un circuito Tlmer 555 en modo monoastable <la fórmula para el ancho del pulso es: Tw=1.1 Ra C).

Como se mencionaba anteriormente, la señal BUSY se proporciona baja, pues sólo se recibirá un dato.

Programa para el 8086:

# a) Reseña:

Ei programa se realizará en lenguaje de alto nivel (Pascal) y realizará lo siguiente:

1. Alertará al microprocesador 280 contenido en la tarjeta de diagnóstico para que espere un mensaje.

2. Mandará el mensaje a través del puerto paralelo, el cual contendrá una cadena de ceros y unas intercalados, teniendo en cuenta que el bit 00 del puerto paralelo debe ser- siempre uno {para poder diagnosticar con atenuaciones).

3. Esperará un tiempo razonable (un segundo) para que el Z80 tenga oportunidad de recibir y procesar el mensaje recibido.

4. St el 280 tndtca "transmisión recibida", se cotejará el resultado de la transmisión, esto es, si todos los bits de la transmisión fueron recibidos como se esperaba.

5, De no haberse detectado transmislón puede suceder que la tarjeta no haya sido instalada en la computadora o bien el zeo la espero pero nunca fue detectada. En cualquiera de estos dos casos el programa termina, después de emitir el mensaje apropiado.

6, Si se detectó la transmisión ahora se niega el mensaje (para cambiar los unos a ceros y viceversa> y se regresa al punto 1), recordando que se realizarán cuatro transmisiones, de las cuales tres son can atenuación.

#### Programa para el 280:

Resana:

El programa estará guardado en una memoria ROM contenida en la tarjeta de diagnóstico, Y lo que realizará será lo siguiente:

1. Inicializará sus registros para mantener un control del número de diagnósticos que se han realizado y de la cadena de bits que deberán ser recibidos.

2. Leerá de un puerto el estado que guarda un flip-flop T, con el objeto de que al sensar un cambio *en* el estado del mismo se defina una recepción.

3. Eligirá un grado de atenuación, de acuerdo al número de diagnóstico presente.

4, Esperará hasta que el 8086 le indique que va a enviar el mensaje.

S. Colocará en el puerto de estado el comando de "espero una transmisión''·

6, Tomará del puerto descrito en el inciso 2> el estado que se guarda en el fllp-flop T, para determinar si se ha dado una recepción. De ser as1 se pasará al punto 8.

7. Verificará en el puerto de comandos si el 8086 ha esperado un segundo, esto indicará que la transmisión nunca llegará, pues el tiempo ha sido bastante sin obtener respuesta. El programa terminará después de ejecutar el siguiente inciso.

8. El Z80 mandará una señal ACKNLG para evitar posibles bloqueos en el 8086.

- 199 -

9. Enviará el byte recibido al 8086, vla el puerto 1 de resultados, que sirve para comunicar ambos microprocesadores,

10. Colocará et estado "byte recibido" en el puerto de status, para que el 8086 tome el byte del puerto l de resultados.

11. Si no se han dado los cunlro diagnosticas se pasará al inciso 3.

12. Termina el programa.

#### Atenuaciones.

Las atenuaciones que se darán a DO, discutidas anteriormente, estarán en función de los valores que se manejan como "alto" y "bajo" dentro de la lógica de la familia de circuitos TTL.

Un "alto" está definido dentro de los valores 2.4 a 5 volts, siendo el t1pico *3.5* v. El valor "bajo" está definido dentro de los O a 0,4 v., siendo el tiplco 0.2 v.

Como se menciono, uno de los diagnósticos se hará con la señal tal cual sale del puerto paralelo, que se supondra será de 5 v. Para los siguientes diagnósticas se tendrá un arreglo como el que sigue:

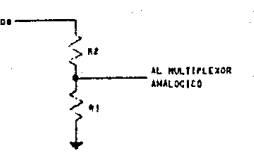

De acuerda a la fórmula dal divisor de voltaje, el voltaje obtenido a la salida del multiplexor analógico será de:

$$
V = \frac{R1}{R1 + R2} \times 5
$$

Para el segundo diagnóstico los valores de las resistencias  $s$ erán: R1 = 2.2 k $\Omega$ , R2 = 1 k $\Omega$ . Por lo que el voltaje obtenido será de 3.44 v., valor cercano al "alto" t1pico. En este punto el diagnóstico deberá indicar que ese bit en particular no fué encontrado erroneo.

El tercer diagnóstico se hará con valores de Ri = R2 = 2.2 k $\Omega$ . que proporciona un voltaje de 2.5 v., por lo que el bit DO debe encontrarse aún en un valor "alto".

El cuarto diagnóstico se hará con valores de R1 = 1 k $\Omega$ , R2 = 10 kΩ, para obtener un voltaje de 0.50 v., es hasta este valor en que el dlagnó9tico deberá indicar que el bit DO está sensado como un "baja".

# 111 > Re lol

En este bloque se contarán los pulsos del reloj 8284 utilizado por la PC, en donde el intervalo de conteo estará determinado por el propio reloj de la tarjeta dlagnostJoadora. Para lograr esto se cuenta con la siguiente arquitectura: cuatro contadores en cascada cuya función es contar los pulsos del 8284; dos buffers de 8 bits y tres estados, los cuales acoplarán a la salida de los contadores con el bus de datos del Z80 CPU; un *filip* flop tipo T y una compuerta OR, los cuales permitirán y bloquearán el paso de la señal de reloj del 8284,

Diagrama a Bloques:

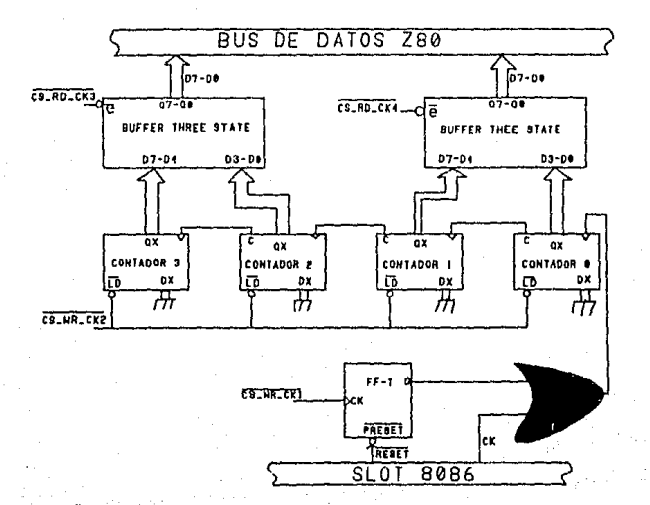

Programa para el Z80:

# Reseña:

Secuencia que seguirán las señales seleccionadoras:

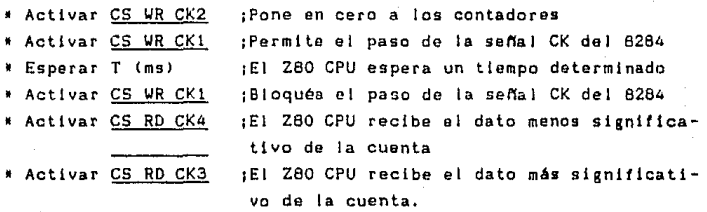

Programa para el 8086:

# Reseña:

El programa está desarrollado *en* lenguaje de alto nivel CTurbo Pascal> y realizará lo siguiente:

-Desactivar las interrupciones

-Mandar al puerto 84h el operador Olh (diagnostico reloj)

-Esperar 3000 milisegundos

-Recibir el dato menos significativo del puerto 87h

-Recibir el dato más significativo del puerto 86h

-Calcular la frecuencia con la siguiente expresión:

 $f = \text{round}($ (datoLSB  $*$  256 + datoMSB)/TiempoMuestreo);

En donde el Tiempo de Muestreo = 0.0001;

-Activar las interrupciones.

#### iv) Controlador de disco flexible.

El diagnóstico que se efectuará sobre et disco t lexlble CDF> abarcará únicamente al manejador del DF, en forma directa indirectamente proporcionará, un diagnóstico del controlador en • !.

Para llevar a cabo el diagnóstico del manejador del DF se requiere desconectarlo ya sea. de la tarjeta madre, o de la tarjeta del controlador, para asi realizar la conexión en la tarjeta diagnasticadora.

Una Vez hecha esta conexión se procederá a realizar el diagnóstico par medio del software y el hardware de la tarjeta.

Esta etapa se dividirá en dos partes, la primera de ellas será la descripción hablada y detallada de las funcionas que deben ser cubiertas en el diagnóstico del manejador del DF. La segunda parte se refiere a la descripción a bloques del hardware mencionado y la enumeración y descripción de los elementos tislcos que conlleva este hardware.

#### 1) Diagnóstico del manejador del DF

Para realizar este diagnóstico será necesario ordenar al manejador que etectúe varias operaciones sobre un DF, veriticando que los resultados obtenidos sean correctos. Estas operaciones se llevarán a cabo a través de un hardware diseñado exprésamente para ello, por lo cual se requiere que exista una conexión tísica entre el manejador y la tarjeta diagnosticadora.

Las operaciones a realizarse son básicamente la de un movimiento controlado de las cabezas y la detección de las señales Sensoras del manejador.

Para la operación del movimiento de las cabezas es necesario llevar a cabo los siguientes pasos:

1) Encender el motor y seleccionar el manejador durante al menos 0.5 s para asegurar la estabilización de la velocidad del motor.

2) Seleccionar la dirección del movimiento hacia el track o.

3> Generar pulsos <STEPl para que el motor de pasos del manejador mueva la cabeza hacia el track O.

4> Detectar si la cabeza ya está en el track O, sl lo está, segulr con 5), si no, repetir 3).
S> Una vez que la cabeza ya está en el track O, cambiar la dlrecclón del mavlmlento hacia afuera y proporclonar el número de pulsos deseado. necegarios para desplazamiento hasta el track <sup>O</sup>

6) Repetir desde 2l hasta 5) verificando que no exista una falla el movimiento.

7) Apagar el motor *y* deseleccionar el manejador.

Para realizar la detección de la senal index continuar con los siguientes pasos:

1) Encender el motor *y* seleccionar el manejador.

2> Es necesario que se haya introducido un disco y cerrado la puerta del manejador.

3) Preguntar tantas veces sea necesario por la sefíal index, a menos que se llegue a un limite de tiempo, con lo que se supondría que no es posible la detección de esta seflal.

4) Apagar el motor y deseleccionar el manejador.

Por último, para poder observar la velocidad del motor de polea del manejador seguir los pasos que a continuación se dan: 1> Encender el motor y seleccionar el manejador.

2) Preguntar por la señal index hasta que se dé (si no sucede esto en un tiempo razonable existe un error en la detección de Ja senal index).

3> Una vez que se dió index, preguntar de nuevo por el la, *y* contar el tiempo que transcurrió entre la primera detección del index y la segunda, ya que este es el tiempo que tarda una revolución del motor.

4) Apagar el motor y deseleccionar el manejador.

El hardware que efectuará estas operaciones deberá ser capaz de manejar físicamente las lineas de conexión con el manejador, regulando los tiempos de operación.

Asimismo, este hardware debe de proporcionar constantemente información al CPU acerca del estado del proceso que se está 11 evando a cabo.

Es posible construir diferentes pruebas para averiguar cuál falla se ha presentado o en su defecto cuál tiene más probabilidades de ser la tal la.

Una vez presentada esta estructura inicial del diagnóstico del manejador del DF el siguiente paso lo constituye la descripción a bloques de este hardware diagnosticador, para posteriormente pasar a su implantación física con componentes reales.

2) Descripción del hardware dlagno9tlcador

El hardware de diagnóstico será básicamente el controlador de las líneas de desplazamiento y posicionamiento que maneja el drive, tales como: la habllitaclón del drlve, el encendido dot motor, la señal de avance de un track, la señal que indica la dirección del movimiento de ta cabeza, los sensores que detectan la señal index y la señal de que la cabeza está sobre el track O.

Los valores de estas seMales serán proporcionados por el procesador de la tarjeta de dlagnostlco, *y* serán retenidos por varios registros a los cuales se conectara el conector del drive. 3) Implantación fistca del hardware

Como ya se describió, las señales de control y sensoras del drlve serán propoclonadas y leidas mediante un conjunto de registros, Para las seffales de control, se utllizarán flip-flops D's que retengan la informaclón proveniente del procesador, y para las seMales sensoras se utilizarán buffers tres estados que permitan su lectura oportuna,

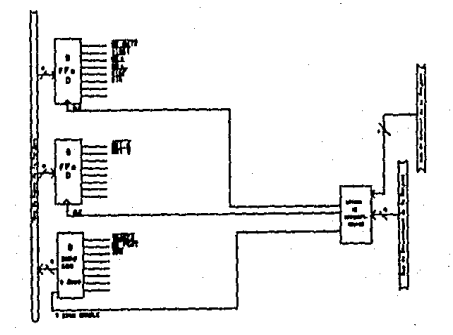

4) Diagnóstico por software

No estaría completo un diagnóstico del disco flexible si se presentará un diagnóstico para la lectura/escritura verlficando con ello un gran conjunto de circuiteria ttal como el separador de datos). Para ello, se realizarán una serie de rutinas lenguajes de alto nivel, que, a través del controlador de OF y de sus circuitos anexos efectúen operaciones de lectura/escritura sobre un cisco

#### flexible.

Este diagnóstico tendrá la forma comentada anteriormente, con9lstente *en* escribir a lo largo de todo el disco un conjunto datos conocidos, y posteriormente realizar la lectura sobre los mismos sectores y tracks donde se escribió para verificar que sea igual lo leido a lo escrito.

## b> Conlunclón de los dlsenos parciales.

Se conjuntarán los diseños parciales mediante la interconexión de los módulos por medio de las seNales de control Csenales de habilitación, inicio, paro, reset, etc>, los buses (datos y direcciones> y lineas de alimentación tVcc y GND>.

## IV.3. DESARROLLO DEL SOFTWARE PARA EL CONTROL DE LA TARJETA.

Para el control general de la tarjeta de diagnostico se desarrollará una rutina en ensamblador Z80 que constantemente estara preguntando por el registro de comandos, en el cual el 8066 colocará el comando que identiflquo la acción que desea que el zeo realice (la ejecución de la rutina en ensamblador 280 correspondiente al diagnóstico solicitado por el usuario), Además, el programa de control posee una rutina que permite al 8086 conocer si la tarjeta de diagnóstico efectivamente está insta 1 ada.

Junto con esta rutina, se desarrollará una rutina en Pascal. verston Turbo para PC, que permitira ejecutar un Reset por software a la tarjeta para un mejor control de ésta *y* permitir al sistema una recuperación de errores, y además verificar la instalación efectiva de el la.

El restante software de diagnóstico elaborado en ansamblador zeo y que se emplea para el control directo de los diferentes hardwares de diagnostico se encuentra descrito en la sección correspondiente a cada módulo.

# CAPITULO V

## IMPLANTACION Y PRUEBAS DEL SISTEMA DE DIAGNOSTICO

V.1. DISEÑO DE EASOS DE PRUEBA. V.2. RESULTADOS OBTENIDOS DE LAS PRUEBAS. V. IMPLANTACION Y PRUEBAS DEL SISTEMA DE DIAGNOSTICO.

#### v.1. DISEnO DE CASOS DE PRUEBA.

## a} Casos de prueba para la rutina de diagnóstico del CPU.

Para probar a la rutina del CPU se pueden enumerar algunas pruebas;

a> Eliminar la acción del CPU sobre el sistema.

b) Moditicar f islcamente los registros del CPU.

e) Modificar lógicamente el valor de los registros del CPU.

a> La eliminación del CPU consistir1a en su bloqueo, o ausencia del sistema, Esta situación harta imposible la ejecución del sistema de diagnóstico y por lo tanto de la rutina diagnosticadora,

b) Moditlcar los registros del CPU acarrearla el riesgo de afectar la ejecución del programa, sin embargo, es posible suponer la existencia de un CPU cuyos registros no mantengan su valor de manera estable¡ para esta situación y suponiendo una afección no muy grande sobra la ejecución del programa, es posiblo obtener resultados del diagnóstico.

c) La modificación lógica Cpor software) de los valores de los registros sl es posible, y por lo tanto se espera que la rutina de diagnóstico detecte una diferencia con Jo esperado, indicando al o a los registro(s) defectuoso(s).

#### b) Casos de prueba para la rutina de diagnóstico del DHA.

En el capitulo 111, se disenó el diagnóstico para el DHA a través de software, el cual se basa en los siguientes tres pasos:

1) Verificación de los registros internos del DHA.

2l Transferencia de floppy disk a memoria.

3> Transferencia de memoria a floppy disk.

Con estos puntos se logra obtener una alta confiabilidad del buen funcionamiento interno del ctrculto.

Las pruebas que se realizarán para este módulo serán las siguientes:

al Eliminar el DMA de la PC.

bl Trasladar el DMA de una PC danada a otra en buen estado.

al Esta prueba resultar1a imposible de realizar, dado que no se podría ejecutar el sistema de diagnóstico.

b1 Con esta prueba se pretende determinar que el circuito DMA se encuentra en buen estado y que por lo tanto no fue el causante del mal funcionamiento de la PC. No se podrá realizar esta prueba hasta que no se localice alguna PC en la que se suponga que el DMAC se encuentra dañado.

## o) Casos de prueba para Ja rutina de diagnóstico de Memorias.

Para este diagnóstico se tienen dos casos de prueba

al Retirar directamente bancos de memoria de la PC. bl Cambiar un dato.

a) La primera prueba que se realizará consistirá en quitar directamen.te de los bancos de memoria de la computadora un chip, esto ocasionará que se disminuya el tamaño original de la memoria y se detecte automáticamente el nuevo tamaño de la misma por medio de la interrupción (12H), que reporta el tamaño de la memor la.

b> Esta prueba consistirá en cambiar por medio de programación el dato que se va a escribir y leer en la memoria. Can esto se pretende confirmar que el data escrito será el misma que el dato leido, y que la memoria está en buen estado.

#### d> Casos de prueba para la rutina de dlagnóstlco del puerto serle,

A contlnuaciOn se enumerarán los casos de prueba que para este puerto se dlseNaron.

a> No hacer la conexión de la tarjeta de dlagnóstlco <conector DB-25).

b) Cambiar la velocidad de transmisión.

e> Modltlcar el dato a ser transmitido.

d> Modificar el dato a ser recibido.

a) Con esto se pretende que la tarjeta reconozca que no existe conexión y por lo tanto se tenga un "ERROR TOTAL".

b) El puerto serie está programado para que se reciban y transmitan datos a una cierta velocidad. Esta prueba consiste en cambiar dicha velocidad (frecuencia del reloj), modlflcándola directamente en la tarjeta de diagnóstico y que se obtenga como resultado que el dato transmitido es diferente al dato recibido,

c> Para el caso de la transmisión de un dato,se cambiará mediante programación el dato que se conoce,y se provocará un "ERROR EN LA TRANSMISION ", ya que el-dato transmitido será dlfarente al reclbldo.

d> Para el caso de la recepción,se puede causar un "ERROR EN LA RECEPCION", cambiando el dato conocido que va a recibir el RS-232 mediante programación, el dato que se va a transmitir (Z8O) es fijo, por lo tanto ambos datos serán diferentes.

 $214$ 

## e> Casas de prueba para la rutina de diagnóstico del puerto paralelo.

Para probar esta rutina se propondrán los siguientes casos:

a) Eliminar una señal de protocolo físico (hand shaking) entre el puerto paralelo y el dispositivo que se conecte a él.

b) Eliminar la señal de envio de dato.

c> Interceptar una a varios de los datas enviados a través del puerto paralelo.

a) En esta rutina las señales enviadas a la computadora por la tarjeta (BUSY, PE, SLCT, ERROR) serán colocados en el estado lógico que indique a la PC de un error en la conexión. La rutina deberá sensar que las seNales están erróneas *y* hacerlo saber al usuaria. El mismo resultada se obtendrá sJ el conector que surge de la tarjeta de diagnóstico no es conectado al puerto paralelo.

b) La señal DATA STROBE será interceptada, con lo que la tarjeta de diagnóstico asumirá que esta seNal está desconectada *<sup>y</sup>* se enviará esta lnformaclón al CPU de la PC.

e> En esta prueba se pretende interceptar los datos enviados por el puerto paralelo *y* hacerle llegar otros a la tarjeta de diagnóstico, la incorrecta llegada de los datos deberá mostrarse en la pantalla de la PC.

## t> Casos de prueba para la rutina de diagnóstico del teclado.

Para diagnosticar el teclado, se puoden realizar los siguientes casos:

a> Pulsar teclas de acuerdo a un patrón especifico.

b) No pulsar alguna tecla.

a) Con esta prueba se propone sensar el correcto despliegue de las teclas que corresponde al patrón, Al momento do observar el erróneo despliegue de alguna tecla concluye el mal funcionamiento de la misma. Con esta prueba también se pueden detectar aquellas teclas que por suciedad u otro motivo no estén proporcionando un funcionamiento adecuado.

bl Con esta prueba se propone detectar el mal funcionamiento de aquel las teclas que por motivos diversos permanecen enviando su código de rastreo (scan code) aún sin que sean pulsadas.

#### g> Casos de prueba para la rutina de diagnóstico del relol.

En el capitulo IV, se dlsenó ot diagnóstico para el reloj C8284l por medio de hardware, el cual se basa en el siguiente procedimientos

A través de una tarjeta dlagnosticadora formada por un CPU zeo una lógica de contadores, se detectan y acumulan los pulsos emitidos por el reloj (8284) en los puertos de datos de esta tarjeta que posteriormente son trasmitidos a la memoria RAM de la PC en donde un programa de alto nivel se encarga de mostrar digital y analógicamente la señal del reloj 8284 en la pantalla de la microcomputadora.

Las pruebas que se proponen para este diagnóstico son las siguientes:

a) Eliminar físicamente la señal del reloj (8284).

b) Conmutar la frecuencia.

a) Esta prueba consiste en bioquear la seffal del reloj(8284) <sup>y</sup>obtener digital y analógicamente una frecuencia nula.

bl Se cambiará la frecuencia de una PC de 4.7 Mhz a 10 Mhz. Con esta prueba se pretende que-el diagnóstico registre este cambio y asi lo indique.

- 217 -

## h> Cnsos de pruebe para la rutlna de diagnóstico del controlador de disco flexible.

Para probar tanto el software como el hardware diagnosticador del disco f lexlble, se enumeran las siguientes pruebas:

al E'.l imlnar las seriales de detección del manejador, tales como l ndex y track O.

b) Eliminar las señales de control del manejador, tales como dirección, step, motor y selección.

c) Desconectar la fuente de alimentación del disco flexible.

d> Estando todo correctamente conectado no cerrar la puerta del disco ttexlble, o en su lugar, no colocar un disco en el lnterior del manejador.

e> Para la detección de la velocidad, entorpecer el giro del motor del manejador.

f) Para el diagnóstico por sottvare, es posible repetir el punto d>.

g) Para el diagnóstico por software, es posible repetir el punta e>, o en su lugar, desconectar el cable plano que va al manejador.

h) Para el dia¡nóstlco por software, colocar en el interior del manejador un disco flexible daMado en un sector o en un track.

a) Al eliminar la señal index su no detección será reportada. En el caso de la señal trackO, se espera detectarla cuando mucho después de 80 retrocesos de la cabeza de lect/escr, si no es as{ se mandará un error, La eliminación es muy sencilla de realizar, basta con remover el cable correspondiente a la señal, proveniente del manejador.

b) La eliminación de las seftales de control causará que el manejador no opere o no lo haga adecuadamente, por lo que, para el caso de las saNalos de dirección y de step la inmovilidad o su movimiento erróneo se datectará como ubicación equivocada de ta cabeza Ctensa en cuenta que la cabeza no debe e9tar inicialmente en el track O> o como la no detección de la señal index.

- 218 -

c) La ellmlnaolón de la alimentación al manejador se puede interpretar como la conjunción de los puntos a) y b).

d) Esta situación será detectada como una falla en la seNal lndex, debido a la detección del agujero que poseen los discos <sup>f</sup>lexlbles.

e) Al producir esta situación, la velocidad calculada y desplegada variará con la misma intensidad con que se entorpece el giro del motor.

f) La rutina de diagnóstico dobe mandar un error que indica que por alguna razón lo leido en el disco no es lo esperado.

g) Estas situaciones provocan la misma reacción descrita para el inciso f),

h) Teniendo en cuenta que el disco debe estar dañado en aquel los tracks sobre los cuales se va a escribir y leer, la rutina de diagnóstico mandará un mensaje de error solamente cuando realiza el diagnóstico sobre escs tracks en particular.

#### i) Casos de prueba para las rutinas del disco duro,

t.11 Módulo de compresión y descompresión.

Para este modulo el Onico caso de prueba es aplicar et módulo de compresión sobre un archivo y verificar que se genere un archtvo con menor longitud, posteriormente descomprimirlo, gin que ello ocasione una alteración del archivo orlglnal.

i.21 Módulo de encriptamiento y desencriptam1ento,

El único caso de prueba de este módulo consistirá también en apllcar eJ módulo de encr!ptamiento a un archivo, verificar que el archivo ha sido alterado en su contenido *y* no presenta loa mismos datos que el original. Posteriormente se realizará el desencriptamiento del archivo y se cotejará que el archivo haya sldo restaurado a su estado original.

i.31 Módulo de verltlcación de la FAT.

Para probar la rutina de Ja FAT se pueden enumerar algunas pruebas1

al A través de un programa como Norton marcar un cluster con la marca FFF7H y posteriormente utilizar el d1agn69t1co FAT el cual detectará este cluster marcado como daftado y luego le permitirá al usuario su corrección.

b) Comparar la información vertida por este módulo para verificar discos flexibles que hayan sido detectados como dañados por los programas especiales, tales como FORHAT.COM.

## V.2. RESULTADOS OBTENIDOS DE LAS PRUEBAS.

## **Los resultados obtenldo9 de las pruebas •on los slgulentess**

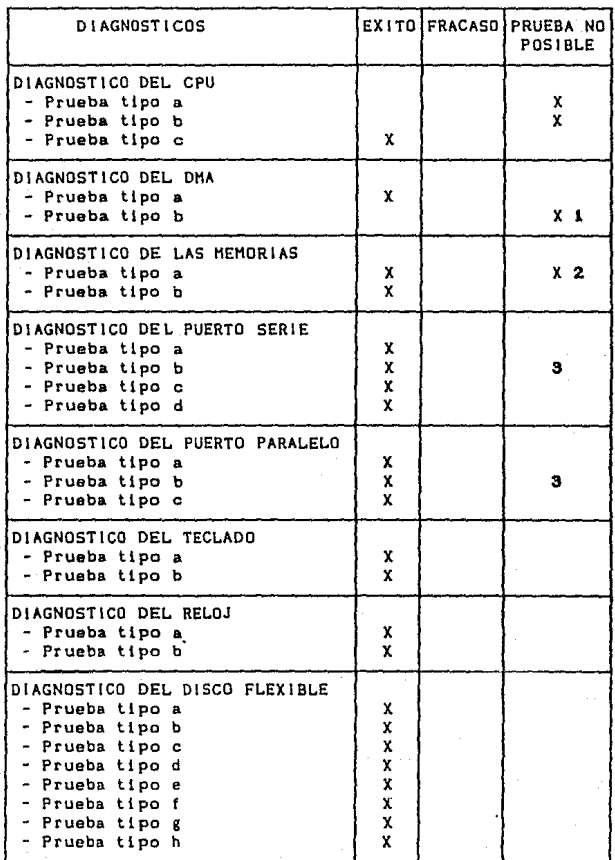

 $221$ 

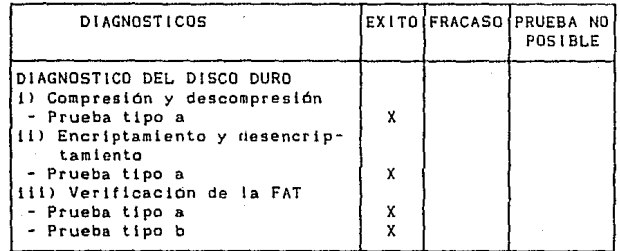

NOTAS:

1. Aún no se ha detectado una computadora de la que se sospeche el mal funcionamiento del DMAC, para realizar esta prueba.

2. En algunas computadoras el hecho de rotlrar un banco de memoria provoca que el sistema deje de funcionar, al detectar un error de paridad en la memoria, por lo que en estas computadoras el diagnóstico es imposible.

3. Este diagnóstico no es posible en aquellas computadoras que carezcan de este puerto.

## **CAPITULO VI CONCLUSIONES**

VI.!. ALCANCES Y LIMITACIONES DEL SISTEMA DE DIAGNOSTICO. Vl.2. OTRAS Al TERNATIVAS DE SOLUCION.

#### VI. CONCLUSIONES.

## Vl.1. ALCANCES Y LIMITACIONES DEL SISTEMA DE DIAGNOSTICO.

#### al Conclusiones del diagnóstico del CPU

El diagnóstico diseñado para el CPU tiene la limitación de que sólo detecta un conjunto pequeño de posibles fallas relacionadas con el CPU o con loa componentes directamente ligados a él Ctales como el separador de dlrecclones y datos, el transceptor de datos, eto.J, debido prlnclpalmente a que tallas mayores lmpo9lbllltar1an la ejecución confiable de la misma rutina de dlagnóstlco,

#### b> Conclusiones del diagnóstico del DMA.

El diagnóstico del DMA se limlta determinar el buen tunclonamiento interno de dicho circuito, por lo tanto, no es posible determinar el correcto funcionamiento del mismo en su interacción con los circuitos a los que está conectado.

Un alcance de esta rutina es que puede auxiliar también en el diagnóstico de circuitos tales como el controlador de disco y el estado mismo del disco.

Esta rutina de diagnóstico está limitada a que el FOC (Controlador de Disco Flexible> tenga un correcto funcionamiento.

#### e) Conclusiones del diagnostico de lag memorias.

No se puede realizar una gran variedad de pruebas, dado que la memoria es un dispositivo del hardware fijo, al que el usuario no tiene acceso fácilmente.

En la parte de memoria en que la rutina de diagnostico está trabajando no se hace la verif lcación de la memoria como se explico en el capítulo tres del presente trabajo, se simula únicamente la verif icaclón y se concluye que si estuviera en mal estado esta parte de Ja memoria, la rutina simplemente no ae e jecutar ia.

Para este caso los resultados que se obtuvieron en los diferentes equipos fueron exitosos y satisfactorios, el diagnóstico funciona en todas las máquinas, que por su variedad presentaron diversos tamaños de memoria.

Es lmportanto aclarar que al retirar un circuito del banco de memoria de la computadora,se tiene que tomar en cuanta la organlzaclón de la misma para no quitar alguna parte esencial.

Por último, nunca se presentaron problemas de que alguna parte de la memoria estuviera dañad<mark>a,aún cambiando el dato</mark> conoctdo.

#### d> Conclusiones del diagnóstico del puerto serle.

Para el diagnóstico del puerto serie, el sistema cuenta con un convertidor de DB-25 a DB-9 para poder analizar el puerto independientemente del tipo de conector.

El diagnóstico está limitado a una velocidad de transmisión y recepción (4800 Bauds).

El usuario no tiene oportunidad de programar el puerto (datos, velocidad, paridad, etc>.

Una vez realizada la etapa de pruebas, se puede concluir que que todos los resultados obtenidos fueron satisfactorios, ya que en la mayoria de los equipos en que se probó el hardware de diagnóstico se confirmó lo que se esperaba Cque el sistema de diagnóstico pudiera determinar el funcionamiento del puerto>. Sólo en un caso especifico el RS-232 se diagnosticó fallando <Error Total). Esto ocurre cuando el RS-232 está definitivamente en mal estado, tanto para transmltir,como para recibir datos.

#### e> Conclusiones del diagnóstico del puerto paralelo.

Con la lmplantacion del modulo de diagnóstico del puerto paralelo se logra checar el correcto funcionamiento de tas senales de "handshaking", de la senat DATA STROBE y de las llneas por las que se envian los datos.

Se ha logrado por medio de este diagnóstico simular fallas *<sup>y</sup>* detectarlas, de tal forna que se interceptan las lineas de control de datos <sup>y</sup>el sistema es capaz de sensar la falla en esas lineas.

No es posible indicar especlticamente las líneas do estado CBUSY, ERROR, etc) que se encuentren en mal estado.

No se puede diagnosticar por ráfagas de datos.

#### f) Conclus1ones del dlagnóstico del teclado.

Con el módulo de diagnóstico del teclado se puede llegar a sensar aquellas teclas que están proporcionando un mal funcionamiento. El diagnóstico del teclado proporciona parámetros da comparaclón para aquellos usuarios que puedan estar dudando del correcto funcionamiento de su CPU. Esto es posible porque se muestra al usuario que los datos que están entrando son correctamente direccionados a su CPU.

Entre las llmltantes de este diagnóstico sa tienen:

No se permiten diferentes tipos da teclado.

No se diagnóstican otras características del teclado (por ejemplo repetición, bloqueo, etc>.

#### g) Conclusiones del reloj.

Con este módulo se logra obtener una medición de la frecuencia del circuito 6284 que proporciona la seMal de reloj al sistema con una exactitud alta (aproximadamente del 65%) debido a que se está midiendo la frecuencia de este circuito a través del reloj que se encuentra en la tarjeta de diagnóstico.

Un alcance de este diagnóstico es el detectar posibles distorsiones en la señal de reloj. Si la frecuencia excede un limite permisible (85%) del valor nominal de frecuencia-del<br>sistema se-podrá-conocer (indirectamente) que la señal-se está sistema se podrá conocer (indirectamente) que la señal se está proporcionando en forma anómala en el sistema.

Una limitante es que no muestra el nivel real de la señai del reloj, *y* por lo tanto no mueatra las llmltantes del mismo.

## hJ Conclusiones del diagnóstico del controlador de disco tlexi ble.

El diagnóstico del Manejador del Disco Flexible tiene la posibilldad de localizar t'al las en las lineas de control del Manejador, en las ltneas de sensado, *y* en la circutterta para la escritura/lectura de datos, además de que indirectamente, detecta tal las en el Controlador del Disco Flexible. La preclsion del diagnostico varia de caso en caso, *y* el dlagnóttico de lectura/escritura en particular sólo arroja resultados generales, debido a que el resultado de una correcta escritura/lectura implica el funcionamiento adecuado de una cantidad considerable de circuitos y otros elementos. Sin embargo, si ea posible obtener información valiosa para la detección de la(s) falla(s) que se presenten, mediante una inteligente combinación de diagnósticos y pruebas efectuadas.

EJ presente diagnóstico tiene la limitación de no poder realizar exteriormente la escritura/lectura mediante un hardware adicional, aunque en su Jugar al diagnóstico involucra la circuiterla normalmente utilizada por el sistema. No obstante, tener ese diagnóstico adicional por hardware podría reportar información Otil para la detección de la(S) sistema.  $f$ al la $(g)$ más del

Una limitación más del diagnóstico os que varias de las señales diagnósticadas (por ejemplo, TrackO), pueden fallar debido a diferentes causas, qua no necesariamente tengan relación entre si (por ejemplo, no existe alimentación o existe una falla en el motor de pasos o existe una talla interna en el Hanejador), Ja distinción de la verdadera causa de fallas de las restantes estará a cargo del operador del sistema, quien debe tener la suficiente habilidad y conocimiento, asi como los aparatos de medición que requiera, para aislar la falla real del conjunto de fallas posibles.

- 230 -

#### i) Conclusiones del disco duro.

a) Rutina de compresión y descompresión de archivos.

Esta rutina logra la compresión satisfactoria de archivos en cuanto a espacio de almacenamiento requerido,

Cabe mencionar que en cuanto a tiempo se refiere, la rutina realiza la compresión de una manera adecuada.

Algunas de las limitaciones da egte módulo son;

- Para el caso extremo en que la capacidad en disco sea menor que el requerimiento para generar el nuevo archivo (el archivo comprimido> no se podrA 1 levar a cabo ta compre9ión.

En la descompresión de archivos se tienen las mismas llmitantes que el módulo de compresión, a excepción de que et tiempo en qua se descomprime un archivo es mayor que on la compresión.

bJ Rutina de encrlptamlento *y* desencriptBmiento de archivos.

Esta rutina logra el encriptamiento de los archivos de tal manera que el desencriptamiento por otros métodog regulta no factible debido a que la llave con la que se encriptan los archivos ge encuentra a su vez encriptada.

En cuanto a limitantes so refiere se puede mencionar la si¡ulente:

Sl no existe suficiente espacio en disco para generar el archivo encriptado el proceso no se llevará a cabo.

cJ Rutina de verificación de la Tabla de Alojamiento de Archivos <FAT>.

Este procedimiento se ! imita a detectar y corregir en lo posible clusters marcados como dañados. En otra palabras, para cada cluster marcado como daNado se aplicará un diagnóstico para verificar que efectivamente el cluster estaba dañado o se encontraba en buen estado *y* la marca es falsa.

Un alcance de esta rutina es que se pueden corregir clusters en buen eatado que están marcados como daNados por agentes externos, tales como virus informátlcos, tallas de la energla en la PC y mal funcionamiento de los sensores de información del disco duro,

- 231 -

#### VI.2. OTRAS ALTERNATIVAS DE SOLUCION.

## aJ Otras alternativas para el diagnóstico del CPU.

Otra alternatlva este diagnóstico conslste en utilizar equipo analógico tosciloscoplo por ejemplo) que permita observar el comportamiento directo del CPU, y posteriormente interpretar los resultados.

No obstante, es posible ampliar el diagnóstico sl se coloca al CPU un hardware exterior que conslstlrta on una base para el CPU a diagnosticar y una circulteria <junto con el software apropiado) que probarla las diferentes caracteristlcas del circuito.

#### b) Otras alternativas para el diagnóstico del DHA.

Otra alternativa para el diagnóstico del DMA es la utilización de una tableta especial en donde se colocará el DMA que se sospecha está dañado y verificar el estado del circuito a nivol externo.

## c> Otras alternativas para el diagnóstico de las memorias.

Para este diagnóstico se pueden verificar directamente los circuitos de las memorias, así como sus señales por medio de un dispositivo externo a la PC, señales tales como lectura y escritura. Este diagnóstica consiste en utilizar equipo analógico tosclloscoplo) que permitirla observar el comportamiento directo de estos circuitos.

#### d) Otrag alternativas para el diagnóstico del puerto serle.

Existe una alternativa que slmpllticarla la realización de este diagnóstico, se trata de conectar directamente las seNales de recepción y transmisión del puerto, sin necesidad de utilizar la tarjeta de diagnóstico, esto no es recomendable ya que sólo se detectarla Cen caso de falla) que hay algo mal,pero no se especificaría exactamente cuál es el error.

Sl se desea hacer alguna mejora al hardware de diagnóstico, esta consiste en que el usuario tenga libertad para programar al puerto serle en velocidad, paridad, etc., aunque como se presenta realiza este dtag,nóstlco resulta amigable al usuario y cumple con la función principal de indicarle sl el puerto está o no en buen es ta do.

#### e) Otras alternativas para el diagnóstico del puerto paralelo.

Algunas empresas fabricantes de PCs emiten para sus empleados de servicio manuales en los cuales se indica que el puerto paralelo puede ser diagnosticado con el uso de un conector el cual tiene interconectadas algunas de sus terminales.

En estos manuales se indica que el puerto paralelo es bidireccional, lo cual no es cierto en Ja mayor1a de las marcas de PCs. Esto es, esta forma de diagnóstico no puede ser empleada en la totalidad *de* los modelos de las PCs.

Es de hacer notar que el conjunto de las interrupciones del ROM BlOS no contiene una instrucclon para obtener un dato del puerto paralelo (análogamente al puerto serial). Esto implica que el circuito que forma el puerto paralela (8255) puedo ser programado para que trabaje en forma bidireccional, pero no puede ser explotada esta característica por Ja mayoria del software disponible en el mercado.

Otra forma de diagnosticar el puerto paralelo es conectarlo a un osclloscoplo de dos o más canales y verificar que las señales (control y datos) se estén dando en forma correcta.

Una üitima alternativa consiste en conectar el puerto paralelo a un dispositivo(por ejemplo una impresora) del que se observe un correcto desempeño al estar conectado a otra computadora, posteriormente conectar el dispositivo en el puerto paralelo a diagnosticar y observar si dicho dispositivo continúa funcionando correctamente, de esta forma se sabrá si el puerto paralela está en buen estado.

- 236 -

## f) Otras alternativas Para el diagnóstico del teclado.

Para el diagnóstico del teclado se propone la alternativa de realizar un conector especial, de tal forma que se proporcionarán al teclado las seNaJes de alimentación de voltaje <sup>y</sup> la línea de datos (serial) se conecte a un equipo especial, que pueda registrar el código generado al pulsar alguna de las teclas.

Los distribuidores de sistemas de diagnóstico, sin embargo, solucionan el chequeo del teclado por un sistema bastante similar al que se propone en esto trabajo.

## g> Otras alternativas para el diagnóstico del reloj,

Otras alternativas para el diagnóstico del reloj es la utilización de un osclloscoplo o trecuencimetro para detectar la señal de reloj emitida por el circuito 6264.

## h> Otras alternativas para el diagnóstico del controlador de dis*co* tleKihle.

Para realizar el diagnóstico del Manejador y del Controlador de Disco F1eK1b1e existen en el mercado diferentes productos que, al menos de los que se tiene conocimiento, realizan diferentes prueba9 a través del control directo del Controlador, por medio de software. Es recomendable la utilización de estos productos cuando las fallas probables no están muy ligadas al hardware del sistema de Disco Flexible, puesto que en última instancia no -son capaces de manejar las señales que usa el hardware a diagnosticar.

- 239 -
# iJ Otras altarnatlvas para las rutinas del disco duro.

En relación a la compresion y descompresión de archivos. existen diferentes alternativas en el mercado tales como:

PKZIP y PKUNZIP

PKARC y PKXARC

PCTOOLS,

Con respecto al encrlptamiento y al desencr1ptamiento de archivos existe una utilerla de PCTOOLS que permite esto.

Para el módulo de diagnóstico do la FAT existen otras alternativas en el mercado tales comoi

CHKDSK <comando externo del DOS> NORTON PCTOOLS.

# **APENDICE A DESCRIPCION DEL HARDWARE ADICIONAL**

A.I. PROCESADOR DE ENTRADA/SALIDA. A.2. CONTROLADOR DE INTERRUPCIONES. A.3. LATCH OCTAL. A.4. BUS TRANSEEPTOR OCTAL. A.5. CONTROLADOR DE BUS. A.6. TIMER PROGRAMABLE. A.7. SLOTS E INTERf ACES.

APENDICE A. DESCRIPCION DEL HARDVARE ADICIONAL.

### A. 1. PROCESADOR E/S DE 8 Y 16 BITS HMOS 8089.

# a> Introducción.

El 8089 es un concepto revolucionarlo en microprocesadores para el proceso de entrada/sal ida. Encapsulado en 40 terminales, el 8089 es un alto ejecutor de procesos implementado en canales N. El conjunto de lnstrucclones del 8089 está optimizado para alta rapidez, flexibilidad y eficiencia de E/S. Esto permite fáciles interfaces con los microprocesadores de lntel 8086 de 16 bits y el 8088 de 8 y 16 bits. En la configuración Remota, el 8089 es usado para permitir la compatibilidad con los microprocesadores de 8 y 16 bits de lntel asi comas fáciles Interfaces con el MULTIBUS <Multiprocessor System Bus Standard) de lntel.

El 8089 ejecuta funciones lntellgentes como controlador de DHA. Este puede operar completamente en paralelo con un CPU, ! levando apl lcaciones intensivas de E/S en forma eficiente. El 8089 provee 2 canales de E/S, cada uno soporta transferencias de 1,25 mbyte/seg con el reloj estnndar de 5 Mhz. La memoria base comunicacional entre el IOP y el CPU se enlaza en un sistema flexible y permite la modularidad del Software, permitiendo más formalidad *y* fácil desarrollo de sistemas.

### b) Diagrama de Terminales.

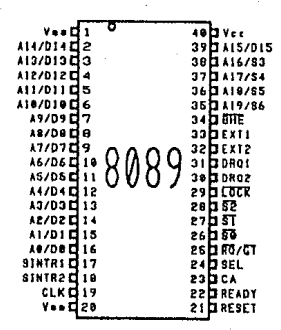

# c) Descripción de Terminales.

c.  $\sim$   $\sim$  $\sim$ 

AO-A15/DO-D15 (Multiplexed Address and Data Bus): La función de estas líneas "1/0" es definida por los estados SO, S1 y S2. Las terminales estan indefinidas después de un RESET y cuando el bus no es adquirido A8-A15 son utilizadas en transferencias al bus de datos físico de 8 bits (como el del 8088), y son multiplexadas con datos en transferencias de 16 bits.

A16-A19/S3-S6 (Address and Status): Son 4 lineas de salida, se muitiplexan las líneas de dirección más significativas y el estado, de la información. Estas líneas de dirección son activadas sólo cuando se direcciona a Memoria. Por otro lado, las líneas de estado son activadas y codificadas como se muestra a continuación:

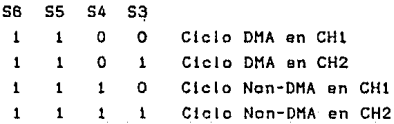

**BHE** (Bus High Enable): Esta línea de salida es usada para habilitar operaciones de datos en la parte más significativa de l bus de datos (D8-D15). La señal es activa baja cuando un byte es transferido en la parle alta de el bus de datos,

Esta linea está indefinida después de un RESET y cuando el bus no es adquirido. BHE no tiene que ser activada.

50, S1, S2 (Status): Estas tres líneas de salida están definidas durante actividades IOP en algún cicla dado. Estas son codif lcadas como se muestra a continuación:

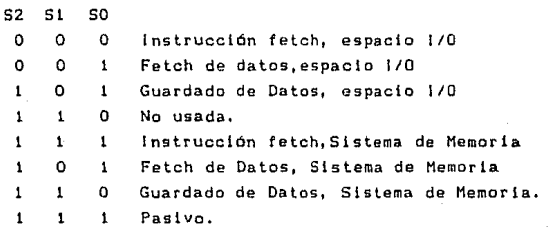

Las lineas de status son utilizadas por el Bus de Control el controlador de bus para activar toda la memoria *y* senales de control 1/0. Estas señales cambian durante T4 y un nuevo ciclo es iniciado mientras el retorno a un estado pasivo en T3 o TW indican el fin del ciclo. Las terminales estan indefinidas después de un RESET *y* cuando el bus no es adquirido,

**READT** CREADYl: Esta seftal de entrada es recibida desde el dispositivo de direccionamiento, indicando que el dispositivo está listo para la transferencia de datos. La señal es activa alta y es sincronizada por el generador de reloj 8284.

LOCK (LOCK): Esta señal de salída indica a través del Bus de Control que el Bus de datos es necesitado para más de un ciclo contiguo. Este es puesta por el registra Control de Canal, y durante la instrucción TSL. La terminal está indefinida después de un RESET *y* cuando el Bus no es adquirido. Esta salida es activa baja.

RESET (RESET): Esta línea de entrada y activa alta causa que el IOP suspenda todas las actividades y entre en un ciclo ocioso hasta que la atención a un canal es recibida. La seNal debe ser activa desde los últimos cuatro ciclos de reioj,

CLK (Clock): Esta línea de entrada, activa alta, provee todo el tiempo requerido por las operaciones internas del IOP.

CA <Channel Attention>: Esta linea de entrada llama la atención del JOP. En la bajada del borde de la señal, la terminal de entrada SEL es examinada para determinar información Maestro/esclavo o CH1/CH2.

SEL CSelect): SEL es una terminal de entrada activa alta. La primer CA recibida después de un RESET del sistema lntorma al IOP a través de la línea SEL, si se encuentra como Maestro (SEL=O) o como Esclavo CSEL•1) y empieza la secuancla de lnlciaclón. Durante algún otra CA la linea SEL slgnlflca la selección de CH1/CH2 (Q/1 respectivamente>.

DRQ1-2 (Data Request): Son dos líneas de entrada, las cuáles indican al tOP sl un periférico está listo para transmltir/reclbir datos usando los canales 1 o 2 respectivamente. Estas señales deben ser retenidas activas altas hasta que el apropiado fetch/strobe es iniciado.

SINTR1-2 (Signal Interrupt): Son dos líneas de salida, una para el canal uno y la otra para el dos. La interrupción puada ser enviada directamente al CPU a través del 8259 <lntorrupt Controllerl. Estas son usadas para indicar al sistema ta ocurrencia de eventos derlnidos.

EXT1-2 (External Terminate): Son dos líneas de entrada, una para CH1 y otra para el CH2. Estas señales pueden causar la terminación de la operación de transferencia DMA en curso, sí el canal es programado por el registro de Control de Canal. La senal debe ser retenida atta hasta quo la terminación es completa.

Vcc <Voltage>: Poder de entrada a +5 volts. **Vaa** (Ground>: Tlerra.

### dl Diagrama de Bloques Interno.

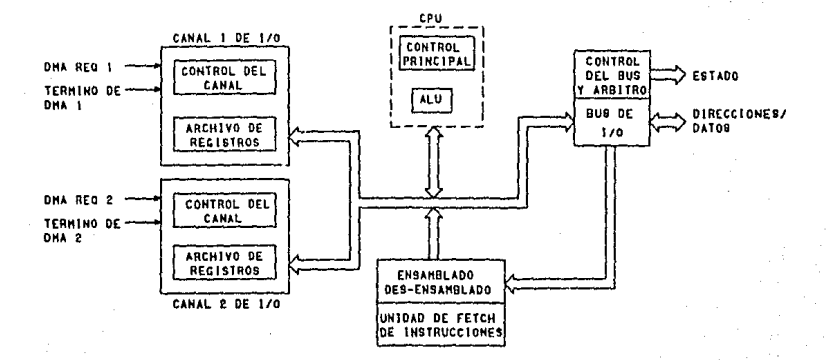

### e) Descripción del Dlagrama de Bloques Interno.

El diagrama de bloques del IOP 6069 se compone de: Un ALU, el que se encarga de realizar las operaciones ar1tm6ticas y lógicas que se necesiten. Un bloque de Control Principal que ejecuta el conjunto de instrucciones diseNadas para este procesador. Dos Canales 1/0, los cuales comunican al 6089 con los periféricos. Un bloque llamado l/O Bus, que proporciona la interfaz de direcciones <sup>y</sup>datos con el procesador maestro. Un Bus de Control y Arbitro, que indica el estado del 8089 al procesador maestro. Y por Glitimo una unidad de Fetch junto con un bloque de Ensamblaje <sup>y</sup> Desensamblaje, los cuales se encargan de dar un tratamiento adecuado a cada instrucción.

### f) Función General del Circuito.

El JOP 8089 es utilizado para realizar o remover procesos de 1/0, control y alta rapidez de transferencia desde el CPU, incluye la lnlcJal1zac1ón *y* mantenimiento a componentes periféricos *y* un versátil soporte de DMA. Este aprovechamiento del DMA simplifica los tiempos del bus y proporciona compatibilidad con memoria <sup>y</sup> periféricos, asignando operaciones a ser desarrolladas en el bus de datos asi como transferencias, Los operaciones deben incluir construcciones as1 como translaciones, en donde el 8089 busca vectores en una tabla *y* compara máscaras.

El 8089 es funcionalemonte compatible con la familia de lntel 8086/88, Este circuito soporta combinaciones de 8 y 16 bits en los buses. En el modo Remoto puede ser usado para complementar otros procesadores de la familia de lntel. La arquitectura de hardware y comunicaciones es diseñada para proveer simples mecanismos para sistemas grandes.

La única comunicación directa entre el IOP y el CPU es el Canal de Atención y las l 1neas de Interrupción; parámetros <sup>y</sup> programas de tarea son pasados a través de bloques a diferentes partes de la memoria, simplificando interfaces del Hardware y Estructuras de Programación. El 8089 puede ser usado en aplicaciones tales como archivos *y* manejadores da buffer en el control dal disco duro o tlexibla. Este también puede proveer rutinas de recuperación de errores *y* rastrear el control. El control del CRT, tales como el control de cursor y autoscrolling, es simplificado con el 8089. El control del teclado, control de comunicación y el control general I/0 son típicas aplicaciones para el 6069.

### MODOS LOCAL Y REMOTO:

En el Modo Local el 8086/88 es usado en modo máximo. El 8089 <sup>y</sup>el 8086/88 residen en algún bus local, compartiendo el mismo conjunto de buffers del sistema. Periféricos localizados en el bus del sistema pueden ser direccionados por el 8086188 o el 8089. El 8089 pide el uso del bus local activando la linea RQ/GT. Esta desarrollará una función similar a las lineas HOLD y HLDA en el

8086/88 en modo minimo. Este modo permite una configuración del sistema más económico asi como una reducción en tamaNo del mismo.

Una t1pica configuración Remota es donde el bus del IOP es fisicamente separado del bus del sistema por medio de la utilización de butfers/latches. El IOP mantiene un bus local y puede operar fuera de éste, accesando el sistema de memoria.

La interface del bus del sistema contiene los s1guiente9 componentes:

 $\bullet$ Arriba de tres 8282 (buffer/latch) para atrapar las direcciones en el bus del sistema,

\* Arriba de dos 8286 (buffer bidireccional) para el bus de datos del sistema.

Un 8288 (controlador de bus> que suple el control de seNales necesarias por operaciones del buffer as( como senates HRDC <lectura a memoria> y HWTC <escritura a memorial.

\* Un 8289 (arbitro de bus), el cual desarrolla todas las funciones necesarias para coordinar el uso del bus del sistema. Este es usado en lugar de la lógica RQ/GI en el modo local. Este arbitro decodifica diferentes tipos de ciclos de información desde el estado de las lineas del 8089 para determinar si el IOP desea desarrollar una transferencia fuera del bus del sistema. Los dispositivos periféricos PER1 y PER2 son un soporte para et bus de datos y de direcciones.

#### HECANISHOS DE COHUNICACION:

Fundamentalmente, la comunicación Entre el CPU y el IOP es desarrollada a través de mensajes preparados en porciones de la memoria principal. El CPU puede causar que el 8089 ejecute un programa para que el 8089 tome lugar en un espacio oe memoria yio direccione las lineas de control del 8089, accediendo a la seffal (CA) "Canal de Atención" del IOP, activando el propio canal 1/0. La terminal SEL le indica al IOP cuáles canales empiezan direccionar. Comunicaciones desde el lOP hacia el microprocesador pueden ser ejecutadas de una manera similar a través de

interrupciones al sistema <SlNTR 1,2>, si el CPU tleno habilitado interrupciones para este propósito. Adicionalmente, el 8089 puede guardar mensajes en memoria con respecto al estado de algunos perltérlcos. Estos mecanismos de comuntcaclón son soportados por datos estructurados jerárquicos para proveer un máximo aprovechamiento y flexibilidad de la memoria usada con la capacidad de adicionar múltiples IOPs.

En la siguiente figura se ilustra la Estructura de Datos JerArquica para la comunicación, la cual existe dentro del IOP 6069:

r kako

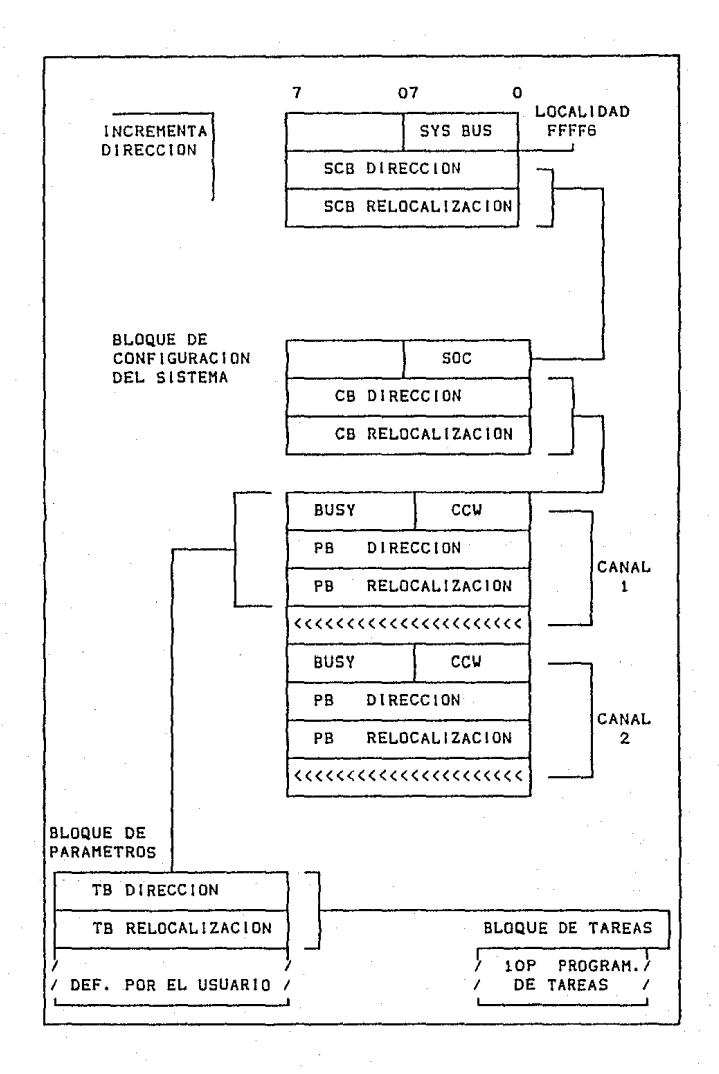

En el primer CA (canal de atención), si el lOP es lnicinllzado as1 como e} BUS MASTER, S bytes de lntormacion son leidos dentro del 8089 empezando en la localidad FFFF6 (FFFF6, FFFF8, FFFFB> en donde el tlpo de bus de sistema (16 bits u 8 bitsl y apuntadores al bloque de configuración del sistema son obtenidos. Lan demás direcciones son obtenidag a tjavés de la Estructura de Dates Jerárquica. El 6089 determina las direcciones de la misma manera que el 6086/88. Después, la configuración de apuntadores al sistema es formada, en donde el 8089 accesa el Bloque de Configuración del Sisteraa <SCB), el cual sólo es usado durante el comienzo, después se apunta al Bloque de Control (CB) y se provee la configuración de datos al sistema IOP a través del byte SOC. Este byte 1n1c1ali2a el bus 1/0 del JOP con 8/16, y detine uno de los dos modos de operación RQ/GT. Para el modo O, el lOP es inicializado como esclavo y tiene la linea RQ/GT ligada al CPU maestro (tipica configuración local). En este modo, el CPU normalmente tiene el control del bus, transtlere el control al IOP en caso necesaria y, tiene ni bus restaurado para completar las tareas del IOP (IOP petición, CPU transfiere, IOP dona). El modo 1 es usado sólo en el modo remoto entre dos IOPs, la designación Maestro/Esclavo es usada sólo durante la inlcializaclón del bus de control; cada lOP peticiona *y* transfiere el bus necesitado <IOPl peticiona, 10P2 transfiere, 10P2 peticiona, 10P1 transfiere). Así es, como cada IOP retiene et control del bus hasta que otra petición es hecha. La terminación de la inlclallzación as seMalada por el borrado lOP de la bandera BUSY en el CS. Este tipo de comienzo permite al usuario tener la lnlclalizaclón de apuntadores en ROM con el SCB en RAM. Permitiendo al SCB estar en RAM <sup>y</sup> llevando al usuario la flexibilidad para la habilitación dei comtenzo al inicializar multiples lOPs.

El Bloque de Control suministra. la inicialización al bus de control para la operación del IOP (CCW o Palabra del Control del Canal) *y* provee apuntadores al Bloque de ParAmetros o "datos". El byte CCW es codificado para determinar ta operación del canal.

El Bloque da Parámetros contiene las direcciones del Bloque de Tareas y acetona un mensaje centrado entre el IOP y &I CPU. ParAmetro5 o lnformaclón de varlables son pasados desde el CPU al iOP en este bloque para optimizar la interface de Software a los dispositivos periféricos. Este también es usado para transferir

datos y estado de la tnformacion entre eJ fOP y el CPU.

El Bloque de Tareas contiene las instrucciones para el respectivo canal. Este bloque puede residir en el bus local del IOP, permitiendo al IOP operar concurrentemente con e 1 CPU, o residir en la memoria del sistema.

La ventaja de este tipo de comunicación entre el procesador IOP y periféricos es que permite desde muchos métodos de borrado hasta la operacior1 del sistema para atrapar rutinas *110.* Programas o "Bloque de Tareas" permiten la ejecución de rutinas 1/0 de propósito general con el estado y comandos de periféricos en donde la información empleza a pasar a través del Bloque de Parámetros C"datos", memoria). El Bloque de Tareas Ca "programa", memoria) puede ser terminado o restaurado por el CPU, si es necesario.

### CONJUNTO DE REGISTROS:

El 8089 mantiene registros separados degde dos canales de <sup>110</sup> as1 como algunos registros comunes:

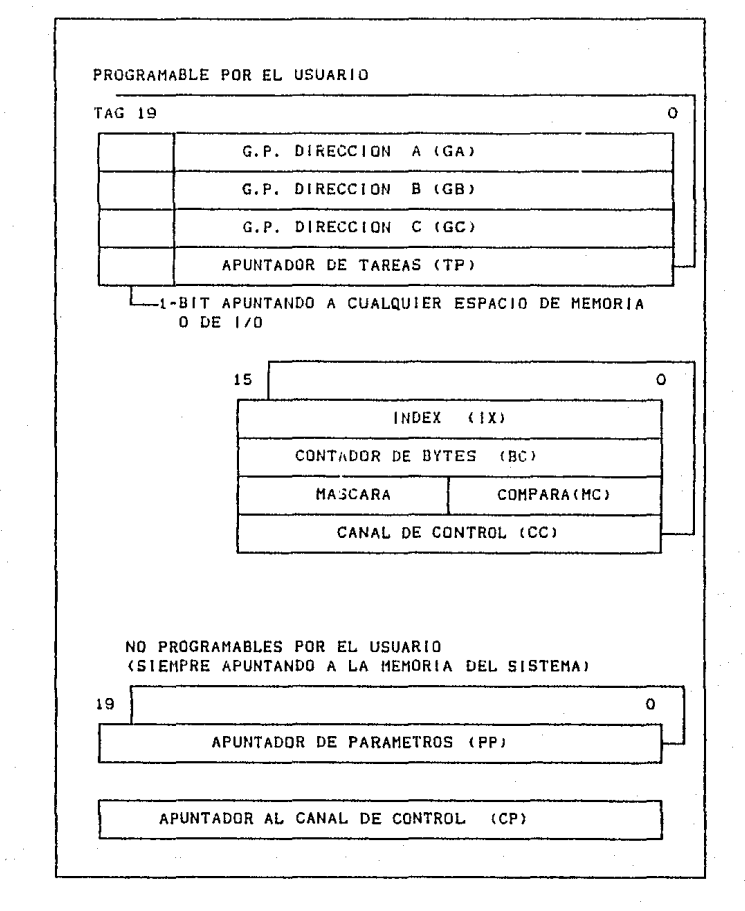

**Estos son suficientes registros en cada canal para sostener transferencias propias de DMA y procesos. Los registros básicos apuntadores CGA,GB, de 20 bits cada uno> del DMA, pueden apuntar al bus del s1stema o al bus local, DHA tuente o destino, y pueden** 

ser autoincrementados. El registro (GC) puede ser usado para permitir traslac1ones durante procesos DMA a través de una tabla vista. El registro de control de canal puede ser accesado sólo por un MOV o por un MOVI, el cual determina el modo de operación del canal. Adicionalmente, los registros son provistos de una máscara comparada durante la transterencta de datos y pueden ser actlvadoa para señalar una condición de terminación. Algunos registros pueden ser usados como registros de propósito general durante la ejecución de un programa. cuando el IOP no desarrolla ciclos DHA.

### OPERACION DEL BUS:

El 6089 utiliza la misma estructura de bus que el 8086/88 en la configuración de modo máximo. Las direcciones son multiplexadas en tiempo con los datos de la3 primeras 16/8 lineas. Las lineas A16-A19 son multiplexadas en cuatro estados con las llneas 53-56. Para los ciclos del 6089, las lineas 54 y 53 determinan que tipo de ciclo comienza a desarrollarse en los canales 1 o 2. SS *y* SG tienen un código asignado al IOP8089, habilitando al usuario para detectar cuál procesador está desarrollando un ciclo de bus en un medio ambiente de multlpracesamlento.

El estado de las tres primeras lineas, S0-52, son usados con et e2ee tcontrolador de busl para determinar si alguna instrucción fetch o una transferencia de datos comienza a desarrollarse en un espacio de 1/0 o de memoria del sistema. Las transferencias DMA requieren dos ciclos de bus, los cualas están formados por un minlmo de 4 ciclos de reloj, Los ciclos de reloj adicionales son sumados si los estados do espera son requeridos. Estos dos ciclos simplifican considerablemente los tiempos de bus en el DHA. El 8089 optimiza las transferencias entre dos diferentes anchos del bus, usando tres ciclos de bus contra cuatro para transferir una palabra. Más de una lectura (escritura) es ejecutada cuando se mapea un bus de 8 bits en uno de 16 bits. Por ejemplo, una transferencia de datos desde un periférico de 8 bits una localidad tlsica de memoria es ejecutada primeramente por dos lecturas, con palabras ensambladas dentro del lOP en donde se ensambla un archivo de registros y entonces una escritura.

La siguiente tabla muestra el ancho de banda, el retardo y la utilizacian del bus del 9lstema:

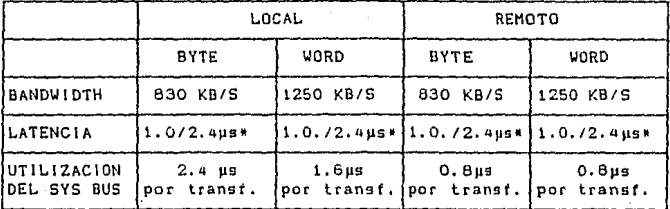

**2.4 µs, 91 interactúa con otros canales y no tiene estados de**   $\pmb{\ast}$ **espera. 1 µs, s1 el canal está esperando desde una petición.** 

**gt Diagramas de Tiempos.** 

**Reconocimiento de sena\ a9incronn.** 

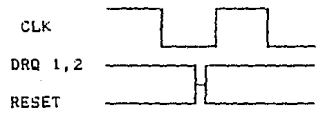

Señal LOCK del bus y SINTR.

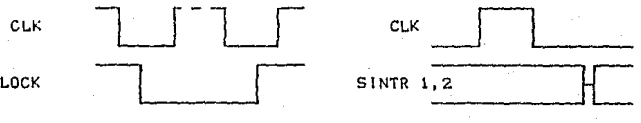

# $Terminac$ ión externa mediante tiempo.

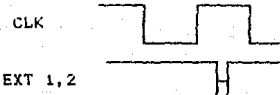

Señales SEL y CA.

(6089 como maestro, modo O)

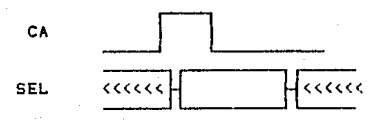

Secuencia para la señal REQUEST/GRANT.

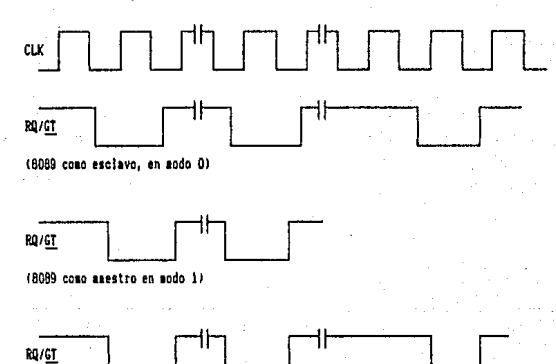

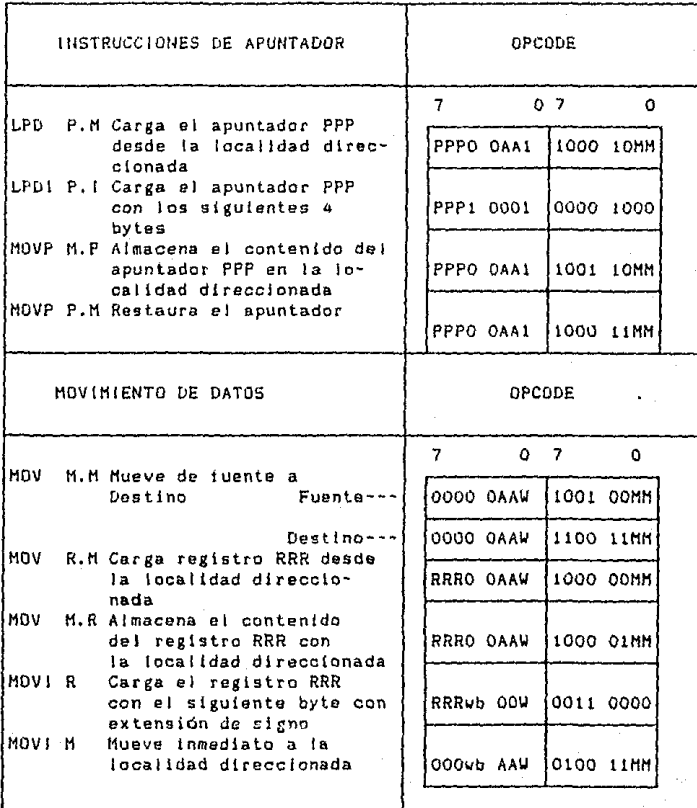

**Transferencia de Datos:** 

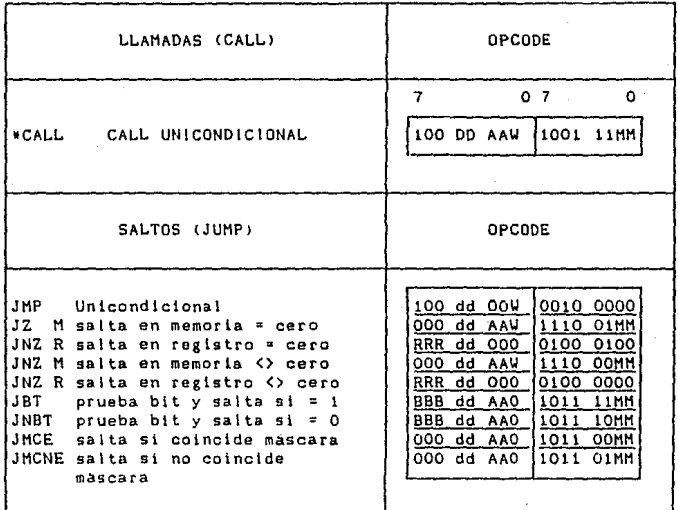

Control de Transferencias:

# Intrucciones Aritméticas y Lógicas:

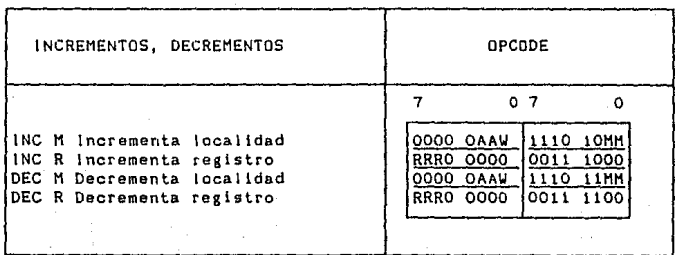

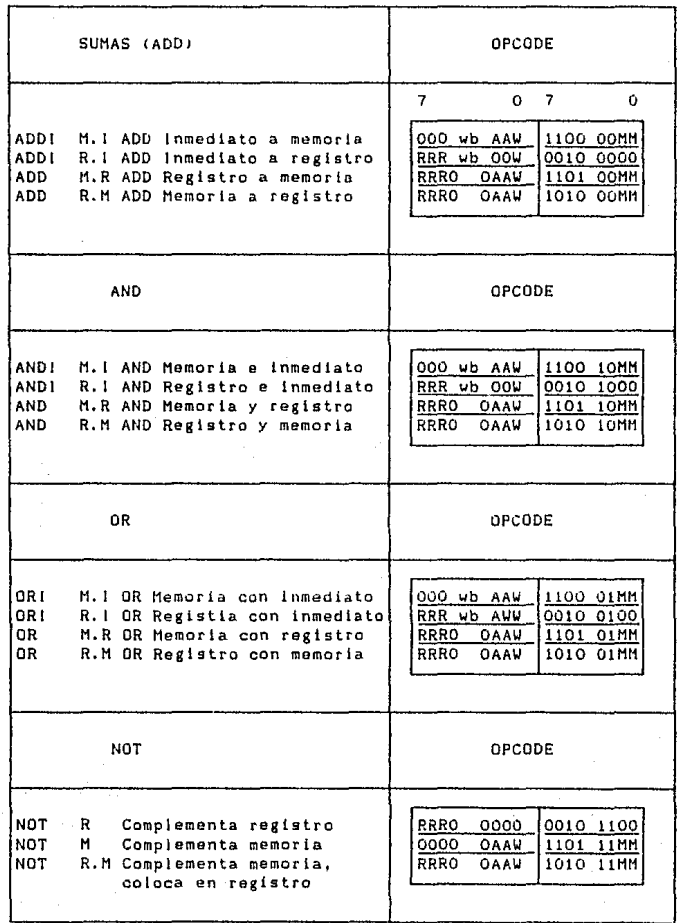

# Instrucciones de Manipulación y Prueba de Bits:

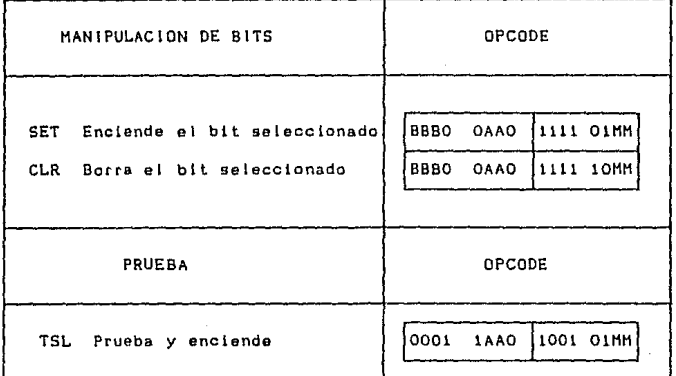

Instrucciones de Control:

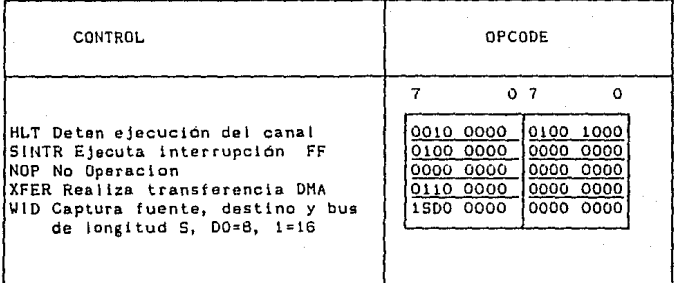

- \* AAten una instrucción de llamada, únicamente puede  $501$ 00, 01, 10).
- \* OPCODE (es el segundo byte ejecutado).

Todas las instrucciones consisten de dos bytes, mientras algunas instrucciones pueden usar arriba de tres bytes adicionales para especificar literales y desplazamiento de datos. i.a

definición de los campos dentro de cada instrucción es de  $1<sub>B</sub>$ siguiente manera:

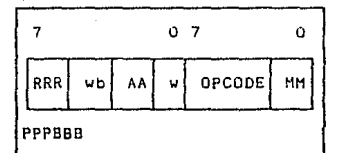

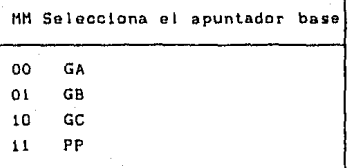

RRR (Campo Registro):

El campo RRR especificado con un registro de 16 bits es usado en la instrucción. Si GA, GB, GC o TP, son referenciados por el campo RRR, los cuatro bits más altos de los registros son cargados con el bit de signo (Bit 15), Los registros PPP son usados como apuntadores de dirección de 20 bits:

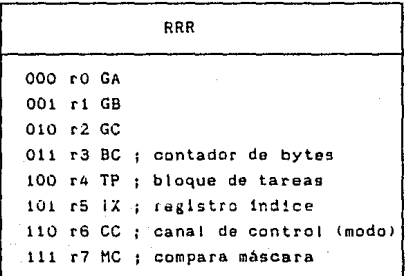

Ver notas 1 y 2

 $A - 2O$ 

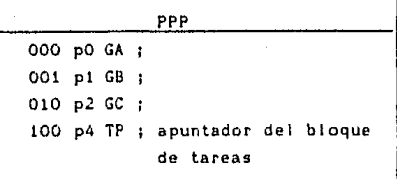

Nota 11 Las lnstrucclonas aritméticas *y* lógicas deben ser usadas para actualizar el registro CC (sólo las instrucciones MOV *<sup>y</sup>*HOVI pueden ser usadas).

Nota 2: Los registros de 20 bits <GA,GB,GC o TPJ son lnlcializados como apuntadores de 16 bits en espacio 1/0 *y* deben ser salvados cuando se usan las instrucciones HOVP a CALL.

NOTAS:

BBB tcampo selector de bits): Este campo reemplaza el campo RRR en instrucciones de manipulación de bits y es usado para seleccionar un bit a ser operado por esas instrucciones. El bit O es el bit más slgnlflcallva.

wb:

01 1 byte literal

10 2 bytes(word) literales

dd:

01 byte desplazado

10 2 bytestwordJ desplazados.

AA (campo):

00 El apuntador seleccionado contiene la dirección del operando.

01 La dirección del aperando es formada adicionando 8 bits, conteniendo el offset en la instrucción del apuntador seleccionado. El contenido del apuntador permanece sin cambios.

10 La dirección del operando es formada adicionando el contenido del registro indice al apuntador de selección. Ambos registros permanecen sin cambios.

11 Excepto el registro índice es postautolncrementado lpor 1 de 8 bits transferidos, por 2 de 16 blts transferidos).

W tcampa de anchura1:

O El operando es seleccionado por 1 byte de longitud.  $1 - E1$  operando es seleccionado por 2 bytes de longitud. Bytes Adicionales: OFFSET : 8 Bits sin senalar el offset, SDISP : 8/16 bits señalando el desplazamiento. LITERAL: 8/16 bits literales. (32 bits para LDPI). Et orden en el cual los bytes opcionales son tratados por el IOP, es de la siguiente manera:

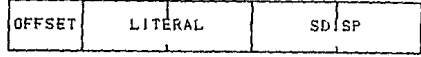

El offset es tratado como números sin cambiar. Llterales <sup>y</sup> desplazamientos son señalados en complemento a 2.

# 1) tnterconexion del Circuito en una PC:

El circuito 8089 puede ser implementado en una PC, colocando al 8085 en modo máximo, como se muestra a continuación:

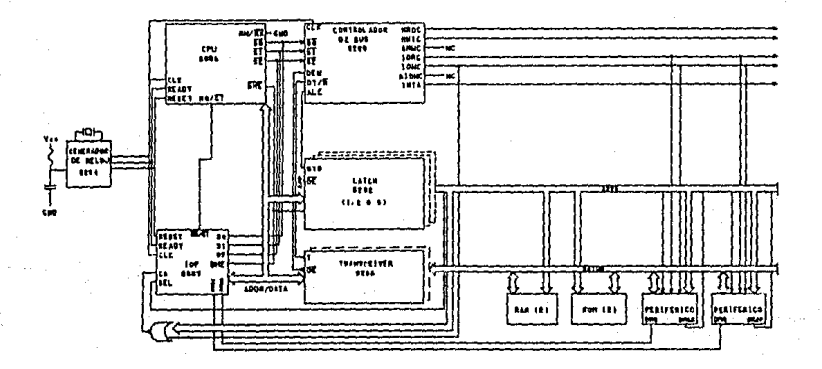

En ocasiones se emplea al 8089 en modo remoto, como sigue:

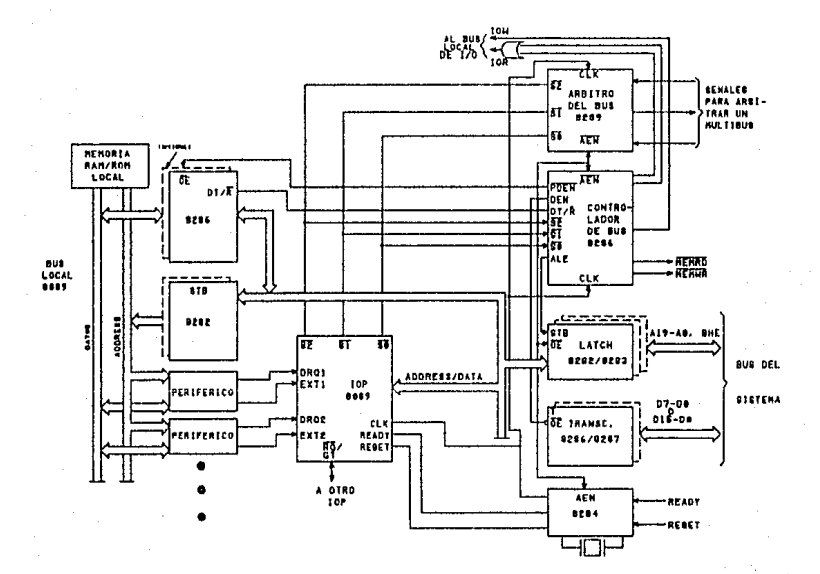

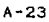

# A.2. CONTROLADOR DE INTERRUPCIONES PROGRAMABLE (PIC) 8259A.

# a1 Introducción.

El 8259A esta. disef1ado para minimizar ol software y el sobre paso de tiempo real, manejando prioridades de interrupciones en nlvel múltiple. Tiene varios modos de programación, permitiendo la optiml~aclón en una variedad do sistemas que emplean interrupciones.

El 8259A es totalmente compatible con el INTEL 8259. El software originalmente escrito para el 8259 puede emplearse por el 8259A. asi como sus modos equivalentes de programación. Este circuito es compatible con el sistema IAPX86/88, controla la prioridad de ocho niveles de interrupción, es expandible a 64 niveles de interrupclon, colocando ocho B259As en cascada, tiene la capacidad de manejar el requerimiento de máscara en forma individual, no requiere entrada de reloj, consta de 28 terminales, de las cuales una de ellas tiene doble función.

b) Diagrama de Terminales.

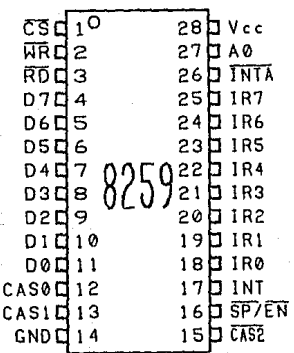

### cJ üescripcion de Terminales.

Veo. -+5 Volts de suministro. GND. Tierra.

CS (Chip Select), Un bajo e<mark>n esta terminal habilita la</mark> comunicación de lectura (<u>RD</u>) y escritura (<u>MR</u>) entre el CPU y el 8259A. Un bajo en esta entrada habilita al 8259A. No puede hacerse ninguna lectura o escritura si el circuito no está habilitado. Las funciones de INTA son independientes de CS. WR (Write). Un bajo en esta terminal cuando CS está en bajo habilita ai 8259A para aceptar palabras de control (ICWs y OCWs)

desde el CPU.

RD (Read), Un bajo en esta terminal cuando CS está en bajo habi ! ita al 8259A parn enviar los estados del Registro de Requerimiento de Interrupción (IRR), Fegistro en Servicio (ISR), el Registro de Interrupción Ha9carable CIHRJ, o el nivel de interrupción al bus de datos.

D7-DO (Bus de Datos Bidireccional). Información de control, estado y vector de interrupción eg tranterida por vta de este bus.

CASO-CAS2 <Lineas en Cascada). Las llneas CAS forman un bus interno del 8259A para el control de una estructura múltiple del 8259A. Estas terminales son salidas, para un 8259A maestro entradas para un 8259A esclavo.

SP/EN (Programa Esclavo/Habilitación del Buffer). Esta es una terminal de doble función. Cuando está en modo de almacenamiento temporal esta terminal puede ser usada como una salida de control para habilitar el buffer (EN). Cuando no está en modo de almacenamiento temporal esta terminal es usada como entrada para designar si el-8259A es un maestro (SP=1) o un esclavo l SP=O *J.* 

INT (Interrupción). Esta terminal se colocará en alto en el momento en que la petición de una interrupción válida es aceptada. Esta salida va directamente a la linea de entrada de interrupción del CPU. El nivel bajo en esta linea está dlset'fado para ser totalmente compatible con los niveles de entrada del 8088A,8085A *<sup>y</sup>* 8086.

1RO-IR7 <Requerimiento de Interrupción). Son entradas asíncronas, Un requerimiento de una interrupción es ejecutada por el flanco positivo en una entrada IR, colocándose en alto hasta que aceptada <modo de disparo por flanco>, *y* sólo por un nivel alto en una entrada IR (modo de disparo por nivel),

**INTA** (Interrupción Reconocida), Esta señal es usada para habilitar datos del vector de interrupciones del 8259A a traves del bus de datos, por una secuencia de pulsos de interrupciones reconocidas por el CPU. El formato de estos datos dependen del modo de operación actual del 8259A.

**AO** lL1nea de Dirección>. Esta. sena\ actúa. on conjunto con las señales CS, WR, RD. Es usada por el 8259A para descifrar varias palabras de comando escritas por el CPU y condiciones actuales del circulto que el CPU desea leer. Esta seffal generalmente conectada al CPU en su linea de dirección AO (A1 para IAPX 86, BB l.

### d) Diagrama de Bloguas Interno.

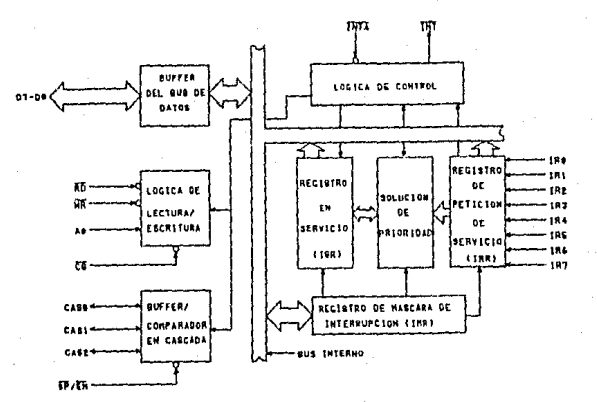

### el Descripción del Diagrama de Bloques interno.

Registro de requerimiento de petición (IRR) y Registro en Servicio llSR>. Las interrupciones en las lineas de entrada IR son manejadas por dos registros en cascada, el registro de requerimiento de interrupción CIRR> y el registro en servicio ( lSR>. El JRR es usado para almacenar todos los niveles de interrupción cuando están requiriendo servicio; y el ISR es usado para almacenar todog los niveles de interrupción que están siendo atendidos.

Solución de Prioridad. Este bloque lógico determina las prioridades de los bits puestos en el lRR. La prioridad mas alta es seleccionada y habilitada sobre el correspondinte bit de el ISR durante un pulso de INTA.

Registro de Interrupción Mascarable (IMR), El IMR almacena los bits de máscara. de las lineas de interrupción a ser empleados. El IHR opera sobre el IRR. El enmascarar una entrada de alta prioridad no afectará los requerimientos de las lineas de interrupciones de prioridad interior.

Buffer del Bus de Datos, Este es un buffer tres estados, bidireccional de 8-bits; es usado como interface entre el 8259A y el bus de datos del sistema. Las palabras de control y la intormación del estado son transferidas a través del buffer del bus de datos,

Lógica de Control Read/Write. La función de este bloque es aceptar los comandos de salida del CPU. Este contiene registros de palabras de comando de inicialización t\CW> *y* de operación lOC~J, los cunles almacenan los diferentes tormatos de control para la operación del dispositivo. Este bloque también permite que el estado del 8259A sea transferido al bus de datos.

BuftertComparador en Cascada. Este bloque almacena *y* compara los 1Ds lidentiflcadores) de todos los 8259A usados en el sistema. Las tres terminales asociadas (CASO-2) son salidas cuando el 8259A es usado como maestro, *y* son entradas cuando el 8259A es usado como esclavo. Como maestra, el B259A manda el ID del dispositivo esclavo que está interrumpiendo sobre tas líneas CAS0-CAS2. El esclavo que de esta forma es seleccionado enviará la dirección de ta subrutina preprogramada al bus de datos durante el siguiente o siguientes dos pulsos de *iNTA* consecutivos.

### ti Función General del Circuito.

El Controlador de Interrupciones Programable <PIC> funciona como un manejador total, en el medio ambiente de un sistema qua controla interrupciones. Acepta peticiones desde equipo perltérico, determlnando cual de las peticiones que \legan es de más alta prloridad, resolviendo si la petición de llegada tiene una prioridad más alta que el nivel servido en ese momento, enviando una interrupción al CPU, basado en esta determinación.

Cada dispositivo periférico o estructura tiene un programa especial o rutina, la cual está asociada con su función espectfica petición operacional, referida coma a una rutina de servicio.

Después de enviar una interrupción al CPU, la información de entrada a traves del CPU, permite apuntar el Program Counter <PCl la rutina de servicio que el dispositivo egta requiriendo. Este apuntador es una dirección en la tabla de vectores, el cual podrá ser referido corno un dato del vector respectivo.

La secuencia de interrupción que sigue el 80d6 es la s l guiente:

l. \Jna o más de las l 1neas de requerimiento de interrupción t\R7-0J son colocadas en alto poniendo los correspondientes bits en el Interruptor Requirement Register (IRR).

2. El 8259A evnlúa estas peticiones *y* env1a una interrupción al CPU.

- 3. El CPU acepta la interrupción y responde con un pulso do INTA.
- 4. Un grupo de pulsos de INTA se reciben del CPU, el bit de prioridad más alta es colocado en el 15R y el correspondiente bit del registro IRR es apagado. El 82.59A. no controla al bus de datos durante este ciclo.
- 5, El microprocesador inicial izara un segundo pulso de lMTA. Durante este pulso, e\ 82S9A colocará un apuntador de 6 bits en el bu9 de datos, que será leido por el CPU.

6. Esto completa el ciclo de interrupción. En el modo AEOI <Automatic ·End Ot JnterrupU el btt del Registro en Servicio (ISR) es apagado, y termina el segundo pulso de INTA. En otro caso el bit del ISR permanece encendido hasta que un comando EOI (Fin De Interrupción) es enviado al tlnal de la subrutlna de interrupción.

A continuación se describirá la secuencia de interrupción de sal tda:

El primer ciclo de aceptacf6n de una interrupción el 8259A lo usa para inutilizar Internamente el estado de las interrupciones, para resolver su prioridad y como un maestro envla el código de interrupción en las lineas en cascada en el fin del pulso de INTA. En este primer ciclo no se envian los datos al procesador, y el buffer del bus de dalos es inhabilitado,

En el segundo ciclo de aceptación de una interrupción el maestro to esclavo si así fue programado) envía un byte de datos al rrocesador con el códi¡o de la 1nterrupc1ón aceptada compuesta coma sigue <NOTA: El estado del moda de control ADI es i¡norado <sup>y</sup> las terminales de A5-A11 no son usadas):

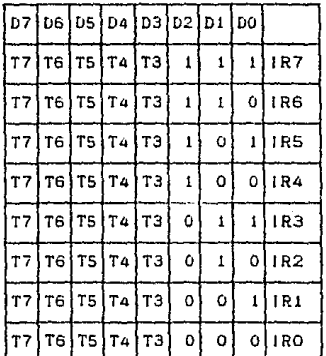

# Contenido del Vector de Interrupciones para el sistema IAPX86

 $-29$ 

g) Diagramas de Tiempo.

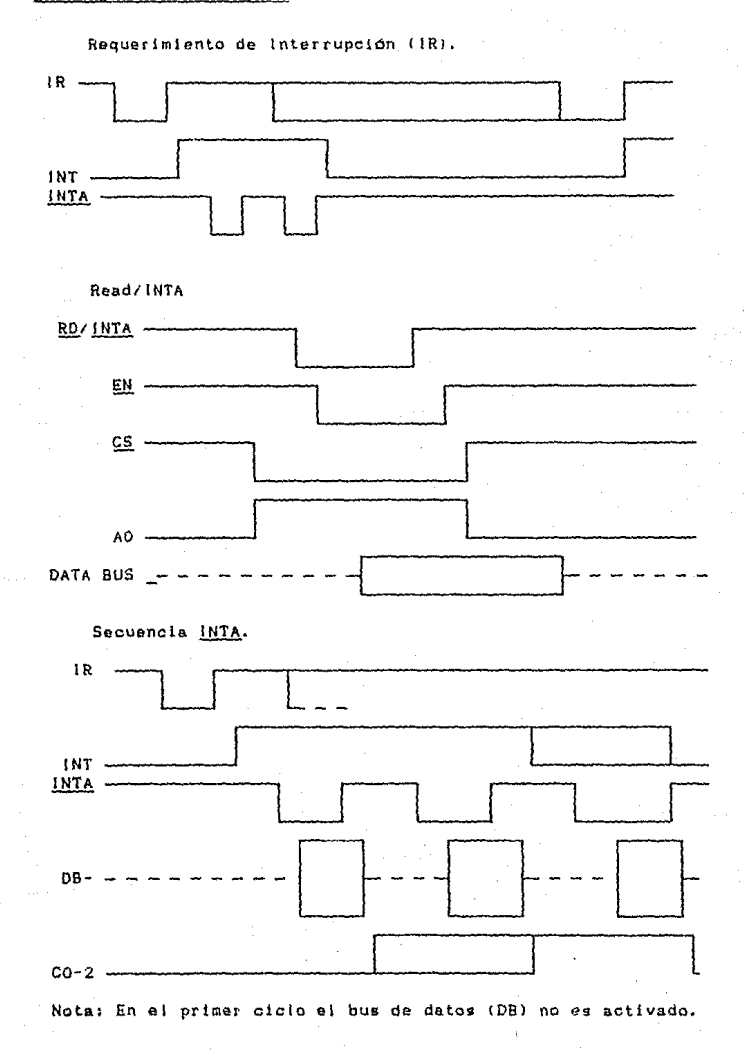

 $A - 30$ 

Otros Tiempos.

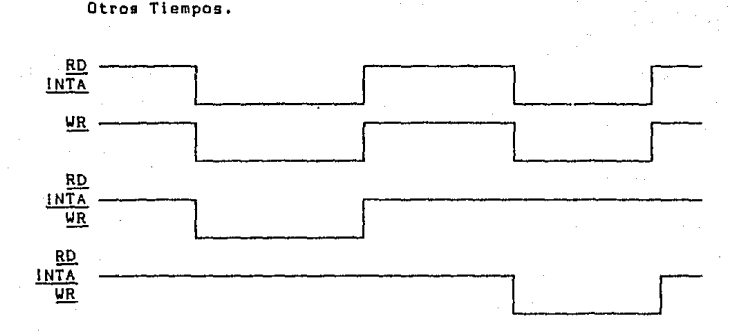

### h) Programación del Circulto.

El 6259A acepta dos tipos de comandos generados por el CPU;

1.- Palabras de Comando de Inicial izaclón. Antes de que comience la operación normal, cada 8259A en el sistema debe ser inicializado con una secuencia de 2 a 4 bytes sincronizados por pulsos de WR.

2.- Palabras de comando de operación. Estas son las palabras de comando que le indican al 8259A que opere en diferentes modos de interrupción. Estos modos son:

Modo de Anidamiento Completo.

El 8259A queda en este modo después de la inicialización, menos que se Je programe otro modo. Las peticiones de interrupción son ordenadas en forma de prioridades, de la O a la 7 (0 es la más alta), Cuando una interrupción es reconocida la solicitud de mayor prioridad es elegida y su vector es colocado en el bus. Adicionalmente, un bit del registro ISR (!SR0-7> es encendido. Este bit permanece prendido hasta que el microprocesador manda un comando de fin de interrupción (EOt>, inmediatamente antes de regresar de la rutina de servicio, o sl el bit AEOI CAutomatlc End Of interrupt) está prendido, hasta el flanco descendente del Gitimo *[NTA. Mientras el bit ISR está prendido, todas las* 

interrupciones posteriores de Ja misma o menor prioridad quedan inhibidas, mientras que los mayores niveles generan una interrupción (la cual gerá reconocida solamente si el flip-flop de hablittación interno del microprocesador ha sido encendido a traves de software).

Después de la secuencia de inicialización, IRO tiene la más alta prioridad e IR7 la más baja. Las prioridades pueden cambiarse como se explicará en el modo de prioridad rotante.

Modo de Prioridad Rotante.

El progrnmador puede cambiar prioridades programando la mas alta prioridad y entonces fijando todas las otras prioridades, por ejemplo, si IR5 se programa como el dispositivo de más baja prioridad, entonces IR6 tendrá la más alta. El comando para fijar la prioridad se proporciona en OCW2, donde: R=l, SL=1; LO-L12 es el cOdlgo binario dol nivel del dispositivo con la mAs baja prioridad.

Modo de Enmascaramiento Especial.

Algunas aplicaciones pueden requerir una rutina de servicio de interrupción que dinámicamente altere la estructura de prioridades del sistema durante su ojocuc10n bajo control de software. Por ejemplo, la rutina podria querer inhibir las solicitudes de baja prioridad durante una porción de su ejecución pero habilitar alguna de ellas durante otra petición.

La dificultad aqui, es que si unn solicitud de interrupción es reconocida y un comando EOI no apaga la señal IS, el 8259A inhibe todas las solicitudes de baja prioridad sin manera de que fácilmente las rutinas las habiliten.

Aqul es donde ayuda el modo de enmascaramiento especial. En este modo cuando se pone un bit de máscara en OCWl, inhibe las subsecuentes interrupciones a ese nivel y habilita las interrupciones de todos los otros niveles (mayores o menores) que no están enmascaradas.

Asl, cualquier interrupción puede ser selectivamente habilitada cargando el registro de máscara.

El modo especial de enmascaramiento es seleocionado por QCV3 donde: SSMH=l; SHH=L¡ y deshabilitado cuando SSHH~l¡ SHH•O.

Modo da Encuesta.

En este modo la salida INT no es usada o el flip-flop de habllltaclón interno del microprocesador eg apagado. El serviclo a los dispositivos es realizado por sottware, utilizando el comando de encuesta.

El comando de encuesta es seleccionado poniendo P=1 en OCW3. El 0259A trata el siguiente pulso *aQ* del 8259A como un reoonocimiento de interrupción, prende el bit de lS apropiado si hay una soltcl.tud, *y* lee el nivel de prioridad. La Interrupción queda congelada desde WR hasta RD.

Este modo es útil si hay una rutina de comando común a varios niveles, de modo que la secuencia INTA no se necesita (ahorra espacio en ROM). Otra aplicación es usar el modo de encuesta para expander el número de nivelas de prioridad a más de 64.

La palabra habilitada a través del bus de datas durante RD es:

# 07 06 DS *D'I* D3 D2 D l DO

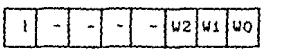

WO-W2 es el código bfnarlo de la prioridad más alta del nivel requiriendo servicio.

l : Es igual a 1 si hay una interrupción.

PALABRAS COMANDO DE INICIALIZACION (ICWs)

Siempre que un comando haya sido enviado con AO=1 Y D4=1 será interpretado como la primera palabra comando de inicialización ctcw11. ICW1 principfa durante la secuencia de 1nic1aJizac1bn, ocurriendo automáticamente lo siguienle:

al El circuito es reinicializado en la entrada de la petición de una interrupción (IR), tendrá que existir una transición de un bajo e un atto para generar una interrupcion.

b) El Re¡istro Mascarable de Interrupción *es* limpiado.

- el A la entrada IR7 se le aslena la priorldad 7.
- di La direcclón de modo esclavo es puesto s 7.
- e) El modo Especial Mascarable es limpiado y el estado de lectura es colocado al fRR.

<sup>f</sup>l 51 IC4=0, todas aquel las funciones seleccionadas en la cuarta palabra comando do 1niclaltzac1ón son puestas a cero.

A continuación se describirá cual es el formato de cada palabra comando de inicialización:

Primeta y Segunda Palabra Comando de Inicialización.

En el sistema IAPX86 los valores de las lineas Al5-A11 son insertados en los 5 bits más significativos del byte vectorial. y el 8259A pone !09 bits menos slgnlf icatlvos de acuerdo al nivel de interrupción. De la A10-A5 son ignorados y ADI (Address Interval) no tiene efecto.

LTIM: Si LTIM =1 el 8259A opera en el modo de interrupción por nivel. La detección lógica de flancos en las entradas de interrupción será inhabilitada.

ADI: No tiene efecto para el microprocesador lAPX86.

- SNGL: S1 SNGL=1 la tercera palabra comando de inicialización no deberá enviarse. ya que este uno nos indica que sólo un 8259A se e9tá utilizando,
- IC4: Si IC4=1 la cuarta palabra comando de inlclali.:acion tiene que ser letda. 51 la cuarta palabra de inicialización ICW4 no se necesita, entonces IC4=0.

La primera palabra comando es interpretada coma sigue:
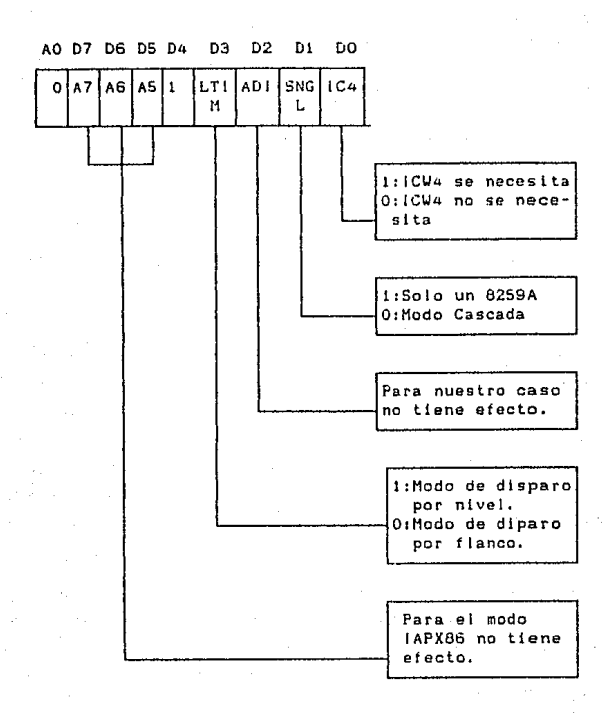

La segunda palabra comando se interpreta de la siguiente maneral

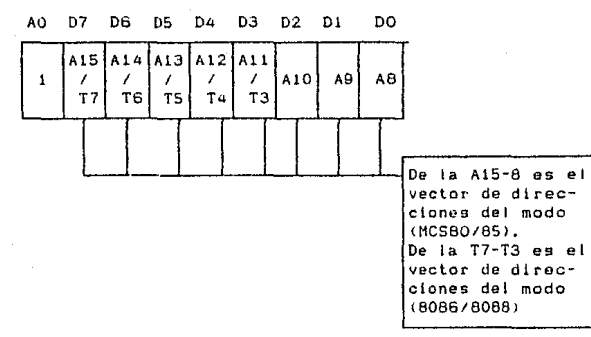

Tercera Palabra Comando de lnlclallzacion CICU3>.

Esta palabra *es* leída, sólo cuando hay más de un 8259A en el sistema, y es usado en cascada en el caso en que SNGL=O. Se cargará el registro esclavo de 8-blts. El funcionamiento de estos registros es:

a) En el modo maestro (ya sea que SP=1 o M/S=1 en ICW4) un uno colocado por cada esclavo en el sistema. El maestro habilitará el correspondiente esclavo para cargar 2 bytes a través de las lineas en cascada.

b) En el modo esclavo (ya sea cuando SP=1 o si BUFF=1 *y* M/S=0 en ICV4) los bits 2-0 identifican al esclavo. El esclavo compara las entradas en cascada con estos bits, *y* si son iguales, 2 bytes de la secuencia de llamada son cargadas en el bus de datas.

La tercera palabra comando se interpreta de la siguiente manera:

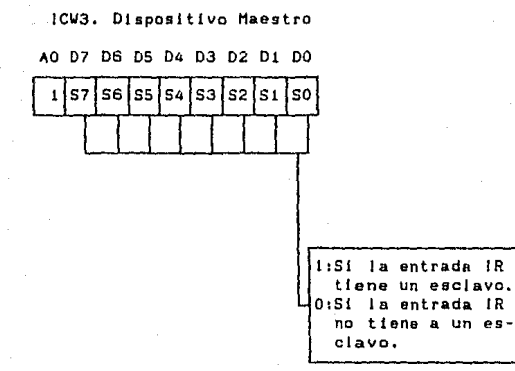

JCU3. Dispositivo Esclavo

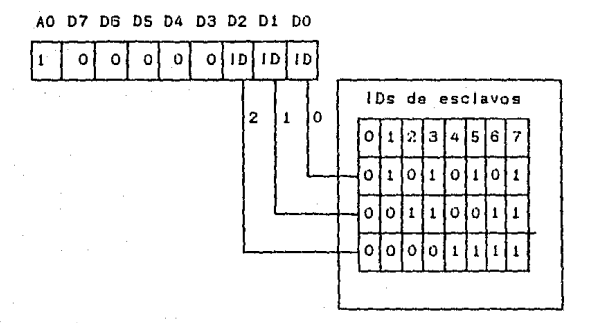

Cuarta palabra comando de inicialización (IWC4). SFNM: Si SFNM=1 el modo de anidamiento fué programado. BUF: SI BUF=l el modo de almacenamiento temporal tue programado.

- M/S: Si el modo de almacenamiento temporal fue seleccionado. H1S=1 si el 8259A está programado para ser maestro, H/S=O si el 8259A está programado para ser esclavo. Si BUFF=0 la señal M/S no tiene función.
- AEOI: Si AEt.11=1 el modo automático del *t* 1 n de una interrupción tué programado.
- uPH: Modo del Microprocesador, si uPM=O está encendido el 8259A está habilitado para operar con el sistema (MCS-

80, 85), sl uPH=1 el ctrculto esta programado para operar con el 9lstema ( 1APX86l.

La cuarta pnlabra comando se interpreta de In siguiente manera:

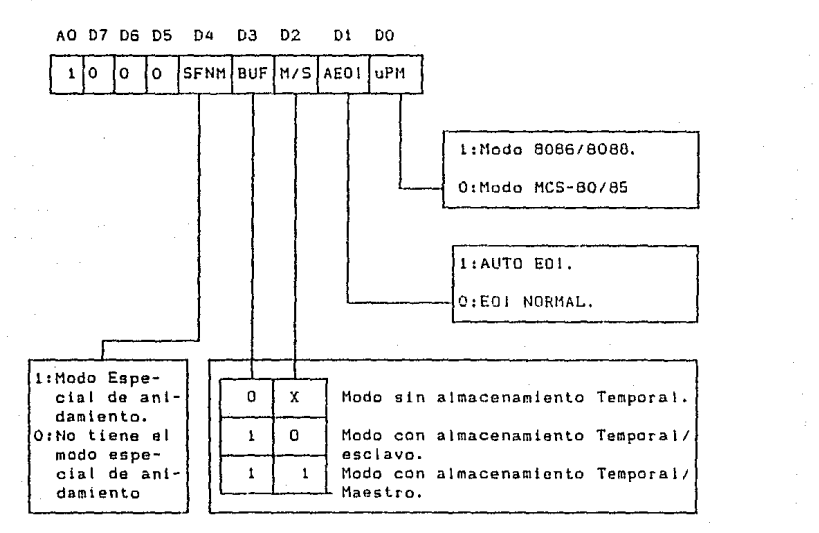

A continuación se descrlblrAn las Palabras Comando de Operación ~OCYs>:

Después que las Palabras Comando de inicialización (ICWs) son proporcionadas al 8259A, el clrcuilo está listo para aceptar requerimientos de interrupciones en sus lineas de entrada, Durante la operación del 8259A, una selección de algoritmos pueden ayudar al 8259A para operar en varios modos a través de las Palabras Comando de Operación (OCWS).

Primera Palabra Control de Operacibn <OCUll.

OCU1 prende y apaga los bits de máscara en el Registro Mascarable de Interrupción CJHRJ. M7-MO representan los d blts mascarablea. H=1 indica que el canal está mascarado Cinhabllltadol M=0 indica que el canal está habilitado.

Su vector queda como sigue:

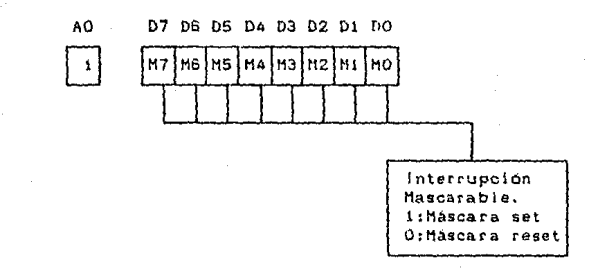

Segunda Palabra Control de Operación (OCW2).

R. SL. EOI. - Estos tres bits controlan los modos de rotación y fin de interrupción y la combinación de los dos.

Li.L2,L3- Estos bits determinan-el nivel de-interrupción actual, cuando el bit SL esta activo.

Su vector queda como sigue:

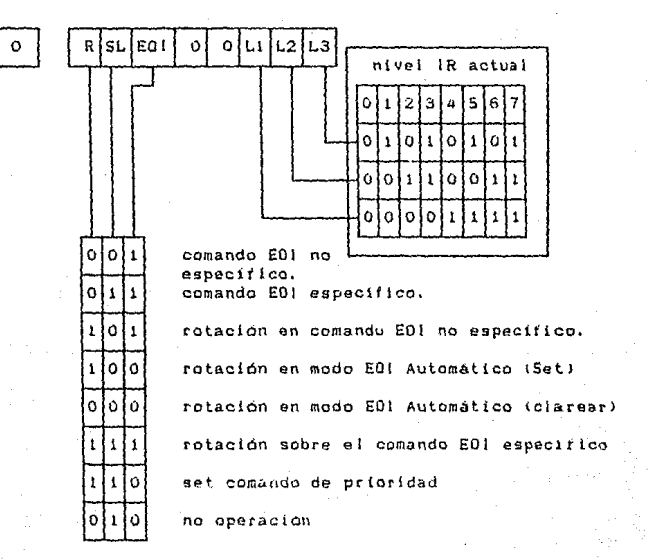

Las primeras dos combinaciones de R, SL, EOI corresponden al fin de una interrupción.

.<br>La tercera, cuarta y quinta corresponden a la rotación automática.

La sexta y septima corresponden a una rotación especifica.

Tercera Palabra Control de Operación(OCW3).

ESMM- Habilita el modo especial Mascarable, Cuando este bit está puesto a uno, habilita el bit SMM para prender o apagar el modo especial mascarable, Cuando ESMM=0 el bit SMM no tiene efecto.

SMM- Modo especial Mascarable. Si ESMM=1 y SMM=1 el 8259A entrara en modo especial mascarable. Si ESMM=1 y SMM=0 el 8259A regresará al modo mascarable normal.

#### 1) Interconexión del Circuito en una PC.

El 8259A controla prioridades y señales de servicio del requerimiento de interrupciones desde dispositivos e interfaces 1/0, para que este circuito pueda realizar estas operaciones se apoya en los circuítos del medio ambiente como son el CPU 8066, el buffer de direcciones, controlador del bus, así como cada señal que venga de teciado, puerto serie (UART), puerto paralelo, disco duro y flexible, a continuación se presenta dicha conexión:

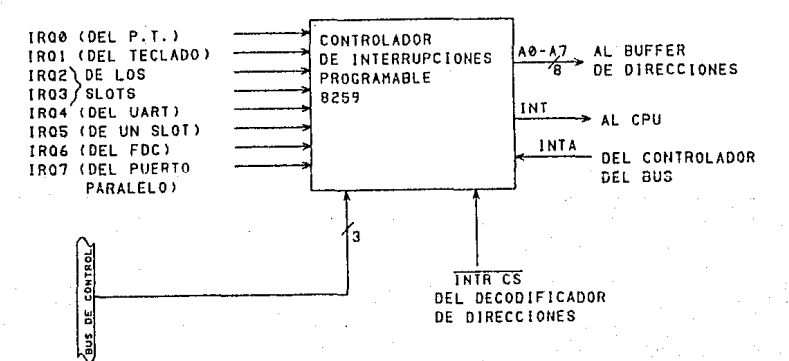

A.3. LATCH OCTAL 8282/8283

#### a) Introducción.

E.L. 8283 y el 8283 son latches bipolares (8 bits) con buifers salida 3 estados. Ellos pueden ser usados para implementar de latches, buffers o multiplexores. El 8283 invierte los datos de entrada en sus salidas, mientras que el 8282 no lo hace.

De este modo, todas las funciones principales periféricas y 1/0 de una microcomputadora, se pueden implementar con estos de dispositivos.

# b) Diagrama de Terminales.

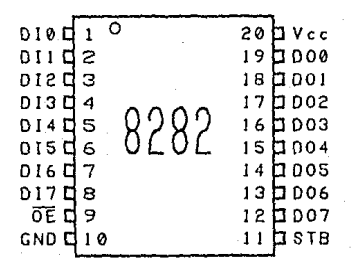

#### c) Descripción de terminales.

**STB** (Strobe). STB es un pulso de control de entrada usado para habilitar datos en las terminales de entrada de datos (terminales AO - A7) hacia los latches de datos.

Esta señal es activada en ALTO para admitir datos de entrada. dato es guardado en la transición de ALTO a BAJO de E1 STB.

Qg\_ *:* <Output Enable>. Q.L. es una seffaJ de control de entrada, cuando ge activa en BAJO, permite que el contenido de los latches de dalos pasen a la terminal de salida de datos Cterminales BO 87) •

QS e9tando inactiva en ALTO forza a los butfers de salida A su estado de alta impedancia.

DIO - DI7 (Input Data Pins), Los datos presentados en estas terminales satisfacen los requerimientos de arreglas de tiempo cuando STB es habilitado *y* guardado en los latches do entrada de da tos.

**DOO - 007** <Oulpul Data Pins>. Cuando Qg es verdadero, el dato en el latch de datos es presentado invertido (8283) o no invertido C8202l en las terminales de salida de dalos.

#### d) Diagrama de Blogues Interno.

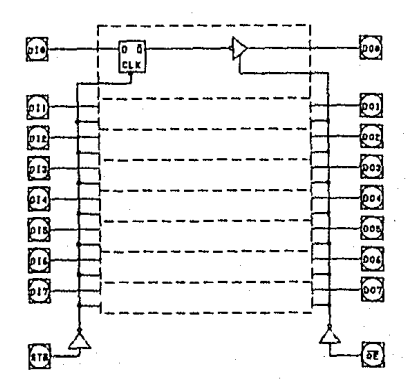

# e> Funcion General del Circuito.

Habiendo satisfecho los requerimientos del arregio de tiempo con los datos , se almacenan en los latches de datos, por medio de la habilitación de la llnea STB de ALTO a BAJO.

Manteniendo la linea de STB en su estado ALTO hace que los latches aparezcan transparentas.

El dato es presentado en las lerminales de salida de datos por medio de la activación de la línea de entrada QE. Cuando QE está inactivo ALTO, los buffers de salida están en su estado de al ta impedancia.

Habilitando o deshabilitando los butters de salida. no causará que transitorios negativos aparezcan en el bus de salida de datos.

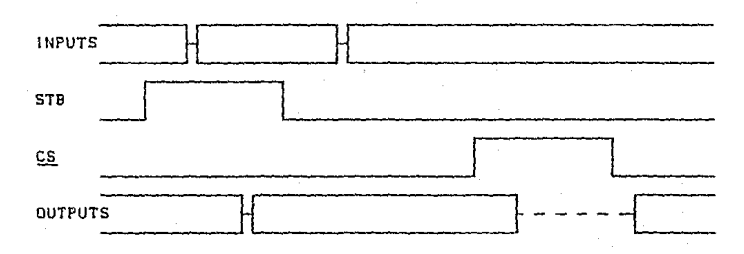

f) Diagrama de Tiempos.

A.4. BUS TRANSCEPTOR OCTAL 828618287.

## al Introducción.

El 8286 y 8287 son transceptores bipolares de S bitg con sal idas de 3 estados. El 8287 invierte la entrada de datos en sus salidas, mientras que el 8286 no to hace, Por lo tanto, se puede encontrar una variedad de aplicaciones de interconexión en los sistemas da m1crocomputadora.

b) Diasrama de Terminales.

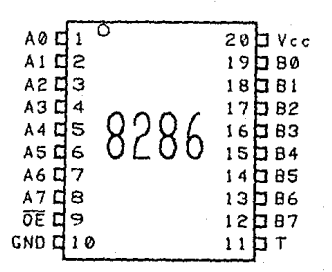

# cj De9cr1pclón de Terminales.

T (Transmit). Tes una señal de control de entrada, usada para controlar la dirección de los transceptores. Cuando está en ALTO, configura los transceptores 80 - B7 como salidas y los A0 - A7 como entradas.

T en bajo conrigúra AO - A7 como salidas con SO - 87 como entradas,

DE (Output Enable), OE es una seMal de control de entrada usada para habilitar el transporte do salida apropiado (seleccionado por T) hacia el bus respectivo. Esta seNnl es activada en BAJO,

AQ - A7 (Local Bus Data Pins). Estas terminales sirven ya sea para presentar datos, como para aceptarlos, a partir del bus local del procesador dependiendo del astado de la terminal T.

**80 - 87** CSystem Bus Data Pinsl. Terminales que sirven tanto para presentar como para aceptar datos del bus del sistema, dependiendo del estado de la terminal T.

# dJ Diagrama de Bloques Interno.

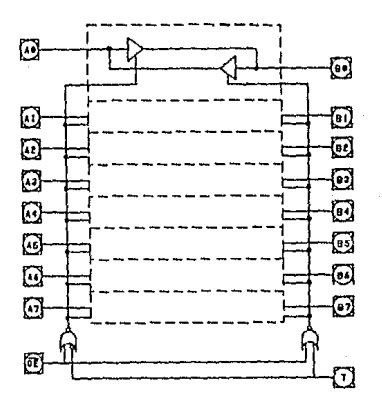

#### eJ Función General del Circuito.

El 8206 *y* 8207 , son transceptores de 8 bits con sal idas de alta impedancia. Con T activo en ALTO Y OE activo en BAJO , los datos en las terminales AO - A7 son dirigidos hacia las terminales 80 - 87. Con T inactivo en BAJO y OE activado en BAJO, los datos en BO - 87 son dirigidos hacia las terminales AO - A7.

No ocurrirá ningun estado transitorio de salida siempre <sup>y</sup> cuando los transceptores estén entrando o saliendo del estado de al ta impedancia.

**f) Diagrama de Tiempo.** 

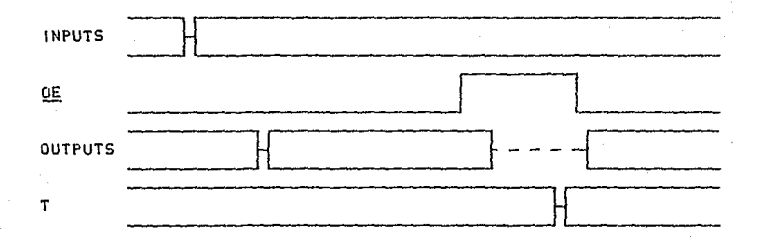

A.5, CONTROLADOR DE BUS 8288.

# a) Introducción.

El controlador de bus 8288 de intel es un componente bipolar de 20 terminales para usarse con los sistemas de procesado medianos y grandes IAPX 86,88.

El controlador de bus provee comandos y control de generación de tiempo, así como capacidad de manejar el bus bipolar, mientras que se optimiza el rendimiento del sistema.

# b) Diagrama de terminales.

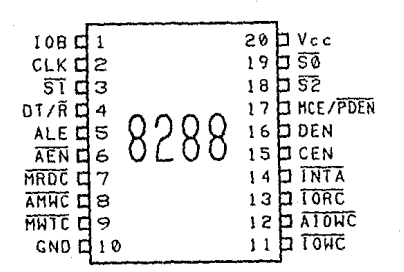

# c) Descripción de Terminales.

Voc. Poder: Suministro de + 5 V. GND. Tierra.

80, Si, S2 (Status Input Pins). Terminales son terminales de entrada estado para ios procesadores 8086,8088 8089.EI  $\mathbf{u}$ 8288 de decodifica estas entradas para generar comandos y señales de control en un tiempo apropiado. Cuando estas terminales no son usadas (estado pasivo) están todas en ALTO.

CLK (Clock<sup>)</sup>, Es la señal de reloj, proveniente del generador 8284, sirve para establecer cuando las señales de control y comando son generadas.

ALE (Address Latch Enable). Esta señal sirve para habilitar una dirección dentro de los latches direccionadores. Es activa ALTO y el almacenamiento ocurre en la transición (ALTO -BAJ01. ALE está pensada para usarse can latches tipo O, transparentes.

**DEH** (Data Enable), Esta señal sirve para habilitar los transceptores de datos en cualquier bus de datos local o bus del sistema. Esta señal es activa Alto.

**DT/R** (Data Transmit/Receive), Señal que establece la dirección del flujo de datos a través de los transceptores. Un ALTO en esta 11nea indica Transmision (escritura n 110 o memorial y un SAJO indica recepción llecturaJ.

AEN (Address Enable). AEN habilita comandos de salida del controlador de bus 8288 en 115 ns después de haberlo activado (BAJO). AEN inactiva inmediatamente con 3 estados iús comandos de transporte de salida. AEN no at'ecta las ltneas de comando de 1/0 si el 8286 está en el modo BUS 1/O, (10B en ALTO)

**CEN** tCommand Enablel. Cuando esta seMal está en bajo todas las salidas de comando del 8288, DEN y las salidas de control PDEN son forzados a su estado inactivo. Cuando esta señal esta en ALTO, estas mismas salidas son habilitadas.

**108** (1/0 Bus Mode). Cuando el 10B está en ALTO el 8288 funciona en modo BUS 110. Cuando está en BAJO, el 8286 está en modo BUS del sistema,

AIOWC (Advanced 1/0 Write Command). El AIOWC permite que el comando de escritura i/O, en el ciclo inicial de máquina, dar a los dispositivos de 1/0 una indicación temprana o una instrucción de escritura. Su tiempo es el mismo al de una señal de comando de lectura. AIOWC es activa BAJO.

**lOWC** ll/O Write Command). Esta llnea da comando instruye a un dispositivo 1/0, para leer los datos del bus de datos. Esta señal es activa SAJO.

~ t l/O Read Command>. Esta 1 ínea de comando instruyo a un dispositivo de 110 para que transporte sus datos hacia el bus de datos. Esta senal es activa en BAJO,

AMWC (Advanced Memory Write Command). El AMWC permite un comando de escritura de memoria inlcial en el ciclo de máquina para darle a. los dispositivos de memoria una indicación temprana da instrucción de escritura, Su tiempo es el mismo de una señal de comando de lectura. AMWC es activa BAJO.

MWTC (Memory Write Command), Esta linea de comando instruye  $\mathbf{A}$  $\overline{a}$ memoría para que grabe los datos presentes en el bus de datos. Esta señal es activa BAJO.

MRDC (Memory Read Command), Linea de comando que instruye a la memoria para que transporte datos a su bus de datos. Esta señal es activa BAJO.

INTA (Interrupt Acknowledge), Linea de comando que le indica al dispositivo que interrumpe, que su interrupción ha sido reconocida, y que él deberá transportar información vectorial hacia el bus de datos. Esta señal es activa BAJO.

MCE/PDEN (Master Cascade Enable/Peripheral Data Enable). (IOB esta en BAJO). La habilitación de cascada maestra ocurre durante una secuencia de interrupción y sirve para leer una dirección de cascada del PIC maestro (Controlador Prioritario de interrupción) hacia el bus de datos. Esta señal es activa ALTO. Esta senai habilita al transceptor del bus de datos de 1/0, para que funcione el bus del sistema. PDEN es activo BAJO.

#### d) Diagrama de Bioques Interno.

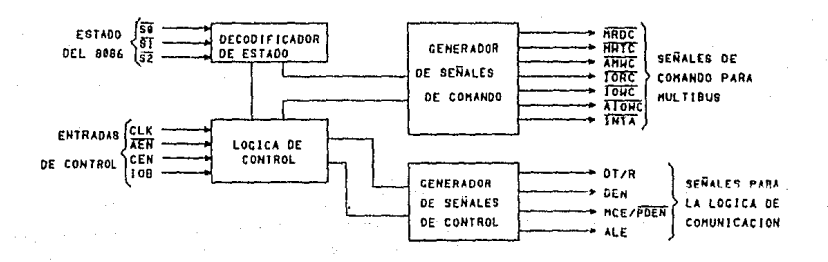

#### e)Función General del Circulto.

#### COMANDO Y CONTROL LOGICO.

El comando lógico decodifica las 3 lineas de estado de CPU 8086, 8088 u 8089. (SO, S1, S2), para determinar que comando será usado.

El comando es usado en una de dos formas dependiendo del modo del controlador de BUS 8288.

MODO BUS 1/0.

E1. 8288 está en modo de bus 170, si la terminal 10B es activada ALTO. En el modo BUS I/O todas las líneas de comando 1/O (IORC. IOWC. AIOWC. INTA) están siempre habilitadas. Cuando un comando 1/0 es inicializado por el procesador,  $e<sub>1</sub>$ 8288 inmediatamente activa las lineas de comando usando PDEN y DT/R para controlar el bus transceptor de 1/0.

Las lineas de comando 1/0 no deberán ser usadas para controlar el bus del sistema en esta contiguración, porque no hay arbitraje presente.

Este modo permite que un controlador de bus 8288 maneje dos buses externos. Ninguna espera está involucrada cuando el CPU necesita ganar acceso hacia el bus 1/0.

El acceso a memoria normal requiere una señal BUS LISTO (AEN BAJO) antes de proceder.

Es ventajoso usar el modo IOB, si I/O o periféricos dedicados a un procesador existen en un sistema multiprocesador.

MODO BUS SISTEMA.

El 8288 está en el modo de bus del sistema si 108 está en BAJO.

En este modo ningun comando está disponible hasta 115 ns después de que la línea AEN está activada en BAJO.

Este modo asume que la lógica de arbitraje de bus informará al controlador de bus (en la línea AEN) cuando el bus está libre para usarse.

Ambos comandos de 1/0 y memoria esperan para el arbitraje *de* bus. Este modo es usado cuando solamente existe un bus. De aqui que ambos ltO y la memoria son compartidos por más de un procesador.

COMANDOS DE SALIDA.

Los comandos de escritura avanzados son para iniciar procedimientos tempranos en el ciclo de máquina.

Esta señal puede ser usada para prevenir que el procesador entre en un estado de espera innecesario.

L.os comandos de sal ida son: HRDC Comando lectura memoria. HWTC Comando escritura memoria. IORC ' Comando lectura *110.*  1 OWC Comando escritura 1 /O, AMWC: Comando avanzado escritura 1/0. 1 NTA Conocimiento de interrupción

JNTA actua como lectura 110 durante un ciclo de interrupcion. Su proposita es informar a un dispositivo de interrupción que dicha interrupcion está siendo conocida y que deberá colocar intormacion vectorjal en el bus de datos.

SALIDAS DE CONTROL,

Las salidas de control del 8288 son habiiitación de datos (DEN), Transmisión/Recepción de datos (DT/R) y habilitación de cascada maestra/habilitac1ón de datos perltérlcos (HCE1PEN1.

La señal DEN determina cuando el bus externo debe habilitar el bus iocal *y* ei *DT/R* determina la dirección de la transferencia de datos. Estas señales usualmente van a la dirección de las terminal es de un transceptor.

La terminal MCEtPDEN cambia su tuncion con los dos modos del 8288. Cuando el 8288 está en el modo IOB (IOB ALTO), la señal PDEN sirve como una senal dedicada hablitadora de datos para el bus del sistema periférico o 1/0.

# CONOCIMIENTO DE INTERRUPCION Y HCE.

La señal MCE es usada durante un ciclo de conocimiento de<br>cunción el el 8288 está en el modo bus del sistema (IOB en interrupción, si el 8288 está en el modo bus del sistema (10B BAJO>. Durante cualquier secuencia de lnterrupcior. hay das ciclos de conocimiento de interrupción que ocurren uno detrás de otro.

Durante el primer cicio de interrupción, no hay transferencia de datos o dlrecclones.

La lógica debe poder enmascarar e desenmascarar HCE durante este ciclo. Justamente antes de que comience el segundo ciclo, la señal MCE da paso a que una cascada de controlador de interrupción prlorltario <PIC) direccione hacia ol bus local del procesador, donde ALE, habilita hacia los latches de direcciones.

En el segundo cicla de Interrupción el PIC esclavo de direccionamiento da paso a un vector de interrupción hacia el bus de datos del sistema, donde se lee por el procesador.

SJ el sigtema contiene solamente un PIC, la senal no es usada. En este caso la señal de conocimiento de interrupción da paso al vector de interrupcion hacia el bus del procesador.

HABILITACION DEL LATCH DE DIRECCION *V* ALTO.

ALE ocurre durante cada ciclo de máquina *<sup>y</sup>*sirve para habilitar la dirección de corriente en latches d1reccionadores. ALE también sirve para habilitar el estado <SO, 51, S2> hacia un latch para la decodif lcación del estado ALTO,

#### COMANDO DE HABILITACION.

La entrada del comando de habilitación (CENJ actüa como un comando habilitador para el 8288. Si la terminal CEN está en ALTO el 8288 tunoiona normalmente. 51 lo. terminal CEN estii en BAJO, todas las lineas de comando son mantenidas en su estado inactivo <no en 3 estadosJ. Esta caracteristica puede ser usada para implomentar particiones en memoria y para eliminar conflictos de dirección entre los dtspositlvos del bus del sistema *<sup>y</sup>* dispositivos del bus residente.

f) Diagramas de Tiempos.

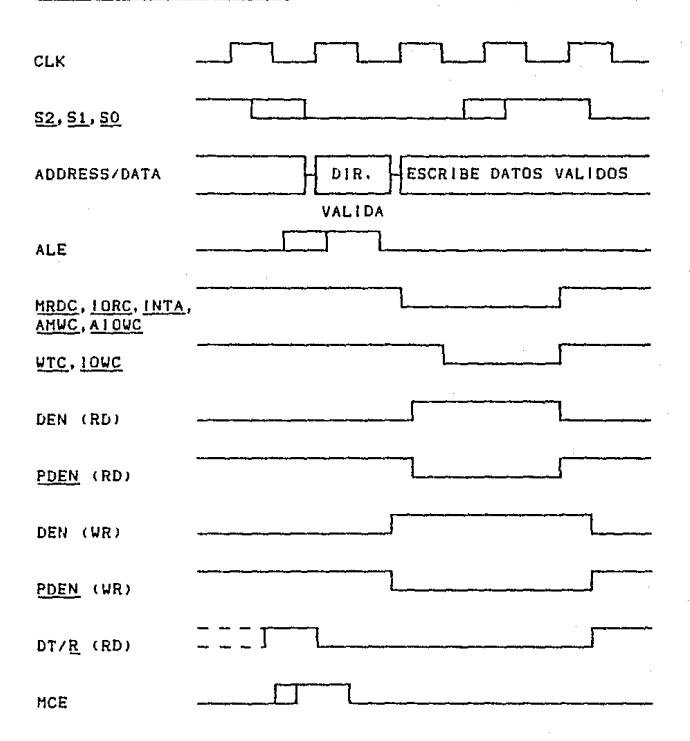

# g) Interconexión del Circuito en una PC.

El controlador de bus 8288 decodifica las líneas de estado SO, S1, S2 del CPU y genera las señales para controlar el bus. También genera las señales ALE (Address Latch nable), DEN (Data Enable) y DT/R (Data Transmit/Receive) que son usadas para demultiplexar los buses del CPU.

Su colocación física en una PC se muestra a continuación:

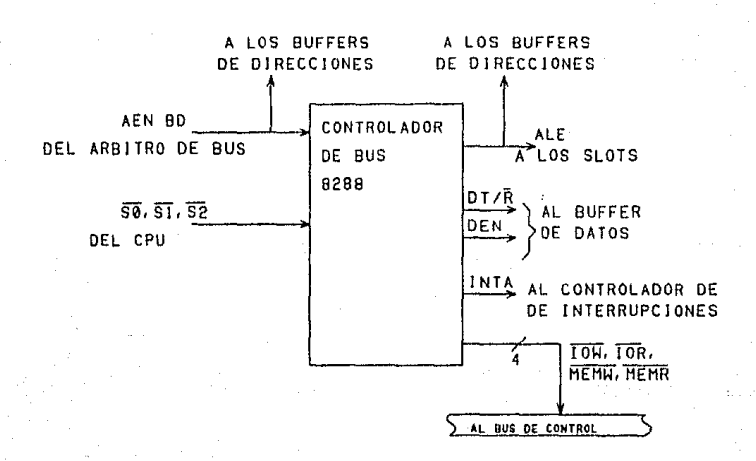

A.G. TIMER PROGRAMABLE 8253

#### a) Introducción.

El circuito empleado en las PCs es el 8253, el cual es un contador/timer con intervalos programables, diseñado para usarse como periférico a un microprocesador de la familia intel. Posee tecnología nMOS, la cual requiere una fuente de voltaje de +5 Volts.

Está constituído por tres contadores independientes de 16 bits, cada uno tiene una tasa de hasta 2.6 MHz, Es programable en todos sus modos de operación mediante software.

# b) Diagrama de Terminales.

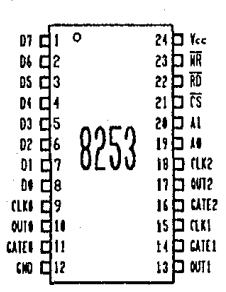

c) Descripción de Terminales.

RD (Read). Un voltaje "bajo" en esta terminal indica al circuito que el CPU está aceptando un dato en forma de un valor de algún contador.

WR (Write). Un voltaje "bajo" en esta terminal de entrada indica 8253 que el CPU está proporcionando un modo de operación o a l

cargando a los contadores.

AO, At. Estas terminales de entrada son normalmente conectadas at bus de direcciones. Su función es seleccionar uno de tos tres contadores a ser operado y direccionar el registro de la palabra de control, para seJoccJonar el modo de operación.

g§\_ CChip Seler:ti. Un voltaje "bajo" en esta entrada habilita al 8253. No ocurrirán lecturas o escrituras a menos qua se dé la selección del circuito. El estado de la terminal CS no tiene efecto sobre la operación actual de los contadores.

CLKn (Clock n). Terminal de entrada que sirve como reloj al contador n-ésimo. Esta terminal puede conectarse a un generador de pulsos para usarse como divisor de frecuencias, o a un dispositivo externo, sirviendo como contador de eventos.

GATEn. Terminal de entrada que se emplea para sincronizar *<sup>y</sup>* comenzar cuentas de los relojes con eventos externos al circuito. OUTn. Terminal de salida, que proporciona pulsos cuya duración *<sup>y</sup>* trecuencia depende del modo de operación.

07-00, Terminales de entrada/salida quo permiten loor cuentas dol circufto o datos de operación del circuito.

dJ Diagrama de Bloques Interno.

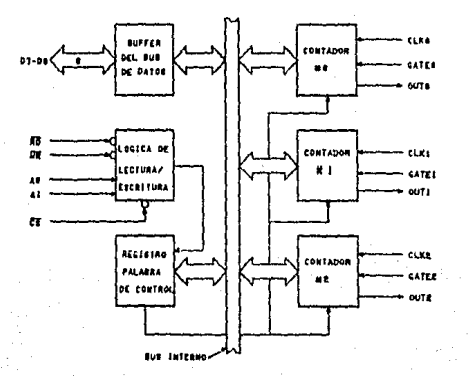

#### e) Descripción del Diagrama de Bloques Interno.

Buffer del bus de datos,

Este es un buffer tres estados, de ocho bits, usado como interface del 8253 al bus de datos. Los dalos son transmitidos o recibidos mediante la ejecución de instrucciones INput y OUTput. Este módulo tiene tres funciones bástcasi

l. Programar los modos de funcionamiento del 8253.

2. Carga de los registros de los contadores.

3. Lectura del valor de los contadores.

Lógica de Lectura/Escritura.

Esta lógica acepta entradas desde el bus de dato9 *y* las convierte en señales de control para la ejecución del 8253. Es habilitada o desabilitada por la terminal CS, por lo que no pueden realizarse operaciones en el circuito a menos que sea explicitamente seleccionado.

Registro de la Palabra de Control.

Este registro se selecclona cuando en las terminales AO *y* Al hay (en ambas) un uno. La información es tomada del buffer del bus de datos *y* se almacena en un registro. La Información almacenada controla el modo de operación de cada contador, selecciona una cuenta en BCD o binario y la carga de cada registro de los contadores.

El registro de la palabra de control puede ser escrito, pero es permitida una operación de lectura.

Contador #1, Contador #2, Contador #3.

Los tres bloques son idénticos, por lo que la explicación se hace extensiva a cualquiera de ellos. Cada uno es un contador descendente de 16 bits, pre-programable. El contador puede operar en modos BCD *y* binario *y* les lineas INPUT, GATE *y* OUTPUT son configuradas al seleccionar el modo, alinacenado en *el* registro de la palabra de control.

Los contadores son totalmente independientes, y cada uno se puede trabajar en un modo distinto. La lectura del contenido de cada contador es posible con una operación de lectura. Esto último se realiza sin detener o inhibir la cuenta de los contadores,

## f) Función General del Circuito,

Este circuito es un contador/tlmer de intervalos programables, diseñado para usarse en sistemas de microcomputadoras de la familia intel. Es de propósito general, sus múltiples elementos pueden ser tratados como un arregio de puertos de entrada/salida, y programarse como tal.

El 8253 resuelve el problema comun de la generación do retardos programables bajo control de software. Pueden realizarse ciclos de cuenta para llenar este requerimiento. Puede programarse la cuenta de uno de los contadores e interrumpir al microprocesador cuando se termine la cuenta,

Otra de las funciones del circuito que no son propiamente retardos, pero que son ampliamente empleados en mlcrocomputadoras son:

- Generador de tasa programable.
- Contador de eventos.
- Hultlpllcador de tasas binarias.
- Reloj en tiempo real.
- One-shot ldisparol digital.
- Controlador de motores complejos,

# gJ Programación del circuito.

Todos tos modos de operación de los contadores se programan mediante software, usando operaciones simples de entrada/sal Ida.

Cada contador del 8253 es programado individualmente escribiendo en el registro de la palabra de control (AO,A1=11). El formato de la palabra de control es:

07 06 OS 04 03 02 D 1 DO SC1\SCO\RL1\RL0\M2 \M1 ١m٥ і всь.

SC significa contador seleccionado, de tal forma que los valores de estos bits indican:

sc1 seo

| o | Contador #0 seleccionado |
|---|--------------------------|
|   | Contador #1 seleccionado |
| Ω | Contador #2 seleccionado |
|   | llegal                   |

Los bits RL (read/load) proporcionan:

Rl.1 Rl.O

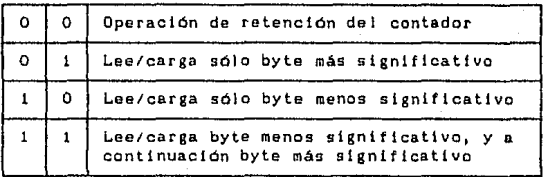

Los bits M (modo) implican:

M2 MI MO

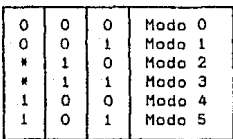

Bit BCD:

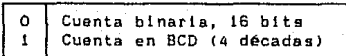

Carga del contador:

El registro de cuenta es inicializado hasta que el valor de la cuenta es escrito tuno o dos bytes, dependiendo del modo seleccionado con los bits RL), seguido de un frente positivo y negativo del reloj. Cualquier lectura del contador anterior al trente descendente del reloj puede produclr un dato inválido.

# MODOS DE OPERACION.

NODO O: Interrumpo al terminar la cuenta. La sal Ida es Inicialmente baja, después de seleccionar el moda de operación, Despues de colocar la carga en el registro del cantador seleccionado, la salida permanece baja y el contador empieza funcionar, Cuando termina la cuenta la señal se coloca alta y permanece as1 hasta que el ragtstro del contador es cargado con otro moda a una nueva cuenta. El contador continua decrementando después de que la cuenta final ha sido alcanzada.

Sobre escribir un registro del contador durante la cuanta resulta en lo siguiente:

1) Escribir el primer byte detiene la cuenta actual.

2) Escribir eJ segundo byte empieza la nueva cuenta.

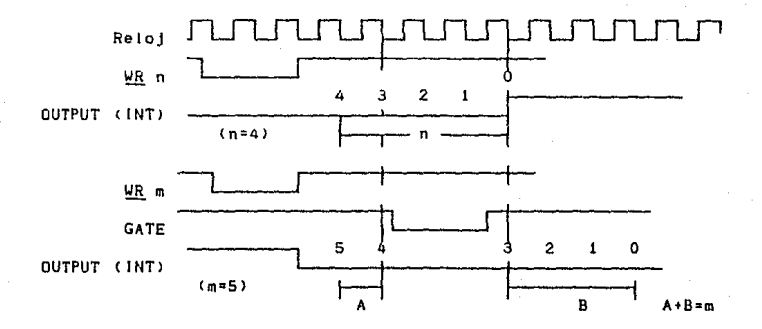

MODO 1: Un-disparo programable. La salida es baja en la cuanta seguida a un frente positivo en la entrada GATE.

La salida va alta al terminar la cuenta. Si un nuevo valor de la cuenta es cargado mientras la salida es baja no atectará la duración del pulso ónico hasta el siguiente dispara. La cuenta actual puede leerse en cualquier tiempo sin afectar el pulso de •al ida.

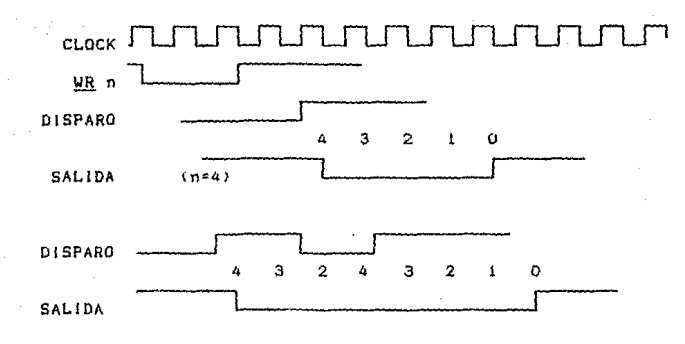

MODO 2: Generador de frecuencias. Divide por N la cuenta. La salida es baja en un pertodo del reloj de entrada, El periodo de un puJso de sal ida al otro es igual a la cuenta colocada en el registro de cuenta. Si el registro de cuenta es sobre escrito entre tos pulsos de salida el presente periodo no *es* afectado, pero los períodos subsecuentes serán de acuerdo al nuevo valor.

La entrada GATE, cuando baja, forza Ja salida a alto. Cuando la entrada GATE va a alto el contador comienza desde la cuenta inicial. Asl, la entrada GATE puede emplearse para sincronizar los contadores.

Cuando se selecciona este modo de operación, la salida as mantenida alta hasta que el registro de cuenta es cargado. La salida puede entonces ser sincronizada por software.

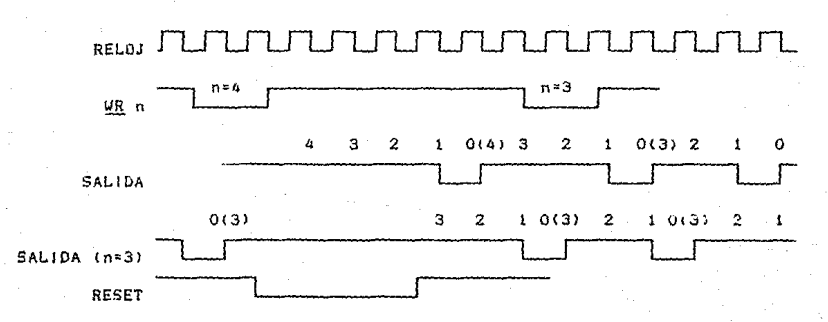

MODO 3: Generador de ondas cuadradas. Este modo es similar al 2. excepto que la señal permanece alta hasta que la mitad de la cuenta se completa (para números pares) y pasa a baja en la otra mitad de la cuenta. Esto se logra al decrementar de das en das Ja cuenta del contador con cada pulso negativo del reloj. Cuando la cuenta se termina el estado de la salida cambia y el contador **09** de nuevo cargado con el valor orlglnal.

Si la cuenta es non y la salida es alta, el primer pulso del reloj (después de la carga) decrementa el contador por 1. Los siguientes pulsos del reloj decrementan la cuenta por dos. Posteriormente la cuenta va a bajo y la cuenta completa es de nuevo cargada. El primer pulso tdespues de la recargaJ decrementa el contador por tres, posteriores pulsos del reloj la decrementan por dos.

En los modos  $2 \times 3$ , si se emplea un reloj distinto al del sistema, in terminal GATE se activa inmediatamente despues de UR. al cargar un valor,

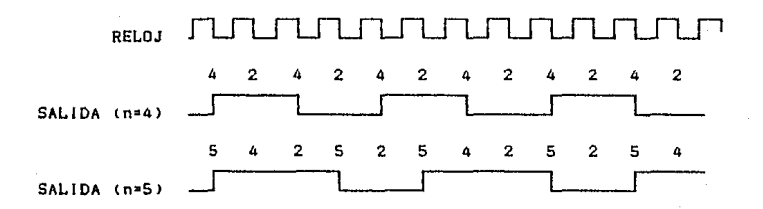

HODO 4: Disparo repetitivo via Software. Después de seleccionado este modo, la salida es alta. Cuando la cuenta es cargada el contador empieza a contar. Al terminar, la salida va a bajo por un periodo del reloj y comienza de nuevo la cuenta.

A·62

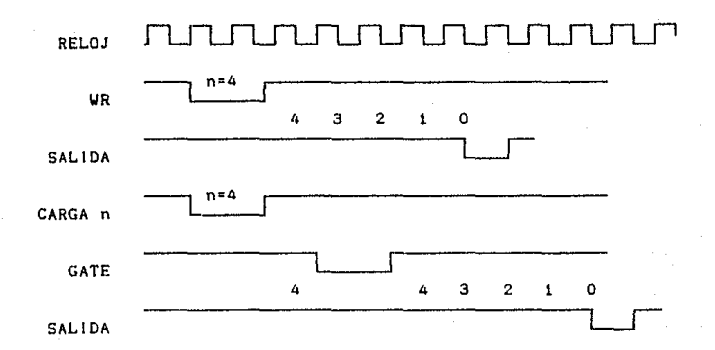

NODO 5: Pulso repetitivo vía hardware. El contador empieza la cuenta despuéo del flanco positivo de la entrada GATE y va a bajo por un ciclo de reloj cuando termina la cuenta. El contador es reprogramable. La salida no será alta hasta terminar completamente la cuenta después del flanco positivo de la entrada GATE,

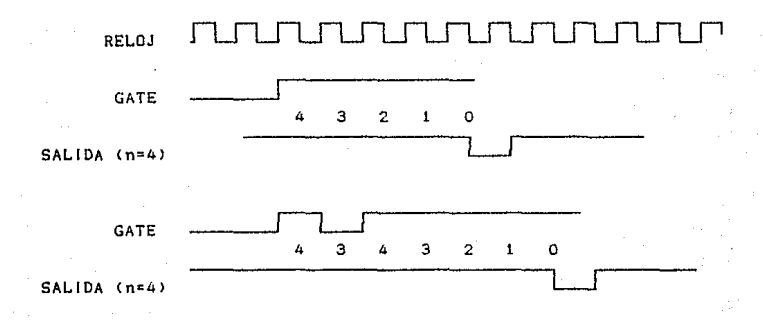

# h) Interconexión del Circuilo en una PC.

Los registros internos de este circuito mencionados anteriormente se encuentran colocados en las localidades 40H a 43H del mapa de puertos en la PC.

La salida OUTO genera la petición de interrupción IORQO, la cual actualiza el reloj de la hora del dia. OUTi genera la señal Data ReQuest DRQO, que se emplea para generar el refresco de memoria para los circuitos colocados en los sinte de expansión. OUT2 es empleado para generar la frecuencia que hará sonar  $\mathbf{a}$ bacina de la PC.

El subsistema para la bocina se muestra a continuación.

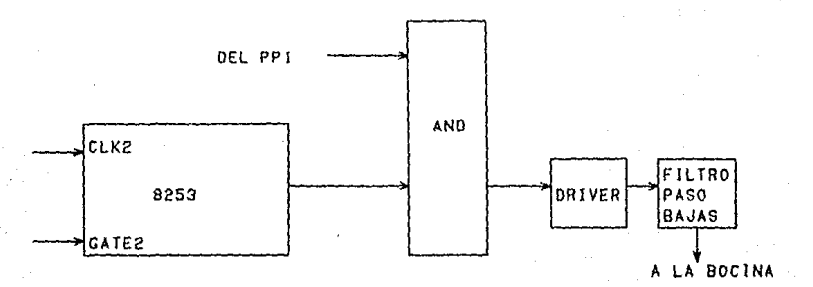

La conexión del 8253 con otros circuitos en una PC se muestra a continuación.

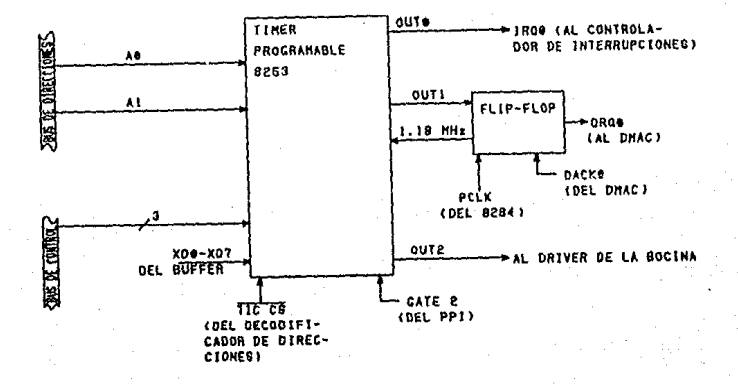

# A.7. SLOTS E INTERFACES.

Para poder realizar el diseño de la tarjeta, se investigo las señales de las que se puede hacer uso en un slot de expansión de la PC. Estas señales son:

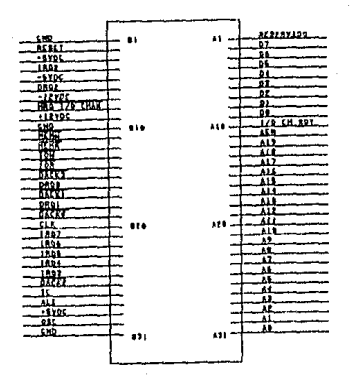

Los puertos paralelos y serie se diagnosticarán a través de sus interfaces. El conector empleado en las interfaces seriales, conectar en un DCE tequipo de comunicación de datos) contiene  $\mathbf{a}$ las siguientes señales:

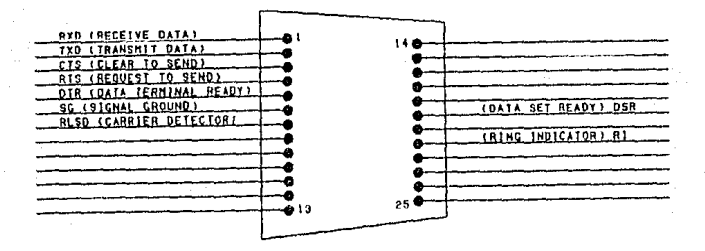

Mientras que el conector serial para conectar a un DTE (equipo terminal de datos) contiene las señales:

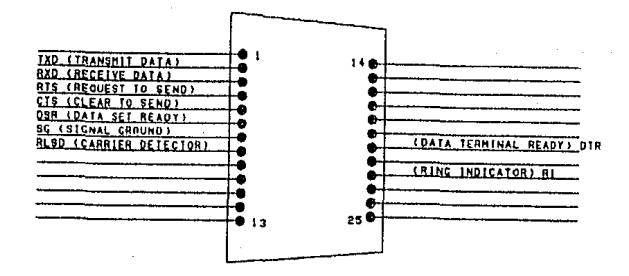

E1. conector paralelo (llamado comunmente Centronics) hace uso de las siguientes señales:

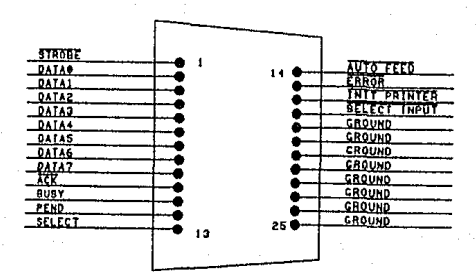

# **APENDICE B MANUAL DEL USUARIO**

B.1. INTROOUCCION. B.2. INST ALAEION DEL SISTEMA. B.3. GUIA DEL USUARIO.

# APENDICE B, MANUAL DEL USARID

# B.1. INTRODUCCIDN

El sigtema de diagnóstico consta de dos partes: 1,a) Una tarjeta diagnosticadora. 1.b) Un programa.

La tarjeta diagnosticadora permite verificar los siguientes componentes:

- Puerto serie
- Puerto paralelo
- Re loJ
- Controlador/manejador del disco flexible.

1.b) El programa de diagnóstico (DIAGVMS.EXE) sólo puede ser ejecutado en mlcrocomputadoras JBM PC /XT /AT /PS2 y compatibles bajo el sistema operativo DOS, controla la tarjeta de diagnóstico <sup>y</sup>contiene una rutina de mantenimiento asi como utilerlas para el disco duro, además de verlf lcar los siguientes componentos:

- CPU
- DHAC
- Memorias CRAH y ROHl
- Teclado

# B.2. INSTALACION DEL SISTEMA

Los requerimientos del sistema son:

- La capacidad de memoria debe ser al menos de 512 kB.

- La tarjeta de video debe ser del tipo CGA, o en su defecto contar con un simulador de CGA.

- Tener al menos un slot de expansión disponible.

- Cuando menos un drive de disco flexible de 5 1/4".

# al Instalación de la tar1eta dlagnostlcadora

- Verlf ique que ln computadora *y* sus elementos periféricos (monitor, impresoras, etc.) se encuentren apagados.

- Desconecte los cables de alimentación de la computadora.

- Remueva la cubierta o gabinete de la unidad central.

- Inserte en alguno de los slots disponibles la tarjeta de diagnóstico (de preferencia utilice los slots centrales).

# b) Archivos del sistema

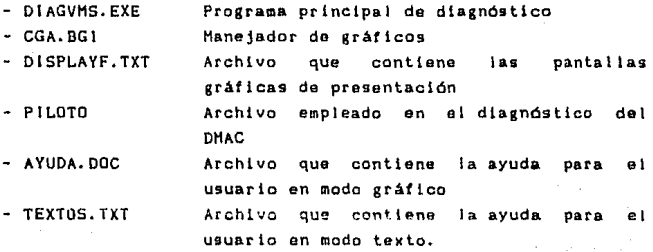

 $B-2$ 

#### B.3, GUIA DEL USUARIO

Para ejecutar el sistema, teclee DIAGVMS seguido de <ENTER>.

Las dos primeras pantallas muestran la presentación del sistema, A continuación se desplegará un microcomputadora y una primera pantalla de ayuda. Para abandonarla presione <ESC> o bien presione <PgDn>/<PgUp> para desplegar la ventana siguiente o anterior de la ayuda. El programa contiene una ayuda de contexto sensitiva que puede ser accesada por medio de la tecla Fl.

Por medio de las teclas del movimiento del cursor es posible posicionarse sobre alguna de las siguientos opciones:

a) Sal ida del sistema al DOS.

b) Accesar los diagnósticos de los elementos contenidos en la unidad central.

cJ Ejecutar el diagnostico del teclado.

# aJ Salida del sistema al DOS

Esta opcion permite regresar al ambiente del sistema operativo, terminando la ejecución del sistema de diagnóstico,

#### b) Diagnósticos de los elementos de la unidad central

Al seleccionar esta opción se despliega la gráfica de la tarjeta madre, en Ja cual el usuario puede elegir alguno de los módulos de diagnostico posicionándose ccon las teclas del movimiento del cursor) sobre el dibujo correspondiente al diagnóstico elegido y presionando <ENTER>.

Los módulos que se pueden accesar son los siguientes;

- CPU

- DNAC

- Memorias (RAM y ROH>

- Puerto serle

- Puarto paralelo
- Reloj

*B-3*
- Controlador/Manejador del disco flexible

- Disco duro

SI el usuario desea abandonar esta pantalla deberá posicionarse en la opción "SALIR".

### e) Diagnóstico del teclado

En la figura que muestra la microcomputadora posiciónese por medio de las teclas del movimiento del cursor sobre el teclado y presione <ENTER>.

Aparecen en la pantalla los caracteres correspondientes a las teclas de este dispositiva. Presionando alguna de las teclas se muestra en pantalla un letrero indicando qué tecla fué presionada.

Para abandonar este módulo bastará con presionar la tecla <SCROLL LOCK> cuando menos dos veces seguidas.

# 8.3.l DIAGNOSTICO DE LOS COMPONENTES DE LA TARJETA MADRE

# a) CPU

Para seleccionar esta opción posictónese sobre ella mediante las teclas del movimiento del cursor y presione <ENTER>.

Inmediatamente siguientes opcionest después se desplegará un menú con las

i> Información

- lll Diagnóstico del CPU
- iii) Salida del módulo

1) Esta opción puede ser seleccionada presionando la tecla <F2>. Al hacerlo, se presentara en pantalla la información sobre la contiguración del hardware de la mlcrocomputadora. Para regresar al menú anterior presione cualquier tecla.

ii) Mediante esta opción ge realiza el diagnóstico del CPU, que consiste en la verificación de los registros internos del mismo, Si el diagnostico encentro una falla se desplegará en cuál de los registros se encontró la anomalía.

B-4

111> Pre•lonando ta tecla <ESC> se regress a I• pantalla de la tarjeta madre.

### b) DHAC

Para seleccionar esta opción posiciónese sobre ella mediante las teclas del movimiento del cursor y presione <ENTER>.

Inmediatamente después se desplegará un menú con las siguientes opciones:

1) Verificación de los registros

11) Transferencia de disco f lexlbla a memoria

illl Transterencla de memoria a disco flexible

lv> Salida del módulo

 $\Box$  Al accesar esta opción (presionando la tecla  $\angle$ F2>) se despliega una pantalla que muestra la verlflcaclón del estado da los registros del DHAC,

li) Pre•lonando la tecla <F3> se realiza una tran•fercncia de lntormaclón desde un archlvo <PILOTO) en disco flexible hacia la memoria RAH, simulAndose en pantalla,

ili) Presionando la tecla <F4> se realiza una transferencia de información desde memoria hacia un archivo <PILOTO) en dlsco fiexible, simulándose en pantalla.

iv> Presionando la tecla <ESC> se regresa a la pantalla de la tarieta madre.

#### el Memoria RAM

Para seleccionar esta opción posiciónese sobre ella mediante tas teclas del movimiento del cursor y presione <ENTER>.

Inmediatamente después se realiza la verificación de la memoria RAM lpara programas y de video) desplegándose en la pantalla una simulación que muestra los segmontos de memoria e indica aquél que se está ver1tlcando en ese momento.

En caso de que el programa detecte errores se mostrará el segmento y el offset correspondiente a la dirección de la localidad de memoria errónea (hasta un máximo de diez).

B-5

Este módulo permlte la impresión de los errores que se hayan detectado, para ello se le presenta al usuario un aviso correspondiente.

## d~ Memoria ROM

Para seleccionar esta opción posictónesa sobre ella mediante las tecJas del movimiento del cursor *y* presione <ENTER>.

Inmediatamente después se realiza la verificación de la memoria ROH desplegándose en la pantalla una simulación que muestra los segmentos de memoria Indica aquél que so está verlticando en ese momento.

En caso de que el programa detecte errores se mostrará el segmento y el offset correspondiente a la dirección de la localidad de memoria errónea (hasta un máximo de diez).

Este módulo permite también la Impresión de los errores que se hayan detectado, para ello se la presenta al usuario un aviso correspondlente.

#### e> Puerto serie.

Pats seleccionar esta opción paslc1ónese sobre ella mediante las teclas del movimiento del cursor y presione <ENTER>.

Inmediatamente despuás se desplegará un menú con las siguientes opciones:

i) Ayuda

il> Transmisión a través del RS-232

1ii) Recepolón a través deJ RS-232

iv) Satida del módulo

t> Esta opción se selecciona al pulsar la tecla <F1> <sup>y</sup> proporciona una explieaolón de los requerimientos para egte diagnóstico.

 $11)$  Esta opción se selecciona al pulsar la tecla  $\langle F2 \rangle$ , realizando Ja transmisión de un dato a través del RS-232 hacia la tarjeta de diagndstico. Se presenta una pantalla en la que se simula esta acción.

 $i$ (1) Esta opción se selecciona al pulsar la tecla  $\langle F3\rangle$ , realizando la recepción de un data a través del RS-232 proveniente de la tarjeta de diagnóstico. Se presenta una pantalla en la que se simula esta operación.

ivJ Presionando Ja tecla <ESC> se regresa a Ja pantalla de la tarjeta madre.

### t) Puerto paralelo

Para seleccionar esta opctón posiciOnese sobre el la mediante las teclas del movimiento del cursor y presione <ENTER>.

Inmediatamente despues se desplegará un menú con las siguientes opciones;

iJ Ayuda

11> Diagnóstico del puerto paralelo

111> Salida del módulo

iJ Esta opción se selecciona al pulsar la tecla <Fl> <sup>y</sup> proporciona una explicación de los requerimientos para este diagnostico,

ti> Por medio de la tecla <F4> se puede accesar esta opción. En caso de que el sistema sense que el conector DB25 no se encuentra instalado se mostrará un aviso indicándolo, permitiendo después que se intente de nuevo el dlagndstico.

El diagnóstico se realiza en cuatro ocasiones, cada una de las cuales se muestra en pantalla, asi como los datos obtenidos por la tarjeta de diagnóstico.

iii) Presionando la tecla ~ESC> so regresa a la pantalla de la tarjeta madre.

#### R.F. Reloj

Para seleccionar esta opción posiciónese sobre ella mediante las teclas del movimiento del cursor y presione <ENTER>.

1 nmed ia tamente des pues desplegará una pantalla que contiene tres opciones, que pueden ser elegidas con las teclas de movimiento del cursor. Las opciones proporcionadas son:

1> Cambiar escala de tiempo

#### 8-7

iiJ Muestrear

l l l ) Sa I ida del modu 1 o

j) Can esta opción se permlte camblar la escala de tiempo con la que se mostrará la señal del reioj. Es necesario teclear tres números para esta escala,

ill Esta opción realiza el muestreo de la señal del reloj de la PC. Si el usuario desea que se continue con otro muestreo, basta con oprimir la tecla de (ENTER>.

1111 Presionando la tecla <ESC> se regresa a la pantalla de la tarjeta madre.

## h> Controlador/Hane1ador de disco flekible

Para seleccionar esta opción poslciónese sobre ella mediante las teclas del movimiento del cursor y presiona <ENTER>.

lnmedlatamonte después se desplegará un menú con las siguientes opciones:

iJ Ayuda

- 11> Diagnostico de las lineas
- 111) Diagnóstlco de velocldad
- iv> Diagnóstico de Escritura/Lectura

vJ Salida del módulo

1) Esta opción se selecclona al pulsar ta tecla <f1> <sup>y</sup> proporciona diagnóstico. una explicación de los requerimientos de este

iil Presionando la tecla <F2> se inicia el diagnóstico de las l1neas de control *y* sensado del manejador del disco flexible. Para esto tenga en cuenta que el manejador a ser diagnosticado ya debe estar conectado tal como lo indica la ventana de ayuda. El diagnóstico realizará. el movimiento de las cabezas do lectura/escritura y el encendido del motor de polca dei manejador (para este último punto coloque un disco flexible dentro del manejador y asegúrese de que la puerta de éste se encuentre cerrada). Al realizar el diagnóstico se presentará una simulación de-' mlsmo.

iii) Esta opción se selecciona con la tecla <F3> se determina la velocidad del motor de polea del manejador. Para esto asegúrese

de que se encuentre un disco flexible dentro del manejador y la puerta del mismo cerrada. La velocidad se desplegarà en unidades de RPN (revoluciones por minutol.

tv> Este diagnostico se sel~cclona presionando la tecla <F4> verifica la escritura/lectura a través del controlador y<br>cuiteria - anexa, Paralesto el maneiador-tendrà que estar circuiterla anexa. Para esto el manejador tendrá que estar =·::nectaao a1 c0ntrolador ~)'ªno a la tar\_ieta de diagnóstico) y en su interior debera haber un disco tlexible con la puerta cerrada \la intormacion del disco flexible s~rá destruida con este diagnostico).

VJ Presionando la tecla ~ESC> se regresa a la pantalla de la tar.1eta madre.

### i) Di seo duro

Para seleccionar esta opción posicionase sobre ella mediante las teclas del movimiento del cursor y presione <ENTER>.

Inmediatamente después se desplegará un menú con las siguientes opciones:

1) Ayuda

ii) Compresion/Descompresión de archivos

tiiJ Encriptamiento/Desencriptamiento de archivos

ivJ Verificación de la FAT

vJ Salida del modulo

iJ Esta opciOn se selecciona al pulsar la tecla <Fl> <sup>y</sup> proporciona diagnóstico. una explicación de los requerimientos para el

1i1 Al seleccionar esta opciOn (pulsando la tecla <F2>J se muestra en la pantalla un menú, que se recorre con las teclas de movimiento del cursor, posicionandose en la opción deseada  $\mathbf{v}$ seleccionando por medio de la tecla <ENTER>. Se tienen las siguientes opciones:

- a) Comprimit un archivo
- bJ Descomprimir un archivo

cJ Cambiar el drlve activo

a1 Al seleccionar la opción de compr1mir se presenta un nuevo menu, el cual contiene las opciones:

a. 1) Comprimir los archivos de todo el disco. Con esta opción se podrán comprimir la totalidad de los archivos del disco que sean suceptibles de serlo, pudiendo detener la compresión de los siguientes archivas pulsando la tecla <ESC>. El pulsar esta tecla no detendrá la compresión del archivo que esté en curso.

a.2J Comprimir un archivo con ruta conocida. Esta opción permite la compresión de un archivo, la ruta y el nombre de el son proporcionados por el usuario.

a.3l Comprimir un archivo con ruta desconocida. Esta opcion proporciona al usuario una herramienta que permite seleccionar un archivo al Irse ubicando en los diferentes subdirectorios. Se mostraran los nombres de los archivos y subdirectorios (elija entre ellos con las teclas de movimiento izquierdo y derecho), en los que se podrá ubicar el cursor. En caso de existir más nombres que los mostrados se puede emplear la tecla <PgUp) *y* <PgOn> para ubicarse en ellos.

b1 Al seleccionar Ja opción de descomprimir se presenta un nuevo menú, el cual contiene las opciones:

b. 1) Descomprimir los archivos de todo el disco. Con esta opción se podrán descomprimir la totalidad de los archivos que se encuentren comprimidos en el disco, pudiendo detener la descompresión de los siguientes archivos pulsando la tecla <ESC1. El pulsar esta tecla no detendrá la descompresión del archivo que esté en curso.

b,2) Descomprimir un archivo con ruta conocida. Esta opción permite la descompresión de un archivo, la ruta y el nombre de el son proporcionados por ol usuario.

b.3> Descomprimir un archivo con ruta desconocida. Esta opción proporciona al usuario una harramienta que permite seleccionar un archivo al irse ubicando en los diferentes subdirectorios. Se mostrarán los nombres de los archivos <sup>y</sup> subdirectorios (elija entre ellos con las teclas de movimiento izquierdo y derecho), en los que se podrá ubicar el cursor. En caso de exlst1r mas nombras que los mostrados se puede emplear la tecla <PgUp> y <PgDn> para ubicarse en ellos.

o> Al seleccionar la opción de camblar el drive activo se presenta una ventana en la que se muegtra el drlve activo y se pregunta por el que se desea que pase a ser el nuevo drive activo.

B•IO

Presione la teola correspondiente a el. De ser inválido no  $50$ abandonará la opción, slno hasta capturar una opcton válida.

llU Al seleccionar esta opción lpu\sando la tecla <F3)) se muestra en la pantalla un menú, que se usa con las teclas de movimiento del cursor, paslclonando este en la opción deseada y seleccionando por medio de la tecla (ENTER). Se presentan las siguientes opciones:

al Encriptar un archivo

bJ Desencrlptar un archivo

el Cambiar el drive activo

aJ Al geleccionar la opción de encriptar se presenta un nuevo men6, el cual contiene las opciones:

a. ll Encrtplar los archivos de todo el disco. Con esta opción se podran encrlptar la totalidad de los archivos del disco, pudiendo detener el encriptamiento de los siguientes archivos pulsando la tecia <ESC>. El pulsar esta tecia no detendrá el encriptamiento del archivo que este en curso.

a.2l Encriptar un archivo con ruta conocida, Esta opción permite el encrlptamtento de un archivo. la ruta y el nombre de al son proporcionados por el usuario,

a.3l Encriptar un archive con ruta desconocida. Esta opcton proporciona al usuario una herramienta que per<mark>mite seleccionar un</mark> archivo al irse ubicando en los-diterentes subdirectorios. Se mostrarán los nombres de los archivos y subdirectorios le\ija entre al los por medio de las teclas de movimiento izquierdo y derecho), en los que se podrá ubicar el cursor. En caso de existir más nombres que los mostrados se puede emplear la tecla <PgUp> y <PgDn> para ubicarse en ellos.

b) Al seleccionar la opción de desencriptar se presenta un nuevo menú, el cual contiene las opciones:

b.1) Desencriptar los archivos de todo el disco. Con esta opclón se podrán desencriplar la totalidad de los archivos oe1 disco suceptibles a serlo, pudiendo detener el desencriptamiento de los siguientes archivos pulsando la tecla <ESCJ. El pulsar esta tecla no detendrá el desencriptamiento del archivo que esté en curso.

8-11

b.2) Oesencriptar un archivo con ruta conocida. Esta opción permite el desoncrlptam1ento de un archivo, la ruta y el nombre de él son proporcionados por el usuario.

b.3> Oesencriptar un archivo con ruta desconocida. Esta opción proporciona al usuario una herramienta que permite seleccionar un archivo al irse ubicando en los diferentes subdirectorios. Se mostrarán los nombres de los archivos subdirectorios (elija entre ellos con las teclas de movlmiento Izquierdo y derecho), en Jos que se podrá ubicar el cursor. En caso de existir más nombres que los mostrados se puede emplear la tecla <PgUp> y <PgDn> para ubicarse en ellos.

c) Al seleccionar la opción de cambiar el drlve activo se presenta una ventana en la que se muestra el drlve activo y se pregunta por el que se desea que pase a serlo. Presione la tecla correspondiente a él. De ser inválido no se abandonará la opción, sino hasta capturar una opción válida.

iv) Esta rutina de mantenimiento está conformada por dos opciones, las cuales se describen a continuación:

a> Información de la configuración del disco.

b> Verificación de los clusters.

a> Obtención de la configuración del disco duro, en donde se despliegan las características principales, tales como:

- N6mero de bytes por sector
- N6mero de FATs por disco
- Namoro total de clusters en el disco
- N6mero de sectores por cluster
- N6mero do sectores en el disco.

bl Mediante esta rutina se diagnosticará el estado de todos los clusters que conforman el disco duro *y* en caso de encontrar cJusters marcados corno daNados se le indicará al usuario lo ocurrido y se le dará la opción de tratar do corregirlos, en caso de escoger esta 61tima alternativa se verificará que etectivamente el cluster está dañado y que en caso contrario se le permitirá al usuario la corrección de este cluster marcado como disponible.

v> Presionando la tecla <ESC> se regresa a la pantalla de la tarjeta madre.

### BIBLIOGRAFIA.

- 1. Lemmons, Phil THE IBM PERSONAL COMPUTER Byte, 1981 Vol. 6 No. 10
- 2. Gens, Frank COULD 1'000,000 IBM PC USERS BE WRONG? Byte, 1983 Vol. 8 No. 11
- 3. Killen, Michael IBM FORECAST: MARKET DOM/NANCE Byte, 1984 Vol. 9 No. 9
- 4. Freiberger, Paul MICROINFORMATICA: ORIGENES - PERSONAJES, EVOLUCION Y DESARROLLO Osborne/McGraw-Hill, 1986
- 5. Navarro, Fibla Miguel SISTEMA DE ACCESO DIRECTO A MEMORIA: EL 8237-5 PC Word, 1986 No. 17
- 6. Morris, Mano M. LOGICA DIGITAL Y DISENG DE COMPUTADORES Prentice Hail, 1982
- 7. INTEL HANDBOOK Inter Corporation, 1988
- 8. Morgan, L. Christopher y Waite Mitchell INTRODUCCION AL MICROPROCESADOR 6086/8088 (16 BITS) McGraw-Hill, 1984
- 9. Nichols, Joseph C., Nichols Elizabeth A. y Rony Peter R. MICROPROCESADOR Z-80 Publicaciones Marcorbo, S. A., 1979
- 10. EL MUNDO DE LA COMPUTACION 1. Ediciones OCEANO-EXITO, 1985
- 11. Norton, Peter y Wilton Richard THE NEW PETER NORTON PROGRAMER'S GUIDE TO THE PC & PS/2 Prentice Hall. 1985

porte a mar

- 12. Martell, Alberto Torfer MANANA ES 2000, ESTRATEGIA PARA EL FUTURO Gráfica General, 1987
- 13. LS/S/TTL LOGIC DATABOOK National Semiconductor Corporation, 1989
- 14. Douglas V. Hall MICROPROCESSORS AND INTERFACING McGraw-Hill, 1986
- 15. Duncan, Ray ADVANCE MS-DOS Microsoft Prass